# GNU COBOL Sample Programs

For Version 2.1 [23NOV2013]

Gary L. Cutler ([cutlergl@gmail.com](mailto:cutlergl@gmail.com)).

This manual documents GNU COBOL 2.1, 23NOV2013 build. GNU-COBOL Copyright 2002-2007 Keisuke Nishida Copyright 2007-2012 Roger While Copyright 2013-2013 Ron Norman (RWCS for GNU COBOL) Document Copyright 2009-2014 Gary L. Cutler

Permission is granted to copy, distribute and/or modify this document under the terms of the GNU Free Documentation License [FDL], Version 1.3 or any later version published by the Free Software Foundation; with no Invariant Sections, no Front-Cover Texts, and no Back-Cover Texts. A copy of the license is included in the section entitled "GNU Free Documentation License".

## Table of Contents

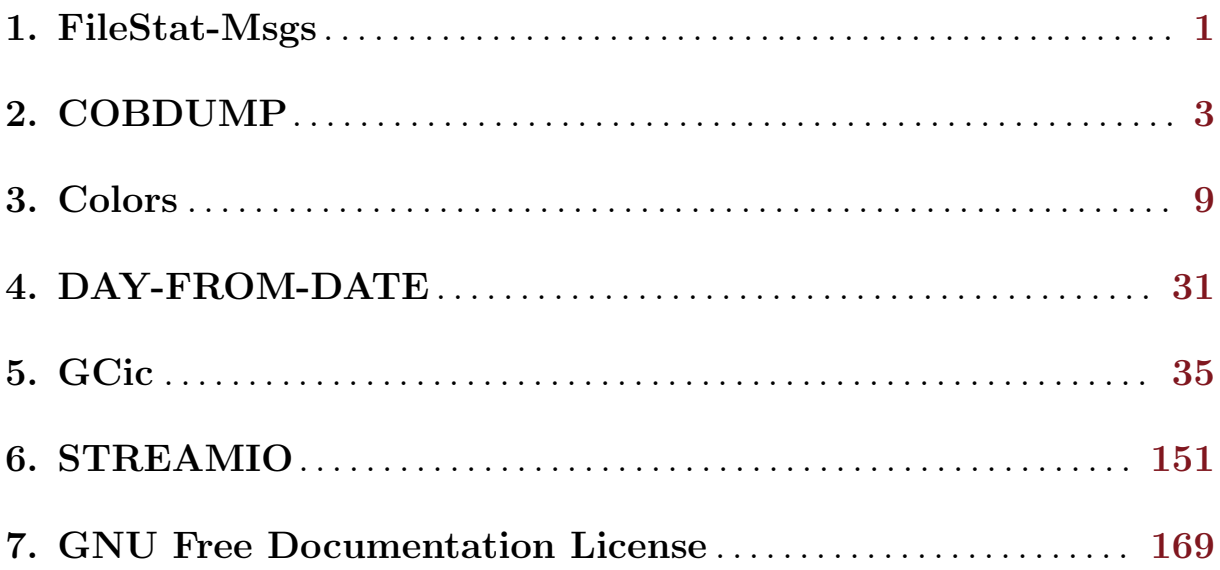

#### <span id="page-4-0"></span>1. FileStat-Msgs

The FileStat-Msgs.cpy copybook contains an EVALUATE statement to translate the two-digit file status codes that may be generated by file I/O statements.

The copybook assumes that the file status data item name is "STATUS" and the error message data item is named "MSG". By using the COPY statement's REPLACING clause, however, you may use the data names you wish, as follows:

```
COPY FileStat-Msgs
REPLACING STATUS BY file-status-data-item-name
          MSG BY error-message-data-item-name
```
Here's the FileStat-Msgs.cpy copybook:

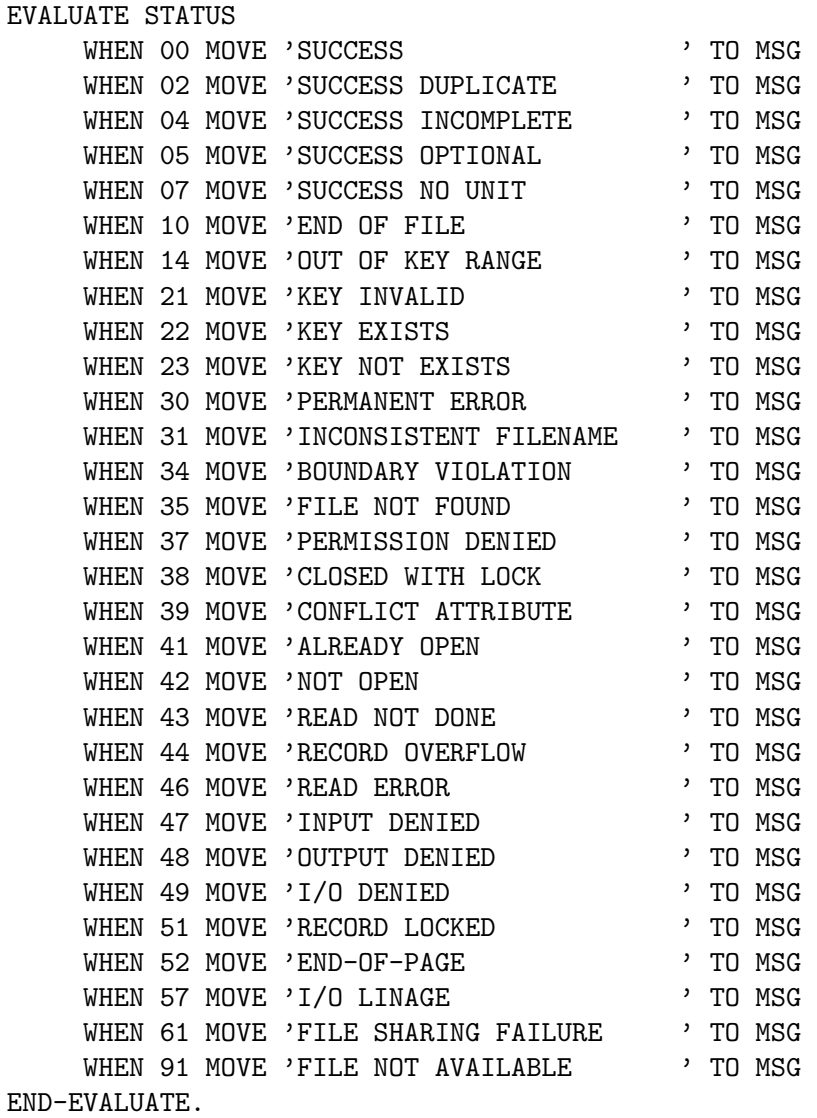

#### <span id="page-6-0"></span>2. COBDUMP

COBDUMP is a useful little utility subroutine to produce a formatted hexadecimal and character dump of the data area passed to it.

If you follow the GNU COBOL forums, you've undoubtedly heard about the CBL OC DUMP subroutine that was the winning entry in a GNU COBOL programming contest. It's a great tool for producing data dumps, and it's now included in the official GNU COBOL distributions.

For now though, I'll keep using my good ol' "COBDUMP" routine. It's been my travelling companion from COBOL job to COBOL job since 1971. Here it is, all tuned up for GNU COBOL, with new tires and a fresh coat of paint.

In addition to general GNU COBOL concepts, this program provides a useful demonstration of the following:

- Coding a GNU COBOL subroutine
- Using "USAGE POINTER" data items
- Using the "ANY LENGTH" data item attribute
- Coding for an "OPTIONAL" subprogram argument
- Using the "NUMBER-OF-CALL-PARAMETERS" special register
- Using the "C\$PRINTABLE" built-in system subroutine

The program source and cross-reference listing, produced using the GNU COBOL Interactive Compiler front-end (GCic.cbl, one of the sample programs included here), begins on the next page.

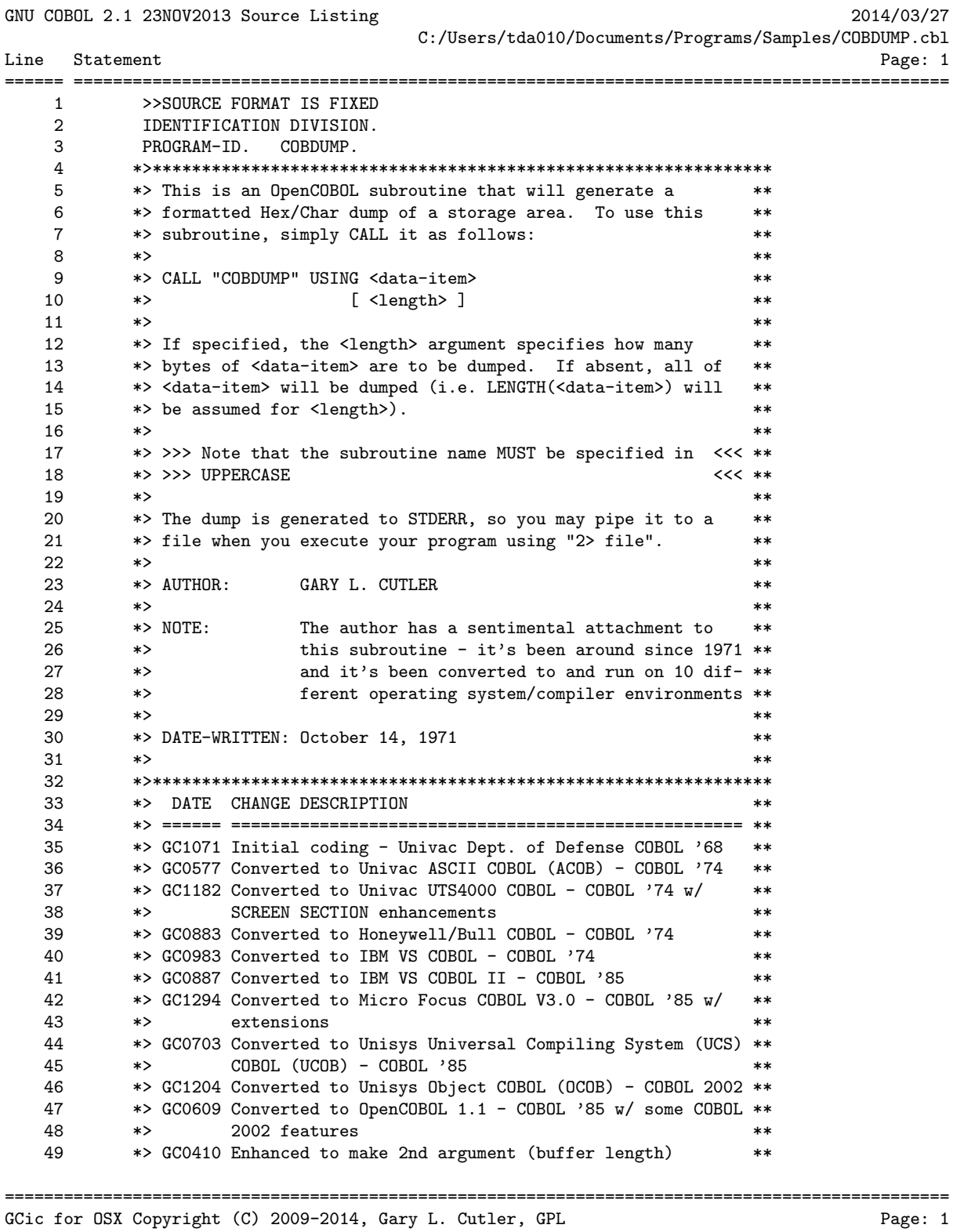

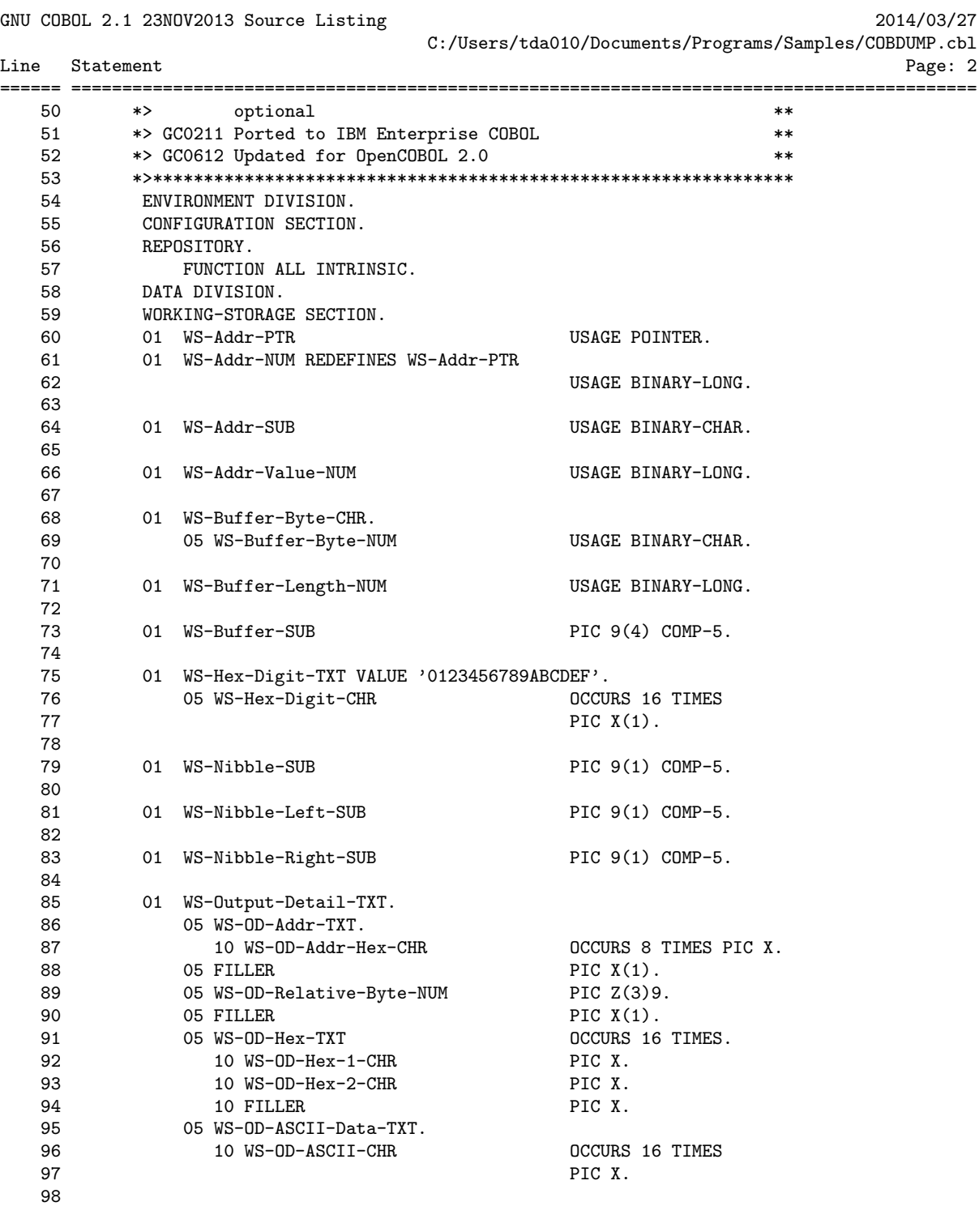

================================================================================================ GCic for OSX Copyright (C) 2009-2014, Gary L. Cutler, GPL Page: 2

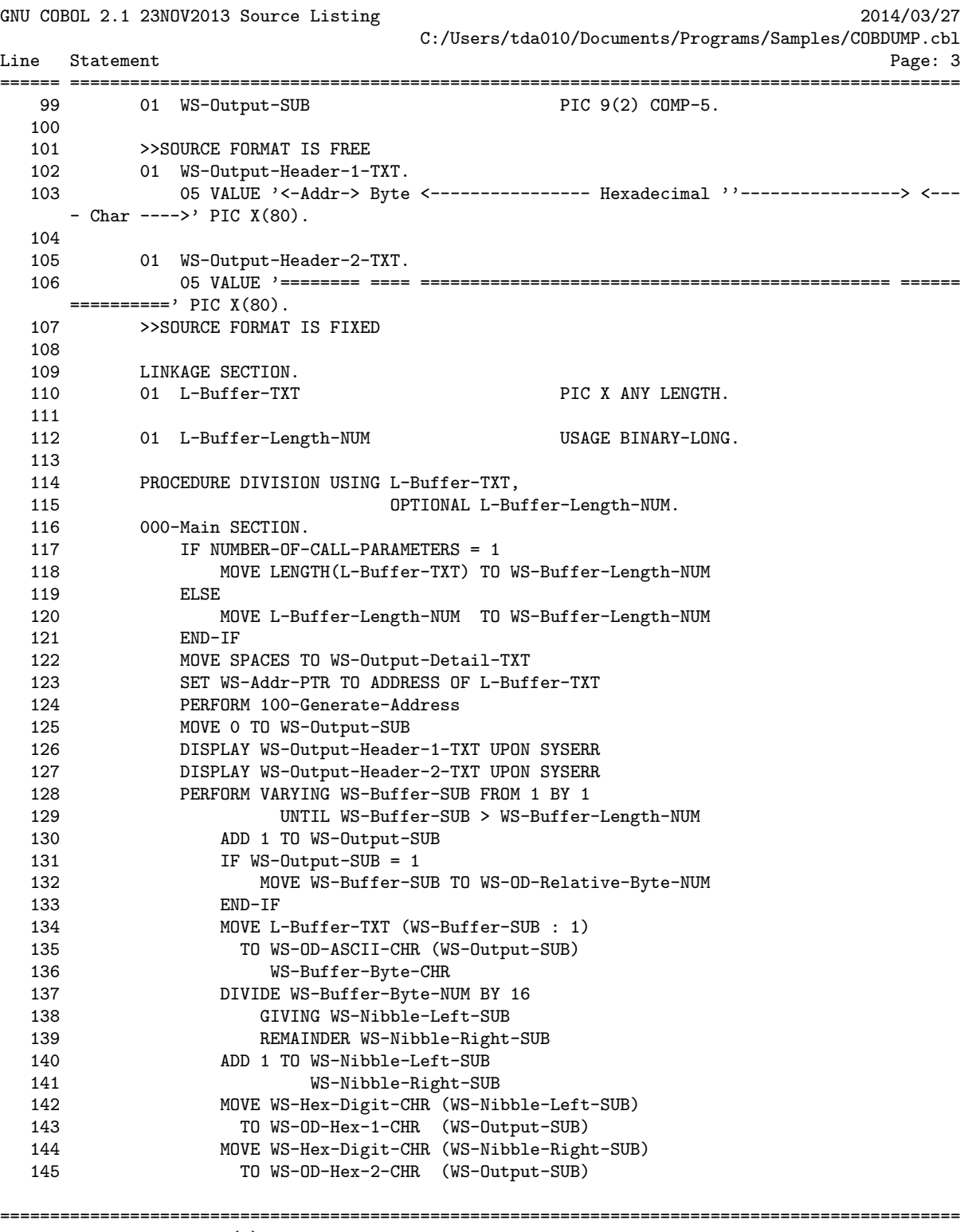

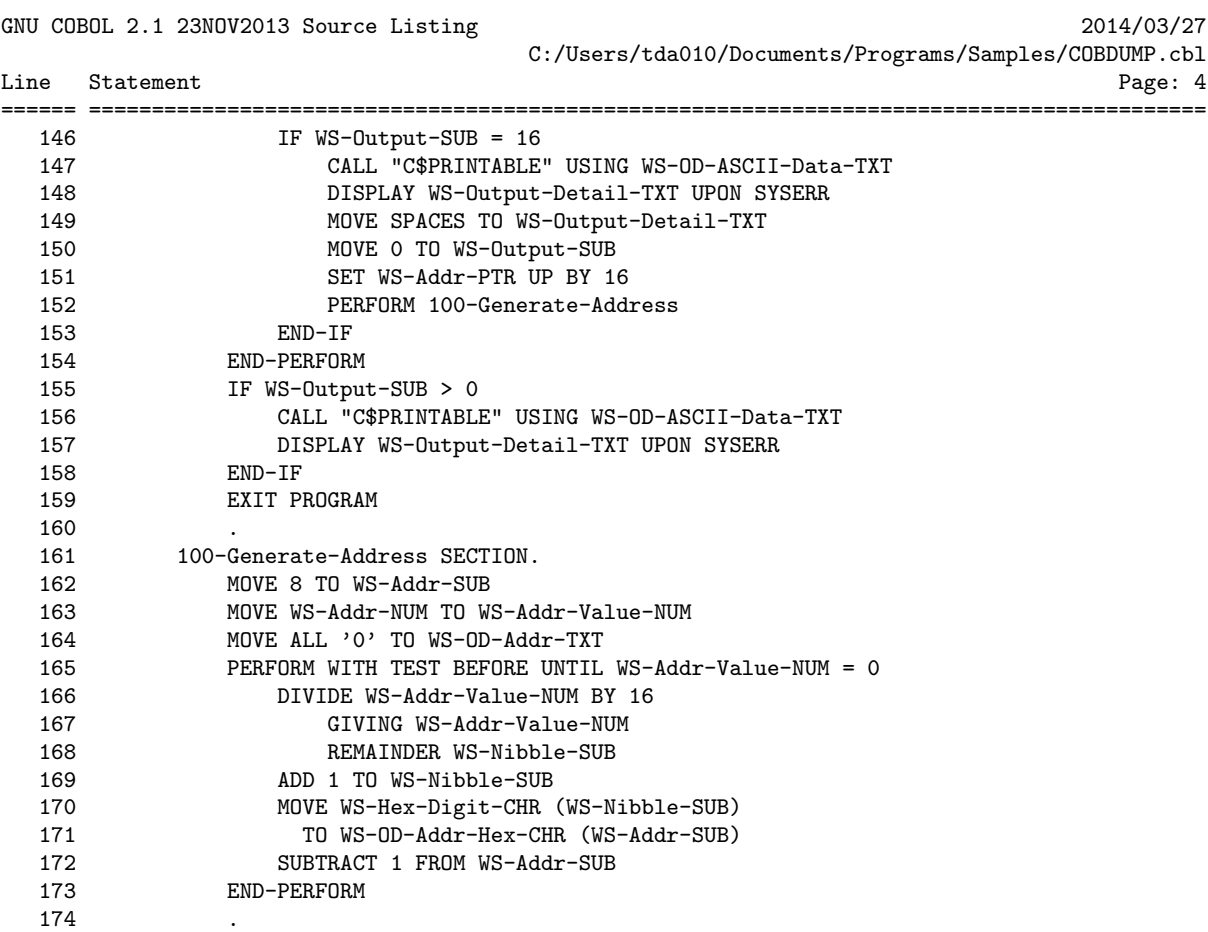

================================================================================================ GCic for OSX Copyright (C) 2009-2014, Gary L. Cutler, GPL Page: 4

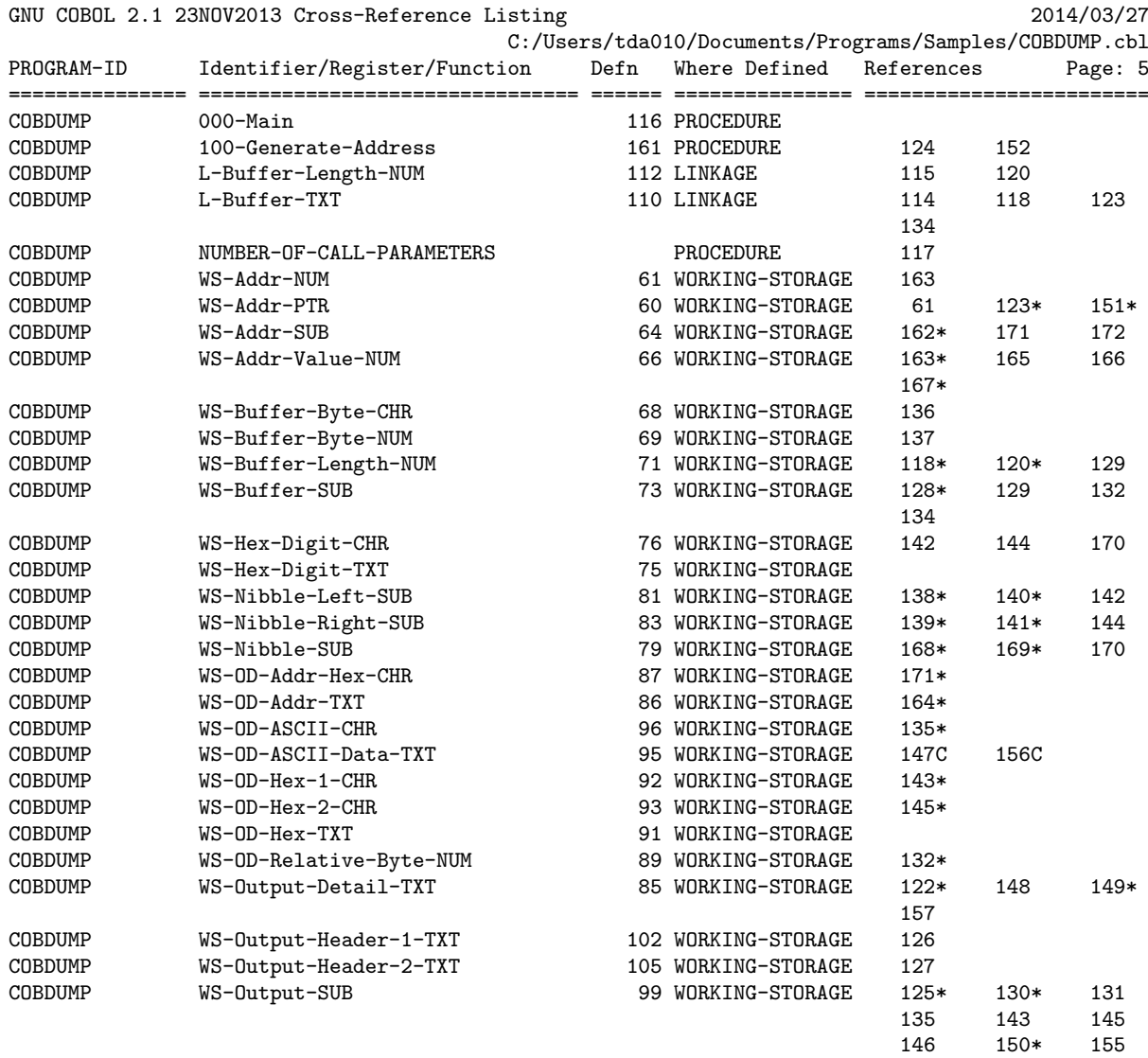

================================================================================================ GCic for OSX Copyright (C) 2009-2014, Gary L. Cutler, GPL entries and page: 5

#### <span id="page-12-0"></span>3. Colors

Colors is a handy little GNU COBOL utility program that will produce a screen showing all possible combinations of:

- FOREGROUND-COLOR
- BACKGROUND-COLOR
- BLINKING (or absence of BLINKING)
- HIGHLIGHT, LOWLIGHT or absence of either (i.e. "Normal")
- REVERSE-VIDEO

Here is a sample of the screen generated by this program:

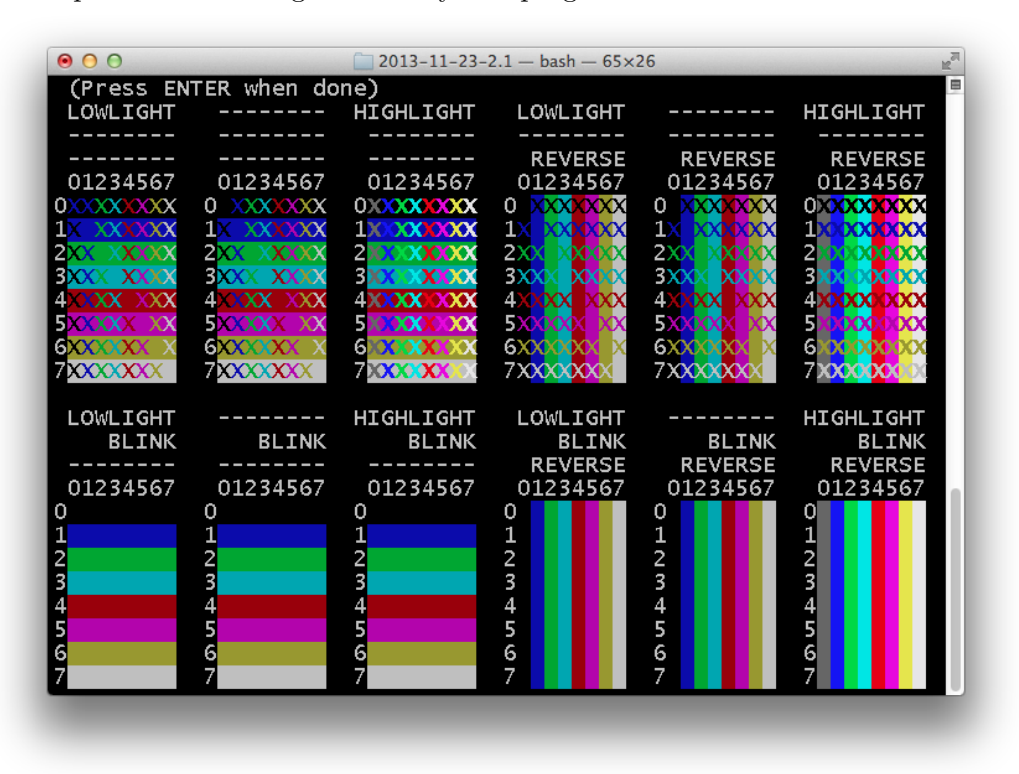

The program source and cross-reference listing, produced using the GNU COBOL Interactive Compiler front-end (GCic.cbl, one of the sample programs included here), begins on the next page.

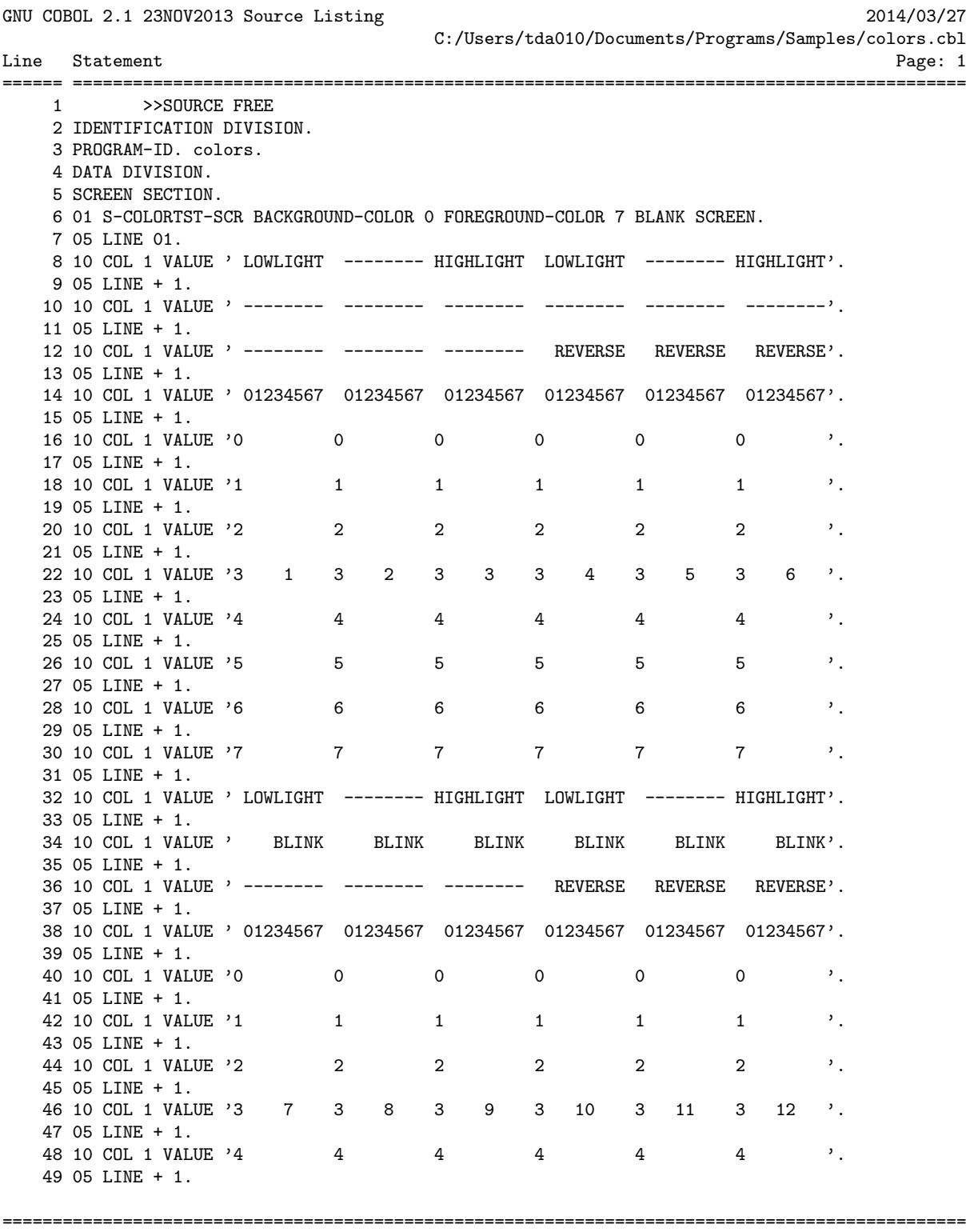

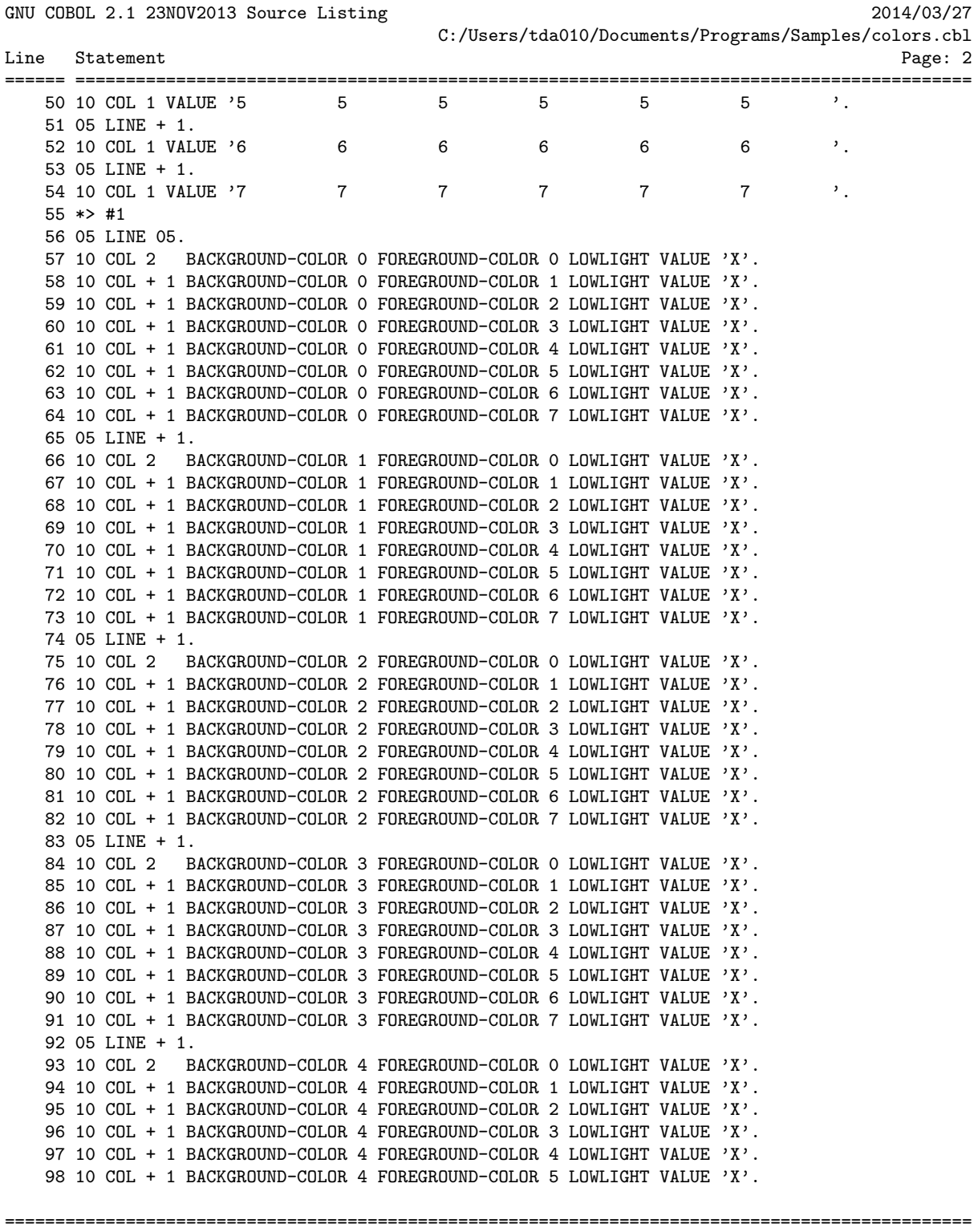

GCic for OSX Copyright (C) 2009-2014, Gary L. Cutler, GPL enterprise range: 2

GNU COBOL 2.1 23NOV2013 Source Listing 2014/03/27 C:/Users/tda010/Documents/Programs/Samples/colors.cbl Line Statement Page: 3 ====== ========================================================================================= 99 10 COL + 1 BACKGROUND-COLOR 4 FOREGROUND-COLOR 6 LOWLIGHT VALUE 'X'. 100 10 COL + 1 BACKGROUND-COLOR 4 FOREGROUND-COLOR 7 LOWLIGHT VALUE 'X'. 101 05 LINE + 1. 102 10 COL 2 BACKGROUND-COLOR 5 FOREGROUND-COLOR 0 LOWLIGHT VALUE 'X'. 103 10 COL + 1 BACKGROUND-COLOR 5 FOREGROUND-COLOR 1 LOWLIGHT VALUE 'X'. 104 10 COL + 1 BACKGROUND-COLOR 5 FOREGROUND-COLOR 2 LOWLIGHT VALUE 'X'. 105 10 COL + 1 BACKGROUND-COLOR 5 FOREGROUND-COLOR 3 LOWLIGHT VALUE 'X'. 106 10 COL + 1 BACKGROUND-COLOR 5 FOREGROUND-COLOR 4 LOWLIGHT VALUE 'X'. 107 10 COL + 1 BACKGROUND-COLOR 5 FOREGROUND-COLOR 5 LOWLIGHT VALUE 'X'. 108 10 COL + 1 BACKGROUND-COLOR 5 FOREGROUND-COLOR 6 LOWLIGHT VALUE 'X'. 109 10 COL + 1 BACKGROUND-COLOR 5 FOREGROUND-COLOR 7 LOWLIGHT VALUE 'X'. 110 05 LINE + 1. 111 10 COL 2 BACKGROUND-COLOR 6 FOREGROUND-COLOR 0 LOWLIGHT VALUE 'X'. 112 10 COL + 1 BACKGROUND-COLOR 6 FOREGROUND-COLOR 1 LOWLIGHT VALUE 'X'. 113 10 COL + 1 BACKGROUND-COLOR 6 FOREGROUND-COLOR 2 LOWLIGHT VALUE 'X'. 114 10 COL + 1 BACKGROUND-COLOR 6 FOREGROUND-COLOR 3 LOWLIGHT VALUE 'X'. 115 10 COL + 1 BACKGROUND-COLOR 6 FOREGROUND-COLOR 4 LOWLIGHT VALUE 'X'. 116 10 COL + 1 BACKGROUND-COLOR 6 FOREGROUND-COLOR 5 LOWLIGHT VALUE 'X'. 117 10 COL + 1 BACKGROUND-COLOR 6 FOREGROUND-COLOR 6 LOWLIGHT VALUE 'X'. 118 10 COL + 1 BACKGROUND-COLOR 6 FOREGROUND-COLOR 7 LOWLIGHT VALUE 'X'. 119 05 LINE + 1. 120 10 COL 2 BACKGROUND-COLOR 7 FOREGROUND-COLOR 0 LOWLIGHT VALUE 'X'. 121 10 COL + 1 BACKGROUND-COLOR 7 FOREGROUND-COLOR 1 LOWLIGHT VALUE 'X'. 122 10 COL + 1 BACKGROUND-COLOR 7 FOREGROUND-COLOR 2 LOWLIGHT VALUE 'X'. 123 10 COL + 1 BACKGROUND-COLOR 7 FOREGROUND-COLOR 3 LOWLIGHT VALUE 'X'. 124 10 COL + 1 BACKGROUND-COLOR 7 FOREGROUND-COLOR 4 LOWLIGHT VALUE 'X'. 125 10 COL + 1 BACKGROUND-COLOR 7 FOREGROUND-COLOR 5 LOWLIGHT VALUE 'X'. 126 10 COL + 1 BACKGROUND-COLOR 7 FOREGROUND-COLOR 6 LOWLIGHT VALUE 'X'. 127 10 COL + 1 BACKGROUND-COLOR 7 FOREGROUND-COLOR 7 LOWLIGHT VALUE 'X'.  $128$  \*> #2 129 05 LINE 05. 130 10 COL 12 BACKGROUND-COLOR 0 FOREGROUND-COLOR 0 VALUE 'X'. 131 10 COL + 1 BACKGROUND-COLOR 0 FOREGROUND-COLOR 1 VALUE 'X'. 132 10 COL + 1 BACKGROUND-COLOR 0 FOREGROUND-COLOR 2 VALUE 'X'. 133 10 COL + 1 BACKGROUND-COLOR 0 FOREGROUND-COLOR 3 VALUE 'X'. 134 10 COL + 1 BACKGROUND-COLOR 0 FOREGROUND-COLOR 4 VALUE 'X'. 135 10 COL + 1 BACKGROUND-COLOR 0 FOREGROUND-COLOR 5 VALUE 'X'. 136 10 COL + 1 BACKGROUND-COLOR 0 FOREGROUND-COLOR 6 VALUE 'X'. 137 10 COL + 1 BACKGROUND-COLOR 0 FOREGROUND-COLOR 7 VALUE 'X'. 138 05 LINE + 1. 139 10 COL 12 BACKGROUND-COLOR 1 FOREGROUND-COLOR 0 VALUE 'X'. 140 10 COL + 1 BACKGROUND-COLOR 1 FOREGROUND-COLOR 1 VALUE 'X'. 141 10 COL + 1 BACKGROUND-COLOR 1 FOREGROUND-COLOR 2 VALUE 'X'. 142 10 COL + 1 BACKGROUND-COLOR 1 FOREGROUND-COLOR 3 VALUE 'X'. 143 10 COL + 1 BACKGROUND-COLOR 1 FOREGROUND-COLOR 4 VALUE 'X'. 144 10 COL + 1 BACKGROUND-COLOR 1 FOREGROUND-COLOR 5 VALUE 'X'. 145 10 COL + 1 BACKGROUND-COLOR 1 FOREGROUND-COLOR 6 VALUE 'X'. 146 10 COL + 1 BACKGROUND-COLOR 1 FOREGROUND-COLOR 7 VALUE 'X'. 147 05 LINE + 1.

================================================================================================

GNU COBOL 2.1 23NOV2013 Source Listing 2014/03/27 C:/Users/tda010/Documents/Programs/Samples/colors.cbl Line Statement Page: 4 ====== ========================================================================================= 148 10 COL 12 BACKGROUND-COLOR 2 FOREGROUND-COLOR 0 VALUE 'X'. 149 10 COL + 1 BACKGROUND-COLOR 2 FOREGROUND-COLOR 1 VALUE 'X'. 150 10 COL + 1 BACKGROUND-COLOR 2 FOREGROUND-COLOR 2 VALUE 'X'.

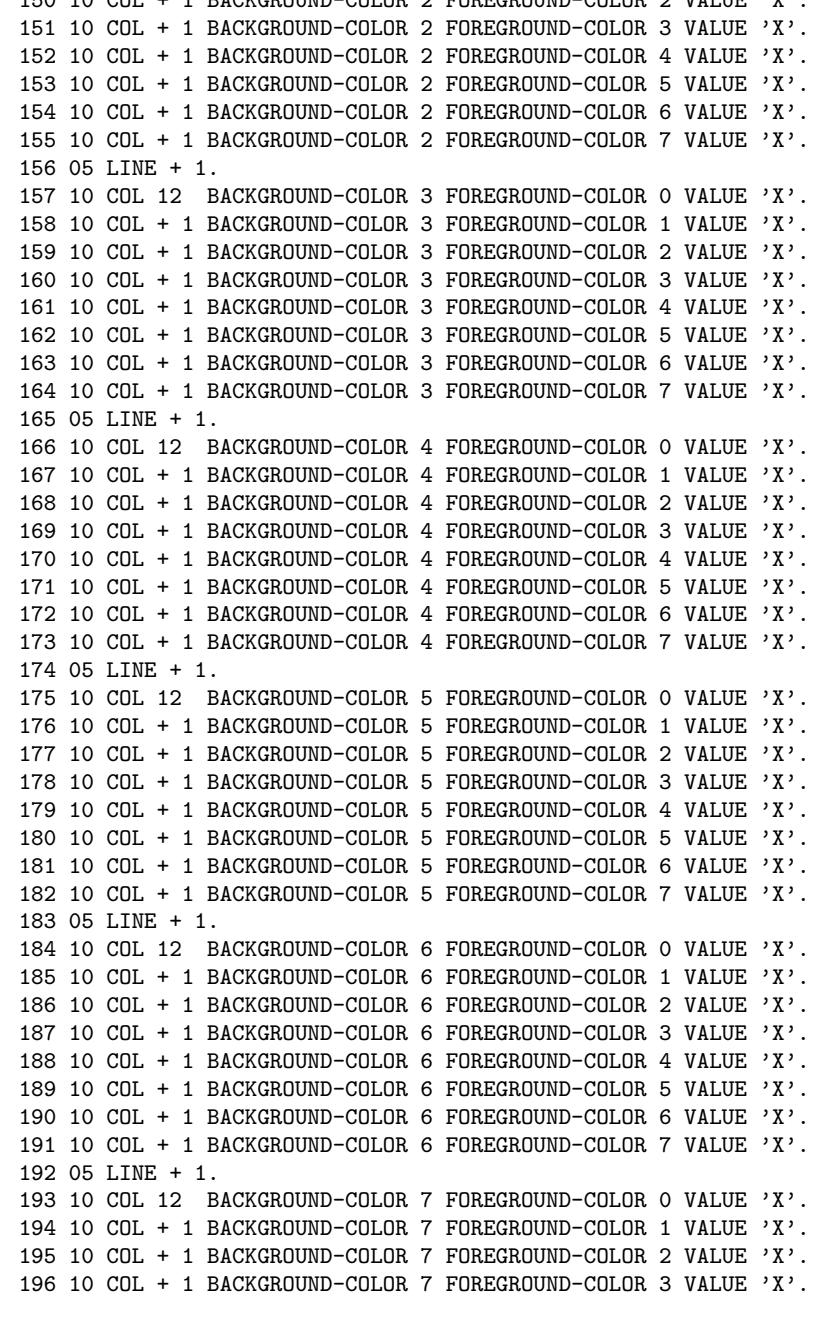

================================================================================================ GCic for OSX Copyright (C) 2009-2014, Gary L. Cutler, GPL

GNU COBOL 2.1 23NOV2013 Source Listing 2014/03/27 C:/Users/tda010/Documents/Programs/Samples/colors.cbl Line Statement Page: 5 ====== ========================================================================================= 197 10 COL + 1 BACKGROUND-COLOR 7 FOREGROUND-COLOR 4 VALUE 'X'. 198 10 COL + 1 BACKGROUND-COLOR 7 FOREGROUND-COLOR 5 VALUE 'X'. 199 10 COL + 1 BACKGROUND-COLOR 7 FOREGROUND-COLOR 6 VALUE 'X'. 200 10 COL + 1 BACKGROUND-COLOR 7 FOREGROUND-COLOR 7 VALUE 'X'.  $201 * > #3$ 202 05 LINE 05. 203 10 COL 22 BACKGROUND-COLOR 0 FOREGROUND-COLOR 0 HIGHLIGHT VALUE 'X'. 204 10 COL + 1 BACKGROUND-COLOR 0 FOREGROUND-COLOR 1 HIGHLIGHT VALUE 'X'. 205 10 COL + 1 BACKGROUND-COLOR 0 FOREGROUND-COLOR 2 HIGHLIGHT VALUE 'X'. 206 10 COL + 1 BACKGROUND-COLOR 0 FOREGROUND-COLOR 3 HIGHLIGHT VALUE 'X'. 207 10 COL + 1 BACKGROUND-COLOR 0 FOREGROUND-COLOR 4 HIGHLIGHT VALUE 'X'. 208 10 COL + 1 BACKGROUND-COLOR 0 FOREGROUND-COLOR 5 HIGHLIGHT VALUE 'X'. 209 10 COL + 1 BACKGROUND-COLOR 0 FOREGROUND-COLOR 6 HIGHLIGHT VALUE 'X'. 210 10 COL + 1 BACKGROUND-COLOR 0 FOREGROUND-COLOR 7 HIGHLIGHT VALUE 'X'. 211 05 LINE + 1. 212 10 COL 22 BACKGROUND-COLOR 1 FOREGROUND-COLOR 0 HIGHLIGHT VALUE 'X'. 213 10 COL + 1 BACKGROUND-COLOR 1 FOREGROUND-COLOR 1 HIGHLIGHT VALUE 'X'. 214 10 COL + 1 BACKGROUND-COLOR 1 FOREGROUND-COLOR 2 HIGHLIGHT VALUE 'X'. 215 10 COL + 1 BACKGROUND-COLOR 1 FOREGROUND-COLOR 3 HIGHLIGHT VALUE 'X'. 216 10 COL + 1 BACKGROUND-COLOR 1 FOREGROUND-COLOR 4 HIGHLIGHT VALUE 'X'. 217 10 COL + 1 BACKGROUND-COLOR 1 FOREGROUND-COLOR 5 HIGHLIGHT VALUE 'X'. 218 10 COL + 1 BACKGROUND-COLOR 1 FOREGROUND-COLOR 6 HIGHLIGHT VALUE 'X'. 219 10 COL + 1 BACKGROUND-COLOR 1 FOREGROUND-COLOR 7 HIGHLIGHT VALUE 'X'. 220 05 LINE + 1. 221 10 COL 22 BACKGROUND-COLOR 2 FOREGROUND-COLOR 0 HIGHLIGHT VALUE 'X'. 222 10 COL + 1 BACKGROUND-COLOR 2 FOREGROUND-COLOR 1 HIGHLIGHT VALUE 'X'. 223 10 COL + 1 BACKGROUND-COLOR 2 FOREGROUND-COLOR 2 HIGHLIGHT VALUE 'X'. 224 10 COL + 1 BACKGROUND-COLOR 2 FOREGROUND-COLOR 3 HIGHLIGHT VALUE 'X'. 225 10 COL + 1 BACKGROUND-COLOR 2 FOREGROUND-COLOR 4 HIGHLIGHT VALUE 'X'. 226 10 COL + 1 BACKGROUND-COLOR 2 FOREGROUND-COLOR 5 HIGHLIGHT VALUE 'X'. 227 10 COL + 1 BACKGROUND-COLOR 2 FOREGROUND-COLOR 6 HIGHLIGHT VALUE 'X'. 228 10 COL + 1 BACKGROUND-COLOR 2 FOREGROUND-COLOR 7 HIGHLIGHT VALUE 'X'. 229 05 LINE + 1. 230 10 COL 22 BACKGROUND-COLOR 3 FOREGROUND-COLOR 0 HIGHLIGHT VALUE 'X'. 231 10 COL + 1 BACKGROUND-COLOR 3 FOREGROUND-COLOR 1 HIGHLIGHT VALUE 'X'. 232 10 COL + 1 BACKGROUND-COLOR 3 FOREGROUND-COLOR 2 HIGHLIGHT VALUE 'X'. 233 10 COL + 1 BACKGROUND-COLOR 3 FOREGROUND-COLOR 3 HIGHLIGHT VALUE 'X'. 234 10 COL + 1 BACKGROUND-COLOR 3 FOREGROUND-COLOR 4 HIGHLIGHT VALUE 'X'. 235 10 COL + 1 BACKGROUND-COLOR 3 FOREGROUND-COLOR 5 HIGHLIGHT VALUE 'X'. 236 10 COL + 1 BACKGROUND-COLOR 3 FOREGROUND-COLOR 6 HIGHLIGHT VALUE 'X'. 237 10 COL + 1 BACKGROUND-COLOR 3 FOREGROUND-COLOR 7 HIGHLIGHT VALUE 'X'. 238 05 LINE + 1. 239 10 COL 22 BACKGROUND-COLOR 4 FOREGROUND-COLOR 0 HIGHLIGHT VALUE 'X'. 240 10 COL + 1 BACKGROUND-COLOR 4 FOREGROUND-COLOR 1 HIGHLIGHT VALUE 'X'. 241 10 COL + 1 BACKGROUND-COLOR 4 FOREGROUND-COLOR 2 HIGHLIGHT VALUE 'X'. 242 10 COL + 1 BACKGROUND-COLOR 4 FOREGROUND-COLOR 3 HIGHLIGHT VALUE 'X'. 243 10 COL + 1 BACKGROUND-COLOR 4 FOREGROUND-COLOR 4 HIGHLIGHT VALUE 'X'. 244 10 COL + 1 BACKGROUND-COLOR 4 FOREGROUND-COLOR 5 HIGHLIGHT VALUE 'X'. 245 10 COL + 1 BACKGROUND-COLOR 4 FOREGROUND-COLOR 6 HIGHLIGHT VALUE 'X'.

================================================================================================

C:/Users/tda010/Documents/Programs/Samples/colors.cbl Line Statement Page: 6 ====== ========================================================================================= 246 10 COL + 1 BACKGROUND-COLOR 4 FOREGROUND-COLOR 7 HIGHLIGHT VALUE 'X'. 247 05 LINE + 1. 248 10 COL 22 BACKGROUND-COLOR 5 FOREGROUND-COLOR 0 HIGHLIGHT VALUE 'X'. 249 10 COL + 1 BACKGROUND-COLOR 5 FOREGROUND-COLOR 1 HIGHLIGHT VALUE 'X'. 250 10 COL + 1 BACKGROUND-COLOR 5 FOREGROUND-COLOR 2 HIGHLIGHT VALUE 'X'. 251 10 COL + 1 BACKGROUND-COLOR 5 FOREGROUND-COLOR 3 HIGHLIGHT VALUE 'X'. 252 10 COL + 1 BACKGROUND-COLOR 5 FOREGROUND-COLOR 4 HIGHLIGHT VALUE 'X'. 253 10 COL + 1 BACKGROUND-COLOR 5 FOREGROUND-COLOR 5 HIGHLIGHT VALUE 'X'. 254 10 COL + 1 BACKGROUND-COLOR 5 FOREGROUND-COLOR 6 HIGHLIGHT VALUE 'X'. 255 10 COL + 1 BACKGROUND-COLOR 5 FOREGROUND-COLOR 7 HIGHLIGHT VALUE 'X'. 256 05 LINE + 1. 257 10 COL 22 BACKGROUND-COLOR 6 FOREGROUND-COLOR 0 HIGHLIGHT VALUE 'X'. 258 10 COL + 1 BACKGROUND-COLOR 6 FOREGROUND-COLOR 1 HIGHLIGHT VALUE 'X'. 259 10 COL + 1 BACKGROUND-COLOR 6 FOREGROUND-COLOR 2 HIGHLIGHT VALUE 'X'. 260 10 COL + 1 BACKGROUND-COLOR 6 FOREGROUND-COLOR 3 HIGHLIGHT VALUE 'X'. 261 10 COL + 1 BACKGROUND-COLOR 6 FOREGROUND-COLOR 4 HIGHLIGHT VALUE 'X'. 262 10 COL + 1 BACKGROUND-COLOR 6 FOREGROUND-COLOR 5 HIGHLIGHT VALUE 'X'. 263 10 COL + 1 BACKGROUND-COLOR 6 FOREGROUND-COLOR 6 HIGHLIGHT VALUE 'X'. 264 10 COL + 1 BACKGROUND-COLOR 6 FOREGROUND-COLOR 7 HIGHLIGHT VALUE 'X'. 265 05 LINE + 1. 266 10 COL 22 BACKGROUND-COLOR 7 FOREGROUND-COLOR 0 HIGHLIGHT VALUE 'X'. 267 10 COL + 1 BACKGROUND-COLOR 7 FOREGROUND-COLOR 1 HIGHLIGHT VALUE 'X'. 268 10 COL + 1 BACKGROUND-COLOR 7 FOREGROUND-COLOR 2 HIGHLIGHT VALUE 'X'. 269 10 COL + 1 BACKGROUND-COLOR 7 FOREGROUND-COLOR 3 HIGHLIGHT VALUE 'X'. 270 10 COL + 1 BACKGROUND-COLOR 7 FOREGROUND-COLOR 4 HIGHLIGHT VALUE 'X'. 271 10 COL + 1 BACKGROUND-COLOR 7 FOREGROUND-COLOR 5 HIGHLIGHT VALUE 'X'. 272 10 COL + 1 BACKGROUND-COLOR 7 FOREGROUND-COLOR 6 HIGHLIGHT VALUE 'X'. 273 10 COL + 1 BACKGROUND-COLOR 7 FOREGROUND-COLOR 7 HIGHLIGHT VALUE 'X'. 274 \*> #4 275 05 LINE 05. 276 10 COL 32 BACKGROUND-COLOR 0 FOREGROUND-COLOR 0 LOWLIGHT REVERSE-VIDEO VALUE 'X'. 277 10 COL + 1 BACKGROUND-COLOR 0 FOREGROUND-COLOR 1 LOWLIGHT REVERSE-VIDEO VALUE 'X'. 278 10 COL + 1 BACKGROUND-COLOR 0 FOREGROUND-COLOR 2 LOWLIGHT REVERSE-VIDEO VALUE 'X'. 279 10 COL + 1 BACKGROUND-COLOR 0 FOREGROUND-COLOR 3 LOWLIGHT REVERSE-VIDEO VALUE 'X'. 280 10 COL + 1 BACKGROUND-COLOR 0 FOREGROUND-COLOR 4 LOWLIGHT REVERSE-VIDEO VALUE 'X'. 281 10 COL + 1 BACKGROUND-COLOR 0 FOREGROUND-COLOR 5 LOWLIGHT REVERSE-VIDEO VALUE 'X'. 282 10 COL + 1 BACKGROUND-COLOR 0 FOREGROUND-COLOR 6 LOWLIGHT REVERSE-VIDEO VALUE 'X'. 283 10 COL + 1 BACKGROUND-COLOR 0 FOREGROUND-COLOR 7 LOWLIGHT REVERSE-VIDEO VALUE 'X'. 284 05 LINE + 1. 285 10 COL 32 BACKGROUND-COLOR 1 FOREGROUND-COLOR 0 LOWLIGHT REVERSE-VIDEO VALUE 'X'. 286 10 COL + 1 BACKGROUND-COLOR 1 FOREGROUND-COLOR 1 LOWLIGHT REVERSE-VIDEO VALUE 'X'. 287 10 COL + 1 BACKGROUND-COLOR 1 FOREGROUND-COLOR 2 LOWLIGHT REVERSE-VIDEO VALUE 'X'. 288 10 COL + 1 BACKGROUND-COLOR 1 FOREGROUND-COLOR 3 LOWLIGHT REVERSE-VIDEO VALUE 'X'. 289 10 COL + 1 BACKGROUND-COLOR 1 FOREGROUND-COLOR 4 LOWLIGHT REVERSE-VIDEO VALUE 'X'. 290 10 COL + 1 BACKGROUND-COLOR 1 FOREGROUND-COLOR 5 LOWLIGHT REVERSE-VIDEO VALUE 'X'. 291 10 COL + 1 BACKGROUND-COLOR 1 FOREGROUND-COLOR 6 LOWLIGHT REVERSE-VIDEO VALUE 'X'. 292 10 COL + 1 BACKGROUND-COLOR 1 FOREGROUND-COLOR 7 LOWLIGHT REVERSE-VIDEO VALUE 'X'. 293 05 LINE + 1. 294 10 COL 32 BACKGROUND-COLOR 2 FOREGROUND-COLOR 0 LOWLIGHT REVERSE-VIDEO VALUE 'X'. ================================================================================================

GNU COBOL 2.1 23NOV2013 Source Listing 2014/03/27 C:/Users/tda010/Documents/Programs/Samples/colors.cbl Line Statement Page: 7 ====== ========================================================================================= 295 10 COL + 1 BACKGROUND-COLOR 2 FOREGROUND-COLOR 1 LOWLIGHT REVERSE-VIDEO VALUE 'X'. 296 10 COL + 1 BACKGROUND-COLOR 2 FOREGROUND-COLOR 2 LOWLIGHT REVERSE-VIDEO VALUE 'X'. 297 10 COL + 1 BACKGROUND-COLOR 2 FOREGROUND-COLOR 3 LOWLIGHT REVERSE-VIDEO VALUE 'X'. 298 10 COL + 1 BACKGROUND-COLOR 2 FOREGROUND-COLOR 4 LOWLIGHT REVERSE-VIDEO VALUE 'X'. 299 10 COL + 1 BACKGROUND-COLOR 2 FOREGROUND-COLOR 5 LOWLIGHT REVERSE-VIDEO VALUE 'X'. 300 10 COL + 1 BACKGROUND-COLOR 2 FOREGROUND-COLOR 6 LOWLIGHT REVERSE-VIDEO VALUE 'X'. 301 10 COL + 1 BACKGROUND-COLOR 2 FOREGROUND-COLOR 7 LOWLIGHT REVERSE-VIDEO VALUE 'X'. 302 05 LINE + 1. 303 10 COL 32 BACKGROUND-COLOR 3 FOREGROUND-COLOR 0 LOWLIGHT REVERSE-VIDEO VALUE 'X'. 304 10 COL + 1 BACKGROUND-COLOR 3 FOREGROUND-COLOR 1 LOWLIGHT REVERSE-VIDEO VALUE 'X'. 305 10 COL + 1 BACKGROUND-COLOR 3 FOREGROUND-COLOR 2 LOWLIGHT REVERSE-VIDEO VALUE 'X'. 306 10 COL + 1 BACKGROUND-COLOR 3 FOREGROUND-COLOR 3 LOWLIGHT REVERSE-VIDEO VALUE 'X'. 307 10 COL + 1 BACKGROUND-COLOR 3 FOREGROUND-COLOR 4 LOWLIGHT REVERSE-VIDEO VALUE 'X'. 308 10 COL + 1 BACKGROUND-COLOR 3 FOREGROUND-COLOR 5 LOWLIGHT REVERSE-VIDEO VALUE 'X'. 309 10 COL + 1 BACKGROUND-COLOR 3 FOREGROUND-COLOR 6 LOWLIGHT REVERSE-VIDEO VALUE 'X'. 310 10 COL + 1 BACKGROUND-COLOR 3 FOREGROUND-COLOR 7 LOWLIGHT REVERSE-VIDEO VALUE 'X'. 311 05 LINE + 1. 312 10 COL 32 BACKGROUND-COLOR 4 FOREGROUND-COLOR 0 LOWLIGHT REVERSE-VIDEO VALUE 'X'. 313 10 COL + 1 BACKGROUND-COLOR 4 FOREGROUND-COLOR 1 LOWLIGHT REVERSE-VIDEO VALUE 'X'. 314 10 COL + 1 BACKGROUND-COLOR 4 FOREGROUND-COLOR 2 LOWLIGHT REVERSE-VIDEO VALUE 'X'. 315 10 COL + 1 BACKGROUND-COLOR 4 FOREGROUND-COLOR 3 LOWLIGHT REVERSE-VIDEO VALUE 'X'. 316 10 COL + 1 BACKGROUND-COLOR 4 FOREGROUND-COLOR 4 LOWLIGHT REVERSE-VIDEO VALUE 'X'. 317 10 COL + 1 BACKGROUND-COLOR 4 FOREGROUND-COLOR 5 LOWLIGHT REVERSE-VIDEO VALUE 'X'. 318 10 COL + 1 BACKGROUND-COLOR 4 FOREGROUND-COLOR 6 LOWLIGHT REVERSE-VIDEO VALUE 'X'. 319 10 COL + 1 BACKGROUND-COLOR 4 FOREGROUND-COLOR 7 LOWLIGHT REVERSE-VIDEO VALUE 'X'. 320 05 LINE + 1. 321 10 COL 32 BACKGROUND-COLOR 5 FOREGROUND-COLOR 0 LOWLIGHT REVERSE-VIDEO VALUE 'X'. 322 10 COL + 1 BACKGROUND-COLOR 5 FOREGROUND-COLOR 1 LOWLIGHT REVERSE-VIDEO VALUE 'X'. 323 10 COL + 1 BACKGROUND-COLOR 5 FOREGROUND-COLOR 2 LOWLIGHT REVERSE-VIDEO VALUE 'X'. 324 10 COL + 1 BACKGROUND-COLOR 5 FOREGROUND-COLOR 3 LOWLIGHT REVERSE-VIDEO VALUE 'X'. 325 10 COL + 1 BACKGROUND-COLOR 5 FOREGROUND-COLOR 4 LOWLIGHT REVERSE-VIDEO VALUE 'X'. 326 10 COL + 1 BACKGROUND-COLOR 5 FOREGROUND-COLOR 5 LOWLIGHT REVERSE-VIDEO VALUE 'X'. 327 10 COL + 1 BACKGROUND-COLOR 5 FOREGROUND-COLOR 6 LOWLIGHT REVERSE-VIDEO VALUE 'X'. 328 10 COL + 1 BACKGROUND-COLOR 5 FOREGROUND-COLOR 7 LOWLIGHT REVERSE-VIDEO VALUE 'X'. 329 05 LINE + 1. 330 10 COL 32 BACKGROUND-COLOR 6 FOREGROUND-COLOR 0 LOWLIGHT REVERSE-VIDEO VALUE 'X'. 331 10 COL + 1 BACKGROUND-COLOR 6 FOREGROUND-COLOR 1 LOWLIGHT REVERSE-VIDEO VALUE 'X'. 332 10 COL + 1 BACKGROUND-COLOR 6 FOREGROUND-COLOR 2 LOWLIGHT REVERSE-VIDEO VALUE 'X'. 333 10 COL + 1 BACKGROUND-COLOR 6 FOREGROUND-COLOR 3 LOWLIGHT REVERSE-VIDEO VALUE 'X'. 334 10 COL + 1 BACKGROUND-COLOR 6 FOREGROUND-COLOR 4 LOWLIGHT REVERSE-VIDEO VALUE 'X'. 335 10 COL + 1 BACKGROUND-COLOR 6 FOREGROUND-COLOR 5 LOWLIGHT REVERSE-VIDEO VALUE 'X'. 336 10 COL + 1 BACKGROUND-COLOR 6 FOREGROUND-COLOR 6 LOWLIGHT REVERSE-VIDEO VALUE 'X'. 337 10 COL + 1 BACKGROUND-COLOR 6 FOREGROUND-COLOR 7 LOWLIGHT REVERSE-VIDEO VALUE 'X'. 338 05 LINE + 1. 339 10 COL 32 BACKGROUND-COLOR 7 FOREGROUND-COLOR 0 LOWLIGHT REVERSE-VIDEO VALUE 'X'. 340 10 COL + 1 BACKGROUND-COLOR 7 FOREGROUND-COLOR 1 LOWLIGHT REVERSE-VIDEO VALUE 'X'. 341 10 COL + 1 BACKGROUND-COLOR 7 FOREGROUND-COLOR 2 LOWLIGHT REVERSE-VIDEO VALUE 'X'. 342 10 COL + 1 BACKGROUND-COLOR 7 FOREGROUND-COLOR 3 LOWLIGHT REVERSE-VIDEO VALUE 'X'. 343 10 COL + 1 BACKGROUND-COLOR 7 FOREGROUND-COLOR 4 LOWLIGHT REVERSE-VIDEO VALUE 'X'. ================================================================================================

GNU COBOL 2.1 23NOV2013 Source Listing 2014/03/27 C:/Users/tda010/Documents/Programs/Samples/colors.cbl Line Statement Page: 8 ====== ========================================================================================= 344 10 COL + 1 BACKGROUND-COLOR 7 FOREGROUND-COLOR 5 LOWLIGHT REVERSE-VIDEO VALUE 'X'. 345 10 COL + 1 BACKGROUND-COLOR 7 FOREGROUND-COLOR 6 LOWLIGHT REVERSE-VIDEO VALUE 'X'. 346 10 COL + 1 BACKGROUND-COLOR 7 FOREGROUND-COLOR 7 LOWLIGHT REVERSE-VIDEO VALUE 'X'.  $347 \div 145$ 348 05 LINE 05. 349 10 COL 42 BACKGROUND-COLOR 0 FOREGROUND-COLOR 0 REVERSE-VIDEO VALUE 'X'. 350 10 COL + 1 BACKGROUND-COLOR 0 FOREGROUND-COLOR 1 REVERSE-VIDEO VALUE 'X'. 351 10 COL + 1 BACKGROUND-COLOR 0 FOREGROUND-COLOR 2 REVERSE-VIDEO VALUE 'X'. 352 10 COL + 1 BACKGROUND-COLOR 0 FOREGROUND-COLOR 3 REVERSE-VIDEO VALUE 'X'. 353 10 COL + 1 BACKGROUND-COLOR 0 FOREGROUND-COLOR 4 REVERSE-VIDEO VALUE 'X'. 354 10 COL + 1 BACKGROUND-COLOR 0 FOREGROUND-COLOR 5 REVERSE-VIDEO VALUE 'X'. 355 10 COL + 1 BACKGROUND-COLOR 0 FOREGROUND-COLOR 6 REVERSE-VIDEO VALUE 'X'. 356 10 COL + 1 BACKGROUND-COLOR 0 FOREGROUND-COLOR 7 REVERSE-VIDEO VALUE 'X'. 357 05 LINE + 1. 358 10 COL 42 BACKGROUND-COLOR 1 FOREGROUND-COLOR 0 REVERSE-VIDEO VALUE 'X'. 359 10 COL + 1 BACKGROUND-COLOR 1 FOREGROUND-COLOR 1 REVERSE-VIDEO VALUE 'X'. 360 10 COL + 1 BACKGROUND-COLOR 1 FOREGROUND-COLOR 2 REVERSE-VIDEO VALUE 'X'. 361 10 COL + 1 BACKGROUND-COLOR 1 FOREGROUND-COLOR 3 REVERSE-VIDEO VALUE 'X'. 362 10 COL + 1 BACKGROUND-COLOR 1 FOREGROUND-COLOR 4 REVERSE-VIDEO VALUE 'X'. 363 10 COL + 1 BACKGROUND-COLOR 1 FOREGROUND-COLOR 5 REVERSE-VIDEO VALUE 'X'. 364 10 COL + 1 BACKGROUND-COLOR 1 FOREGROUND-COLOR 6 REVERSE-VIDEO VALUE 'X'. 365 10 COL + 1 BACKGROUND-COLOR 1 FOREGROUND-COLOR 7 REVERSE-VIDEO VALUE 'X'. 366 05 LINE + 1. 367 10 COL 42 BACKGROUND-COLOR 2 FOREGROUND-COLOR 0 REVERSE-VIDEO VALUE 'X'. 368 10 COL + 1 BACKGROUND-COLOR 2 FOREGROUND-COLOR 1 REVERSE-VIDEO VALUE 'X'. 369 10 COL + 1 BACKGROUND-COLOR 2 FOREGROUND-COLOR 2 REVERSE-VIDEO VALUE 'X'. 370 10 COL + 1 BACKGROUND-COLOR 2 FOREGROUND-COLOR 3 REVERSE-VIDEO VALUE 'X'. 371 10 COL + 1 BACKGROUND-COLOR 2 FOREGROUND-COLOR 4 REVERSE-VIDEO VALUE 'X'. 372 10 COL + 1 BACKGROUND-COLOR 2 FOREGROUND-COLOR 5 REVERSE-VIDEO VALUE 'X'. 373 10 COL + 1 BACKGROUND-COLOR 2 FOREGROUND-COLOR 6 REVERSE-VIDEO VALUE 'X'. 374 10 COL + 1 BACKGROUND-COLOR 2 FOREGROUND-COLOR 7 REVERSE-VIDEO VALUE 'X'. 375 05 LINE + 1. 376 10 COL 42 BACKGROUND-COLOR 3 FOREGROUND-COLOR 0 REVERSE-VIDEO VALUE 'X'. 377 10 COL + 1 BACKGROUND-COLOR 3 FOREGROUND-COLOR 1 REVERSE-VIDEO VALUE 'X'. 378 10 COL + 1 BACKGROUND-COLOR 3 FOREGROUND-COLOR 2 REVERSE-VIDEO VALUE 'X'. 379 10 COL + 1 BACKGROUND-COLOR 3 FOREGROUND-COLOR 3 REVERSE-VIDEO VALUE 'X'. 380 10 COL + 1 BACKGROUND-COLOR 3 FOREGROUND-COLOR 4 REVERSE-VIDEO VALUE 'X'. 381 10 COL + 1 BACKGROUND-COLOR 3 FOREGROUND-COLOR 5 REVERSE-VIDEO VALUE 'X'. 382 10 COL + 1 BACKGROUND-COLOR 3 FOREGROUND-COLOR 6 REVERSE-VIDEO VALUE 'X'. 383 10 COL + 1 BACKGROUND-COLOR 3 FOREGROUND-COLOR 7 REVERSE-VIDEO VALUE 'X'. 384 05 LINE + 1. 385 10 COL 42 BACKGROUND-COLOR 4 FOREGROUND-COLOR 0 REVERSE-VIDEO VALUE 'X'. 386 10 COL + 1 BACKGROUND-COLOR 4 FOREGROUND-COLOR 1 REVERSE-VIDEO VALUE 'X'. 387 10 COL + 1 BACKGROUND-COLOR 4 FOREGROUND-COLOR 2 REVERSE-VIDEO VALUE 'X'. 388 10 COL + 1 BACKGROUND-COLOR 4 FOREGROUND-COLOR 3 REVERSE-VIDEO VALUE 'X'. 389 10 COL + 1 BACKGROUND-COLOR 4 FOREGROUND-COLOR 4 REVERSE-VIDEO VALUE 'X'. 390 10 COL + 1 BACKGROUND-COLOR 4 FOREGROUND-COLOR 5 REVERSE-VIDEO VALUE 'X'. 391 10 COL + 1 BACKGROUND-COLOR 4 FOREGROUND-COLOR 6 REVERSE-VIDEO VALUE 'X'. 392 10 COL + 1 BACKGROUND-COLOR 4 FOREGROUND-COLOR 7 REVERSE-VIDEO VALUE 'X'. ================================================================================================

GNU COBOL 2.1 23NOV2013 Source Listing 2014/03/27 C:/Users/tda010/Documents/Programs/Samples/colors.cbl Line Statement Page: 9 ====== ========================================================================================= 393 05 LINE + 1. 394 10 COL 42 BACKGROUND-COLOR 5 FOREGROUND-COLOR 0 REVERSE-VIDEO VALUE 'X'. 395 10 COL + 1 BACKGROUND-COLOR 5 FOREGROUND-COLOR 1 REVERSE-VIDEO VALUE 'X'. 396 10 COL + 1 BACKGROUND-COLOR 5 FOREGROUND-COLOR 2 REVERSE-VIDEO VALUE 'X'. 397 10 COL + 1 BACKGROUND-COLOR 5 FOREGROUND-COLOR 3 REVERSE-VIDEO VALUE 'X'. 398 10 COL + 1 BACKGROUND-COLOR 5 FOREGROUND-COLOR 4 REVERSE-VIDEO VALUE 'X'. 399 10 COL + 1 BACKGROUND-COLOR 5 FOREGROUND-COLOR 5 REVERSE-VIDEO VALUE 'X'. 400 10 COL + 1 BACKGROUND-COLOR 5 FOREGROUND-COLOR 6 REVERSE-VIDEO VALUE 'X'. 401 10 COL + 1 BACKGROUND-COLOR 5 FOREGROUND-COLOR 7 REVERSE-VIDEO VALUE 'X'. 402 05 LINE + 1. 403 10 COL 42 BACKGROUND-COLOR 6 FOREGROUND-COLOR 0 REVERSE-VIDEO VALUE 'X'. 404 10 COL + 1 BACKGROUND-COLOR 6 FOREGROUND-COLOR 1 REVERSE-VIDEO VALUE 'X'. 405 10 COL + 1 BACKGROUND-COLOR 6 FOREGROUND-COLOR 2 REVERSE-VIDEO VALUE 'X'. 406 10 COL + 1 BACKGROUND-COLOR 6 FOREGROUND-COLOR 3 REVERSE-VIDEO VALUE 'X'. 407 10 COL + 1 BACKGROUND-COLOR 6 FOREGROUND-COLOR 4 REVERSE-VIDEO VALUE 'X'. 408 10 COL + 1 BACKGROUND-COLOR 6 FOREGROUND-COLOR 5 REVERSE-VIDEO VALUE 'X'. 409 10 COL + 1 BACKGROUND-COLOR 6 FOREGROUND-COLOR 6 REVERSE-VIDEO VALUE 'X'. 410 10 COL + 1 BACKGROUND-COLOR 6 FOREGROUND-COLOR 7 REVERSE-VIDEO VALUE 'X'. 411 05 LINE + 1. 412 10 COL 42 BACKGROUND-COLOR 7 FOREGROUND-COLOR 0 REVERSE-VIDEO VALUE 'X'. 413 10 COL + 1 BACKGROUND-COLOR 7 FOREGROUND-COLOR 1 REVERSE-VIDEO VALUE 'X'. 414 10 COL + 1 BACKGROUND-COLOR 7 FOREGROUND-COLOR 2 REVERSE-VIDEO VALUE 'X'. 415 10 COL + 1 BACKGROUND-COLOR 7 FOREGROUND-COLOR 3 REVERSE-VIDEO VALUE 'X'. 416 10 COL + 1 BACKGROUND-COLOR 7 FOREGROUND-COLOR 4 REVERSE-VIDEO VALUE 'X'. 417 10 COL + 1 BACKGROUND-COLOR 7 FOREGROUND-COLOR 5 REVERSE-VIDEO VALUE 'X'. 418 10 COL + 1 BACKGROUND-COLOR 7 FOREGROUND-COLOR 6 REVERSE-VIDEO VALUE 'X'. 419 10 COL + 1 BACKGROUND-COLOR 7 FOREGROUND-COLOR 7 REVERSE-VIDEO VALUE 'X'. 420 \*> #6 421 05 LINE 05. 422 10 COL 52 BACKGROUND-COLOR 0 FOREGROUND-COLOR 0 HIGHLIGHT REVERSE-VIDEO VALUE 'X'. 423 10 COL + 1 BACKGROUND-COLOR 0 FOREGROUND-COLOR 1 HIGHLIGHT REVERSE-VIDEO VALUE 'X'. 424 10 COL + 1 BACKGROUND-COLOR 0 FOREGROUND-COLOR 2 HIGHLIGHT REVERSE-VIDEO VALUE 'X'. 425 10 COL + 1 BACKGROUND-COLOR 0 FOREGROUND-COLOR 3 HIGHLIGHT REVERSE-VIDEO VALUE 'X'. 426 10 COL + 1 BACKGROUND-COLOR 0 FOREGROUND-COLOR 4 HIGHLIGHT REVERSE-VIDEO VALUE 'X'. 427 10 COL + 1 BACKGROUND-COLOR 0 FOREGROUND-COLOR 5 HIGHLIGHT REVERSE-VIDEO VALUE 'X'. 428 10 COL + 1 BACKGROUND-COLOR 0 FOREGROUND-COLOR 6 HIGHLIGHT REVERSE-VIDEO VALUE 'X'. 429 10 COL + 1 BACKGROUND-COLOR 0 FOREGROUND-COLOR 7 HIGHLIGHT REVERSE-VIDEO VALUE 'X'. 430 05 LINE + 1. 431 10 COL 52 BACKGROUND-COLOR 1 FOREGROUND-COLOR 0 HIGHLIGHT REVERSE-VIDEO VALUE 'X'. 432 10 COL + 1 BACKGROUND-COLOR 1 FOREGROUND-COLOR 1 HIGHLIGHT REVERSE-VIDEO VALUE 'X'. 433 10 COL + 1 BACKGROUND-COLOR 1 FOREGROUND-COLOR 2 HIGHLIGHT REVERSE-VIDEO VALUE 'X'. 434 10 COL + 1 BACKGROUND-COLOR 1 FOREGROUND-COLOR 3 HIGHLIGHT REVERSE-VIDEO VALUE 'X'. 435 10 COL + 1 BACKGROUND-COLOR 1 FOREGROUND-COLOR 4 HIGHLIGHT REVERSE-VIDEO VALUE 'X'. 436 10 COL + 1 BACKGROUND-COLOR 1 FOREGROUND-COLOR 5 HIGHLIGHT REVERSE-VIDEO VALUE 'X'. 437 10 COL + 1 BACKGROUND-COLOR 1 FOREGROUND-COLOR 6 HIGHLIGHT REVERSE-VIDEO VALUE 'X'. 438 10 COL + 1 BACKGROUND-COLOR 1 FOREGROUND-COLOR 7 HIGHLIGHT REVERSE-VIDEO VALUE 'X'. 439 05 LINE + 1. 440 10 COL 52 BACKGROUND-COLOR 2 FOREGROUND-COLOR 0 HIGHLIGHT REVERSE-VIDEO VALUE 'X'. 441 10 COL + 1 BACKGROUND-COLOR 2 FOREGROUND-COLOR 1 HIGHLIGHT REVERSE-VIDEO VALUE 'X'. ================================================================================================

GNU COBOL 2.1 23NOV2013 Source Listing 2014/03/27 C:/Users/tda010/Documents/Programs/Samples/colors.cbl Line Statement Page: 10 ====== ========================================================================================= 442 10 COL + 1 BACKGROUND-COLOR 2 FOREGROUND-COLOR 2 HIGHLIGHT REVERSE-VIDEO VALUE 'X'. 443 10 COL + 1 BACKGROUND-COLOR 2 FOREGROUND-COLOR 3 HIGHLIGHT REVERSE-VIDEO VALUE 'X'. 444 10 COL + 1 BACKGROUND-COLOR 2 FOREGROUND-COLOR 4 HIGHLIGHT REVERSE-VIDEO VALUE 'X'. 445 10 COL + 1 BACKGROUND-COLOR 2 FOREGROUND-COLOR 5 HIGHLIGHT REVERSE-VIDEO VALUE 'X'. 446 10 COL + 1 BACKGROUND-COLOR 2 FOREGROUND-COLOR 6 HIGHLIGHT REVERSE-VIDEO VALUE 'X'. 447 10 COL + 1 BACKGROUND-COLOR 2 FOREGROUND-COLOR 7 HIGHLIGHT REVERSE-VIDEO VALUE 'X'. 448 05 LINE + 1. 449 10 COL 52 BACKGROUND-COLOR 3 FOREGROUND-COLOR 0 HIGHLIGHT REVERSE-VIDEO VALUE 'X'. 450 10 COL + 1 BACKGROUND-COLOR 3 FOREGROUND-COLOR 1 HIGHLIGHT REVERSE-VIDEO VALUE 'X'. 451 10 COL + 1 BACKGROUND-COLOR 3 FOREGROUND-COLOR 2 HIGHLIGHT REVERSE-VIDEO VALUE 'X'. 452 10 COL + 1 BACKGROUND-COLOR 3 FOREGROUND-COLOR 3 HIGHLIGHT REVERSE-VIDEO VALUE 'X'. 453 10 COL + 1 BACKGROUND-COLOR 3 FOREGROUND-COLOR 4 HIGHLIGHT REVERSE-VIDEO VALUE 'X'. 454 10 COL + 1 BACKGROUND-COLOR 3 FOREGROUND-COLOR 5 HIGHLIGHT REVERSE-VIDEO VALUE 'X'. 455 10 COL + 1 BACKGROUND-COLOR 3 FOREGROUND-COLOR 6 HIGHLIGHT REVERSE-VIDEO VALUE 'X'. 456 10 COL + 1 BACKGROUND-COLOR 3 FOREGROUND-COLOR 7 HIGHLIGHT REVERSE-VIDEO VALUE 'X'. 457 05 LINE + 1. 458 10 COL 52 BACKGROUND-COLOR 4 FOREGROUND-COLOR 0 HIGHLIGHT REVERSE-VIDEO VALUE 'X'. 459 10 COL + 1 BACKGROUND-COLOR 4 FOREGROUND-COLOR 1 HIGHLIGHT REVERSE-VIDEO VALUE 'X'. 460 10 COL + 1 BACKGROUND-COLOR 4 FOREGROUND-COLOR 2 HIGHLIGHT REVERSE-VIDEO VALUE 'X'. 461 10 COL + 1 BACKGROUND-COLOR 4 FOREGROUND-COLOR 3 HIGHLIGHT REVERSE-VIDEO VALUE 'X'. 462 10 COL + 1 BACKGROUND-COLOR 4 FOREGROUND-COLOR 4 HIGHLIGHT REVERSE-VIDEO VALUE 'X'. 463 10 COL + 1 BACKGROUND-COLOR 4 FOREGROUND-COLOR 5 HIGHLIGHT REVERSE-VIDEO VALUE 'X'. 464 10 COL + 1 BACKGROUND-COLOR 4 FOREGROUND-COLOR 6 HIGHLIGHT REVERSE-VIDEO VALUE 'X'. 465 10 COL + 1 BACKGROUND-COLOR 4 FOREGROUND-COLOR 7 HIGHLIGHT REVERSE-VIDEO VALUE 'X'. 466 05 LINE + 1. 467 10 COL 52 BACKGROUND-COLOR 5 FOREGROUND-COLOR 0 HIGHLIGHT REVERSE-VIDEO VALUE 'X'. 468 10 COL + 1 BACKGROUND-COLOR 5 FOREGROUND-COLOR 1 HIGHLIGHT REVERSE-VIDEO VALUE 'X'. 469 10 COL + 1 BACKGROUND-COLOR 5 FOREGROUND-COLOR 2 HIGHLIGHT REVERSE-VIDEO VALUE 'X'. 470 10 COL + 1 BACKGROUND-COLOR 5 FOREGROUND-COLOR 3 HIGHLIGHT REVERSE-VIDEO VALUE 'X'. 471 10 COL + 1 BACKGROUND-COLOR 5 FOREGROUND-COLOR 4 HIGHLIGHT REVERSE-VIDEO VALUE 'X'. 472 10 COL + 1 BACKGROUND-COLOR 5 FOREGROUND-COLOR 5 HIGHLIGHT REVERSE-VIDEO VALUE 'X'. 473 10 COL + 1 BACKGROUND-COLOR 5 FOREGROUND-COLOR 6 HIGHLIGHT REVERSE-VIDEO VALUE 'X'. 474 10 COL + 1 BACKGROUND-COLOR 5 FOREGROUND-COLOR 7 HIGHLIGHT REVERSE-VIDEO VALUE 'X'. 475 05 LINE + 1. 476 10 COL 52 BACKGROUND-COLOR 6 FOREGROUND-COLOR 0 HIGHLIGHT REVERSE-VIDEO VALUE 'X'. 477 10 COL + 1 BACKGROUND-COLOR 6 FOREGROUND-COLOR 1 HIGHLIGHT REVERSE-VIDEO VALUE 'X'. 478 10 COL + 1 BACKGROUND-COLOR 6 FOREGROUND-COLOR 2 HIGHLIGHT REVERSE-VIDEO VALUE 'X'. 479 10 COL + 1 BACKGROUND-COLOR 6 FOREGROUND-COLOR 3 HIGHLIGHT REVERSE-VIDEO VALUE 'X'. 480 10 COL + 1 BACKGROUND-COLOR 6 FOREGROUND-COLOR 4 HIGHLIGHT REVERSE-VIDEO VALUE 'X'. 481 10 COL + 1 BACKGROUND-COLOR 6 FOREGROUND-COLOR 5 HIGHLIGHT REVERSE-VIDEO VALUE 'X'. 482 10 COL + 1 BACKGROUND-COLOR 6 FOREGROUND-COLOR 6 HIGHLIGHT REVERSE-VIDEO VALUE 'X'. 483 10 COL + 1 BACKGROUND-COLOR 6 FOREGROUND-COLOR 7 HIGHLIGHT REVERSE-VIDEO VALUE 'X'. 484 05 LINE + 1. 485 10 COL 52 BACKGROUND-COLOR 7 FOREGROUND-COLOR 0 HIGHLIGHT REVERSE-VIDEO VALUE 'X'. 486 10 COL + 1 BACKGROUND-COLOR 7 FOREGROUND-COLOR 1 HIGHLIGHT REVERSE-VIDEO VALUE 'X'. 487 10 COL + 1 BACKGROUND-COLOR 7 FOREGROUND-COLOR 2 HIGHLIGHT REVERSE-VIDEO VALUE 'X'. 488 10 COL + 1 BACKGROUND-COLOR 7 FOREGROUND-COLOR 3 HIGHLIGHT REVERSE-VIDEO VALUE 'X'. 489 10 COL + 1 BACKGROUND-COLOR 7 FOREGROUND-COLOR 4 HIGHLIGHT REVERSE-VIDEO VALUE 'X'.

GCic for Windows/MinGW Copyright (C) 2009-2014, Gary L. Cutler, GPL Page: 10

490 10 COL + 1 BACKGROUND-COLOR 7 FOREGROUND-COLOR 5 HIGHLIGHT REVERSE-VIDEO VALUE 'X'.

================================================================================================

GNU COBOL 2.1 23NOV2013 Source Listing 2014/03/27 C:/Users/tda010/Documents/Programs/Samples/colors.cbl Line Statement Page: 11 ====== ========================================================================================= 491 10 COL + 1 BACKGROUND-COLOR 7 FOREGROUND-COLOR 6 HIGHLIGHT REVERSE-VIDEO VALUE 'X'. 492 10 COL + 1 BACKGROUND-COLOR 7 FOREGROUND-COLOR 7 HIGHLIGHT REVERSE-VIDEO VALUE 'X'. 493 \*> #7 494 05 LINE 17. 495 10 COL 02 BACKGROUND-COLOR 0 FOREGROUND-COLOR 0 LOWLIGHT BLINK VALUE 'X'. 496 10 COL + 1 BACKGROUND-COLOR 0 FOREGROUND-COLOR 1 LOWLIGHT BLINK VALUE 'X'. 497 10 COL + 1 BACKGROUND-COLOR 0 FOREGROUND-COLOR 2 LOWLIGHT BLINK VALUE 'X'. 498 10 COL + 1 BACKGROUND-COLOR 0 FOREGROUND-COLOR 3 LOWLIGHT BLINK VALUE 'X'. 499 10 COL + 1 BACKGROUND-COLOR 0 FOREGROUND-COLOR 4 LOWLIGHT BLINK VALUE 'X'. 500 10 COL + 1 BACKGROUND-COLOR 0 FOREGROUND-COLOR 5 LOWLIGHT BLINK VALUE 'X'. 501 10 COL + 1 BACKGROUND-COLOR 0 FOREGROUND-COLOR 6 LOWLIGHT BLINK VALUE 'X'. 502 10 COL + 1 BACKGROUND-COLOR 0 FOREGROUND-COLOR 7 LOWLIGHT BLINK VALUE 'X'. 503 05 LINE + 1. 504 10 COL 02 BACKGROUND-COLOR 1 FOREGROUND-COLOR 0 LOWLIGHT BLINK VALUE 'X'. 505 10 COL + 1 BACKGROUND-COLOR 1 FOREGROUND-COLOR 1 LOWLIGHT BLINK VALUE 'X'. 506 10 COL + 1 BACKGROUND-COLOR 1 FOREGROUND-COLOR 2 LOWLIGHT BLINK VALUE 'X'. 507 10 COL + 1 BACKGROUND-COLOR 1 FOREGROUND-COLOR 3 LOWLIGHT BLINK VALUE 'X'. 508 10 COL + 1 BACKGROUND-COLOR 1 FOREGROUND-COLOR 4 LOWLIGHT BLINK VALUE 'X'. 509 10 COL + 1 BACKGROUND-COLOR 1 FOREGROUND-COLOR 5 LOWLIGHT BLINK VALUE 'X'. 510 10 COL + 1 BACKGROUND-COLOR 1 FOREGROUND-COLOR 6 LOWLIGHT BLINK VALUE 'X'. 511 10 COL + 1 BACKGROUND-COLOR 1 FOREGROUND-COLOR 7 LOWLIGHT BLINK VALUE 'X'. 512 05 LINE + 1. 513 10 COL 02 BACKGROUND-COLOR 2 FOREGROUND-COLOR 0 LOWLIGHT BLINK VALUE 'X'. 514 10 COL + 1 BACKGROUND-COLOR 2 FOREGROUND-COLOR 1 LOWLIGHT BLINK VALUE 'X'. 515 10 COL + 1 BACKGROUND-COLOR 2 FOREGROUND-COLOR 2 LOWLIGHT BLINK VALUE 'X'. 516 10 COL + 1 BACKGROUND-COLOR 2 FOREGROUND-COLOR 3 LOWLIGHT BLINK VALUE 'X'. 517 10 COL + 1 BACKGROUND-COLOR 2 FOREGROUND-COLOR 4 LOWLIGHT BLINK VALUE 'X'. 518 10 COL + 1 BACKGROUND-COLOR 2 FOREGROUND-COLOR 5 LOWLIGHT BLINK VALUE 'X'. 519 10 COL + 1 BACKGROUND-COLOR 2 FOREGROUND-COLOR 6 LOWLIGHT BLINK VALUE 'X'. 520 10 COL + 1 BACKGROUND-COLOR 2 FOREGROUND-COLOR 7 LOWLIGHT BLINK VALUE 'X'. 521 05 LINE + 1. 522 10 COL 02 BACKGROUND-COLOR 3 FOREGROUND-COLOR 0 LOWLIGHT BLINK VALUE 'X'. 523 10 COL + 1 BACKGROUND-COLOR 3 FOREGROUND-COLOR 1 LOWLIGHT BLINK VALUE 'X'. 524 10 COL + 1 BACKGROUND-COLOR 3 FOREGROUND-COLOR 2 LOWLIGHT BLINK VALUE 'X'. 525 10 COL + 1 BACKGROUND-COLOR 3 FOREGROUND-COLOR 3 LOWLIGHT BLINK VALUE 'X'. 526 10 COL + 1 BACKGROUND-COLOR 3 FOREGROUND-COLOR 4 LOWLIGHT BLINK VALUE 'X'. 527 10 COL + 1 BACKGROUND-COLOR 3 FOREGROUND-COLOR 5 LOWLIGHT BLINK VALUE 'X'. 528 10 COL + 1 BACKGROUND-COLOR 3 FOREGROUND-COLOR 6 LOWLIGHT BLINK VALUE 'X'. 529 10 COL + 1 BACKGROUND-COLOR 3 FOREGROUND-COLOR 7 LOWLIGHT BLINK VALUE 'X'. 530 05 LINE + 1. 531 10 COL 02 BACKGROUND-COLOR 4 FOREGROUND-COLOR 0 LOWLIGHT BLINK VALUE 'X'. 532 10 COL + 1 BACKGROUND-COLOR 4 FOREGROUND-COLOR 1 LOWLIGHT BLINK VALUE 'X'. 533 10 COL + 1 BACKGROUND-COLOR 4 FOREGROUND-COLOR 2 LOWLIGHT BLINK VALUE 'X'. 534 10 COL + 1 BACKGROUND-COLOR 4 FOREGROUND-COLOR 3 LOWLIGHT BLINK VALUE 'X'. 535 10 COL + 1 BACKGROUND-COLOR 4 FOREGROUND-COLOR 4 LOWLIGHT BLINK VALUE 'X'. 536 10 COL + 1 BACKGROUND-COLOR 4 FOREGROUND-COLOR 5 LOWLIGHT BLINK VALUE 'X'. 537 10 COL + 1 BACKGROUND-COLOR 4 FOREGROUND-COLOR 6 LOWLIGHT BLINK VALUE 'X'. 538 10 COL + 1 BACKGROUND-COLOR 4 FOREGROUND-COLOR 7 LOWLIGHT BLINK VALUE 'X'. 539 05 LINE + 1.

GCic for Windows/MinGW Copyright (C) 2009-2014, Gary L. Cutler, GPL Page: 11

================================================================================================

GNU COBOL 2.1 23NOV2013 Source Listing 2014/03/27 C:/Users/tda010/Documents/Programs/Samples/colors.cbl Line Statement Page: 12 ====== ========================================================================================= 540 10 COL 02 BACKGROUND-COLOR 5 FOREGROUND-COLOR 0 LOWLIGHT BLINK VALUE 'X'. 541 10 COL + 1 BACKGROUND-COLOR 5 FOREGROUND-COLOR 1 LOWLIGHT BLINK VALUE 'X'. 542 10 COL + 1 BACKGROUND-COLOR 5 FOREGROUND-COLOR 2 LOWLIGHT BLINK VALUE 'X'. 543 10 COL + 1 BACKGROUND-COLOR 5 FOREGROUND-COLOR 3 LOWLIGHT BLINK VALUE 'X'. 544 10 COL + 1 BACKGROUND-COLOR 5 FOREGROUND-COLOR 4 LOWLIGHT BLINK VALUE 'X'. 545 10 COL + 1 BACKGROUND-COLOR 5 FOREGROUND-COLOR 5 LOWLIGHT BLINK VALUE 'X'. 546 10 COL + 1 BACKGROUND-COLOR 5 FOREGROUND-COLOR 6 LOWLIGHT BLINK VALUE 'X'. 547 10 COL + 1 BACKGROUND-COLOR 5 FOREGROUND-COLOR 7 LOWLIGHT BLINK VALUE 'X'. 548 05 LINE + 1. 549 10 COL 02 BACKGROUND-COLOR 6 FOREGROUND-COLOR 0 LOWLIGHT BLINK VALUE 'X'. 550 10 COL + 1 BACKGROUND-COLOR 6 FOREGROUND-COLOR 1 LOWLIGHT BLINK VALUE 'X'. 551 10 COL + 1 BACKGROUND-COLOR 6 FOREGROUND-COLOR 2 LOWLIGHT BLINK VALUE 'X'. 552 10 COL + 1 BACKGROUND-COLOR 6 FOREGROUND-COLOR 3 LOWLIGHT BLINK VALUE 'X'. 553 10 COL + 1 BACKGROUND-COLOR 6 FOREGROUND-COLOR 4 LOWLIGHT BLINK VALUE 'X'. 554 10 COL + 1 BACKGROUND-COLOR 6 FOREGROUND-COLOR 5 LOWLIGHT BLINK VALUE 'X'. 555 10 COL + 1 BACKGROUND-COLOR 6 FOREGROUND-COLOR 6 LOWLIGHT BLINK VALUE 'X'. 556 10 COL + 1 BACKGROUND-COLOR 6 FOREGROUND-COLOR 7 LOWLIGHT BLINK VALUE 'X'. 557 05 LINE + 1. 558 10 COL 02 BACKGROUND-COLOR 7 FOREGROUND-COLOR 0 LOWLIGHT BLINK VALUE 'X'. 559 10 COL + 1 BACKGROUND-COLOR 7 FOREGROUND-COLOR 1 LOWLIGHT BLINK VALUE 'X'. 560 10 COL + 1 BACKGROUND-COLOR 7 FOREGROUND-COLOR 2 LOWLIGHT BLINK VALUE 'X'. 561 10 COL + 1 BACKGROUND-COLOR 7 FOREGROUND-COLOR 3 LOWLIGHT BLINK VALUE 'X'. 562 10 COL + 1 BACKGROUND-COLOR 7 FOREGROUND-COLOR 4 LOWLIGHT BLINK VALUE 'X'. 563 10 COL + 1 BACKGROUND-COLOR 7 FOREGROUND-COLOR 5 LOWLIGHT BLINK VALUE 'X'. 564 10 COL + 1 BACKGROUND-COLOR 7 FOREGROUND-COLOR 6 LOWLIGHT BLINK VALUE 'X'. 565 10 COL + 1 BACKGROUND-COLOR 7 FOREGROUND-COLOR 7 LOWLIGHT BLINK VALUE 'X'. 566 \*> #8 567 05 LINE 17. 568 10 COL 12 BACKGROUND-COLOR 0 FOREGROUND-COLOR 0 BLINK VALUE 'X'. 569 10 COL + 1 BACKGROUND-COLOR 0 FOREGROUND-COLOR 1 BLINK VALUE 'X'. 570 10 COL + 1 BACKGROUND-COLOR 0 FOREGROUND-COLOR 2 BLINK VALUE 'X'. 571 10 COL + 1 BACKGROUND-COLOR 0 FOREGROUND-COLOR 3 BLINK VALUE 'X'. 572 10 COL + 1 BACKGROUND-COLOR 0 FOREGROUND-COLOR 4 BLINK VALUE 'X'. 573 10 COL + 1 BACKGROUND-COLOR 0 FOREGROUND-COLOR 5 BLINK VALUE 'X'. 574 10 COL + 1 BACKGROUND-COLOR 0 FOREGROUND-COLOR 6 BLINK VALUE 'X'. 575 10 COL + 1 BACKGROUND-COLOR 0 FOREGROUND-COLOR 7 BLINK VALUE 'X'. 576 05 LINE + 1. 577 10 COL 12 BACKGROUND-COLOR 1 FOREGROUND-COLOR 0 BLINK VALUE 'X'. 578 10 COL + 1 BACKGROUND-COLOR 1 FOREGROUND-COLOR 1 BLINK VALUE 'X'. 579 10 COL + 1 BACKGROUND-COLOR 1 FOREGROUND-COLOR 2 BLINK VALUE 'X'. 580 10 COL + 1 BACKGROUND-COLOR 1 FOREGROUND-COLOR 3 BLINK VALUE 'X'. 581 10 COL + 1 BACKGROUND-COLOR 1 FOREGROUND-COLOR 4 BLINK VALUE 'X'. 582 10 COL + 1 BACKGROUND-COLOR 1 FOREGROUND-COLOR 5 BLINK VALUE 'X'. 583 10 COL + 1 BACKGROUND-COLOR 1 FOREGROUND-COLOR 6 BLINK VALUE 'X'. 584 10 COL + 1 BACKGROUND-COLOR 1 FOREGROUND-COLOR 7 BLINK VALUE 'X'. 585 05 LINE + 1. 586 10 COL 12 BACKGROUND-COLOR 2 FOREGROUND-COLOR 0 BLINK VALUE 'X'. 587 10 COL + 1 BACKGROUND-COLOR 2 FOREGROUND-COLOR 1 BLINK VALUE 'X'. 588 10 COL + 1 BACKGROUND-COLOR 2 FOREGROUND-COLOR 2 BLINK VALUE 'X'. ================================================================================================

GCic for Windows/MinGW Copyright (C) 2009-2014, Gary L. Cutler, GPL Page: 12

594 05 LINE + 1.

GNU COBOL 2.1 23NOV2013 Source Listing 2014/03/27 C:/Users/tda010/Documents/Programs/Samples/colors.cbl Line Statement Page: 13 ====== ========================================================================================= 589 10 COL + 1 BACKGROUND-COLOR 2 FOREGROUND-COLOR 3 BLINK VALUE 'X'. 590 10 COL + 1 BACKGROUND-COLOR 2 FOREGROUND-COLOR 4 BLINK VALUE 'X'. 591 10 COL + 1 BACKGROUND-COLOR 2 FOREGROUND-COLOR 5 BLINK VALUE 'X'. 592 10 COL + 1 BACKGROUND-COLOR 2 FOREGROUND-COLOR 6 BLINK VALUE 'X'. 593 10 COL + 1 BACKGROUND-COLOR 2 FOREGROUND-COLOR 7 BLINK VALUE 'X'.

595 10 COL 12 BACKGROUND-COLOR 3 FOREGROUND-COLOR 0 BLINK VALUE 'X'. 596 10 COL + 1 BACKGROUND-COLOR 3 FOREGROUND-COLOR 1 BLINK VALUE 'X'. 597 10 COL + 1 BACKGROUND-COLOR 3 FOREGROUND-COLOR 2 BLINK VALUE 'X'. 598 10 COL + 1 BACKGROUND-COLOR 3 FOREGROUND-COLOR 3 BLINK VALUE 'X'. 599 10 COL + 1 BACKGROUND-COLOR 3 FOREGROUND-COLOR 4 BLINK VALUE 'X'. 600 10 COL + 1 BACKGROUND-COLOR 3 FOREGROUND-COLOR 5 BLINK VALUE 'X'. 601 10 COL + 1 BACKGROUND-COLOR 3 FOREGROUND-COLOR 6 BLINK VALUE 'X'. 602 10 COL + 1 BACKGROUND-COLOR 3 FOREGROUND-COLOR 7 BLINK VALUE 'X'. 603 05 LINE + 1. 604 10 COL 12 BACKGROUND-COLOR 4 FOREGROUND-COLOR 0 BLINK VALUE 'X'. 605 10 COL + 1 BACKGROUND-COLOR 4 FOREGROUND-COLOR 1 BLINK VALUE 'X'. 606 10 COL + 1 BACKGROUND-COLOR 4 FOREGROUND-COLOR 2 BLINK VALUE 'X'. 607 10 COL + 1 BACKGROUND-COLOR 4 FOREGROUND-COLOR 3 BLINK VALUE 'X'. 608 10 COL + 1 BACKGROUND-COLOR 4 FOREGROUND-COLOR 4 BLINK VALUE 'X'. 609 10 COL + 1 BACKGROUND-COLOR 4 FOREGROUND-COLOR 5 BLINK VALUE 'X'. 610 10 COL + 1 BACKGROUND-COLOR 4 FOREGROUND-COLOR 6 BLINK VALUE 'X'. 611 10 COL + 1 BACKGROUND-COLOR 4 FOREGROUND-COLOR 7 BLINK VALUE 'X'. 612 05 LINE + 1. 613 10 COL 12 BACKGROUND-COLOR 5 FOREGROUND-COLOR 0 BLINK VALUE 'X'. 614 10 COL + 1 BACKGROUND-COLOR 5 FOREGROUND-COLOR 1 BLINK VALUE 'X'. 615 10 COL + 1 BACKGROUND-COLOR 5 FOREGROUND-COLOR 2 BLINK VALUE 'X'. 616 10 COL + 1 BACKGROUND-COLOR 5 FOREGROUND-COLOR 3 BLINK VALUE 'X'. 617 10 COL + 1 BACKGROUND-COLOR 5 FOREGROUND-COLOR 4 BLINK VALUE 'X'. 618 10 COL + 1 BACKGROUND-COLOR 5 FOREGROUND-COLOR 5 BLINK VALUE 'X'. 619 10 COL + 1 BACKGROUND-COLOR 5 FOREGROUND-COLOR 6 BLINK VALUE 'X'. 620 10 COL + 1 BACKGROUND-COLOR 5 FOREGROUND-COLOR 7 BLINK VALUE 'X'. 621 05 LINE + 1. 622 10 COL 12 BACKGROUND-COLOR 6 FOREGROUND-COLOR 0 BLINK VALUE 'X'. 623 10 COL + 1 BACKGROUND-COLOR 6 FOREGROUND-COLOR 1 BLINK VALUE 'X'. 624 10 COL + 1 BACKGROUND-COLOR 6 FOREGROUND-COLOR 2 BLINK VALUE 'X'. 625 10 COL + 1 BACKGROUND-COLOR 6 FOREGROUND-COLOR 3 BLINK VALUE 'X'. 626 10 COL + 1 BACKGROUND-COLOR 6 FOREGROUND-COLOR 4 BLINK VALUE 'X'. 627 10 COL + 1 BACKGROUND-COLOR 6 FOREGROUND-COLOR 5 BLINK VALUE 'X'. 628 10 COL + 1 BACKGROUND-COLOR 6 FOREGROUND-COLOR 6 BLINK VALUE 'X'. 629 10 COL + 1 BACKGROUND-COLOR 6 FOREGROUND-COLOR 7 BLINK VALUE 'X'. 630 05 LINE + 1. 631 10 COL 12 BACKGROUND-COLOR 7 FOREGROUND-COLOR 0 BLINK VALUE 'X'. 632 10 COL + 1 BACKGROUND-COLOR 7 FOREGROUND-COLOR 1 BLINK VALUE 'X'. 633 10 COL + 1 BACKGROUND-COLOR 7 FOREGROUND-COLOR 2 BLINK VALUE 'X'. 634 10 COL + 1 BACKGROUND-COLOR 7 FOREGROUND-COLOR 3 BLINK VALUE 'X'. 635 10 COL + 1 BACKGROUND-COLOR 7 FOREGROUND-COLOR 4 BLINK VALUE 'X'. 636 10 COL + 1 BACKGROUND-COLOR 7 FOREGROUND-COLOR 5 BLINK VALUE 'X'. 637 10 COL + 1 BACKGROUND-COLOR 7 FOREGROUND-COLOR 6 BLINK VALUE 'X'.

GCic for Windows/MinGW Copyright (C) 2009-2014, Gary L. Cutler, GPL Page: 13

================================================================================================

C:/Users/tda010/Documents/Programs/Samples/colors.cbl Line Statement Page: 14 ====== ========================================================================================= 638 10 COL + 1 BACKGROUND-COLOR 7 FOREGROUND-COLOR 7 BLINK VALUE 'X'. 639 \*> #9 640 05 LINE 17. 641 10 COL 22 BACKGROUND-COLOR 0 FOREGROUND-COLOR 0 HIGHLIGHT BLINK VALUE 'X'. 642 10 COL + 1 BACKGROUND-COLOR 0 FOREGROUND-COLOR 1 HIGHLIGHT BLINK VALUE 'X'. 643 10 COL + 1 BACKGROUND-COLOR 0 FOREGROUND-COLOR 2 HIGHLIGHT BLINK VALUE 'X'. 644 10 COL + 1 BACKGROUND-COLOR 0 FOREGROUND-COLOR 3 HIGHLIGHT BLINK VALUE 'X'. 645 10 COL + 1 BACKGROUND-COLOR 0 FOREGROUND-COLOR 4 HIGHLIGHT BLINK VALUE 'X'. 646 10 COL + 1 BACKGROUND-COLOR 0 FOREGROUND-COLOR 5 HIGHLIGHT BLINK VALUE 'X'. 647 10 COL + 1 BACKGROUND-COLOR 0 FOREGROUND-COLOR 6 HIGHLIGHT BLINK VALUE 'X'. 648 10 COL + 1 BACKGROUND-COLOR 0 FOREGROUND-COLOR 7 HIGHLIGHT BLINK VALUE 'X'. 649 05 LINE + 1. 650 10 COL 22 BACKGROUND-COLOR 1 FOREGROUND-COLOR 0 HIGHLIGHT BLINK VALUE 'X'. 651 10 COL + 1 BACKGROUND-COLOR 1 FOREGROUND-COLOR 1 HIGHLIGHT BLINK VALUE 'X'. 652 10 COL + 1 BACKGROUND-COLOR 1 FOREGROUND-COLOR 2 HIGHLIGHT BLINK VALUE 'X'. 653 10 COL + 1 BACKGROUND-COLOR 1 FOREGROUND-COLOR 3 HIGHLIGHT BLINK VALUE 'X'. 654 10 COL + 1 BACKGROUND-COLOR 1 FOREGROUND-COLOR 4 HIGHLIGHT BLINK VALUE 'X'. 655 10 COL + 1 BACKGROUND-COLOR 1 FOREGROUND-COLOR 5 HIGHLIGHT BLINK VALUE 'X'. 656 10 COL + 1 BACKGROUND-COLOR 1 FOREGROUND-COLOR 6 HIGHLIGHT BLINK VALUE 'X'. 657 10 COL + 1 BACKGROUND-COLOR 1 FOREGROUND-COLOR 7 HIGHLIGHT BLINK VALUE 'X'. 658 05 LINE + 1. 659 10 COL 22 BACKGROUND-COLOR 2 FOREGROUND-COLOR 0 HIGHLIGHT BLINK VALUE 'X'. 660 10 COL + 1 BACKGROUND-COLOR 2 FOREGROUND-COLOR 1 HIGHLIGHT BLINK VALUE 'X'. 661 10 COL + 1 BACKGROUND-COLOR 2 FOREGROUND-COLOR 2 HIGHLIGHT BLINK VALUE 'X'. 662 10 COL + 1 BACKGROUND-COLOR 2 FOREGROUND-COLOR 3 HIGHLIGHT BLINK VALUE 'X'. 663 10 COL + 1 BACKGROUND-COLOR 2 FOREGROUND-COLOR 4 HIGHLIGHT BLINK VALUE 'X'. 664 10 COL + 1 BACKGROUND-COLOR 2 FOREGROUND-COLOR 5 HIGHLIGHT BLINK VALUE 'X'. 665 10 COL + 1 BACKGROUND-COLOR 2 FOREGROUND-COLOR 6 HIGHLIGHT BLINK VALUE 'X'. 666 10 COL + 1 BACKGROUND-COLOR 2 FOREGROUND-COLOR 7 HIGHLIGHT BLINK VALUE 'X'. 667 05 LINE + 1. 668 10 COL 22 BACKGROUND-COLOR 3 FOREGROUND-COLOR 0 HIGHLIGHT BLINK VALUE 'X'. 669 10 COL + 1 BACKGROUND-COLOR 3 FOREGROUND-COLOR 1 HIGHLIGHT BLINK VALUE 'X'. 670 10 COL + 1 BACKGROUND-COLOR 3 FOREGROUND-COLOR 2 HIGHLIGHT BLINK VALUE 'X'. 671 10 COL + 1 BACKGROUND-COLOR 3 FOREGROUND-COLOR 3 HIGHLIGHT BLINK VALUE 'X'. 672 10 COL + 1 BACKGROUND-COLOR 3 FOREGROUND-COLOR 4 HIGHLIGHT BLINK VALUE 'X'. 673 10 COL + 1 BACKGROUND-COLOR 3 FOREGROUND-COLOR 5 HIGHLIGHT BLINK VALUE 'X'. 674 10 COL + 1 BACKGROUND-COLOR 3 FOREGROUND-COLOR 6 HIGHLIGHT BLINK VALUE 'X'. 675 10 COL + 1 BACKGROUND-COLOR 3 FOREGROUND-COLOR 7 HIGHLIGHT BLINK VALUE 'X'. 676 05 LINE + 1. 677 10 COL 22 BACKGROUND-COLOR 4 FOREGROUND-COLOR 0 HIGHLIGHT BLINK VALUE 'X'. 678 10 COL + 1 BACKGROUND-COLOR 4 FOREGROUND-COLOR 1 HIGHLIGHT BLINK VALUE 'X'. 679 10 COL + 1 BACKGROUND-COLOR 4 FOREGROUND-COLOR 2 HIGHLIGHT BLINK VALUE 'X'. 680 10 COL + 1 BACKGROUND-COLOR 4 FOREGROUND-COLOR 3 HIGHLIGHT BLINK VALUE 'X'. 681 10 COL + 1 BACKGROUND-COLOR 4 FOREGROUND-COLOR 4 HIGHLIGHT BLINK VALUE 'X'. 682 10 COL + 1 BACKGROUND-COLOR 4 FOREGROUND-COLOR 5 HIGHLIGHT BLINK VALUE 'X'. 683 10 COL + 1 BACKGROUND-COLOR 4 FOREGROUND-COLOR 6 HIGHLIGHT BLINK VALUE 'X'. 684 10 COL + 1 BACKGROUND-COLOR 4 FOREGROUND-COLOR 7 HIGHLIGHT BLINK VALUE 'X'. 685 05 LINE + 1. 686 10 COL 22 BACKGROUND-COLOR 5 FOREGROUND-COLOR 0 HIGHLIGHT BLINK VALUE 'X'. ================================================================================================ GCic for Windows/MinGW Copyright (C) 2009-2014, Gary L. Cutler, GPL Page: 14

C:/Users/tda010/Documents/Programs/Samples/colors.cbl Line Statement Page: 15 ====== ========================================================================================= 687 10 COL + 1 BACKGROUND-COLOR 5 FOREGROUND-COLOR 1 HIGHLIGHT BLINK VALUE 'X'. 688 10 COL + 1 BACKGROUND-COLOR 5 FOREGROUND-COLOR 2 HIGHLIGHT BLINK VALUE 'X'. 689 10 COL + 1 BACKGROUND-COLOR 5 FOREGROUND-COLOR 3 HIGHLIGHT BLINK VALUE 'X'. 690 10 COL + 1 BACKGROUND-COLOR 5 FOREGROUND-COLOR 4 HIGHLIGHT BLINK VALUE 'X'. 691 10 COL + 1 BACKGROUND-COLOR 5 FOREGROUND-COLOR 5 HIGHLIGHT BLINK VALUE 'X'. 692 10 COL + 1 BACKGROUND-COLOR 5 FOREGROUND-COLOR 6 HIGHLIGHT BLINK VALUE 'X'. 693 10 COL + 1 BACKGROUND-COLOR 5 FOREGROUND-COLOR 7 HIGHLIGHT BLINK VALUE 'X'. 694 05 LINE + 1. 695 10 COL 22 BACKGROUND-COLOR 6 FOREGROUND-COLOR 0 HIGHLIGHT BLINK VALUE 'X'. 696 10 COL + 1 BACKGROUND-COLOR 6 FOREGROUND-COLOR 1 HIGHLIGHT BLINK VALUE 'X'. 697 10 COL + 1 BACKGROUND-COLOR 6 FOREGROUND-COLOR 2 HIGHLIGHT BLINK VALUE 'X'. 698 10 COL + 1 BACKGROUND-COLOR 6 FOREGROUND-COLOR 3 HIGHLIGHT BLINK VALUE 'X'. 699 10 COL + 1 BACKGROUND-COLOR 6 FOREGROUND-COLOR 4 HIGHLIGHT BLINK VALUE 'X'. 700 10 COL + 1 BACKGROUND-COLOR 6 FOREGROUND-COLOR 5 HIGHLIGHT BLINK VALUE 'X'. 701 10 COL + 1 BACKGROUND-COLOR 6 FOREGROUND-COLOR 6 HIGHLIGHT BLINK VALUE 'X'. 702 10 COL + 1 BACKGROUND-COLOR 6 FOREGROUND-COLOR 7 HIGHLIGHT BLINK VALUE 'X'. 703 05 LINE + 1. 704 10 COL 22 BACKGROUND-COLOR 7 FOREGROUND-COLOR 0 HIGHLIGHT BLINK VALUE 'X'. 705 10 COL + 1 BACKGROUND-COLOR 7 FOREGROUND-COLOR 1 HIGHLIGHT BLINK VALUE 'X'. 706 10 COL + 1 BACKGROUND-COLOR 7 FOREGROUND-COLOR 2 HIGHLIGHT BLINK VALUE 'X'. 707 10 COL + 1 BACKGROUND-COLOR 7 FOREGROUND-COLOR 3 HIGHLIGHT BLINK VALUE 'X'. 708 10 COL + 1 BACKGROUND-COLOR 7 FOREGROUND-COLOR 4 HIGHLIGHT BLINK VALUE 'X'. 709 10 COL + 1 BACKGROUND-COLOR 7 FOREGROUND-COLOR 5 HIGHLIGHT BLINK VALUE 'X'. 710 10 COL + 1 BACKGROUND-COLOR 7 FOREGROUND-COLOR 6 HIGHLIGHT BLINK VALUE 'X'. 711 10 COL + 1 BACKGROUND-COLOR 7 FOREGROUND-COLOR 7 HIGHLIGHT BLINK VALUE 'X'. 712 \*> #10 713 05 LINE 17. 714 10 COL 32 BACKGROUND-COLOR 0 FOREGROUND-COLOR 0 LOWLIGHT BLINK REVERSE-VIDEO VALUE 'X'. 715 10 COL + 1 BACKGROUND-COLOR 0 FOREGROUND-COLOR 1 LOWLIGHT BLINK REVERSE-VIDEO VALUE 'X'. 716 10 COL + 1 BACKGROUND-COLOR 0 FOREGROUND-COLOR 2 LOWLIGHT BLINK REVERSE-VIDEO VALUE 'X'. 717 10 COL + 1 BACKGROUND-COLOR 0 FOREGROUND-COLOR 3 LOWLIGHT BLINK REVERSE-VIDEO VALUE 'X'. 718 10 COL + 1 BACKGROUND-COLOR 0 FOREGROUND-COLOR 4 LOWLIGHT BLINK REVERSE-VIDEO VALUE 'X'. 719 10 COL + 1 BACKGROUND-COLOR 0 FOREGROUND-COLOR 5 LOWLIGHT BLINK REVERSE-VIDEO VALUE 'X'. 720 10 COL + 1 BACKGROUND-COLOR 0 FOREGROUND-COLOR 6 LOWLIGHT BLINK REVERSE-VIDEO VALUE 'X'. 721 10 COL + 1 BACKGROUND-COLOR 0 FOREGROUND-COLOR 7 LOWLIGHT BLINK REVERSE-VIDEO VALUE 'X'. 722 05 LINE + 1. 723 10 COL 32 BACKGROUND-COLOR 1 FOREGROUND-COLOR 0 LOWLIGHT BLINK REVERSE-VIDEO VALUE 'X'. 724 10 COL + 1 BACKGROUND-COLOR 1 FOREGROUND-COLOR 1 LOWLIGHT BLINK REVERSE-VIDEO VALUE 'X'. 725 10 COL + 1 BACKGROUND-COLOR 1 FOREGROUND-COLOR 2 LOWLIGHT BLINK REVERSE-VIDEO VALUE 'X'. 726 10 COL + 1 BACKGROUND-COLOR 1 FOREGROUND-COLOR 3 LOWLIGHT BLINK REVERSE-VIDEO VALUE 'X'. 727 10 COL + 1 BACKGROUND-COLOR 1 FOREGROUND-COLOR 4 LOWLIGHT BLINK REVERSE-VIDEO VALUE 'X'. 728 10 COL + 1 BACKGROUND-COLOR 1 FOREGROUND-COLOR 5 LOWLIGHT BLINK REVERSE-VIDEO VALUE 'X'. 729 10 COL + 1 BACKGROUND-COLOR 1 FOREGROUND-COLOR 6 LOWLIGHT BLINK REVERSE-VIDEO VALUE 'X'. 730 10 COL + 1 BACKGROUND-COLOR 1 FOREGROUND-COLOR 7 LOWLIGHT BLINK REVERSE-VIDEO VALUE 'X'. 731 05 LINE + 1. 732 10 COL 32 BACKGROUND-COLOR 2 FOREGROUND-COLOR 0 LOWLIGHT BLINK REVERSE-VIDEO VALUE 'X'. 733 10 COL + 1 BACKGROUND-COLOR 2 FOREGROUND-COLOR 1 LOWLIGHT BLINK REVERSE-VIDEO VALUE 'X'. 734 10 COL + 1 BACKGROUND-COLOR 2 FOREGROUND-COLOR 2 LOWLIGHT BLINK REVERSE-VIDEO VALUE 'X'. 735 10 COL + 1 BACKGROUND-COLOR 2 FOREGROUND-COLOR 3 LOWLIGHT BLINK REVERSE-VIDEO VALUE 'X'. ================================================================================================

GCic for Windows/MinGW Copyright (C) 2009-2014, Gary L. Cutler, GPL Page: 15

740 05 LINE + 1.

C:/Users/tda010/Documents/Programs/Samples/colors.cbl Line Statement **Page:** 16 ====== ========================================================================================= 736 10 COL + 1 BACKGROUND-COLOR 2 FOREGROUND-COLOR 4 LOWLIGHT BLINK REVERSE-VIDEO VALUE 'X'. 737 10 COL + 1 BACKGROUND-COLOR 2 FOREGROUND-COLOR 5 LOWLIGHT BLINK REVERSE-VIDEO VALUE 'X'. 738 10 COL + 1 BACKGROUND-COLOR 2 FOREGROUND-COLOR 6 LOWLIGHT BLINK REVERSE-VIDEO VALUE 'X'. 739 10 COL + 1 BACKGROUND-COLOR 2 FOREGROUND-COLOR 7 LOWLIGHT BLINK REVERSE-VIDEO VALUE 'X'. 741 10 COL 32 BACKGROUND-COLOR 3 FOREGROUND-COLOR 0 LOWLIGHT BLINK REVERSE-VIDEO VALUE 'X'. 742 10 COL + 1 BACKGROUND-COLOR 3 FOREGROUND-COLOR 1 LOWLIGHT BLINK REVERSE-VIDEO VALUE 'X'. 743 10 COL + 1 BACKGROUND-COLOR 3 FOREGROUND-COLOR 2 LOWLIGHT BLINK REVERSE-VIDEO VALUE 'X'. 744 10 COL + 1 BACKGROUND-COLOR 3 FOREGROUND-COLOR 3 LOWLIGHT BLINK REVERSE-VIDEO VALUE 'X'. 745 10 COL + 1 BACKGROUND-COLOR 3 FOREGROUND-COLOR 4 LOWLIGHT BLINK REVERSE-VIDEO VALUE 'X'. 746 10 COL + 1 BACKGROUND-COLOR 3 FOREGROUND-COLOR 5 LOWLIGHT BLINK REVERSE-VIDEO VALUE 'X'.

747 10 COL + 1 BACKGROUND-COLOR 3 FOREGROUND-COLOR 6 LOWLIGHT BLINK REVERSE-VIDEO VALUE 'X'. 748 10 COL + 1 BACKGROUND-COLOR 3 FOREGROUND-COLOR 7 LOWLIGHT BLINK REVERSE-VIDEO VALUE 'X'. 749 05 LINE + 1. 750 10 COL 32 BACKGROUND-COLOR 4 FOREGROUND-COLOR 0 LOWLIGHT BLINK REVERSE-VIDEO VALUE 'X'. 751 10 COL + 1 BACKGROUND-COLOR 4 FOREGROUND-COLOR 1 LOWLIGHT BLINK REVERSE-VIDEO VALUE 'X'. 752 10 COL + 1 BACKGROUND-COLOR 4 FOREGROUND-COLOR 2 LOWLIGHT BLINK REVERSE-VIDEO VALUE 'X'. 753 10 COL + 1 BACKGROUND-COLOR 4 FOREGROUND-COLOR 3 LOWLIGHT BLINK REVERSE-VIDEO VALUE 'X'. 754 10 COL + 1 BACKGROUND-COLOR 4 FOREGROUND-COLOR 4 LOWLIGHT BLINK REVERSE-VIDEO VALUE 'X'. 755 10 COL + 1 BACKGROUND-COLOR 4 FOREGROUND-COLOR 5 LOWLIGHT BLINK REVERSE-VIDEO VALUE 'X'. 756 10 COL + 1 BACKGROUND-COLOR 4 FOREGROUND-COLOR 6 LOWLIGHT BLINK REVERSE-VIDEO VALUE 'X'. 757 10 COL + 1 BACKGROUND-COLOR 4 FOREGROUND-COLOR 7 LOWLIGHT BLINK REVERSE-VIDEO VALUE 'X'. 758 05 LINE + 1. 759 10 COL 32 BACKGROUND-COLOR 5 FOREGROUND-COLOR 0 LOWLIGHT BLINK REVERSE-VIDEO VALUE 'X'. 760 10 COL + 1 BACKGROUND-COLOR 5 FOREGROUND-COLOR 1 LOWLIGHT BLINK REVERSE-VIDEO VALUE 'X'. 761 10 COL + 1 BACKGROUND-COLOR 5 FOREGROUND-COLOR 2 LOWLIGHT BLINK REVERSE-VIDEO VALUE 'X'. 762 10 COL + 1 BACKGROUND-COLOR 5 FOREGROUND-COLOR 3 LOWLIGHT BLINK REVERSE-VIDEO VALUE 'X'. 763 10 COL + 1 BACKGROUND-COLOR 5 FOREGROUND-COLOR 4 LOWLIGHT BLINK REVERSE-VIDEO VALUE 'X'. 764 10 COL + 1 BACKGROUND-COLOR 5 FOREGROUND-COLOR 5 LOWLIGHT BLINK REVERSE-VIDEO VALUE 'X'. 765 10 COL + 1 BACKGROUND-COLOR 5 FOREGROUND-COLOR 6 LOWLIGHT BLINK REVERSE-VIDEO VALUE 'X'. 766 10 COL + 1 BACKGROUND-COLOR 5 FOREGROUND-COLOR 7 LOWLIGHT BLINK REVERSE-VIDEO VALUE 'X'. 767 05 LINE + 1. 768 10 COL 32 BACKGROUND-COLOR 6 FOREGROUND-COLOR 0 LOWLIGHT BLINK REVERSE-VIDEO VALUE 'X'. 769 10 COL + 1 BACKGROUND-COLOR 6 FOREGROUND-COLOR 1 LOWLIGHT BLINK REVERSE-VIDEO VALUE 'X'. 770 10 COL + 1 BACKGROUND-COLOR 6 FOREGROUND-COLOR 2 LOWLIGHT BLINK REVERSE-VIDEO VALUE 'X'. 771 10 COL + 1 BACKGROUND-COLOR 6 FOREGROUND-COLOR 3 LOWLIGHT BLINK REVERSE-VIDEO VALUE 'X'. 772 10 COL + 1 BACKGROUND-COLOR 6 FOREGROUND-COLOR 4 LOWLIGHT BLINK REVERSE-VIDEO VALUE 'X'. 773 10 COL + 1 BACKGROUND-COLOR 6 FOREGROUND-COLOR 5 LOWLIGHT BLINK REVERSE-VIDEO VALUE 'X'. 774 10 COL + 1 BACKGROUND-COLOR 6 FOREGROUND-COLOR 6 LOWLIGHT BLINK REVERSE-VIDEO VALUE 'X'. 775 10 COL + 1 BACKGROUND-COLOR 6 FOREGROUND-COLOR 7 LOWLIGHT BLINK REVERSE-VIDEO VALUE 'X'. 776 05 LINE + 1. 777 10 COL 32 BACKGROUND-COLOR 7 FOREGROUND-COLOR 0 LOWLIGHT BLINK REVERSE-VIDEO VALUE 'X'. 778 10 COL + 1 BACKGROUND-COLOR 7 FOREGROUND-COLOR 1 LOWLIGHT BLINK REVERSE-VIDEO VALUE 'X'. 779 10 COL + 1 BACKGROUND-COLOR 7 FOREGROUND-COLOR 2 LOWLIGHT BLINK REVERSE-VIDEO VALUE 'X'. 780 10 COL + 1 BACKGROUND-COLOR 7 FOREGROUND-COLOR 3 LOWLIGHT BLINK REVERSE-VIDEO VALUE 'X'. 781 10 COL + 1 BACKGROUND-COLOR 7 FOREGROUND-COLOR 4 LOWLIGHT BLINK REVERSE-VIDEO VALUE 'X'. 782 10 COL + 1 BACKGROUND-COLOR 7 FOREGROUND-COLOR 5 LOWLIGHT BLINK REVERSE-VIDEO VALUE 'X'. 783 10 COL + 1 BACKGROUND-COLOR 7 FOREGROUND-COLOR 6 LOWLIGHT BLINK REVERSE-VIDEO VALUE 'X'. 784 10 COL + 1 BACKGROUND-COLOR 7 FOREGROUND-COLOR 7 LOWLIGHT BLINK REVERSE-VIDEO VALUE 'X'. ================================================================================================

GCic for Windows/MinGW Copyright (C) 2009-2014, Gary L. Cutler, GPL Page: 16

GNU COBOL 2.1 23NOV2013 Source Listing 2014/03/27 C:/Users/tda010/Documents/Programs/Samples/colors.cbl Line Statement Page: 17 ====== ========================================================================================= 785 \*> #11 786 05 LINE 17. 787 10 COL 42 BACKGROUND-COLOR 0 FOREGROUND-COLOR 0 BLINK REVERSE-VIDEO VALUE 'X'. 788 10 COL + 1 BACKGROUND-COLOR 0 FOREGROUND-COLOR 1 BLINK REVERSE-VIDEO VALUE 'X'. 789 10 COL + 1 BACKGROUND-COLOR 0 FOREGROUND-COLOR 2 BLINK REVERSE-VIDEO VALUE 'X'. 790 10 COL + 1 BACKGROUND-COLOR 0 FOREGROUND-COLOR 3 BLINK REVERSE-VIDEO VALUE 'X'. 791 10 COL + 1 BACKGROUND-COLOR 0 FOREGROUND-COLOR 4 BLINK REVERSE-VIDEO VALUE 'X'. 792 10 COL + 1 BACKGROUND-COLOR 0 FOREGROUND-COLOR 5 BLINK REVERSE-VIDEO VALUE 'X'. 793 10 COL + 1 BACKGROUND-COLOR 0 FOREGROUND-COLOR 6 BLINK REVERSE-VIDEO VALUE 'X'. 794 10 COL + 1 BACKGROUND-COLOR 0 FOREGROUND-COLOR 7 BLINK REVERSE-VIDEO VALUE 'X'. 795 05 LINE + 1. 796 10 COL 42 BACKGROUND-COLOR 1 FOREGROUND-COLOR 0 BLINK REVERSE-VIDEO VALUE 'X'. 797 10 COL + 1 BACKGROUND-COLOR 1 FOREGROUND-COLOR 1 BLINK REVERSE-VIDEO VALUE 'X'. 798 10 COL + 1 BACKGROUND-COLOR 1 FOREGROUND-COLOR 2 BLINK REVERSE-VIDEO VALUE 'X'. 799 10 COL + 1 BACKGROUND-COLOR 1 FOREGROUND-COLOR 3 BLINK REVERSE-VIDEO VALUE 'X'. 800 10 COL + 1 BACKGROUND-COLOR 1 FOREGROUND-COLOR 4 BLINK REVERSE-VIDEO VALUE 'X'. 801 10 COL + 1 BACKGROUND-COLOR 1 FOREGROUND-COLOR 5 BLINK REVERSE-VIDEO VALUE 'X'. 802 10 COL + 1 BACKGROUND-COLOR 1 FOREGROUND-COLOR 6 BLINK REVERSE-VIDEO VALUE 'X'. 803 10 COL + 1 BACKGROUND-COLOR 1 FOREGROUND-COLOR 7 BLINK REVERSE-VIDEO VALUE 'X'. 804 05 LINE + 1. 805 10 COL 42 BACKGROUND-COLOR 2 FOREGROUND-COLOR 0 BLINK REVERSE-VIDEO VALUE 'X'. 806 10 COL + 1 BACKGROUND-COLOR 2 FOREGROUND-COLOR 1 BLINK REVERSE-VIDEO VALUE 'X'. 807 10 COL + 1 BACKGROUND-COLOR 2 FOREGROUND-COLOR 2 BLINK REVERSE-VIDEO VALUE 'X'. 808 10 COL + 1 BACKGROUND-COLOR 2 FOREGROUND-COLOR 3 BLINK REVERSE-VIDEO VALUE 'X'. 809 10 COL + 1 BACKGROUND-COLOR 2 FOREGROUND-COLOR 4 BLINK REVERSE-VIDEO VALUE 'X'. 810 10 COL + 1 BACKGROUND-COLOR 2 FOREGROUND-COLOR 5 BLINK REVERSE-VIDEO VALUE 'X'. 811 10 COL + 1 BACKGROUND-COLOR 2 FOREGROUND-COLOR 6 BLINK REVERSE-VIDEO VALUE 'X'. 812 10 COL + 1 BACKGROUND-COLOR 2 FOREGROUND-COLOR 7 BLINK REVERSE-VIDEO VALUE 'X'. 813 05 LINE + 1. 814 10 COL 42 BACKGROUND-COLOR 3 FOREGROUND-COLOR 0 BLINK REVERSE-VIDEO VALUE 'X'. 815 10 COL + 1 BACKGROUND-COLOR 3 FOREGROUND-COLOR 1 BLINK REVERSE-VIDEO VALUE 'X'. 816 10 COL + 1 BACKGROUND-COLOR 3 FOREGROUND-COLOR 2 BLINK REVERSE-VIDEO VALUE 'X'. 817 10 COL + 1 BACKGROUND-COLOR 3 FOREGROUND-COLOR 3 BLINK REVERSE-VIDEO VALUE 'X'. 818 10 COL + 1 BACKGROUND-COLOR 3 FOREGROUND-COLOR 4 BLINK REVERSE-VIDEO VALUE 'X'. 819 10 COL + 1 BACKGROUND-COLOR 3 FOREGROUND-COLOR 5 BLINK REVERSE-VIDEO VALUE 'X'. 820 10 COL + 1 BACKGROUND-COLOR 3 FOREGROUND-COLOR 6 BLINK REVERSE-VIDEO VALUE 'X'. 821 10 COL + 1 BACKGROUND-COLOR 3 FOREGROUND-COLOR 7 BLINK REVERSE-VIDEO VALUE 'X'. 822 05 LINE + 1. 823 10 COL 42 BACKGROUND-COLOR 4 FOREGROUND-COLOR 0 BLINK REVERSE-VIDEO VALUE 'X'. 824 10 COL + 1 BACKGROUND-COLOR 4 FOREGROUND-COLOR 1 BLINK REVERSE-VIDEO VALUE 'X'. 825 10 COL + 1 BACKGROUND-COLOR 4 FOREGROUND-COLOR 2 BLINK REVERSE-VIDEO VALUE 'X'. 826 10 COL + 1 BACKGROUND-COLOR 4 FOREGROUND-COLOR 3 BLINK REVERSE-VIDEO VALUE 'X'. 827 10 COL + 1 BACKGROUND-COLOR 4 FOREGROUND-COLOR 4 BLINK REVERSE-VIDEO VALUE 'X'. 828 10 COL + 1 BACKGROUND-COLOR 4 FOREGROUND-COLOR 5 BLINK REVERSE-VIDEO VALUE 'X'. 829 10 COL + 1 BACKGROUND-COLOR 4 FOREGROUND-COLOR 6 BLINK REVERSE-VIDEO VALUE 'X'. 830 10 COL + 1 BACKGROUND-COLOR 4 FOREGROUND-COLOR 7 BLINK REVERSE-VIDEO VALUE 'X'. 831 05 LINE + 1. 832 10 COL 42 BACKGROUND-COLOR 5 FOREGROUND-COLOR 0 BLINK REVERSE-VIDEO VALUE 'X'. 833 10 COL + 1 BACKGROUND-COLOR 5 FOREGROUND-COLOR 1 BLINK REVERSE-VIDEO VALUE 'X'. ================================================================================================ GCic for Windows/MinGW Copyright (C) 2009-2014, Gary L. Cutler, GPL Page: 17

GNU COBOL 2.1 23NOV2013 Source Listing 2014/03/27 C:/Users/tda010/Documents/Programs/Samples/colors.cbl Line Statement Page: 18 ====== ========================================================================================= 834 10 COL + 1 BACKGROUND-COLOR 5 FOREGROUND-COLOR 2 BLINK REVERSE-VIDEO VALUE 'X'. 835 10 COL + 1 BACKGROUND-COLOR 5 FOREGROUND-COLOR 3 BLINK REVERSE-VIDEO VALUE 'X'. 836 10 COL + 1 BACKGROUND-COLOR 5 FOREGROUND-COLOR 4 BLINK REVERSE-VIDEO VALUE 'X'. 837 10 COL + 1 BACKGROUND-COLOR 5 FOREGROUND-COLOR 5 BLINK REVERSE-VIDEO VALUE 'X'. 838 10 COL + 1 BACKGROUND-COLOR 5 FOREGROUND-COLOR 6 BLINK REVERSE-VIDEO VALUE 'X'. 839 10 COL + 1 BACKGROUND-COLOR 5 FOREGROUND-COLOR 7 BLINK REVERSE-VIDEO VALUE 'X'. 840 05 LINE + 1. 841 10 COL 42 BACKGROUND-COLOR 6 FOREGROUND-COLOR 0 BLINK REVERSE-VIDEO VALUE 'X'. 842 10 COL + 1 BACKGROUND-COLOR 6 FOREGROUND-COLOR 1 BLINK REVERSE-VIDEO VALUE 'X'. 843 10 COL + 1 BACKGROUND-COLOR 6 FOREGROUND-COLOR 2 BLINK REVERSE-VIDEO VALUE 'X'. 844 10 COL + 1 BACKGROUND-COLOR 6 FOREGROUND-COLOR 3 BLINK REVERSE-VIDEO VALUE 'X'. 845 10 COL + 1 BACKGROUND-COLOR 6 FOREGROUND-COLOR 4 BLINK REVERSE-VIDEO VALUE 'X'. 846 10 COL + 1 BACKGROUND-COLOR 6 FOREGROUND-COLOR 5 BLINK REVERSE-VIDEO VALUE 'X'. 847 10 COL + 1 BACKGROUND-COLOR 6 FOREGROUND-COLOR 6 BLINK REVERSE-VIDEO VALUE 'X'. 848 10 COL + 1 BACKGROUND-COLOR 6 FOREGROUND-COLOR 7 BLINK REVERSE-VIDEO VALUE 'X'. 849 05 LINE + 1. 850 10 COL 42 BACKGROUND-COLOR 7 FOREGROUND-COLOR 0 BLINK REVERSE-VIDEO VALUE 'X'. 851 10 COL + 1 BACKGROUND-COLOR 7 FOREGROUND-COLOR 1 BLINK REVERSE-VIDEO VALUE 'X'. 852 10 COL + 1 BACKGROUND-COLOR 7 FOREGROUND-COLOR 2 BLINK REVERSE-VIDEO VALUE 'X'. 853 10 COL + 1 BACKGROUND-COLOR 7 FOREGROUND-COLOR 3 BLINK REVERSE-VIDEO VALUE 'X'. 854 10 COL + 1 BACKGROUND-COLOR 7 FOREGROUND-COLOR 4 BLINK REVERSE-VIDEO VALUE 'X'. 855 10 COL + 1 BACKGROUND-COLOR 7 FOREGROUND-COLOR 5 BLINK REVERSE-VIDEO VALUE 'X'. 856 10 COL + 1 BACKGROUND-COLOR 7 FOREGROUND-COLOR 6 BLINK REVERSE-VIDEO VALUE 'X'. 857 10 COL + 1 BACKGROUND-COLOR 7 FOREGROUND-COLOR 7 BLINK REVERSE-VIDEO VALUE 'X'. 858 \*> #12 859 05 LINE 17. 860 10 COL 52 BACKGROUND-COLOR 0 FOREGROUND-COLOR 0 HIGHLIGHT BLINK REVERSE-VIDEO VALUE 'X'. 861 10 COL + 1 BACKGROUND-COLOR O FOREGROUND-COLOR 1 HIGHLIGHT BLINK REVERSE-VIDEO VALUE 'X'. 862 10 COL + 1 BACKGROUND-COLOR 0 FOREGROUND-COLOR 2 HIGHLIGHT BLINK REVERSE-VIDEO VALUE 'X'. 863 10 COL + 1 BACKGROUND-COLOR 0 FOREGROUND-COLOR 3 HIGHLIGHT BLINK REVERSE-VIDEO VALUE 'X'. 864 10 COL + 1 BACKGROUND-COLOR 0 FOREGROUND-COLOR 4 HIGHLIGHT BLINK REVERSE-VIDEO VALUE 'X'. 865 10 COL + 1 BACKGROUND-COLOR 0 FOREGROUND-COLOR 5 HIGHLIGHT BLINK REVERSE-VIDEO VALUE 'X'. 866 10 COL + 1 BACKGROUND-COLOR 0 FOREGROUND-COLOR 6 HIGHLIGHT BLINK REVERSE-VIDEO VALUE 'X'. 867 10 COL + 1 BACKGROUND-COLOR 0 FOREGROUND-COLOR 7 HIGHLIGHT BLINK REVERSE-VIDEO VALUE 'X'. 868 05 LINE + 1. 869 10 COL 52 BACKGROUND-COLOR 1 FOREGROUND-COLOR 0 HIGHLIGHT BLINK REVERSE-VIDEO VALUE 'X'. 870 10 COL + 1 BACKGROUND-COLOR 1 FOREGROUND-COLOR 1 HIGHLIGHT BLINK REVERSE-VIDEO VALUE 'X'. 871 10 COL + 1 BACKGROUND-COLOR 1 FOREGROUND-COLOR 2 HIGHLIGHT BLINK REVERSE-VIDEO VALUE 'X'. 872 10 COL + 1 BACKGROUND-COLOR 1 FOREGROUND-COLOR 3 HIGHLIGHT BLINK REVERSE-VIDEO VALUE 'X'. 873 10 COL + 1 BACKGROUND-COLOR 1 FOREGROUND-COLOR 4 HIGHLIGHT BLINK REVERSE-VIDEO VALUE 'X'. 874 10 COL + 1 BACKGROUND-COLOR 1 FOREGROUND-COLOR 5 HIGHLIGHT BLINK REVERSE-VIDEO VALUE 'X'. 875 10 COL + 1 BACKGROUND-COLOR 1 FOREGROUND-COLOR 6 HIGHLIGHT BLINK REVERSE-VIDEO VALUE 'X'. 876 10 COL + 1 BACKGROUND-COLOR 1 FOREGROUND-COLOR 7 HIGHLIGHT BLINK REVERSE-VIDEO VALUE 'X'. 877 05 LINE + 1. 878 10 COL 52 BACKGROUND-COLOR 2 FOREGROUND-COLOR 0 HIGHLIGHT BLINK REVERSE-VIDEO VALUE 'X'. 879 10 COL + 1 BACKGROUND-COLOR 2 FOREGROUND-COLOR 1 HIGHLIGHT BLINK REVERSE-VIDEO VALUE 'X'. 880 10 COL + 1 BACKGROUND-COLOR 2 FOREGROUND-COLOR 2 HIGHLIGHT BLINK REVERSE-VIDEO VALUE 'X'. 881 10 COL + 1 BACKGROUND-COLOR 2 FOREGROUND-COLOR 3 HIGHLIGHT BLINK REVERSE-VIDEO VALUE 'X'. 882 10 COL + 1 BACKGROUND-COLOR 2 FOREGROUND-COLOR 4 HIGHLIGHT BLINK REVERSE-VIDEO VALUE 'X'. ================================================================================================

GCic for Windows/MinGW Copyright (C) 2009-2014, Gary L. Cutler, GPL Page: 18

C:/Users/tda010/Documents/Programs/Samples/colors.cbl Line Statement Page: 19 ====== ========================================================================================= 883 10 COL + 1 BACKGROUND-COLOR 2 FOREGROUND-COLOR 5 HIGHLIGHT BLINK REVERSE-VIDEO VALUE 'X'. 884 10 COL + 1 BACKGROUND-COLOR 2 FOREGROUND-COLOR 6 HIGHLIGHT BLINK REVERSE-VIDEO VALUE 'X'. 885 10 COL + 1 BACKGROUND-COLOR 2 FOREGROUND-COLOR 7 HIGHLIGHT BLINK REVERSE-VIDEO VALUE 'X'. 886 05 LINE + 1. 887 10 COL 52 BACKGROUND-COLOR 3 FOREGROUND-COLOR 0 HIGHLIGHT BLINK REVERSE-VIDEO VALUE 'X'. 888 10 COL + 1 BACKGROUND-COLOR 3 FOREGROUND-COLOR 1 HIGHLIGHT BLINK REVERSE-VIDEO VALUE 'X'. 889 10 COL + 1 BACKGROUND-COLOR 3 FOREGROUND-COLOR 2 HIGHLIGHT BLINK REVERSE-VIDEO VALUE 'X'. 890 10 COL + 1 BACKGROUND-COLOR 3 FOREGROUND-COLOR 3 HIGHLIGHT BLINK REVERSE-VIDEO VALUE 'X'. 891 10 COL + 1 BACKGROUND-COLOR 3 FOREGROUND-COLOR 4 HIGHLIGHT BLINK REVERSE-VIDEO VALUE 'X'. 892 10 COL + 1 BACKGROUND-COLOR 3 FOREGROUND-COLOR 5 HIGHLIGHT BLINK REVERSE-VIDEO VALUE 'X'. 893 10 COL + 1 BACKGROUND-COLOR 3 FOREGROUND-COLOR 6 HIGHLIGHT BLINK REVERSE-VIDEO VALUE 'X'. 894 10 COL + 1 BACKGROUND-COLOR 3 FOREGROUND-COLOR 7 HIGHLIGHT BLINK REVERSE-VIDEO VALUE 'X'. 895 05 LINE + 1. 896 10 COL 52 BACKGROUND-COLOR 4 FOREGROUND-COLOR 0 HIGHLIGHT BLINK REVERSE-VIDEO VALUE 'X'. 897 10 COL + 1 BACKGROUND-COLOR 4 FOREGROUND-COLOR 1 HIGHLIGHT BLINK REVERSE-VIDEO VALUE 'X'. 898 10 COL + 1 BACKGROUND-COLOR 4 FOREGROUND-COLOR 2 HIGHLIGHT BLINK REVERSE-VIDEO VALUE 'X'. 899 10 COL + 1 BACKGROUND-COLOR 4 FOREGROUND-COLOR 3 HIGHLIGHT BLINK REVERSE-VIDEO VALUE 'X'. 900 10 COL + 1 BACKGROUND-COLOR 4 FOREGROUND-COLOR 4 HIGHLIGHT BLINK REVERSE-VIDEO VALUE 'X'. 901 10 COL + 1 BACKGROUND-COLOR 4 FOREGROUND-COLOR 5 HIGHLIGHT BLINK REVERSE-VIDEO VALUE 'X'. 902 10 COL + 1 BACKGROUND-COLOR 4 FOREGROUND-COLOR 6 HIGHLIGHT BLINK REVERSE-VIDEO VALUE 'X'. 903 10 COL + 1 BACKGROUND-COLOR 4 FOREGROUND-COLOR 7 HIGHLIGHT BLINK REVERSE-VIDEO VALUE 'X'. 904 05 LINE + 1. 905 10 COL 52 BACKGROUND-COLOR 5 FOREGROUND-COLOR 0 HIGHLIGHT BLINK REVERSE-VIDEO VALUE 'X'. 906 10 COL + 1 BACKGROUND-COLOR 5 FOREGROUND-COLOR 1 HIGHLIGHT BLINK REVERSE-VIDEO VALUE 'X'. 907 10 COL + 1 BACKGROUND-COLOR 5 FOREGROUND-COLOR 2 HIGHLIGHT BLINK REVERSE-VIDEO VALUE 'X'. 908 10 COL + 1 BACKGROUND-COLOR 5 FOREGROUND-COLOR 3 HIGHLIGHT BLINK REVERSE-VIDEO VALUE 'X'. 909 10 COL + 1 BACKGROUND-COLOR 5 FOREGROUND-COLOR 4 HIGHLIGHT BLINK REVERSE-VIDEO VALUE 'X'. 910 10 COL + 1 BACKGROUND-COLOR 5 FOREGROUND-COLOR 5 HIGHLIGHT BLINK REVERSE-VIDEO VALUE 'X'. 911 10 COL + 1 BACKGROUND-COLOR 5 FOREGROUND-COLOR 6 HIGHLIGHT BLINK REVERSE-VIDEO VALUE 'X'. 912 10 COL + 1 BACKGROUND-COLOR 5 FOREGROUND-COLOR 7 HIGHLIGHT BLINK REVERSE-VIDEO VALUE 'X'. 913 05 LINE + 1. 914 10 COL 52 BACKGROUND-COLOR 6 FOREGROUND-COLOR 0 HIGHLIGHT BLINK REVERSE-VIDEO VALUE 'X'. 915 10 COL + 1 BACKGROUND-COLOR 6 FOREGROUND-COLOR 1 HIGHLIGHT BLINK REVERSE-VIDEO VALUE 'X'. 916 10 COL + 1 BACKGROUND-COLOR 6 FOREGROUND-COLOR 2 HIGHLIGHT BLINK REVERSE-VIDEO VALUE 'X'. 917 10 COL + 1 BACKGROUND-COLOR 6 FOREGROUND-COLOR 3 HIGHLIGHT BLINK REVERSE-VIDEO VALUE 'X'. 918 10 COL + 1 BACKGROUND-COLOR 6 FOREGROUND-COLOR 4 HIGHLIGHT BLINK REVERSE-VIDEO VALUE 'X'. 919 10 COL + 1 BACKGROUND-COLOR 6 FOREGROUND-COLOR 5 HIGHLIGHT BLINK REVERSE-VIDEO VALUE 'X'. 920 10 COL + 1 BACKGROUND-COLOR 6 FOREGROUND-COLOR 6 HIGHLIGHT BLINK REVERSE-VIDEO VALUE 'X'. 921 10 COL + 1 BACKGROUND-COLOR 6 FOREGROUND-COLOR 7 HIGHLIGHT BLINK REVERSE-VIDEO VALUE 'X'. 922 05 LINE + 1. 923 10 COL 52 BACKGROUND-COLOR 7 FOREGROUND-COLOR 0 HIGHLIGHT BLINK REVERSE-VIDEO VALUE 'X'. 924 10 COL + 1 BACKGROUND-COLOR 7 FOREGROUND-COLOR 1 HIGHLIGHT BLINK REVERSE-VIDEO VALUE 'X'. 925 10 COL + 1 BACKGROUND-COLOR 7 FOREGROUND-COLOR 2 HIGHLIGHT BLINK REVERSE-VIDEO VALUE 'X'. 926 10 COL + 1 BACKGROUND-COLOR 7 FOREGROUND-COLOR 3 HIGHLIGHT BLINK REVERSE-VIDEO VALUE 'X'. 927 10 COL + 1 BACKGROUND-COLOR 7 FOREGROUND-COLOR 4 HIGHLIGHT BLINK REVERSE-VIDEO VALUE 'X'. 928 10 COL + 1 BACKGROUND-COLOR 7 FOREGROUND-COLOR 5 HIGHLIGHT BLINK REVERSE-VIDEO VALUE 'X'. 929 10 COL + 1 BACKGROUND-COLOR 7 FOREGROUND-COLOR 6 HIGHLIGHT BLINK REVERSE-VIDEO VALUE 'X'. 930 10 COL + 1 BACKGROUND-COLOR 7 FOREGROUND-COLOR 7 HIGHLIGHT BLINK REVERSE-VIDEO VALUE 'X'. 931 PROCEDURE DIVISION.

================================================================================================ GCic for Windows/MinGW Copyright (C) 2009-2014, Gary L. Cutler, GPL Page: 19

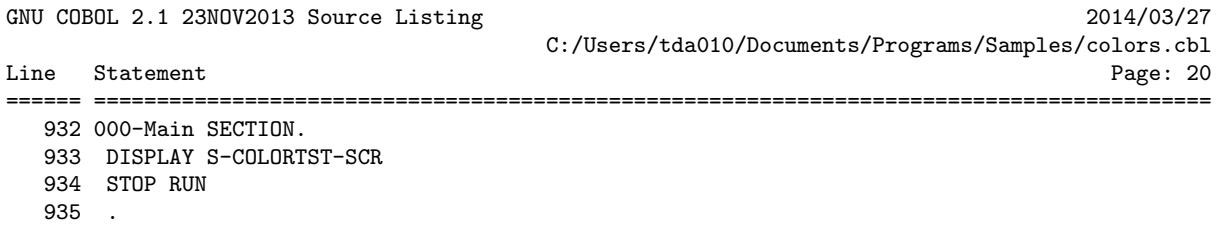

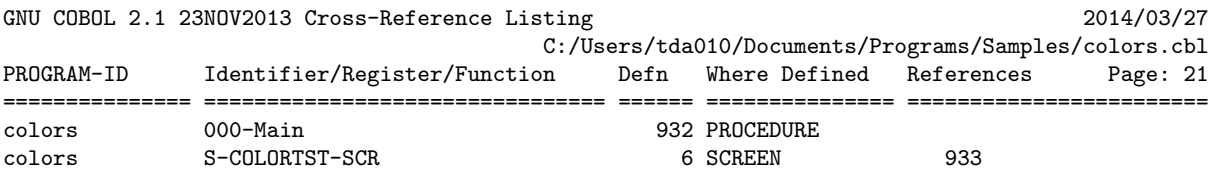

================================================================================================ GCic for Windows/MinGW Copyright (C) 2009-2014, Gary L. Cutler, GPL Page: 21

### <span id="page-34-0"></span>4. DAY-FROM-DATE

DAY-FROM-DATE is a user-defined function that accepts a single numeric "USAGE DISPLAY" argument –æ either a 7-digit Julian date in the form yyyyddd or an 8-digit Gregorian date in the form *yyyymmdd*. This argument may be supplied either as a PIC  $9(n)$  USAGE DISPLAY data item (n=7 or 8) or as a 7- or 8-digit numeric literal.

The subroutine will determine if the supplied date is a valid date in the year range 0000 thru 9999 and what day of the week that date fell on.

The value returned will be zero if the date argument was invalid or an integer in the range 1-7, representing Sunday thru Saturday.

In addition to general GNU COBOL concepts, this program provides a useful demonstration of the following:

- Coding a GNU COBOL user-defined function
- Using the "ANY LENGTH" data item attribute
- Using the "RETURNING" option in a subprogram
- Using the "DATE-OF-INTEGER" intrinsic function
- Using the "C\$PARAMSIZE" built-in system subroutine

The program source and cross-reference listing, produced using the GNU COBOL Interactive Compiler front-end (GCic.cbl, one of the sample programs included here), begins on the next page.

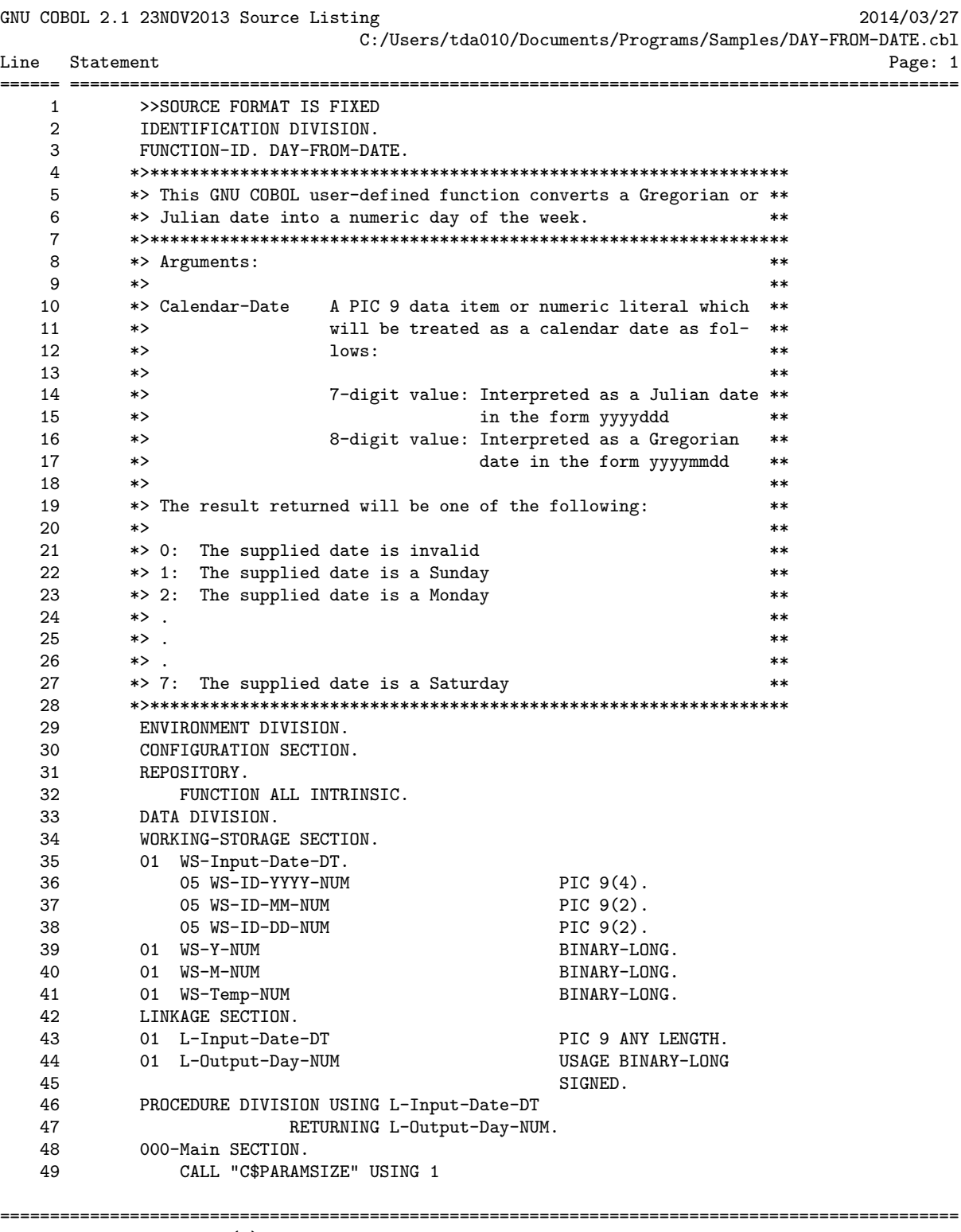
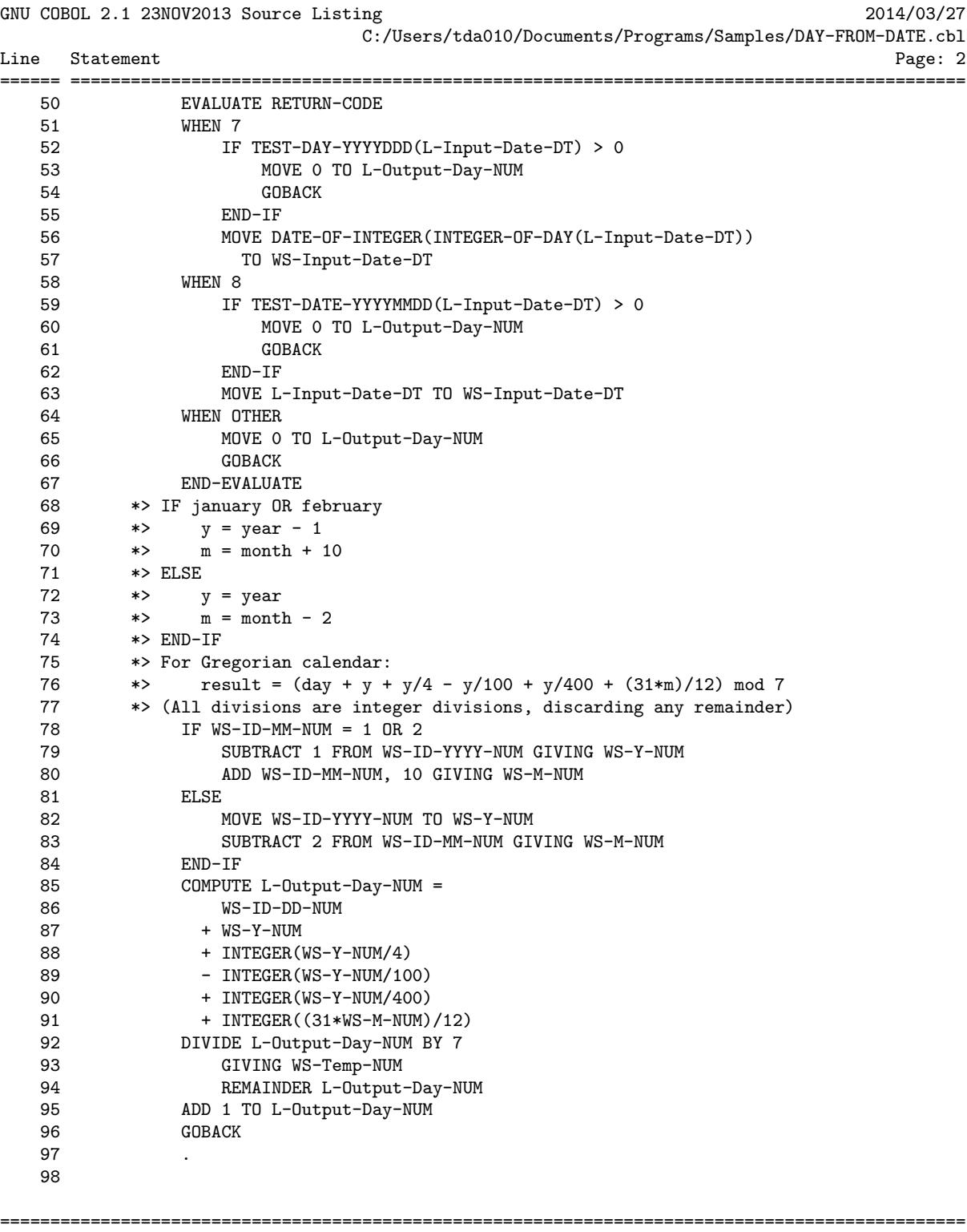

GCic for OSX Copyright (C) 2009-2014, Gary L. Cutler, GPL Particle Page: 2

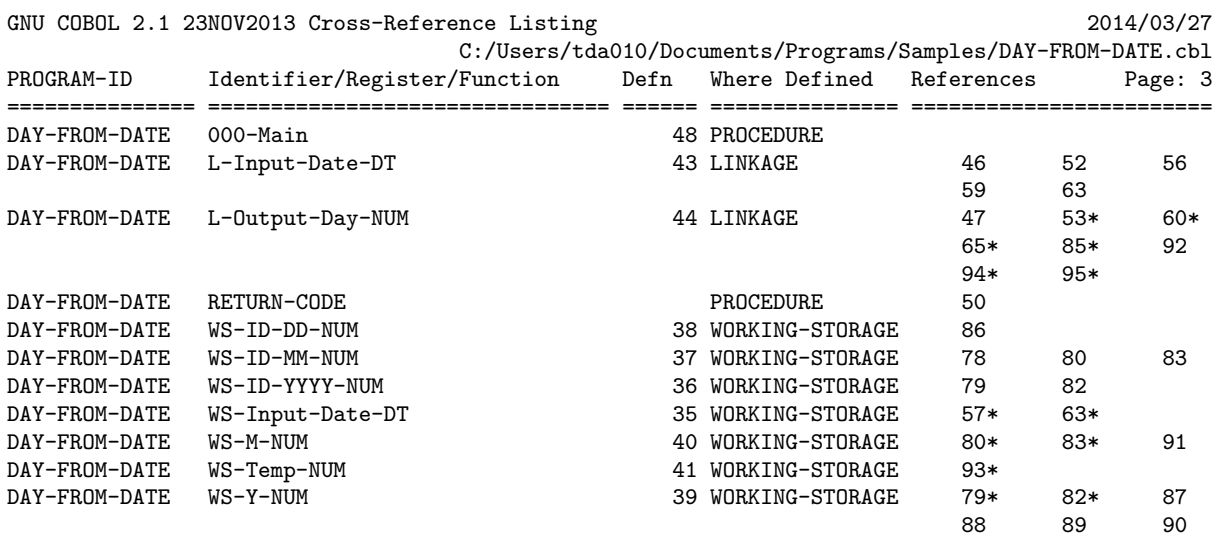

## 5. GCic

This is MUCH more than a mere demonstration program –æ it's also a very practical utility! The "GCic" (GNU COBOL Interactive Compiler) is a TUI (Textual User Interface) program that may be used as a full-screen interface to the "cobc" compiler. In addition, GCic can produce neat, concise and useful cross-reference listings of GNU COBOL programs, showing not only where user-defined names and built-in registers and initinsic functions are referenced, but also where user-defined data items ARE MODIFIED by program code!

The program is well documented (IMHO) and you should find it fairly easy to follow. The GCic.cbl program was written to work with a native Windows or Windows/MinGW build of GNU COBOL as well as a Windows/Cygwin, UNIX or OS X build.

Source listings generated by GCic will show the original source code of your programs, with all indentation and comments preserved. Additionally, any COPYed code will be included in the listing immediately (in compressed form) following the COPY statement that triggered its inclusion into your program.

Cross-reference listings will show all user-defined data items and procedures as well as intrinsic function and special register references. In addition to showing the line numbers at which items were defined and referenced, those references that MODIFY the contents of the data item will have an asterisk appended to them.

In addition to general GNU COBOL concepts, this program provides a useful demonstration of the following:

- Creating a GNU COBOL compilation unit that consists of multiple programs
- Using CDF conditional compilation facilities
- Using the "SCREEN SECTION" and associated "ACCEPT" and "DISPLAY" statements
- Using "DECLARATIVES" to trap file I/O errors
- Using "FILE-STATUS"
- Using the "REPLACING" clause on a CDF "COPY" statement
- Using the following statements:
	- o "ACCEPT FROM COMMAND-LINE" statement
	- o "ACCEPT FROM DATE/TIME" statement
	- o "ACCEPT FROM ENVIRONMENT" statement
	- o "EXIT PERFORM" statement
	- o "EXIT SECTION" statement
	- o "INSPECT" statement
	- o "PERFORM FOREVER" statement
	- o "SEARCH ALL" statement
	- o "SET ENVIRONMENT" statement
	- o "SORT" statement
	- o "STRING" statement
- o "UNSTRING" statement
- Using the following built-in subroutines:
	- o "C\$JUSTIFY" built-in system subroutine
	- o "C\$SLEEP" built-in system subroutine
	- o "CBL\_CHANGE\_DIR" built-in system subroutine
	- o "CBL\_CHECK\_FILE\_EXIST" built-in system subroutine
	- o "CBL\_DELETE\_FILE" built-in system subroutine
	- o "SYSTEM" built-in system subroutine
- Using the following intrinsic functions:
	- o "CONCATENATE" intrinsic function
	- o "LENGTH" intrinsic function
	- o "LOWER-CASE" intrinsic function
	- o "NUMVAL" intrinsic function
	- o "TRIM" intrinsic function
	- o "UPPER-CASE" intrinsic function
- Using the "COB-CRT-STATUS,Special Registers" special register
- Programmatically producing a report destined for either portrait or landscape printing

Here is a sample of the screen generated by this program:

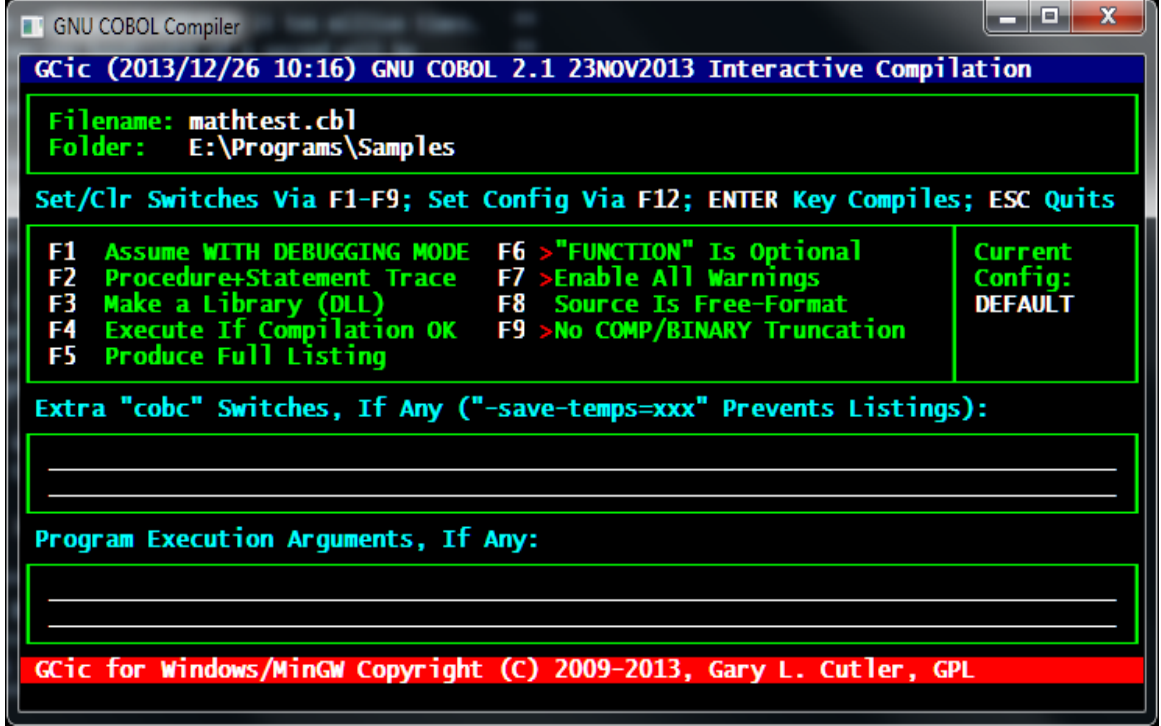

The program source and cross-reference listing, produced using this program, begins on the next page.

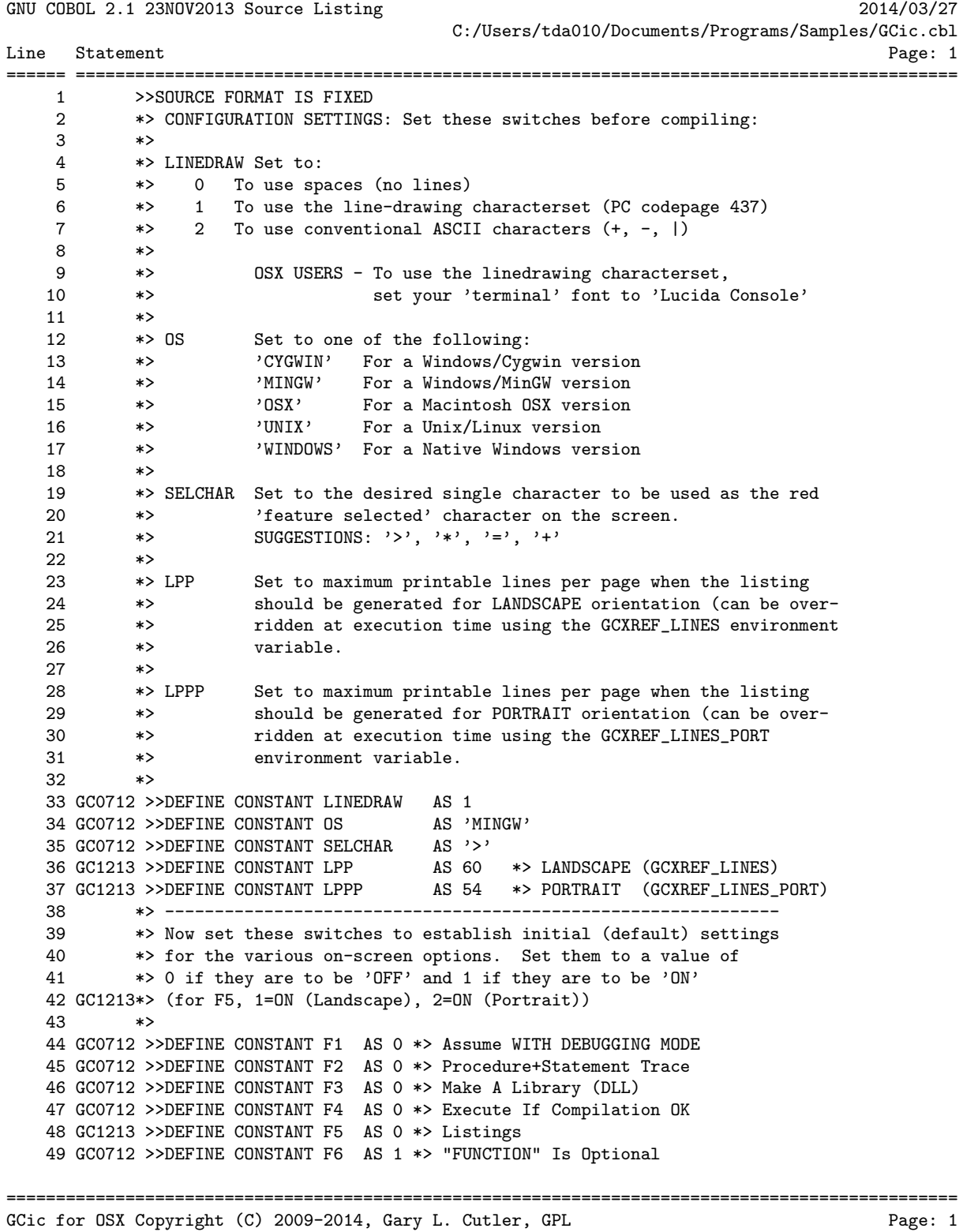

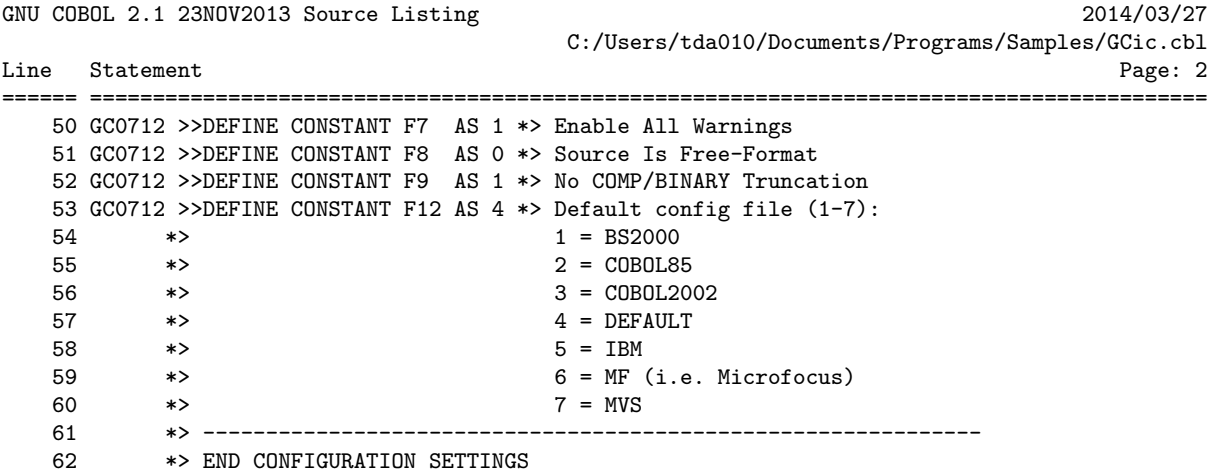

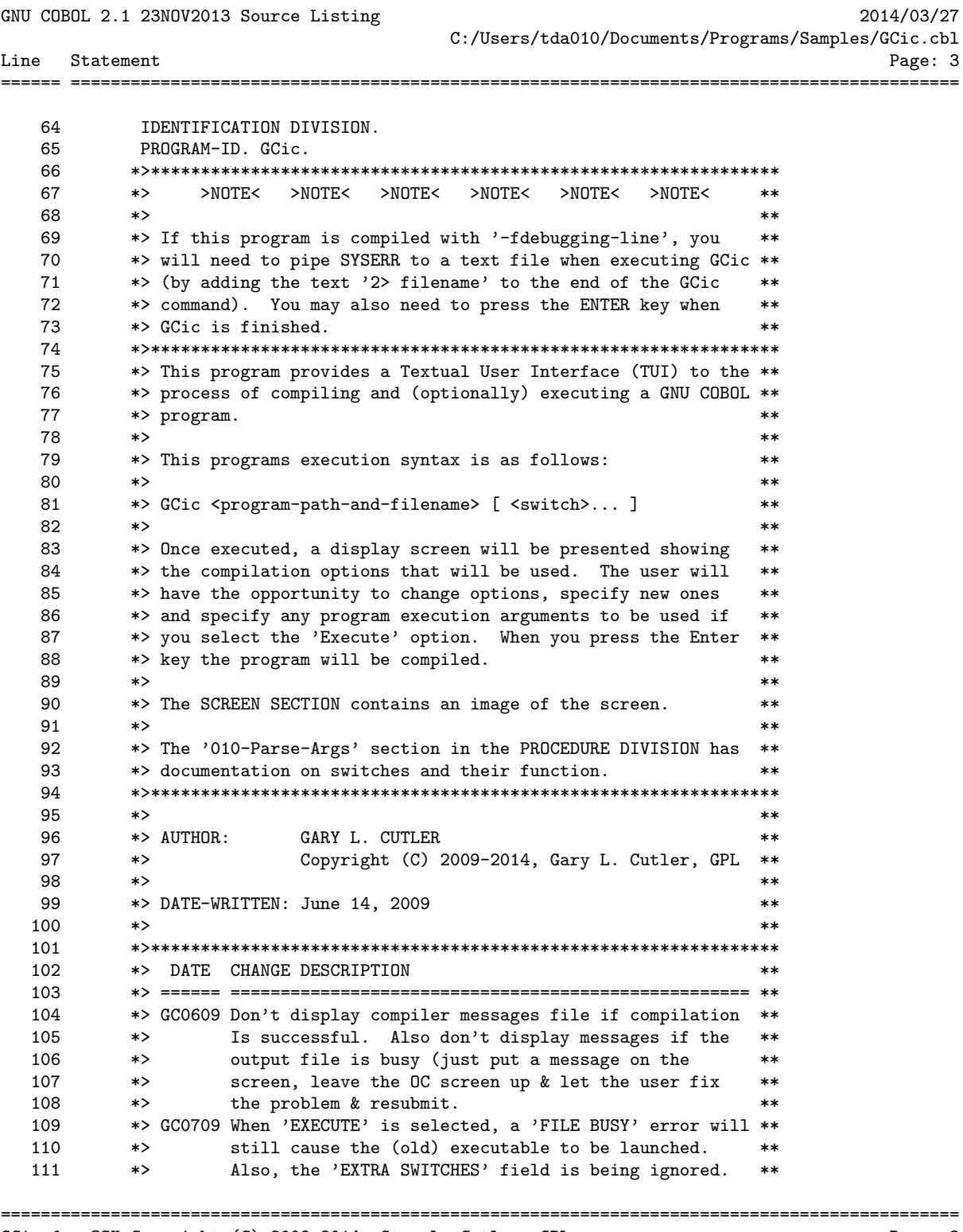

GCic for OSX Copyright (C) 2009-2014, Gary L. Cutler, GPL

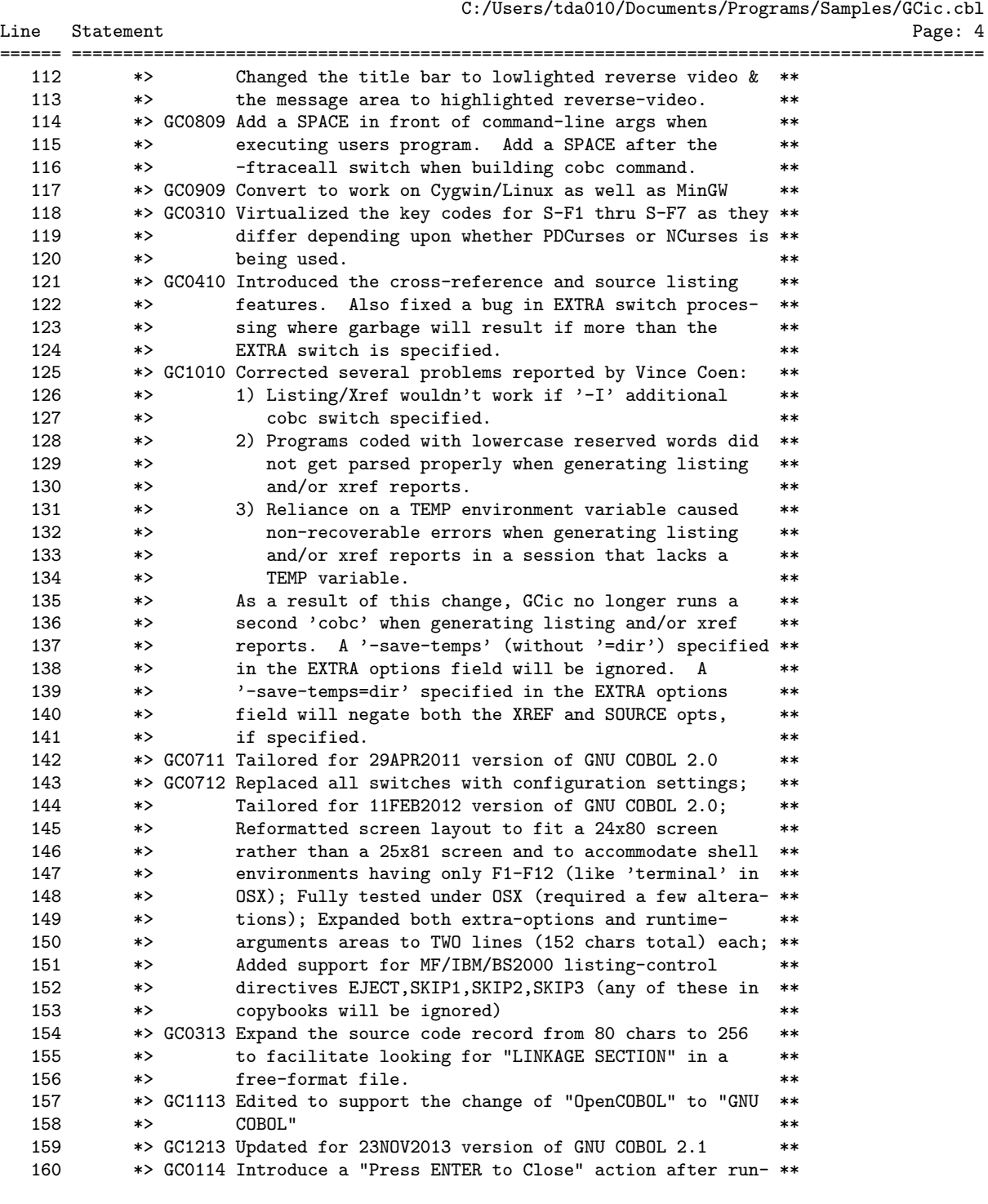

## GNU COBOL 2.1 23NOV2013 Source Listing 2014/03/27

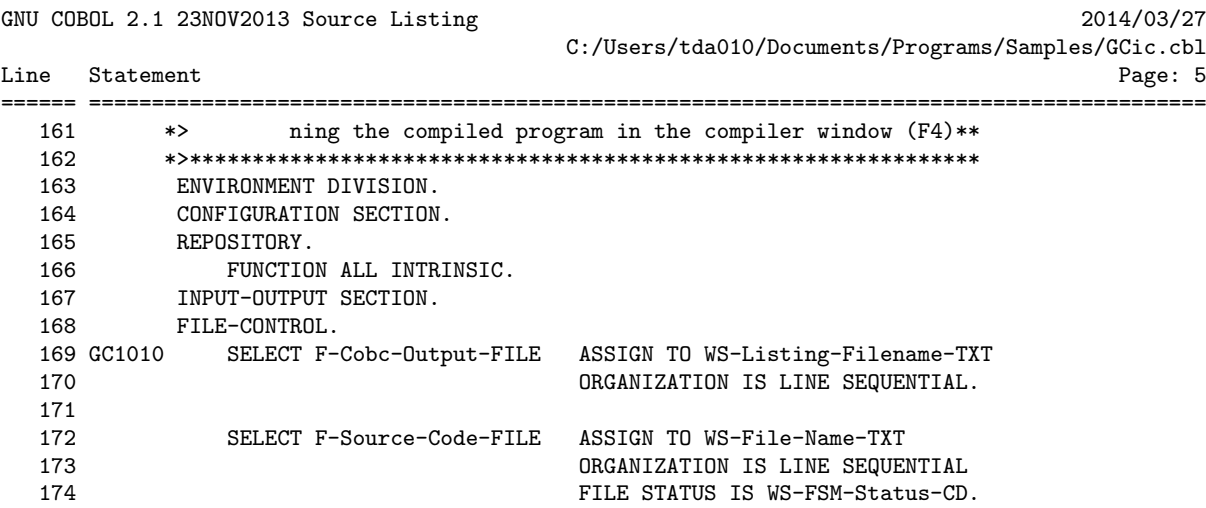

GCic for OSX Copyright (C) 2009-2014, Gary L. Cutler, GPL

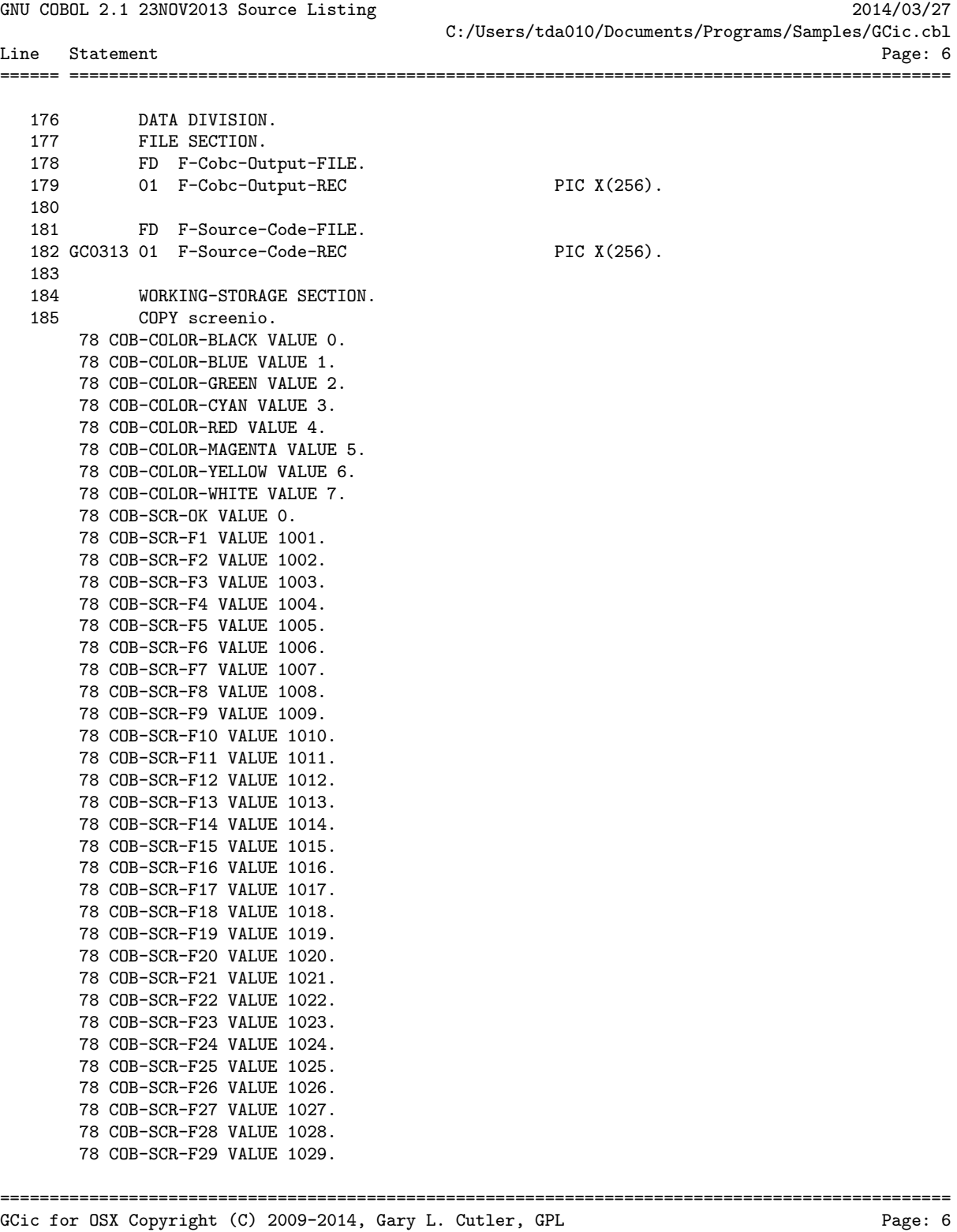

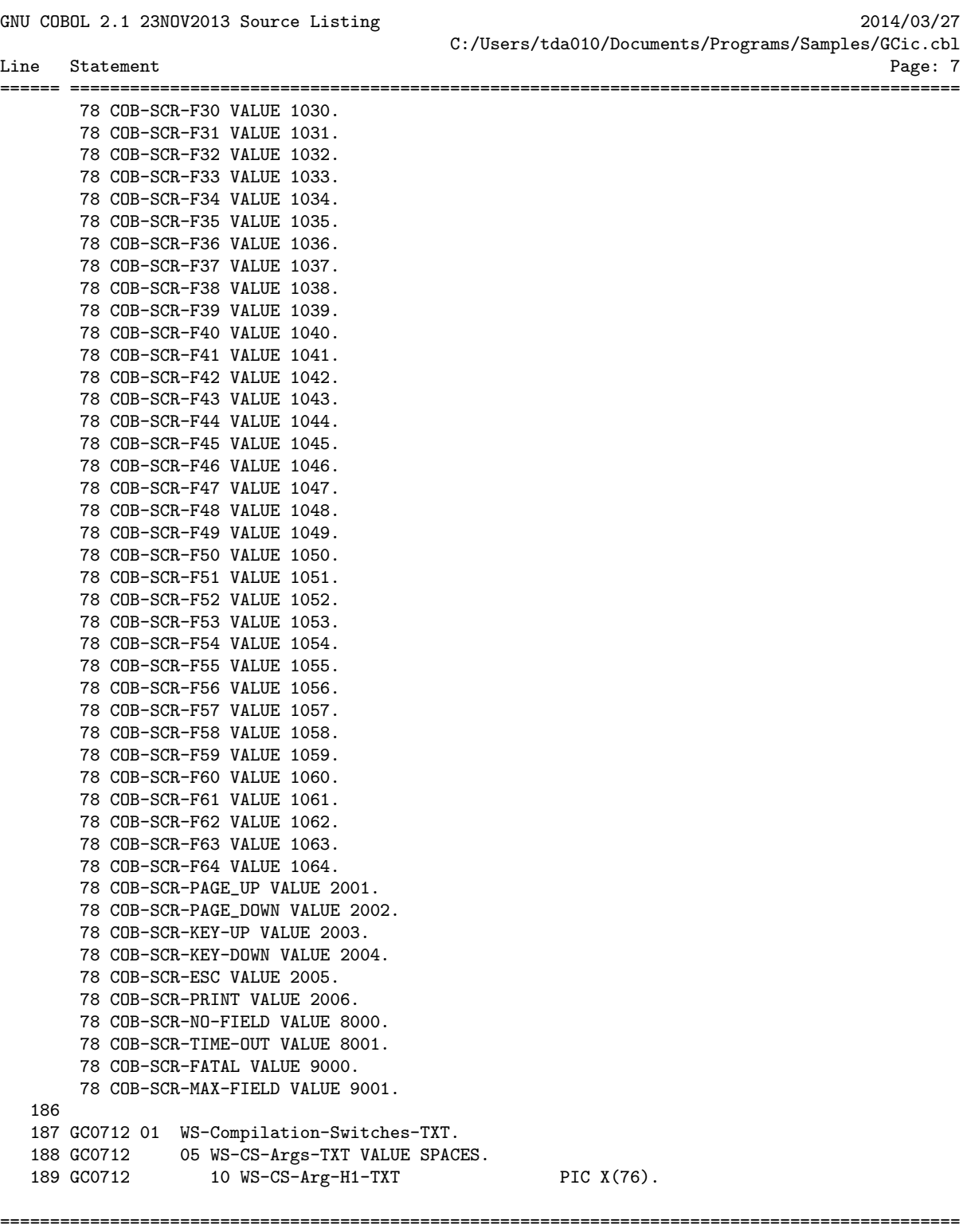

GCic for OSX Copyright (C) 2009-2014, Gary L. Cutler, GPL Page: 7

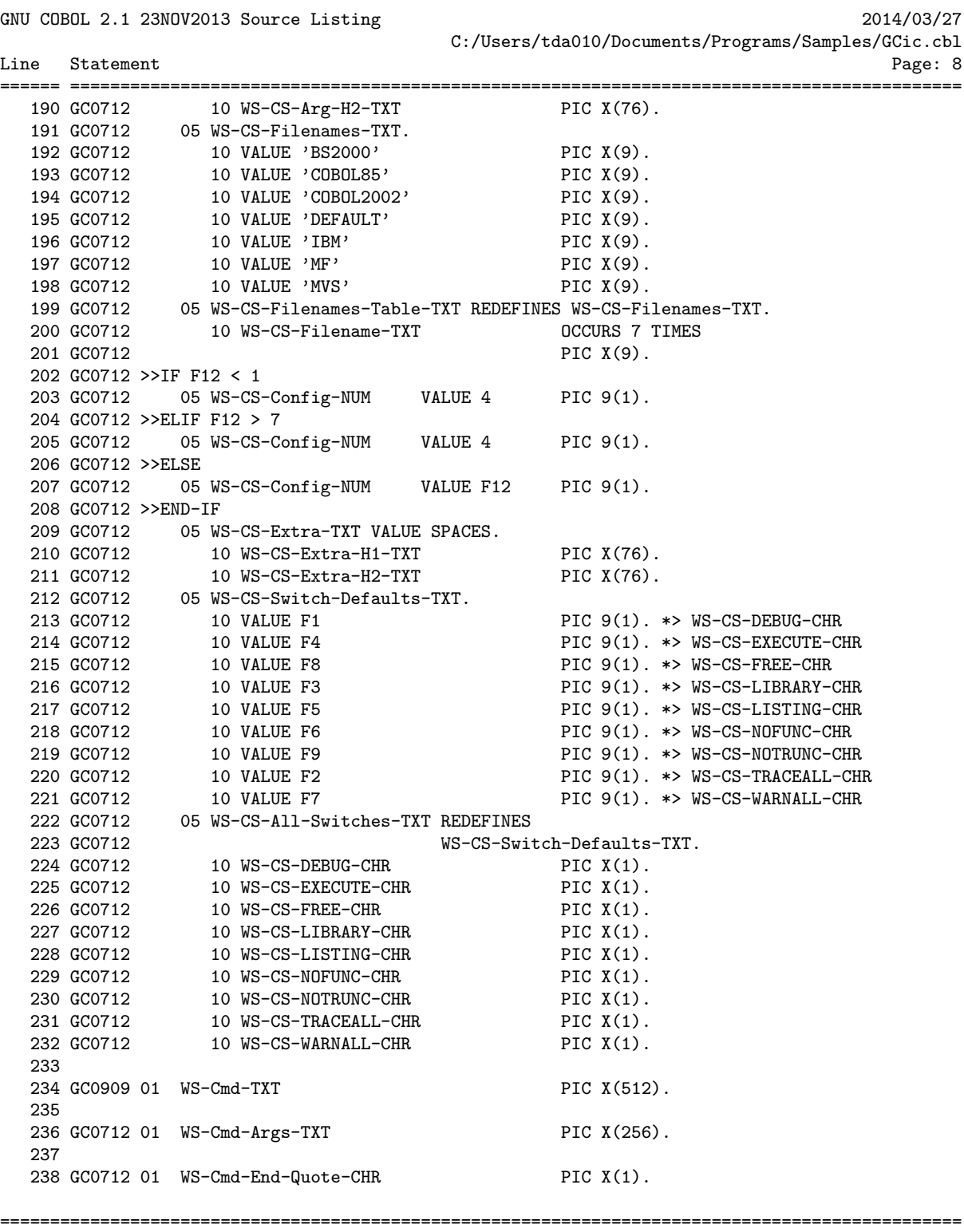

GCic for OSX Copyright (C) 2009-2014, Gary L. Cutler, GPL Page: 8

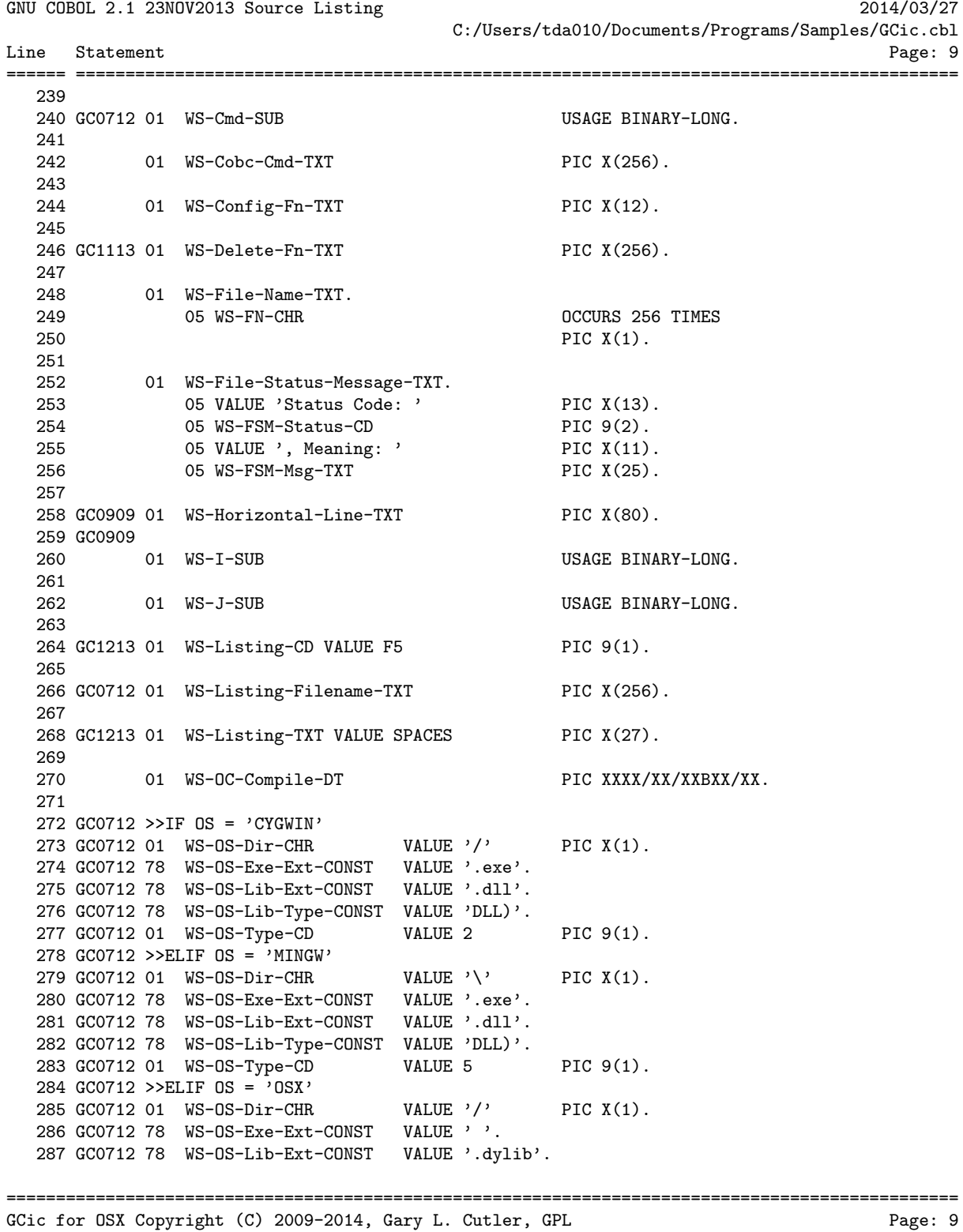

Line Statement

GNU COBOL 2.1 23NOV2013 Source Listing 2014/03/27 C:/Users/tda010/Documents/Programs/Samples/GCic.cbl

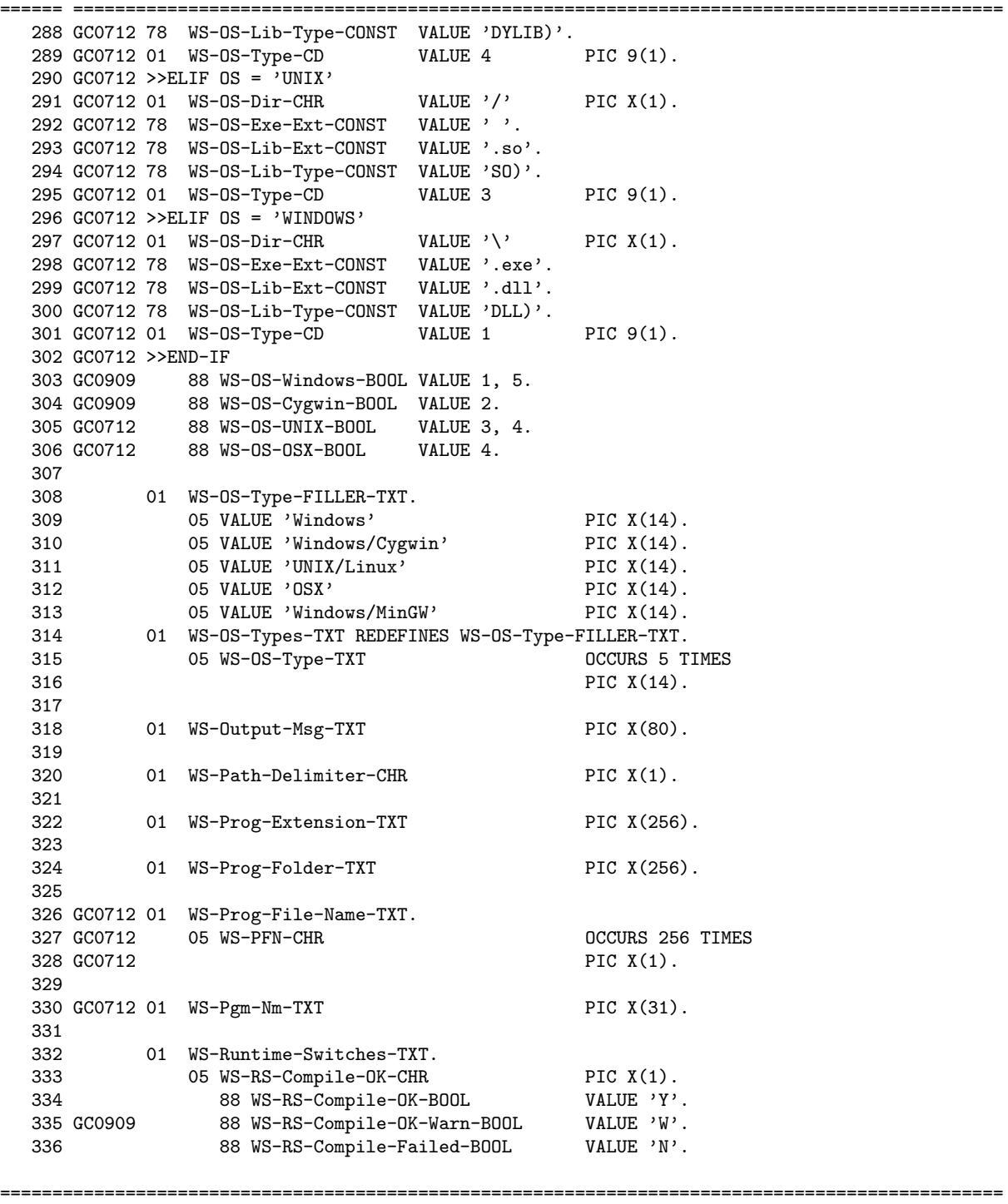

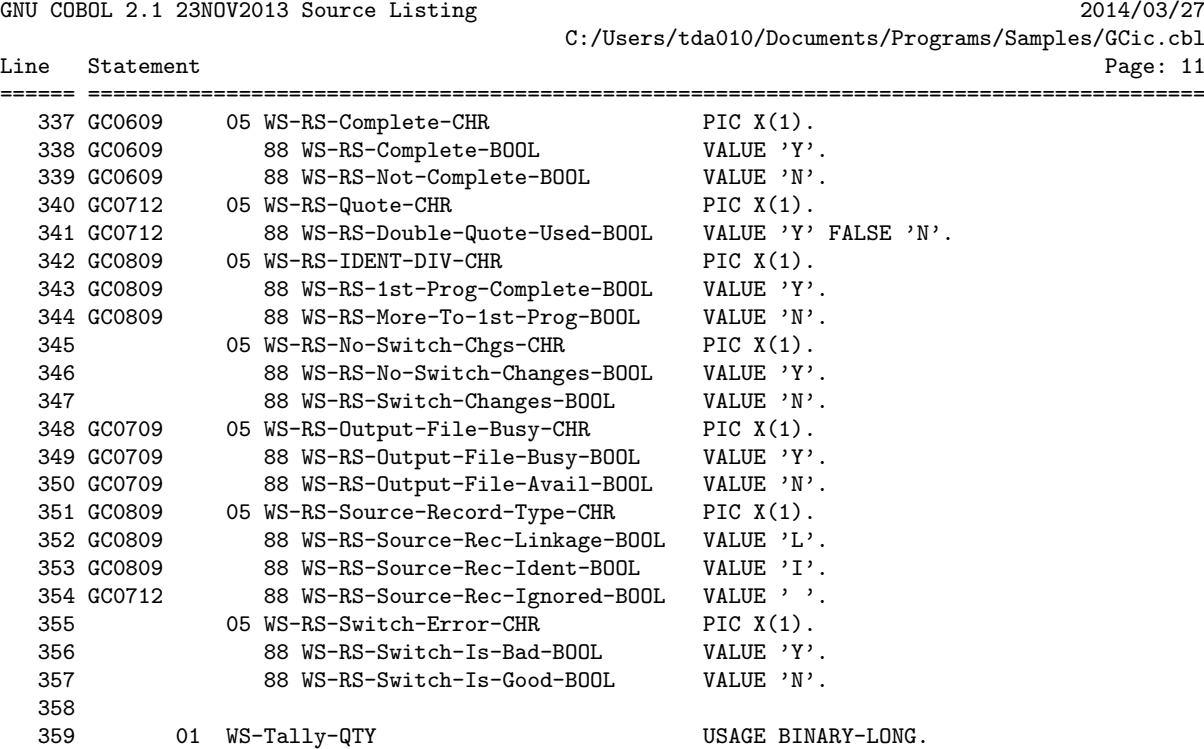

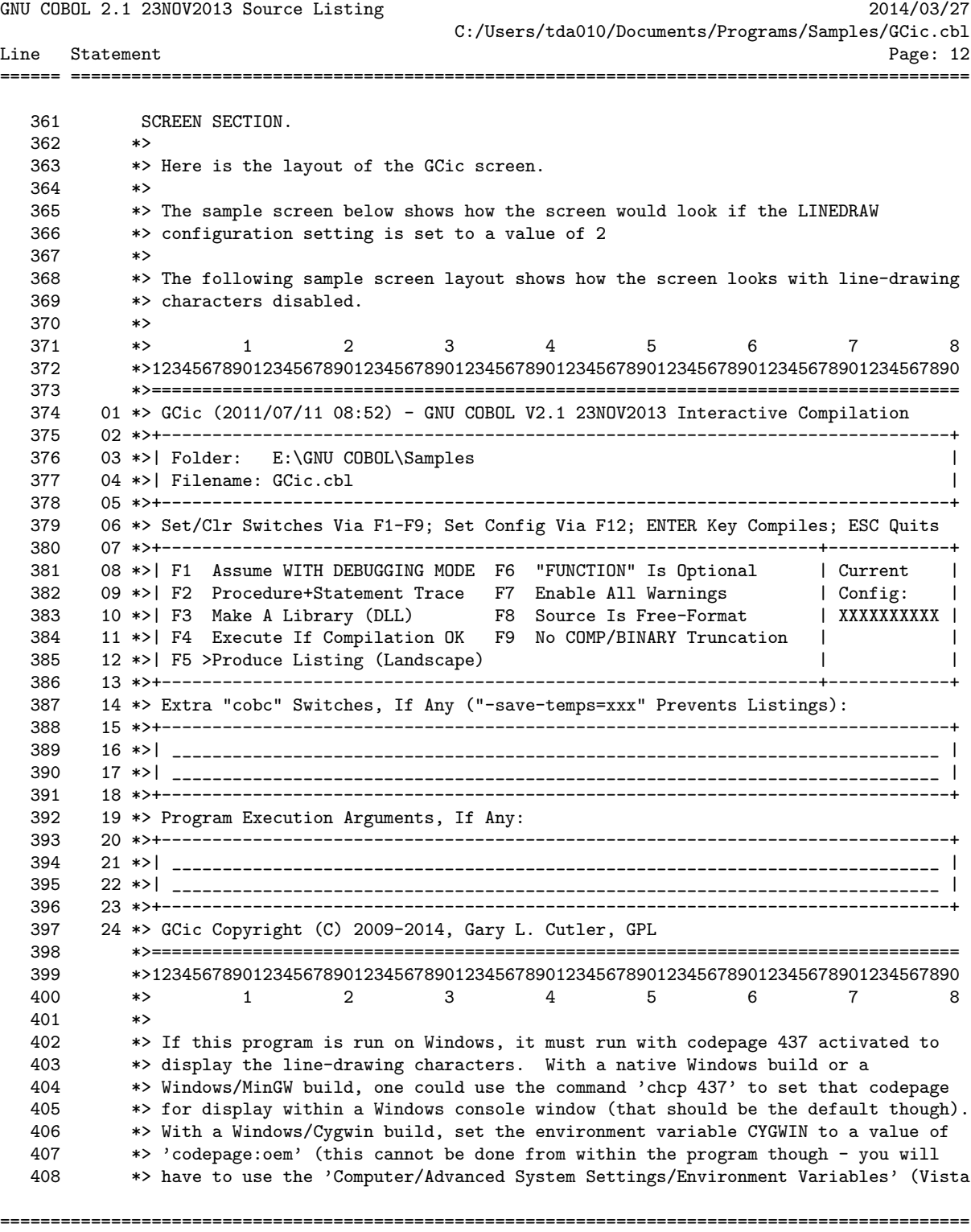

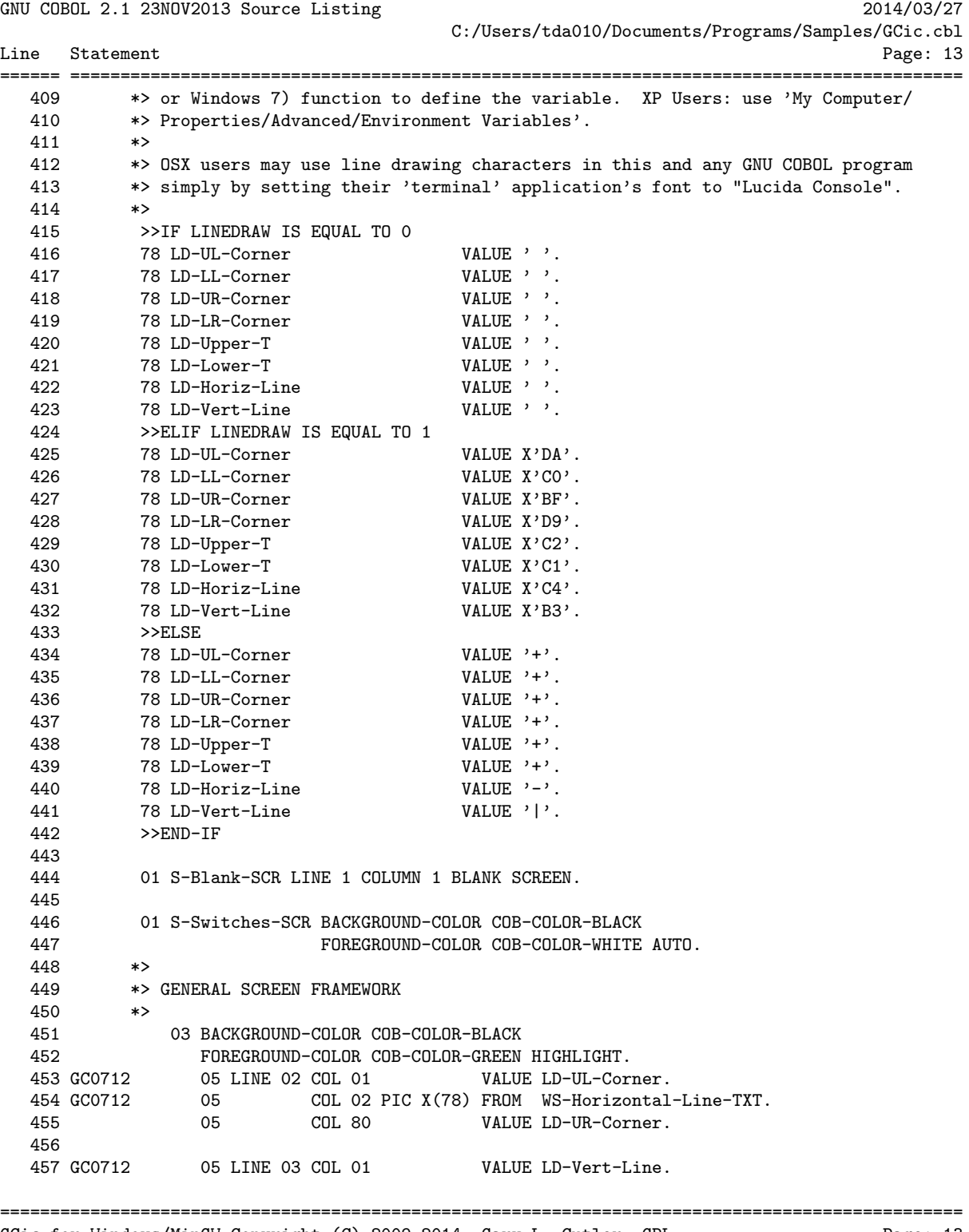

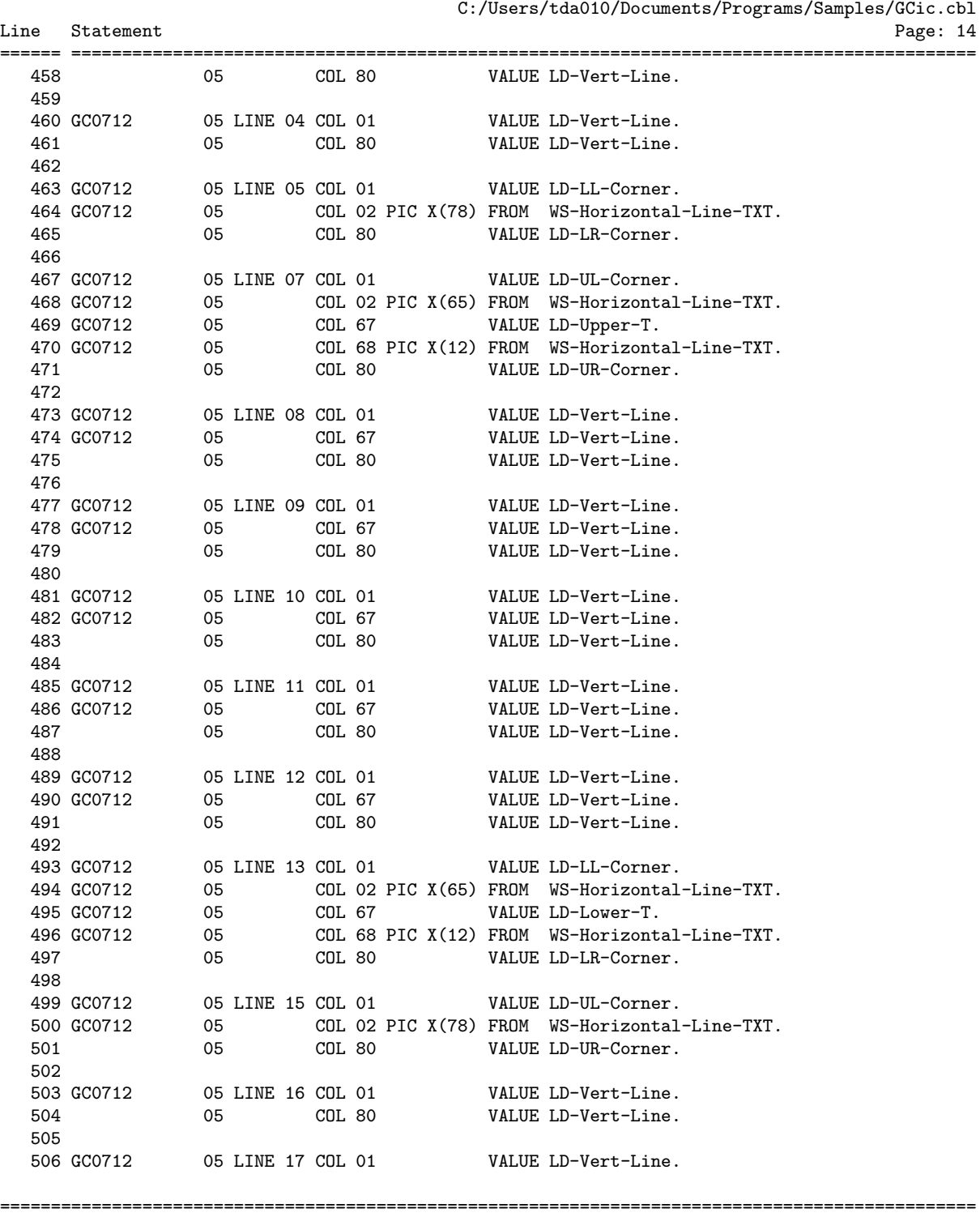

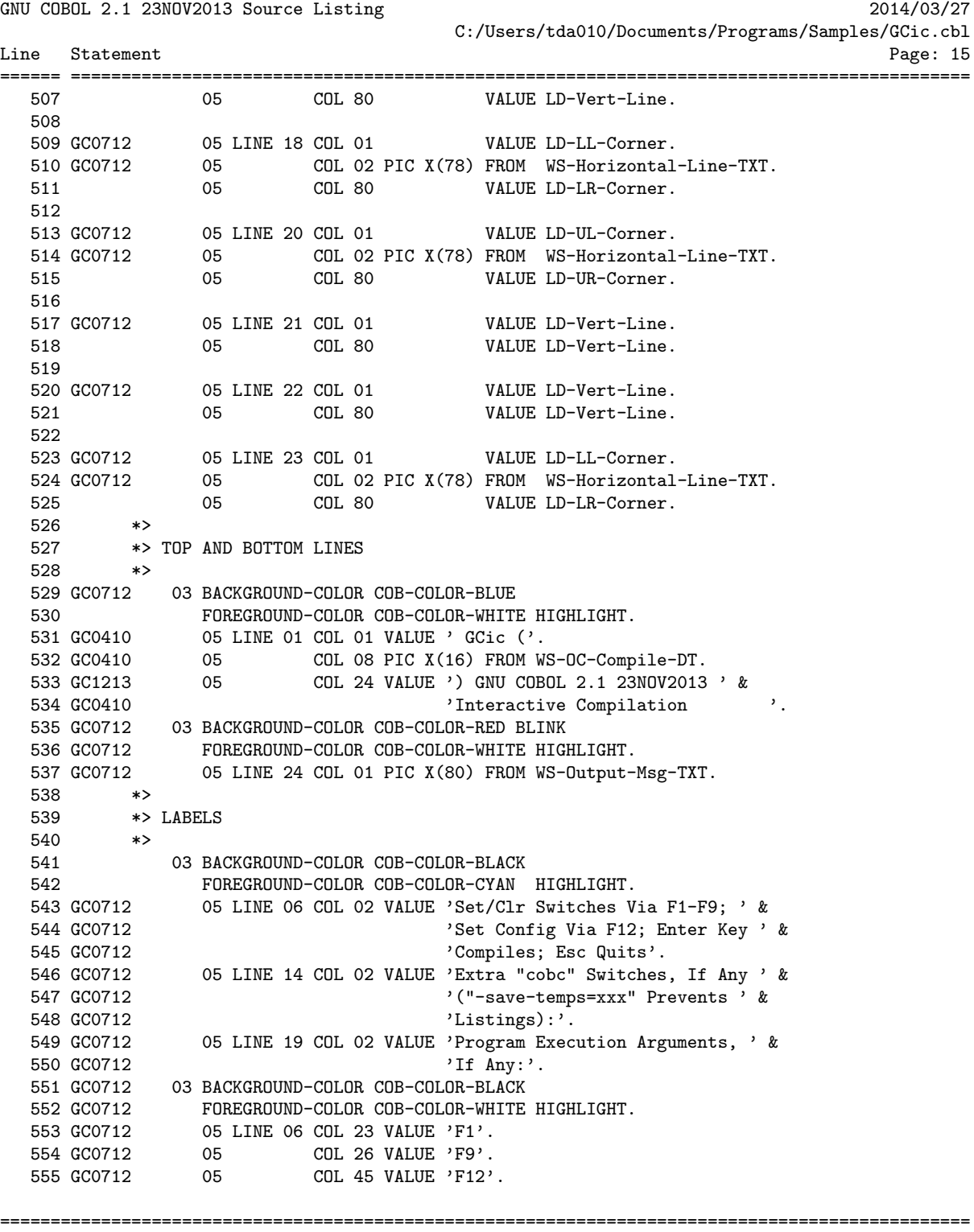

GNU COBOL 2.1 23NOV2013 Source Listing 2014/03/27 C:/Users/tda010/Documents/Programs/Samples/GCic.cbl Line Statement Page: 16 ====== ========================================================================================= 556 GC0712 05 COL 50 VALUE 'ENTER'.<br>557 GC0712 05 COL 70 VALUE 'ESC'. 557 GC0712 05 COL 70 VALUE 'ESC'. 558 \*><br>559 \*> 1 559 \*> TOP SECTION BACKGROUND 560 \*> 561 03 BACKGROUND-COLOR COB-COLOR-BLACK 562 FOREGROUND-COLOR COB-COLOR-WHITE HIGHLIGHT. 563 GC0712 05 LINE 03 COL 62 VALUE 'Enter'. 564 GC0712 05 LINE 04 COL 62 VALUE 'Esc'. 565<br>566 566 03 BACKGROUND-COLOR COB-COLOR-BLACK 567 FOREGROUND-COLOR COB-COLOR-GREEN HIGHLIGHT. 568 GC0712 05 LINE 04 COL 03 VALUE 'Folder: '. 569 GC0712 05 LINE 03 COL 03 VALUE 'Filename: '. 570 571 GC0712 05 LINE 03 COL 67 VALUE ': Compile '. 572 GC0712 05 LINE 04 COL 65 VALUE ': Quit '. 573 \*> 574 \*> TOP SECTION PROGRAM INFO 575 \*> 576 03 BACKGROUND-COLOR COB-COLOR-BLACK 577 **FOREGROUND-COLOR COB-COLOR-WHITE HIGHLIGHT.**<br>578 GCO712 05 LINE 03 COL 13 PIC X(66) FROM WS-Prog-Fi 578 GC0712 05 LINE 03 COL 13 PIC X(66) FROM WS-Prog-File-Name-TXT.<br>579 GC0712 05 LINE 04 COL 13 PIC X(66) FROM WS-Prog-Folder-TXT. 05 LINE 04 COL 13 PIC X(66) FROM WS-Prog-Folder-TXT. 580 \*><br>581 \*> 581 \*> MIDDLE LEFT SECTION F-KEYS 582 \*> 583 03 BACKGROUND-COLOR COB-COLOR-BLACK 584 FOREGROUND-COLOR COB-COLOR-WHITE HIGHLIGHT.<br>585 GCO712 05 LINE OS COL OS VALUE 'F1'. 585 GC0712 05 LINE 08 COL 03 VALUE 'F1'. 586 GC0712 05 LINE 09 COL 03 VALUE 'F2'. 587 GC0712 05 LINE 10 COL 03 VALUE 'F3'. 588 GC0712 05 LINE 11 COL 03 VALUE 'F4'. 589 GC0712 05 LINE 12 COL 03 VALUE 'F5'. 590 591 GC0712 05 LINE 08 COL 35 VALUE 'F6'. 592 GC0712 05 LINE 09 COL 35 VALUE 'F7'. 593 GC0712 05 LINE 10 COL 35 VALUE 'F8'. 594 GC0712 05 LINE 11 COL 35 VALUE 'F9'. 595 \*><br>596 \*> 596 \*> MIDDLE LEFT SECTION SWITCHES 597 \*> 598 03 BACKGROUND-COLOR COB-COLOR-BLACK 599 FOREGROUND-COLOR COB-COLOR-RED HIGHLIGHT.<br>600 GC0712 05 LINE 08 COL 06 PIC X(1) FROM WS-CS-DEBUG 600 GC0712 05 LINE 08 COL 06 PIC X(1) FROM WS-CS-DEBUG-CHR. 601 GC0712 05 LINE 09 COL 06 PIC X(1) FROM WS-CS-TRACEALL-CHR. 602 GC0712 05 LINE 10 COL 06 PIC X(1) FROM WS-CS-LIBRARY-CHR. 603 GC0712 05 LINE 11 COL 06 PIC X(1) FROM WS-CS-EXECUTE-CHR. 604 GC0712 05 LINE 12 COL 06 PIC X(1) FROM WS-CS-LISTING-CHR. ================================================================================================

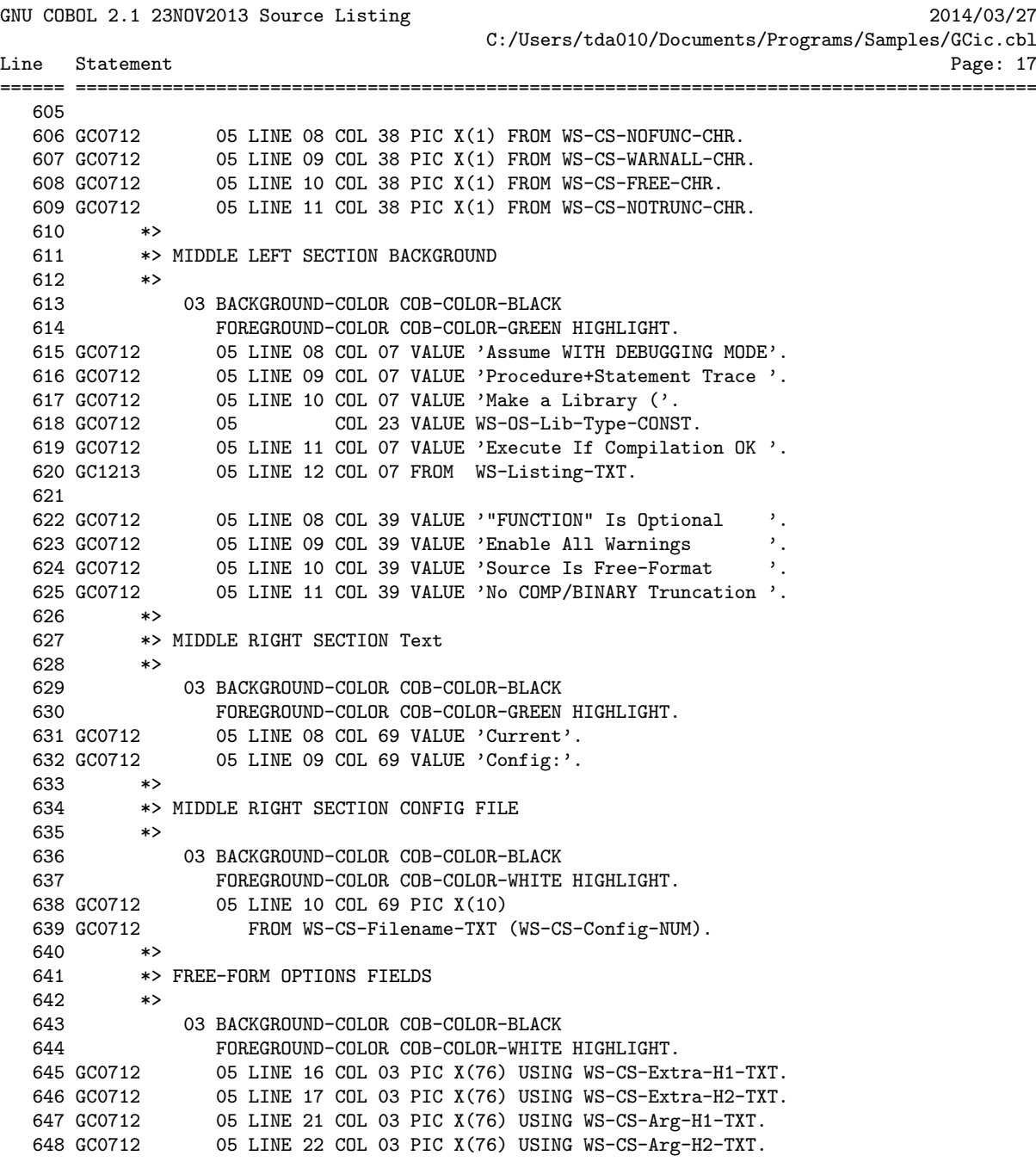

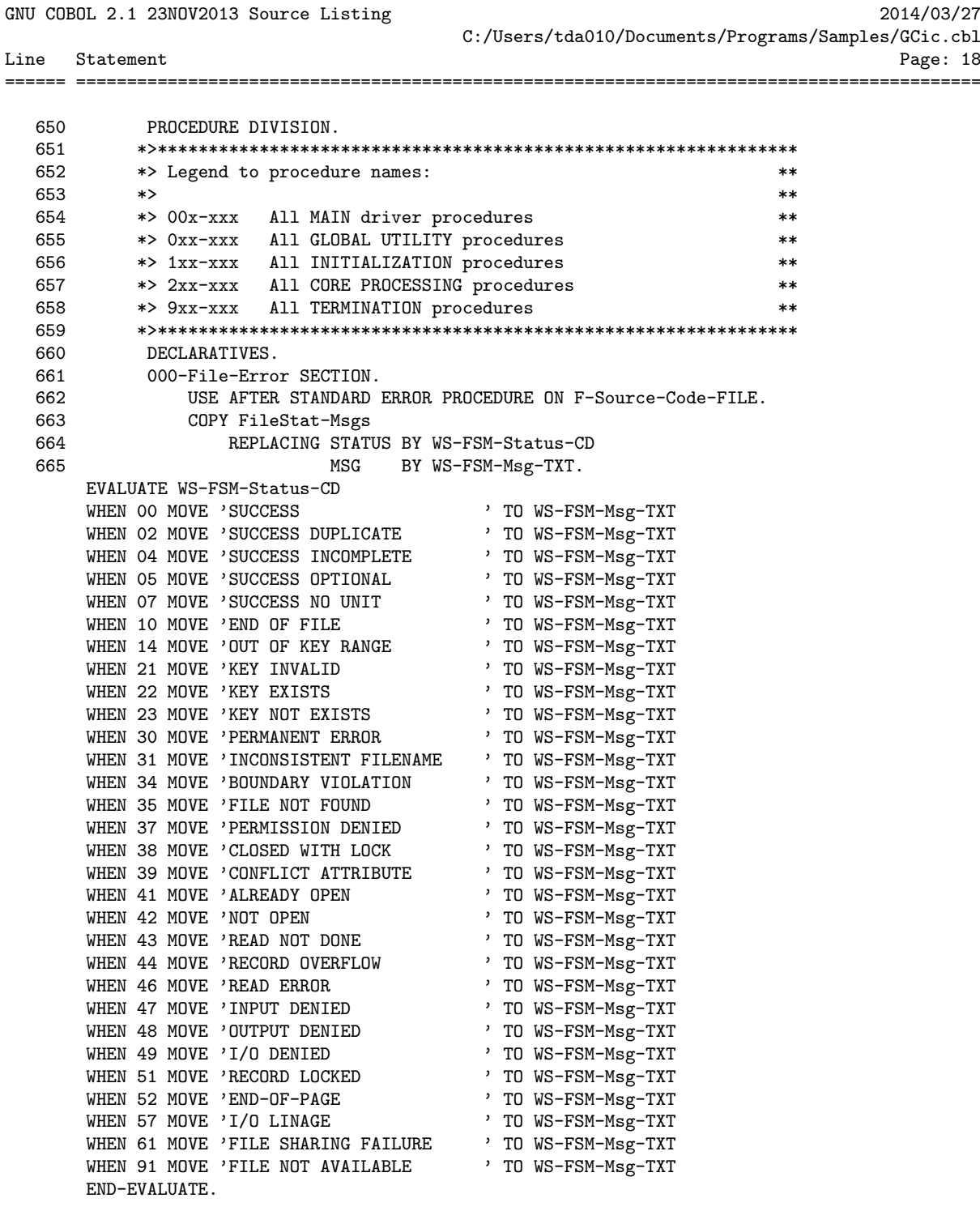

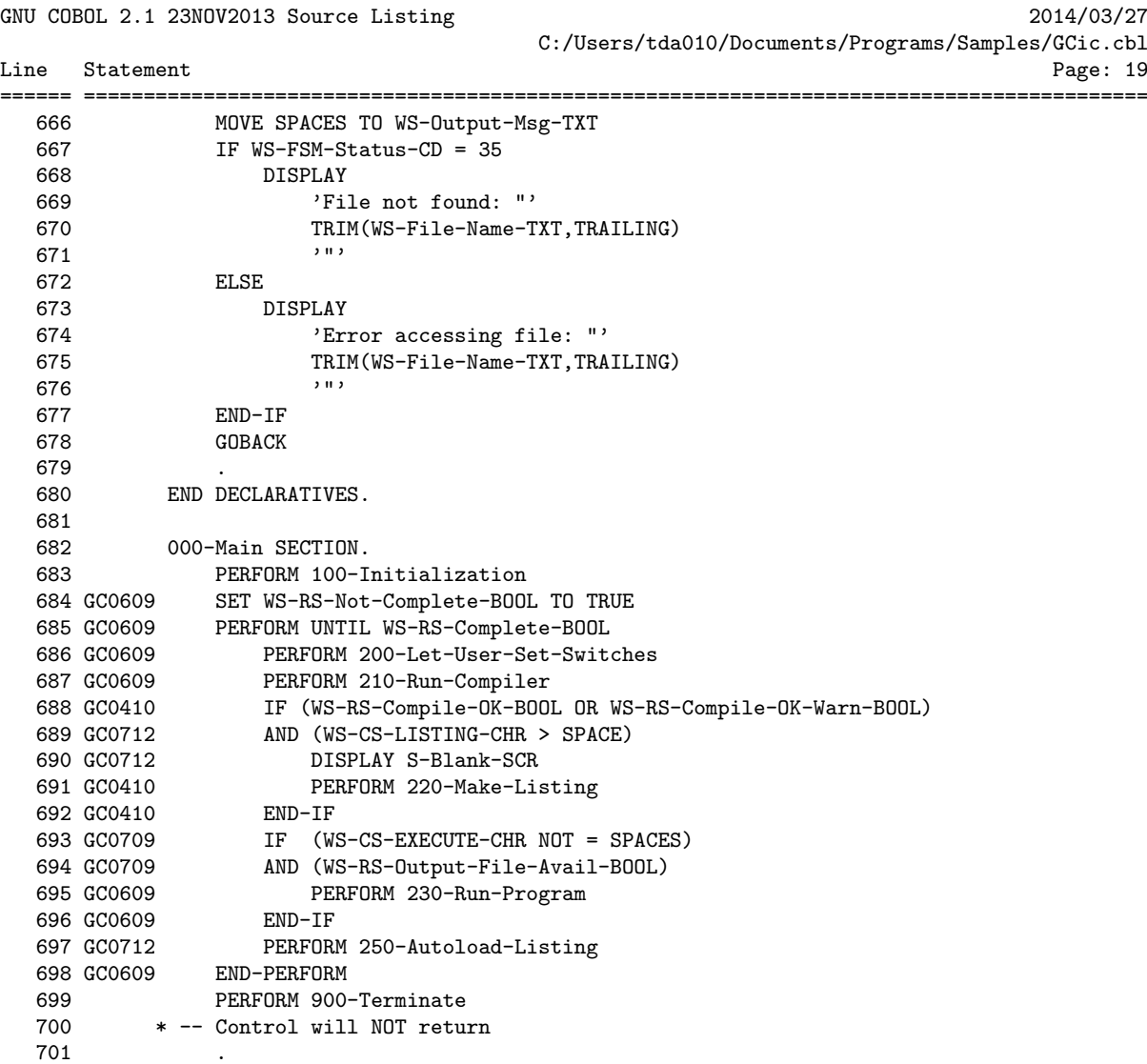

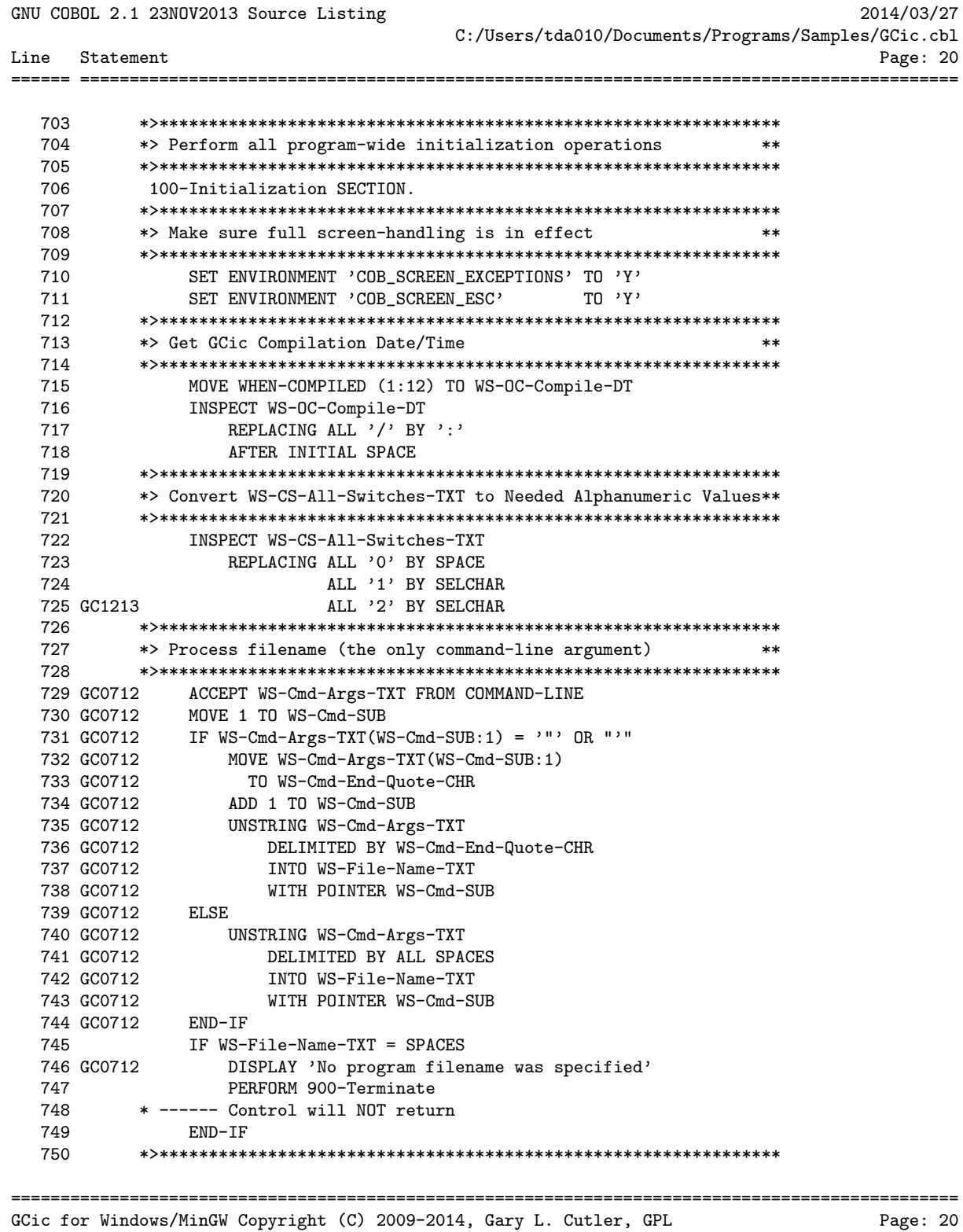

GNU COBOL 2.1 23NOV2013 Source Listing 2014/03/27 C:/Users/tda010/Documents/Programs/Samples/GCic.cbl Line Statement Page: 21 === ======= 751 \*> Determine if 'Make A Library' feature should be forced 'ON' \*\* 752 753 PERFORM 240-Find-LINKAGE-SECTION 754 755 \*> Split 'WS-File-Name-TXT' into 'WS-Prog-Folder-TXT' and 756 \*> 'WS-Prog-File-Name-TXT'  $**$ 757 758 GC0909 IF WS-OS-Cygwin-BOOL AND WS-File-Name-TXT  $(2:1) = ?$ 759 GC0712 MOVE '\' TO WS-OS-Dir-CHR 760 GC0909 END-IF 761 GC0712<br>
762 GC0712 MOVE LENGTH(WS-File-Name-TXT) TO WS-I-SUB<br>
762 GC0712 DR WS-FN-CHR (WS-I-SUB) = WS-OS-Dir-CHR<br>
763 GC0712 OR WS-FN-CHR (WS-I-SUB) = WS-OS-Dir-CHR SUBIRANI<br>END-PERFORM<br>IF WS-I-SUB = 0<br>MOVE SPACES 764 SUBTRACT 1 FROM WS-I-SUB 765  $\begin{aligned} \textit{m=1} & \textit{out} = 0 \\ \textit{MOVE SPACES} & \textit{TO WS-Programe-TXT} \\ \textit{MOVE WS-File-Name-TXT TO WS-Programe-TXT} \end{aligned}$ 766 767 768 MOVE WS-File-Name-TXT TO WS-Prog-File-Name-TXT 769 770 MOVE '\*' TO WS-FN-CHR (WS-I-SUB) 771 UNSTRING WS-File-Name-TXT DELIMITED BY '\*' 772 INTO WS-Prog-Folder-TXT 773 WS-Prog-File-Name-TXT MOVE WS-OS-Dir-CHR TO WS-FN-CHR (WS-I-SUB) 774 GC0712  $775$  END-IF IF WS-Prog-Folder-TXT = SPACES 776 777 ACCEPT WS-Prog-Folder-TXT FROM ENVIRONMENT 'CD' The RUCEPT WS-Prog-Polder<br>
TT8 GC0909 ELSE<br>
TT9 GC0909 CALL 'CBL\_CHANGE\_DIR'<br>
T80 GC0909 USING TRIM(WS-Pro USING TRIM(WS-Prog-Folder-TXT, TRAILING)  $END-IF$ 781 782 GC0909 IF WS-OS-Cygwin-BOOL AND WS-File-Name-TXT (2:1) = ':' 783 GC0712 MOV<br>784 GC0909 END-IF MOVE '/' TO WS-OS-Dir-CHR 785 \*> Split 'WS-Prog-File-Name-TXT' into 'WS-Pgm-Nm-TXT' & \*\* 786 \*> 'WS-Prog-Extension-TXT' 787  $***$ 788 789 GC0712 MOVE LENGTH(WS-Prog-File-Name-TXT) TO WS-I-SUB 790 GC0712 PERFORM UNTIL WS-I-SUB = 0<br>791 GC0712 OR WS-PFN-CHR (WS-I-SUB) = '.'<br>792 GC0712 SUBTRACT 1 FROM WS-I-SUB 792 GC0712<br>
793 GC0712 END-PERFORM<br>
794 GC0712 IF WS-I-SUB = 0 794 dcor12 IF WS 1 Sob - 0<br>
795 dc0712 MOVE WS-Prog-File-Name-TXT TO WS-Pgm-Nm-TXT<br>
797 dc0712 ELSE TO WS-Prog-Extension-TXT<br>
797 dc0712 ELSE TO WS-Prog-Extension-TXT 798 GC0712 MOVE '\*' TO WS-PFN-CHR (WS-I-SUB)<br>799 GC0712 UNSTRING WS-Prog-File-Name-TXT DE UNSTRING WS-Prog-File-Name-TXT DELIMITED BY '\*' GCic for Windows/MinGW Copyright (C) 2009-2014, Gary L. Cutler, GPL

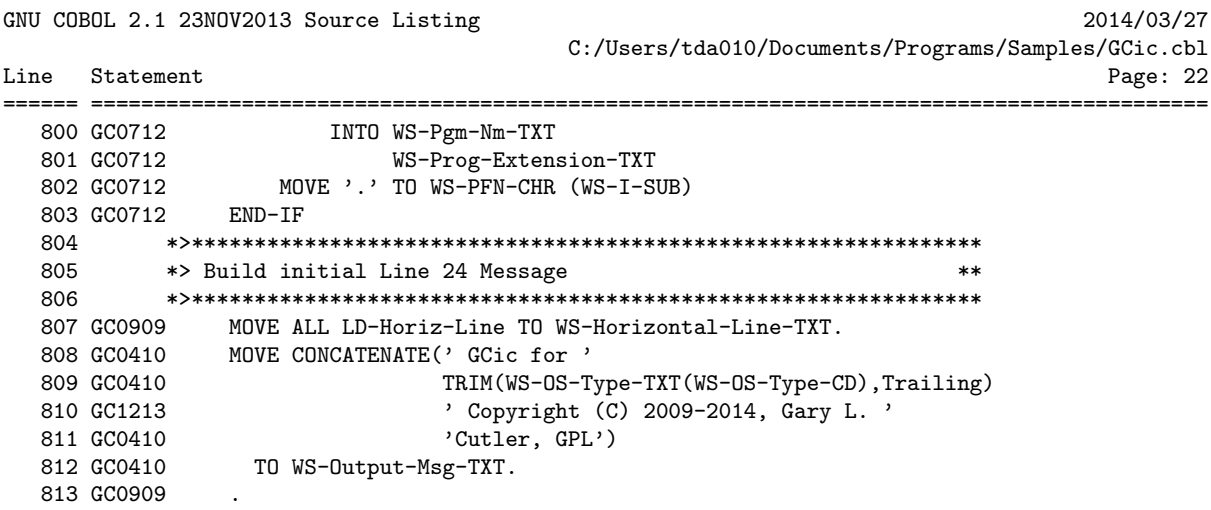

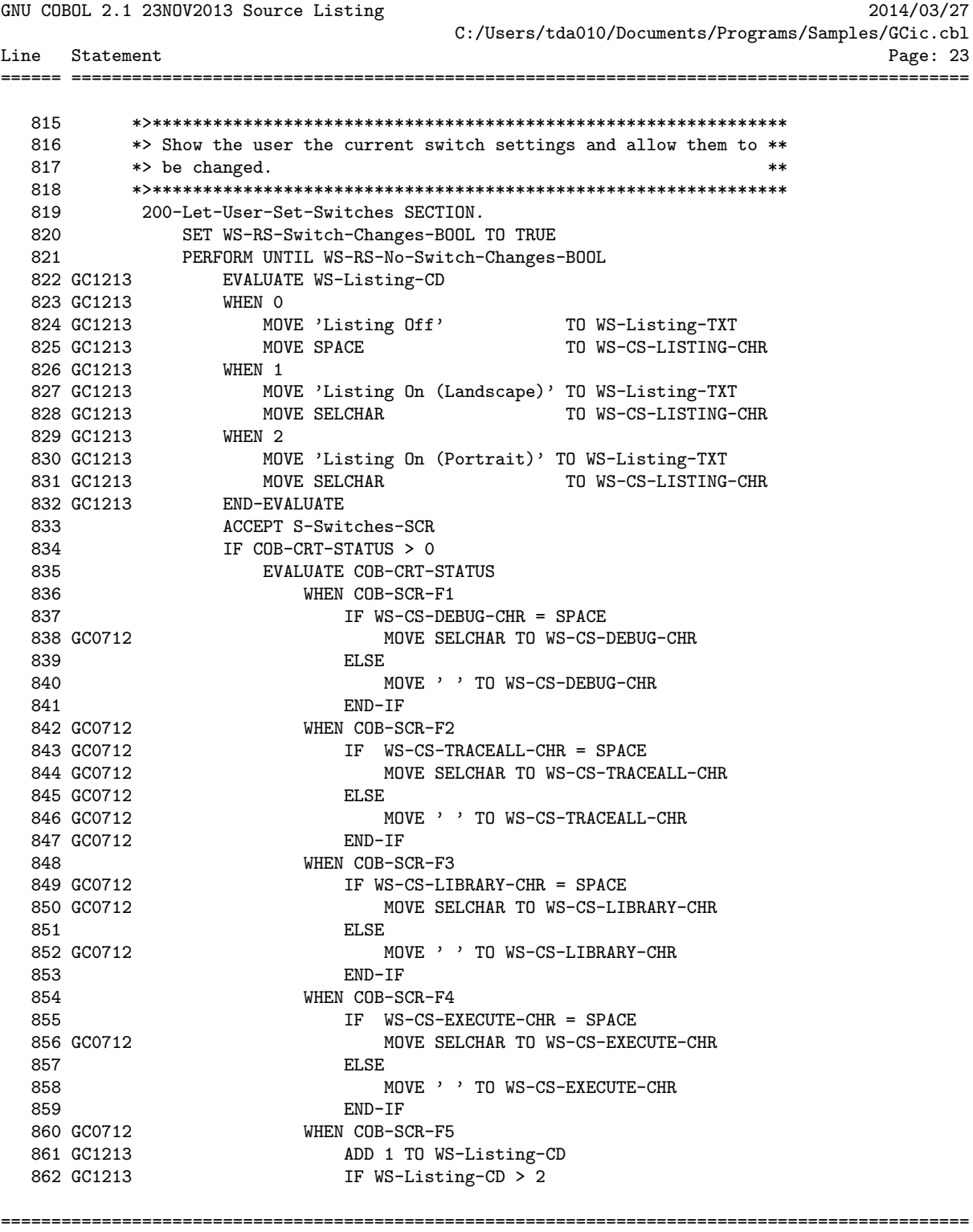

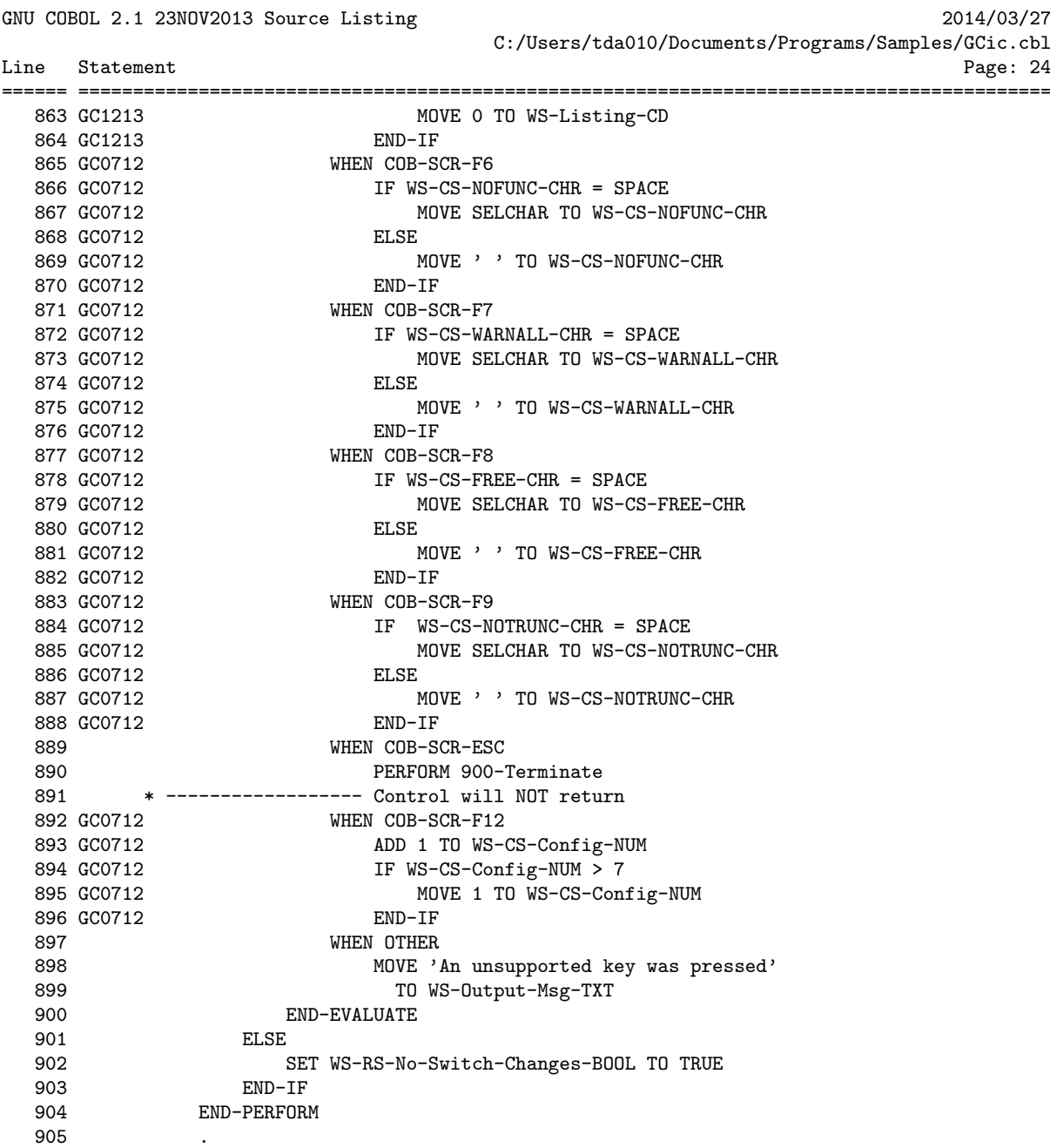

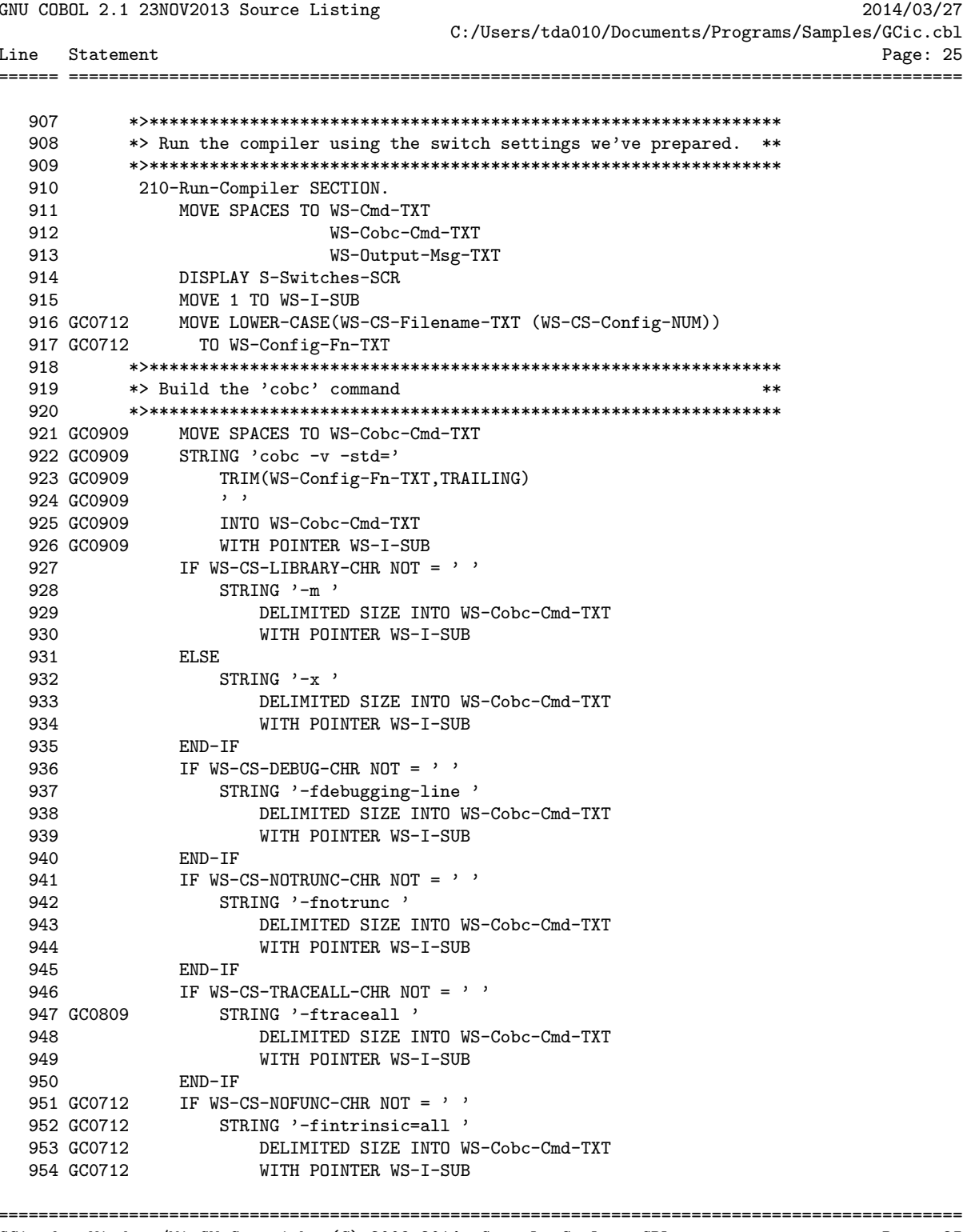

GNU COBOL 2.1 23NOV2013 Source Listing 2014/03/27 C:/Users/tda010/Documents/Programs/Samples/GCic.cbl Line Statement Page: 26 ====== ========================================================================================= 955 GC0712 END-IF 956 GC0712 IF WS-CS-WARNALL-CHR NOT = ' ' 957 GC0712 STRING '-Wall ' DELIMITED SIZE INTO WS-Cobc-Cmd-TXT 959 GC0712 WITH POINTER WS-I-SUB 960 GC0712 END-IF 961 GC0712 IF WS-CS-FREE-CHR NOT = ' ' 962 GC0712 STRING '-free '<br>963 GC0712 DELIMITED S DELIMITED SIZE INTO WS-Cobc-Cmd-TXT 964 GC0712 WITH POINTER WS-I-SUB 965 GC0712 ELSE 966 GC0712 STRING '-fixed ' 967 GC0712 DELIMITED SIZE INTO WS-Cobc-Cmd-TXT 968 GC0712 WITH POINTER WS-I-SUB 969 GC0712 END-IF 970 971 GC0712 MOVE 0 TO WS-Tally-QTY 972 GC0712 INSPECT WS-CS-Extra-TXT 973 GC0712 TALLYING WS-Tally-QTY FOR ALL '-save-temps' 974 GC0712 IF WS-CS-LISTING-CHR > SPACE 975 GC0712 AND WS-Tally-QTY > 0 976 GC0712 MOVE SPACE TO WS-CS-LISTING-CHR \*> Can't generate listing if -save-temps u sed 977 GC0712 END-IF 978 GC0712 IF WS-CS-LISTING-CHR > SPACE 979 GC1010 STRING '-save-temps ' 980 GC1010 DELIMITED SIZE INTO WS-Cobc-Cmd-TXT 981 GC1010 WITH POINTER WS-I-SUB 982 GC1010 END-IF 983 984 GC0709 IF WS-CS-Extra-TXT > SPACES 985 GC0709 STRING ' '<br>986 GC0709 TRII TRIM(WS-CS-Extra-TXT,TRAILING) 987 GC0709<br>988 GC0709 988 GC0709 DELIMITED SIZE INTO WS-Cobc-Cmd-TXT 989 GC0709 WITH POINTER WS-I-SUB 990 GC0709 END-IF 991 GC0909 STRING TRIM(WS-Prog-File-Name-TXT,TRAILING) 992 GC0909 DELIMITED SIZE INTO WS-Cobc-Cmd-TXT 993 GC0909 WITH POINTER WS-I-SUB<br>994 \*>\*\*\*\*\*\*\*\*\*\*\*\*\*\*\*\*\*\*\*\*\*\*\*\*\*\*\*\*\* 994 \*>\*\*\*\*\*\*\*\*\*\*\*\*\*\*\*\*\*\*\*\*\*\*\*\*\*\*\*\*\*\*\*\*\*\*\*\*\*\*\*\*\*\*\*\*\*\*\*\*\*\*\*\*\*\*\*\*\*\*\*\*\*\*\* \*> Prepare the compilation listing file 996 \*>\*\*\*\*\*\*\*\*\*\*\*\*\*\*\*\*\*\*\*\*\*\*\*\*\*\*\*\*\*\*\*\*\*\*\*\*\*\*\*\*\*\*\*\*\*\*\*\*\*\*\*\*\*\*\*\*\*\*\*\*\*\*\* 997 GC1113 MOVE CONCATENATE(TRIM(WS-Pgm-Nm-TXT,Trailing),'.gclst')<br>998 GC0712 TO WS-Listing-Filename-TXT TO WS-Listing-Filename-TXT 999 GC0712 CALL 'CBL\_DELETE\_FILE' USING WS-Listing-Filename-TXT 1000 \*>\*\*\*\*\*\*\*\*\*\*\*\*\*\*\*\*\*\*\*\*\*\*\*\*\*\*\*\*\*\*\*\*\*\*\*\*\*\*\*\*\*\*\*\*\*\*\*\*\*\*\*\*\*\*\*\*\*\*\*\*\*\*\* 1001  $*$  Now execute the 'cobc' command  $**$ 1002 \*>\*\*\*\*\*\*\*\*\*\*\*\*\*\*\*\*\*\*\*\*\*\*\*\*\*\*\*\*\*\*\*\*\*\*\*\*\*\*\*\*\*\*\*\*\*\*\*\*\*\*\*\*\*\*\*\*\*\*\*\*\*\*\* ================================================================================================ GCic for Windows/MinGW Copyright (C) 2009-2014, Gary L. Cutler, GPL Page: 26

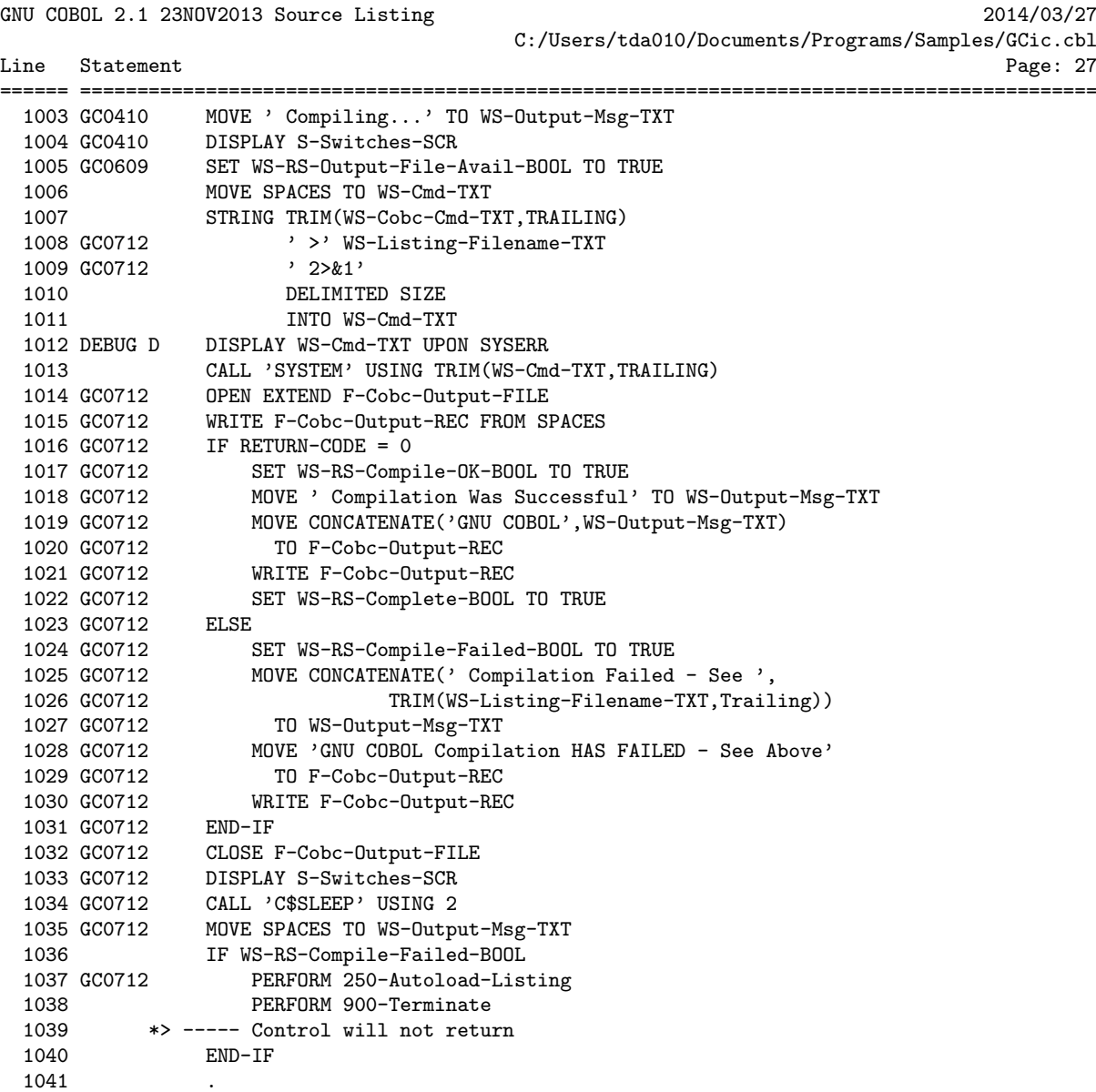

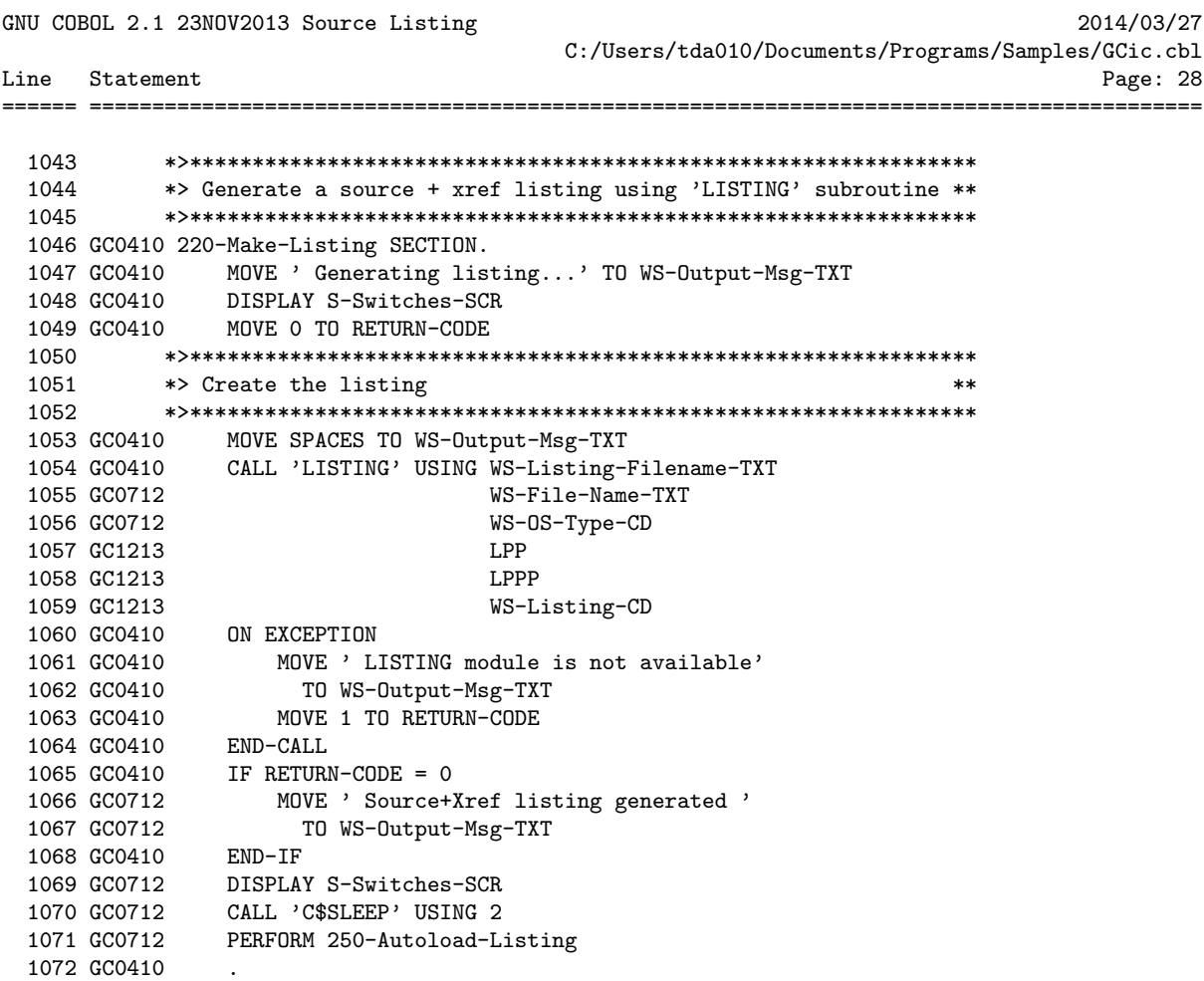

GNU COBOL 2.1 23NOV2013 Source Listing 2014/03/27 C:/Users/tda010/Documents/Programs/Samples/GCic.cbl Line Statement Page: 29 1074 1075 \*> Run the compiled program ىلەپ 1076 1077 1078 GC0114 MOVE 'Preparing to run program ... press ENTER to close '<br>1079 GC0114 TO WS-Output-Msg-TXT 1080 GC0114 DISPLAY S-Switches-SCR 1081 GC0114 CALL 'C\$SLEEP' USING 3 1082 GC0909 MOVE SPACES TO WS-Cmd-TXT 1083 GC0909 MOVE 1 TO WS-I-SUB 1085 1086 1087 GC0712 IF WS-CS-LIBRARY-CHR NOT = '' 1088 STRING 'cobcrun ' DELIMITED SIZE 1089 INTO WS-Cmd-TXT 1090 WITH POINTER WS-I-SUB 1091  $END-IF$ 1092 1093 \*> Add any necessary path prefix \*\*  $1094$ 1095 GC0712 SET WS-RS-Double-Quote-Used-BOOL TO FALSE 1096 IF WS-Prog-Folder-TXT NOT = SPACES IF WS-OS-Cygwin-BOOL AND WS-Prog-Folder-TXT  $(2:1) = ?$ 1097 GC0909 1098 GC0909 STRING '/cygdrive/' 1099 GC0909 INTO WS-Cmd-TXT 1100 GC0909 WITH POINTER WS-I-SUB STRING LOWER-CASE (WS-Prog-Folder-TXT (1:1)) 1101 GC0909 INTO WS-Cmd-TXT 1102 GC0909 1103 GC0909 WITH POINTER WS-I-SUB WIII<br>PERFORM 1104 GC0909 VARYING WS-J-SUB FROM 3 BY 1 1105 GC0909 1106 GC0909 UNTIL WS-J-SUB > LENGTH(TRIM(WS-Prog-Folder-TXT)) 1107 GC0909 IF WS-Prog-Folder-TXT (WS-J-SUB:1) = '\' 1108 GC0909  $STRING$  '/' 1109 GC0909 INTO WS-Cmd-TXT 1110 GC0909 WITH POINTER WS-I-SUB 1111 GC0909 ELSE 1112 GC0909 STRING WS-Prog-Folder-TXT (WS-J-SUB:1) 1113 GC0909 INTO WS-Cmd-TXT 1114 GC0909 WITH POINTER WS-I-SUB 1115 GC0909 **END-TE** END-PERFORM 1116 GC0909 **ELSE** 1117 GC0909 STRING '"' TRIM(WS-Prog-Folder-TXT, TRAILING) 1118 GC0410 INTO WS-Cmd-TXT 1119 GC0909 1120 GC0909 WITH POINTER WS-I-SUB SET WS-RS-Double-Quote-Used-BOOL TO TRUE 1121 GC0712 GCic for Windows/MinGW Copyright (C) 2009-2014, Gary L. Cutler, GPL Page: 29

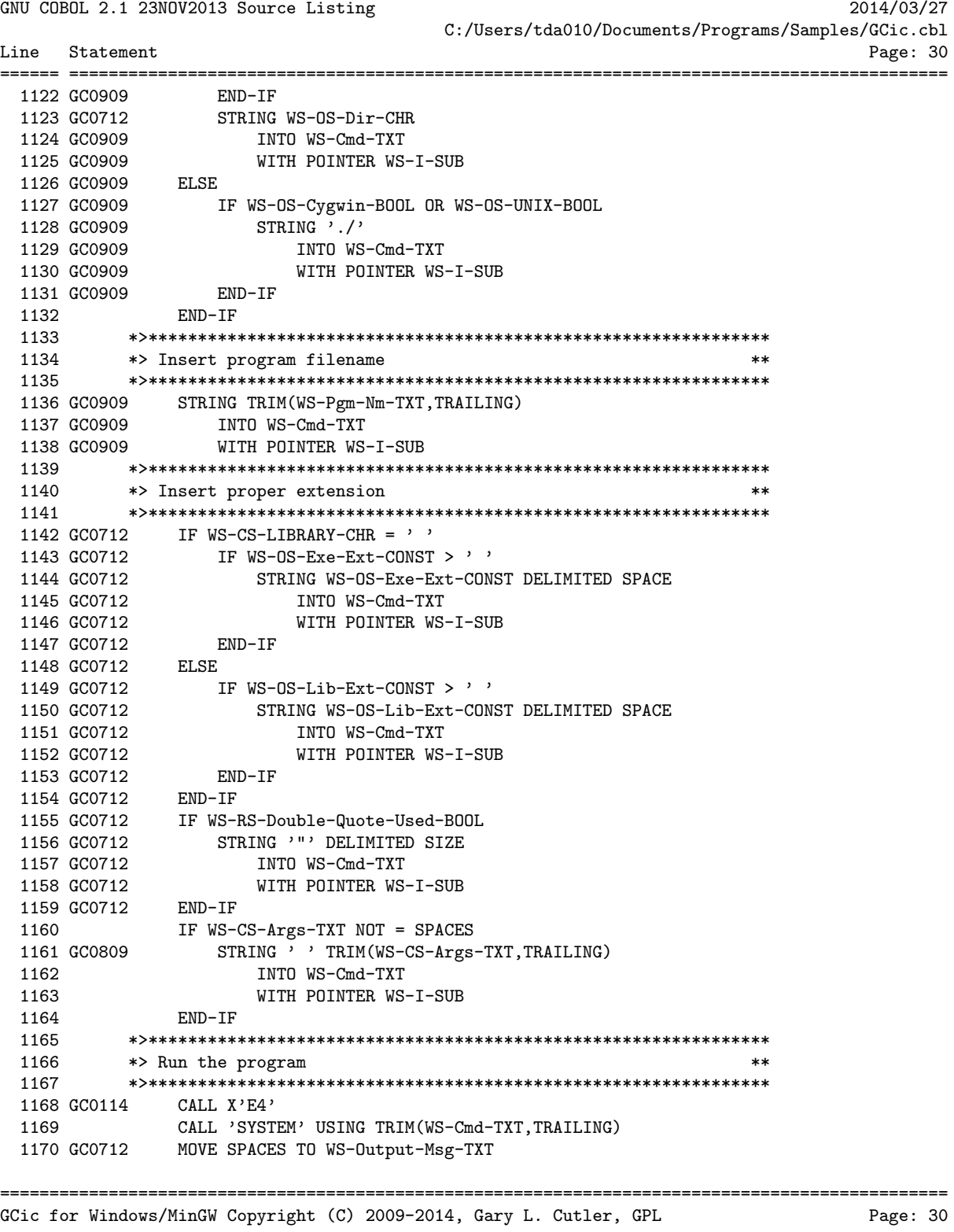

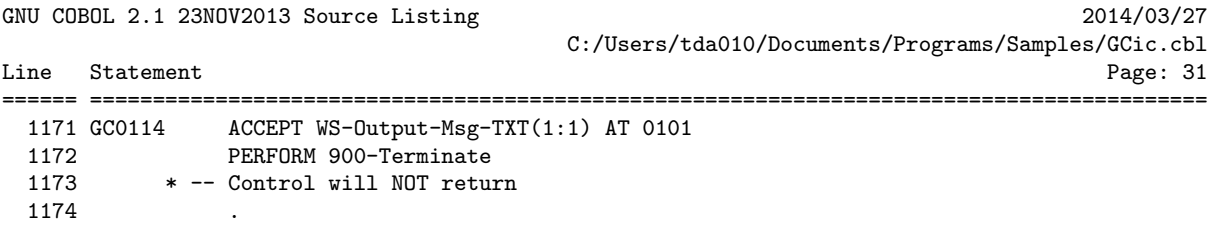
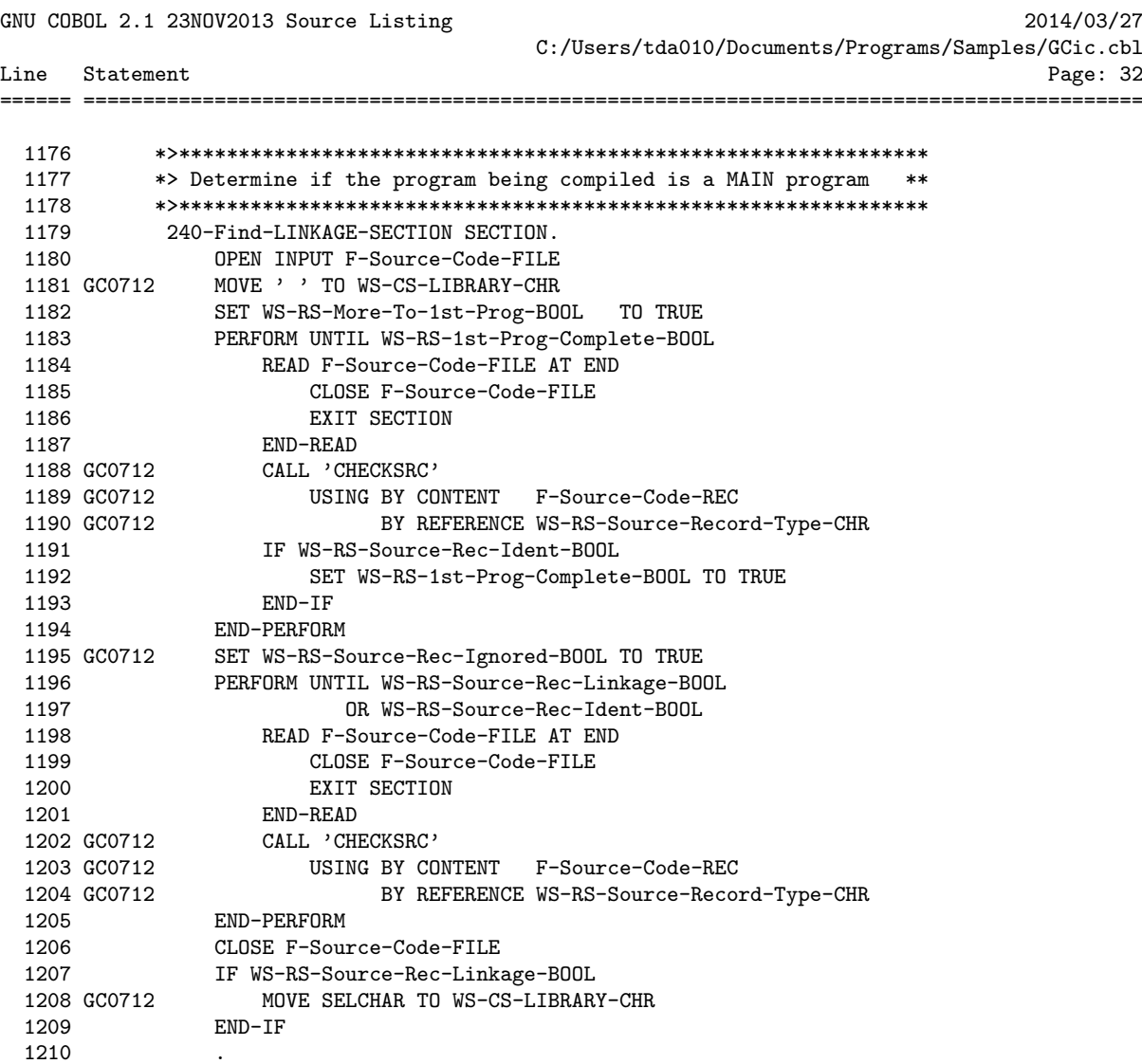

GNU COBOL 2.1 23NOV2013 Source Listing 2014/03/27 C:/Users/tda010/Documents/Programs/Samples/GCic.cbl Line Statement Page: 33 ====== ========================================================================================= 1212 GC0712\*>\*\*\*\*\*\*\*\*\*\*\*\*\*\*\*\*\*\*\*\*\*\*\*\*\*\*\*\*\*\*\*\*\*\*\*\*\*\*\*\*\*\*\*\*\*\*\*\*\*\*\*\*\*\*\*\*\*\*\*\*\*\*\* 1213 GC0712\*> Attempt to open the listing file as a command. This will - \*\* 1214 GC1113\*> if the user has associated filetype/extension 'gclst' with \*\* 1215 GC0712\*> an application - invoke the appropriate application to \*\* 1216 GC0712\*> allow the user to view the listing.  $***$ 1217 GC0712\*>\*\*\*\*\*\*\*\*\*\*\*\*\*\*\*\*\*\*\*\*\*\*\*\*\*\*\*\*\*\*\*\*\*\*\*\*\*\*\*\*\*\*\*\*\*\*\*\*\*\*\*\*\*\*\*\*\*\*\*\*\*\*\*' 1218 GC0712 250-Autoload-Listing SECTION. 1219 GC0712 EVALUATE TRUE 1220 GC0712 WHEN WS-OS-Windows-BOOL OR WS-OS-Cygwin-BOOL 1221 GCO712 MOVE SPACES TO WS-Cmd-TXT<br>1222 GCO712 STRING  $1222$  GC0712 1223 GC0712 'cmd /c ' 1224 GCO712 TRIM(WS-Listing-Filename-TXT,TRAILING)<br>1225 GCO712 DELIMITED SIZE INTO WS-Cmd-TXT DELIMITED SIZE INTO WS-Cmd-TXT 1226 GC0712 CALL 'SYSTEM' USING TRIM(WS-Cmd-TXT,TRAILING) 1227 GC0712 WHEN WS-0S-0SX-BOOL<br>1228 GC0712 MOVE SPACES TO MOVE SPACES TO WS-Cmd-TXT<br>STRING 1229 GC0712 1230 GC0712 'open -t ' 1231 GC0712 TRIM(WS-Listing-Filename-TXT,TRAILING) 1232 GC0712 DELIMITED SIZE INTO WS-Cmd-TXT 1233 GC0712 CALL 'SYSTEM' USING TRIM(WS-Cmd-TXT,TRAILING) 1234 GC0712 END-EVALUATE 1235 GC0712\*> \*\*\*\*\*\*\*\*\*\*\*\*\*\*\*\*\*\*\*\*\*\*\*\*\*\*\*\*\*\*\*\*\*\*\*\*\*\*\*\*\*\*\*\*\*\*\*\*\*\*\*\*\*\*\*\*\*\*\*\* 1236 GC0712\*> \*\* Since we had to do our own '-save-temps' when we \*\* 1237 GC0712\*> \*\* compiled (in order to generate the cross-reference \*\*<br>1238 GC0712\*> \*\* listing) we now need to clean up after ourselves. \*\* \*\* listing) we now need to clean up after ourselves. \*\* 1239 GC0712\*> \*\*\*\*\*\*\*\*\*\*\*\*\*\*\*\*\*\*\*\*\*\*\*\*\*\*\*\*\*\*\*\*\*\*\*\*\*\*\*\*\*\*\*\*\*\*\*\*\*\*\*\*\*\*\*\*\*\*\*\* 1240 GC1112 DISPLAY S-Blank-SCR 1241 GC0712 IF WS-OS-Windows-BOOL 1242 GC0712 MOVE CONCATENATE('del ',TRIM(WS-Pgm-Nm-TXT,TRAILING)) 1243 GC0712 TO WS-Cmd-TXT 1244 GC0712 ELSE 1245 GC0712 MOVE CONCATENATE('rm ', TRIM(WS-Pgm-Nm-TXT, TRAILING)) 1246 GC0712 TO WS-Cmd-TXT 1247 GC0712 END-IF 1248 GC0712 CALL 'SYSTEM' 1249 GC0712 USING CONCATENATE(TRIM(WS-Cmd-TXT,TRAILING),'.c') 1250 GC0712 CALL 'SYSTEM' USING CONCATENATE(TRIM(WS-Cmd-TXT,TRAILING),'.c.h') 1252 GC0712 CALL 'SYSTEM' USING CONCATENATE(TRIM(WS-Cmd-TXT,TRAILING),'.c.l\*.h') 1254 GC0712 CALL 'SYSTEM'<br>1255 GC0712 USING CON USING CONCATENATE(TRIM(WS-Cmd-TXT,TRAILING),'.i') 1256 GC0712 CALL 'SYSTEM' 1257 GC0712 USING CONCATENATE(TRIM(WS-Cmd-TXT,TRAILING),'.o') 1258 1259 GC0712 . ================================================================================================

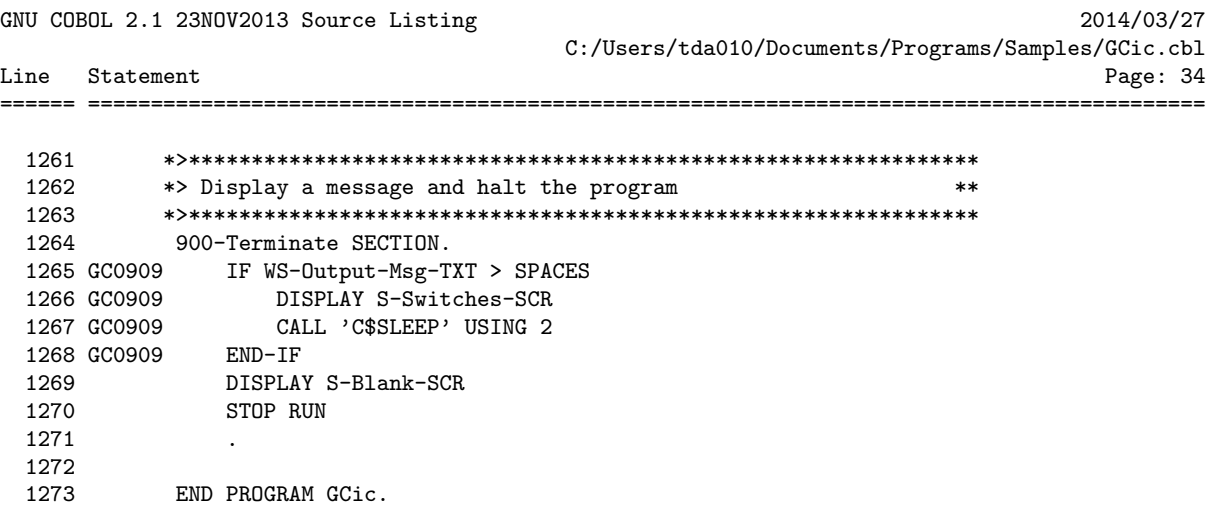

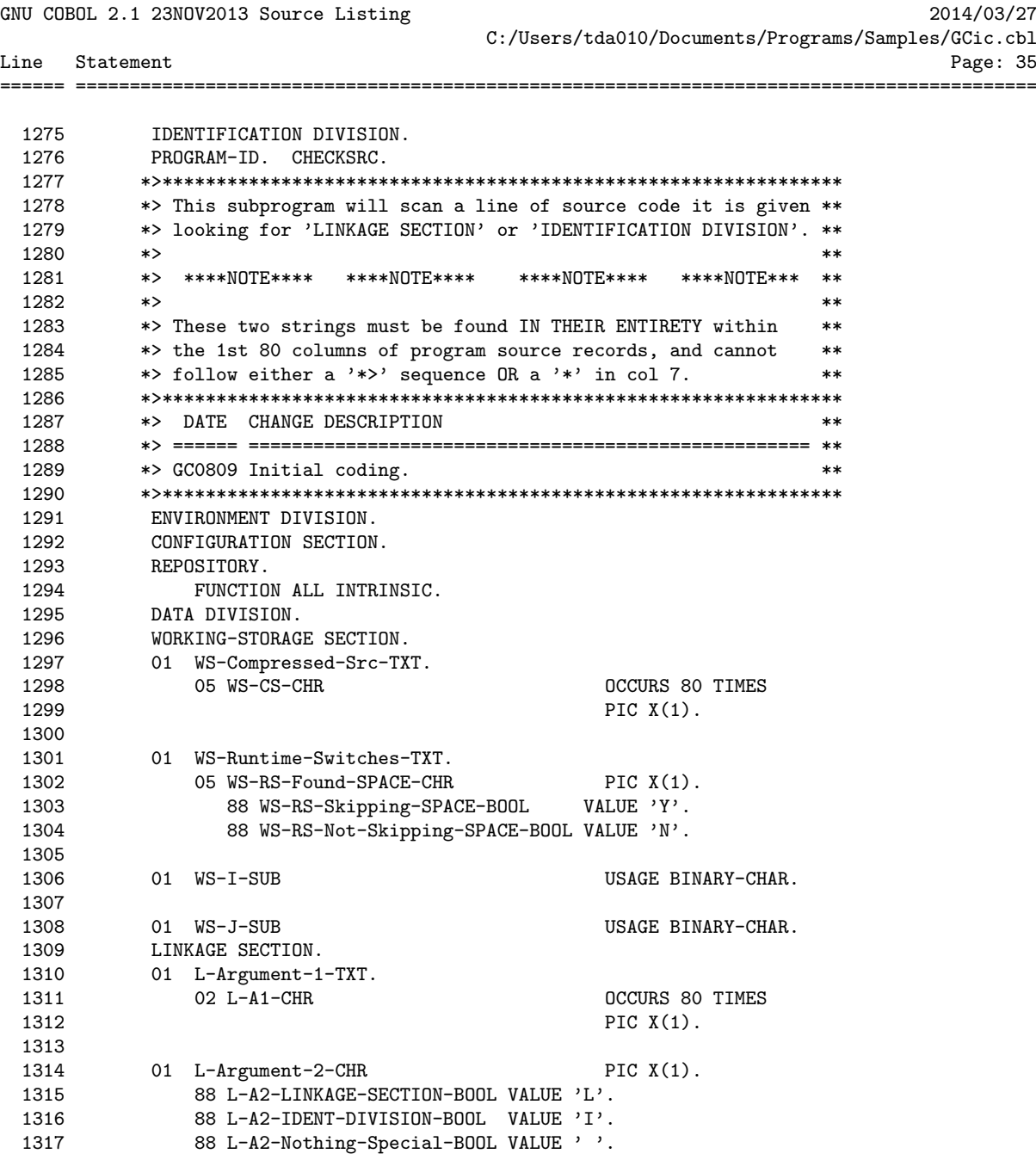

GNU COBOL 2.1 23NOV2013 Source Listing 2014/03/27 C:/Users/tda010/Documents/Programs/Samples/GCic.cbl Line Statement Page: 36 ====== ========================================================================================= 1319 GC0712 PROCEDURE DIVISION USING BY VALUE L-Argument-1-TXT 1320 GC0712 BY REFERENCE L-Argument-2-CHR. 1321 000-Main SECTION.<br>1322 SET L-A2-Noth SET L-A2-Nothing-Special-BOOL TO TRUE 1323 IF L-A1-CHR (7) = '\*' 1324 GOBACK<br>1325 END-IF END-IF 1326 . 1327 \*><br>1328 \*> \*> Compress multiple consecutive spaces<br>\*> 1329<br>1330 SET WS-RS-Not-Skipping-SPACE-BOOL TO TRUE 1331 MOVE 0 TO WS-J-SUB<br>1332 MOVE SPACES TO WS-0 1332 MOVE SPACES TO WS-Compressed-Src-TXT 1333 PERFORM VARYING WS-I-SUB FROM 1 BY 1 1334 UNTIL WS-I-SUB > 80 1335 IF L-A1-CHR (WS-I-SUB) = SPACE 1336 IF WS-RS-Not-Skipping-SPACE-BOOL 1337 ADD 1 TO WS-J-SUB 1338 MOVE UPPER-CASE(L-A1-CHR (WS-I-SUB)) 1339 TO WS-CS-CHR (WS-J-SUB) 1340 SET WS-RS-Skipping-SPACE-BOOL TO TRUE 1341 END-IF 1342 ELSE 1343 SET WS-RS-Not-Skipping-SPACE-BOOL TO TRUE 1344 ADD 1 TO WS-J-SUB 1345 MOVE L-A1-CHR (WS-I-SUB) TO WS-CS-CHR (WS-J-SUB) 1346 END-IF<br>1347 END-PERFOR END-PERFORM 1348 \*> 1349  $*$ > Scan the compressed source line<br>1350  $*$ > 1350 \*><br>1351 1351 PERFORM VARYING WS-I-SUB FROM 1 BY 1<br>1352 UNTIL WS-I-SUB > 66 UNTIL  $WS-I-SUB > 66$ 1353 EVALUATE TRUE 1354 WHEN  $WS-CS-CHR$  ( $WS-I-SUB$ ) = '\*' 1355 IF WS-Compressed-Src-TXT (WS-I-SUB : 2) = '\*>' 1356 GOBACK 1357 END-IF 1358 WHEN (WS-CS-CHR (WS-I-SUB) =  $'L'$ ) AND (WS-I-SUB < 66)<br>1359 IF WS-Compressed-Src-TXT (WS-I-SUB : 15) IF WS-Compressed-Src-TXT (WS-I-SUB : 15) 1360 = 'LINKAGE SECTION' 1361 SET L-A2-LINKAGE-SECTION-BOOL TO TRUE 1362 GOBACK 1363 END-IF 1364 WHEN (WS-CS-CHR (WS-I-SUB) =  $'I'$ ) AND (WS-I-SUB < 58)<br>1365 TF WS-Compressed-Src-TXT (WS-I-SUB : 23) 1365 IF WS-Compressed-Src-TXT (WS-I-SUB : 23)<br>1366 = 'IDENTIFICATION DIVISION' = 'IDENTIFICATION DIVISION' ================================================================================================ GCic for Windows/MinGW Copyright (C) 2009-2014, Gary L. Cutler, GPL

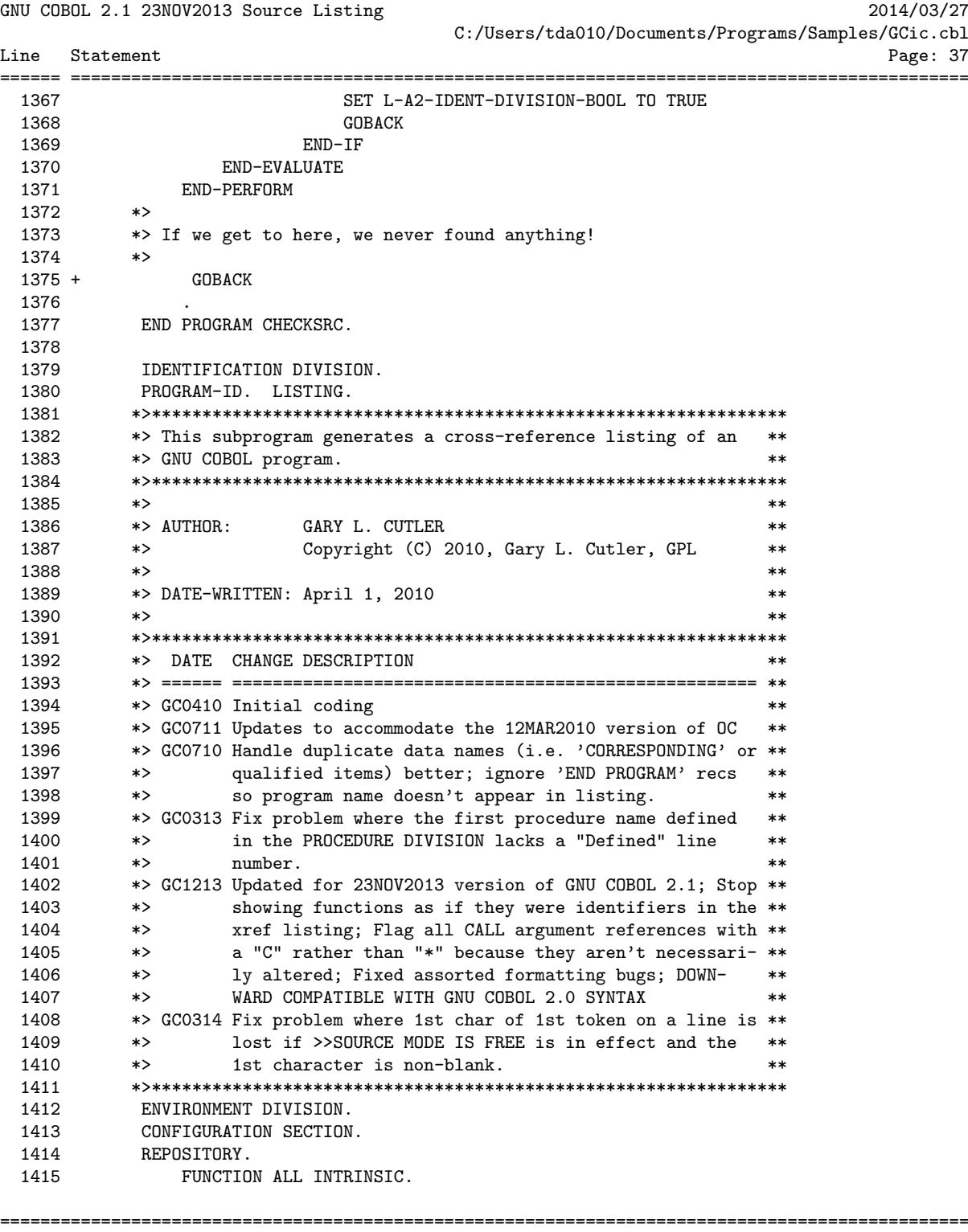

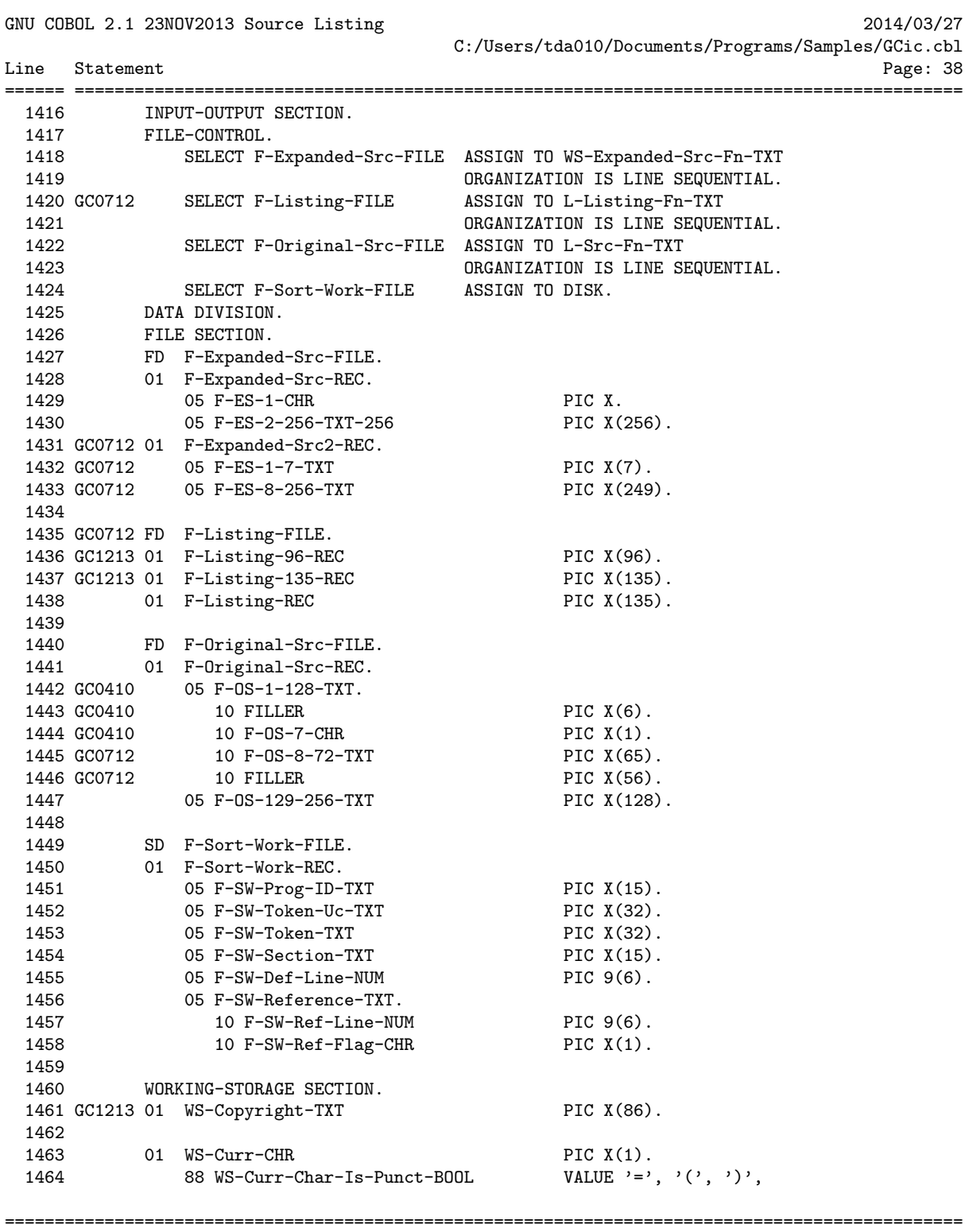

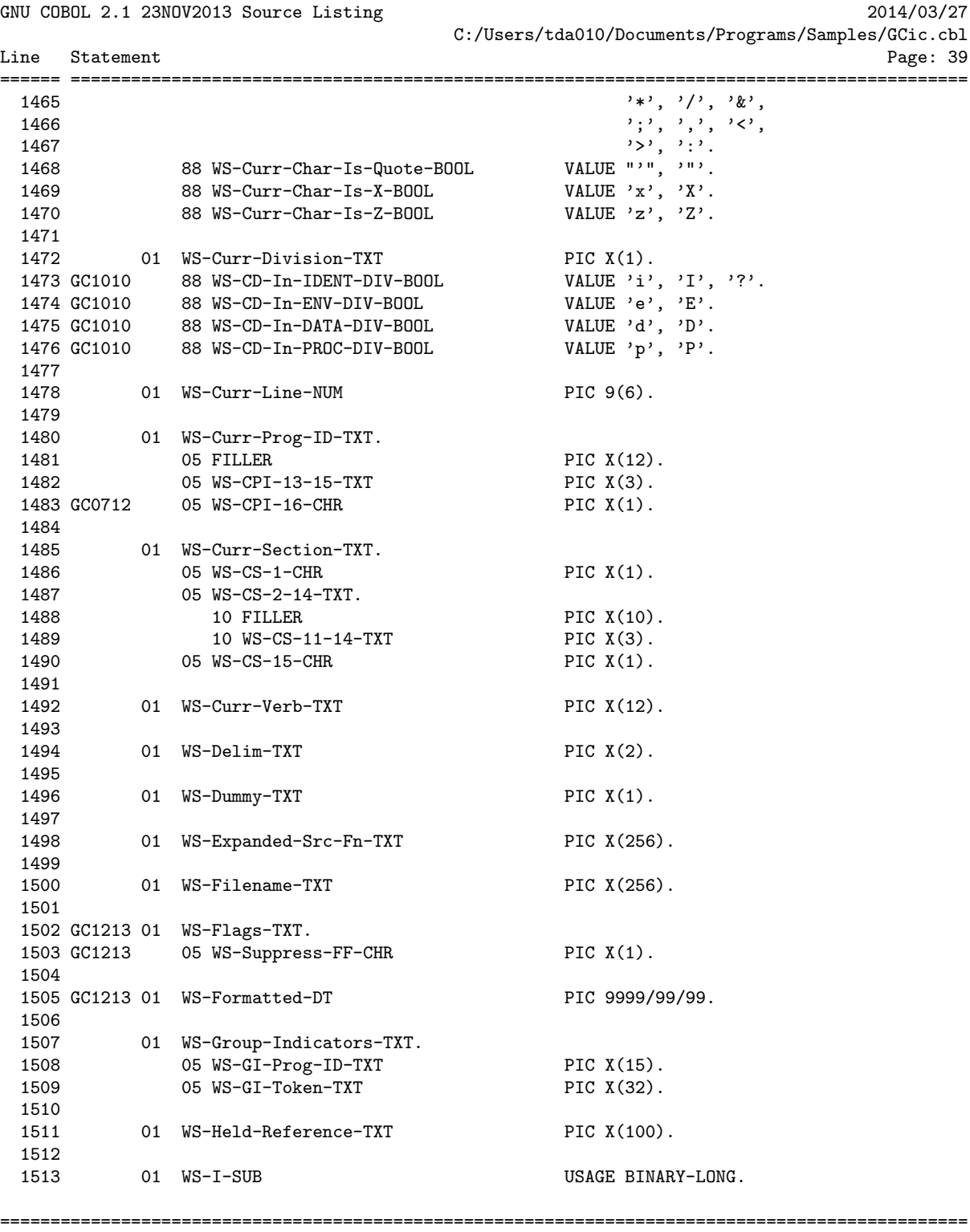

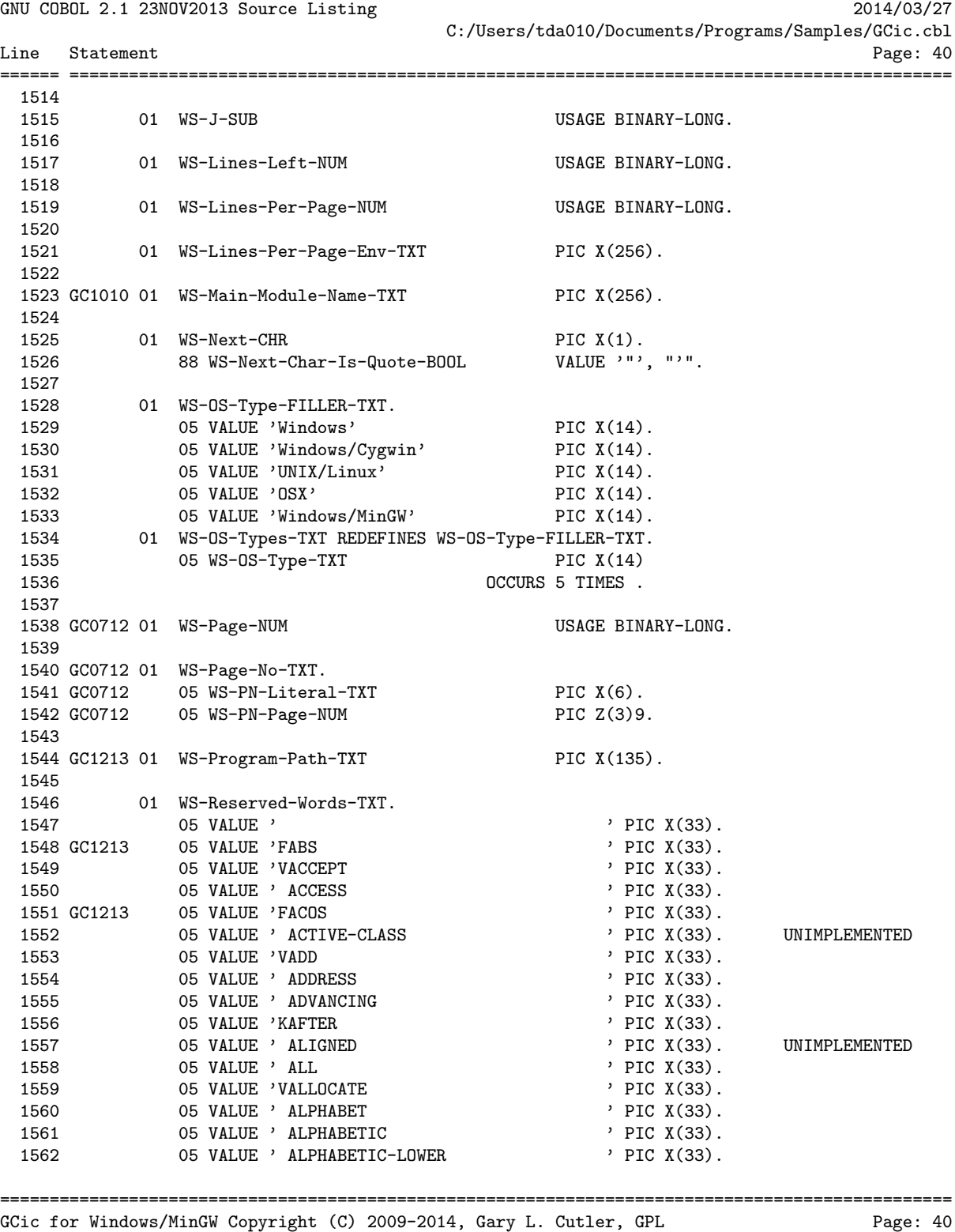

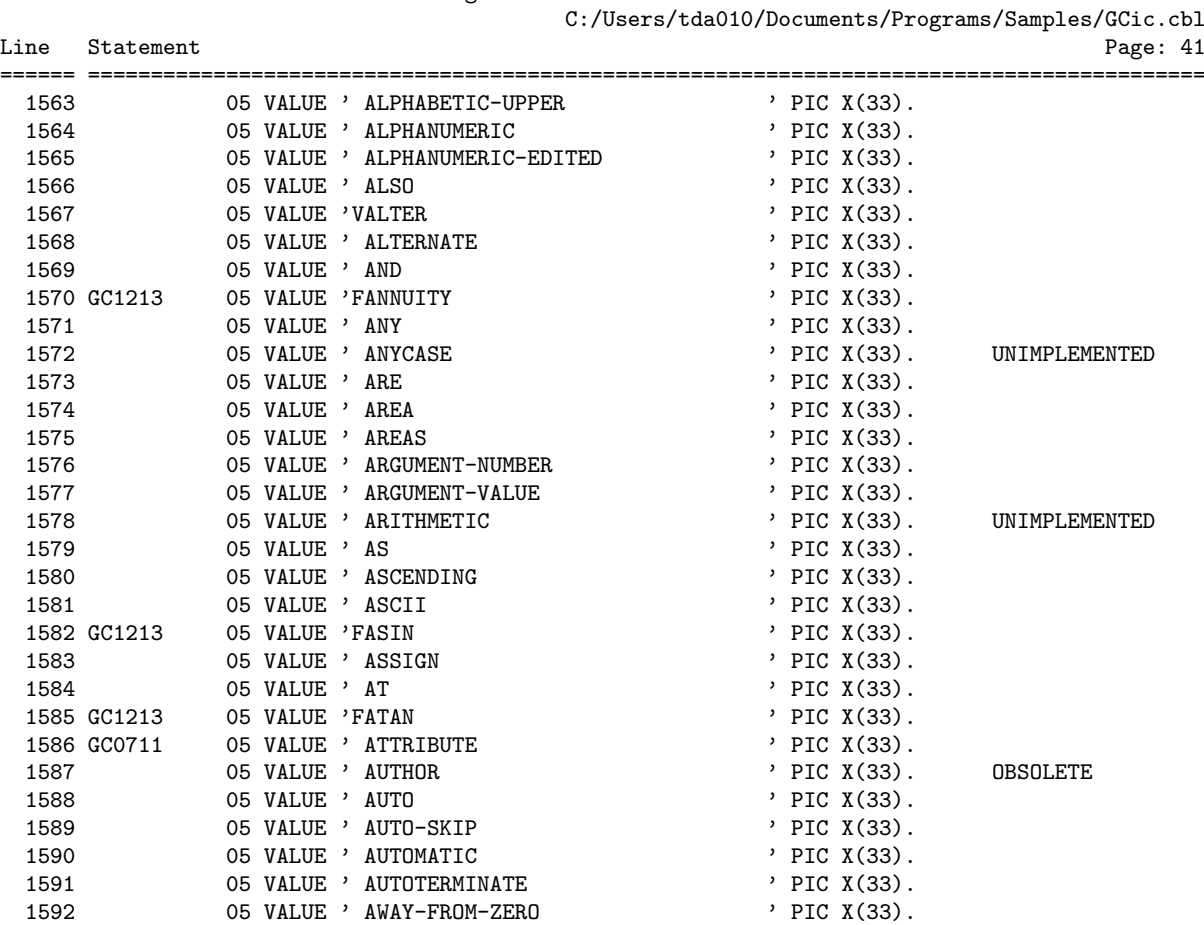

1593 05 VALUE ' B-AND ' PIC X(33). UNIMPLEMENTED 1594 05 VALUE ' B-NOT ' PIC X(33). UNIMPLEMENTED 1595 05 VALUE ' B-OR ' ' B-OR ' ' PIC X(33). UNIMPLEMENTED 1596 05 VALUE ' B-XOR ' ' PIC X(33). UNIMPLEMENTED

GNU COBOL 2.1 23NOV2013 Source Listing 2014/03/27

 $\operatorname{\mathsf{Cic}}.\operatorname{\mathsf{cbl}}$ 

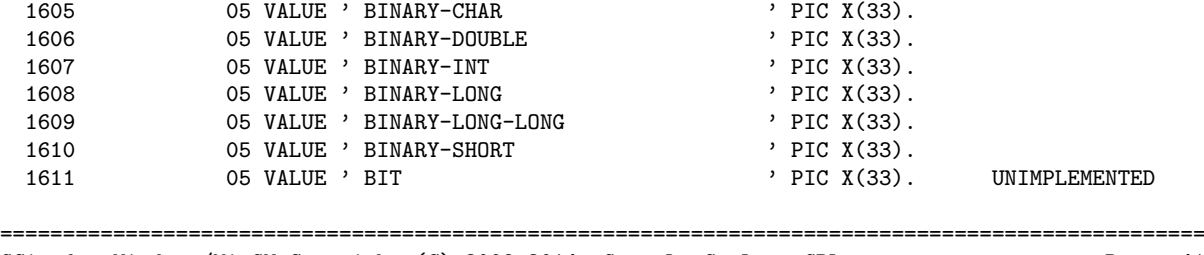

GCic for Windows/MinGW Copyright (C) 2009-2014, Gary L. Cutler, GPL Page: 41

1597 05 VALUE ' BACKGROUND-COLOR ' PIC X(33). 1598 05 VALUE ' BACKGROUND-COLOUR ' PIC X(33). 1599 05 VALUE ' BASED ' PIC X(33). 1600 05 VALUE ' BEEP ' ' PIC X(33). 1601 05 VALUE ' BEFORE ' ' PIC X(33). 1602 05 VALUE ' BELL ' ' PIC X(33). 1603 05 VALUE ' BINARY ' ' ' PIC X(33). 1604 05 VALUE ' BINARY-C-LONG ' PIC X(33).

GNU COBOL 2.1 23NOV2013 Source Listing 2014/03/27

Line Statement

C:/Users/tda010/Documents/Programs/Samples/GCic.cbl

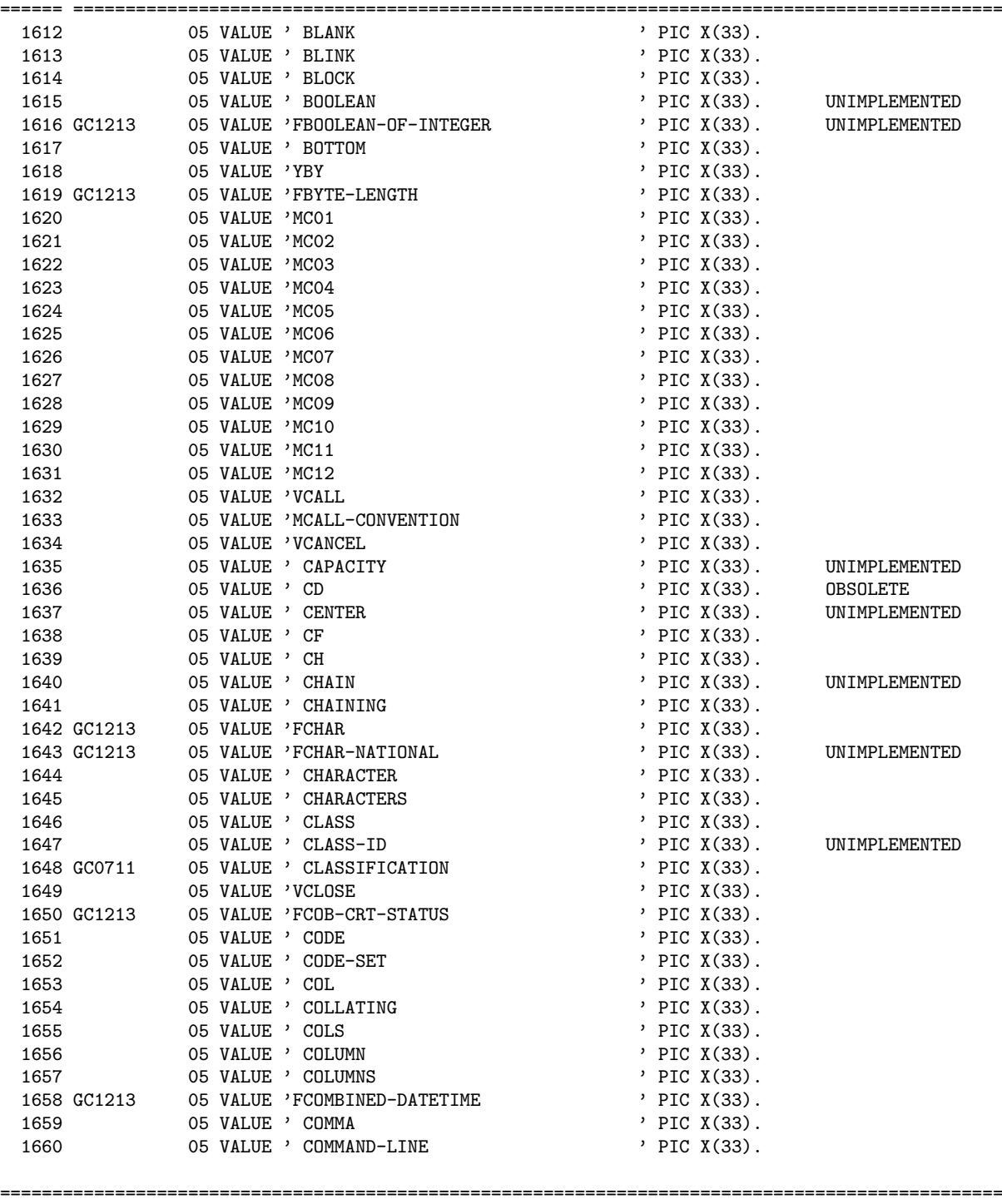

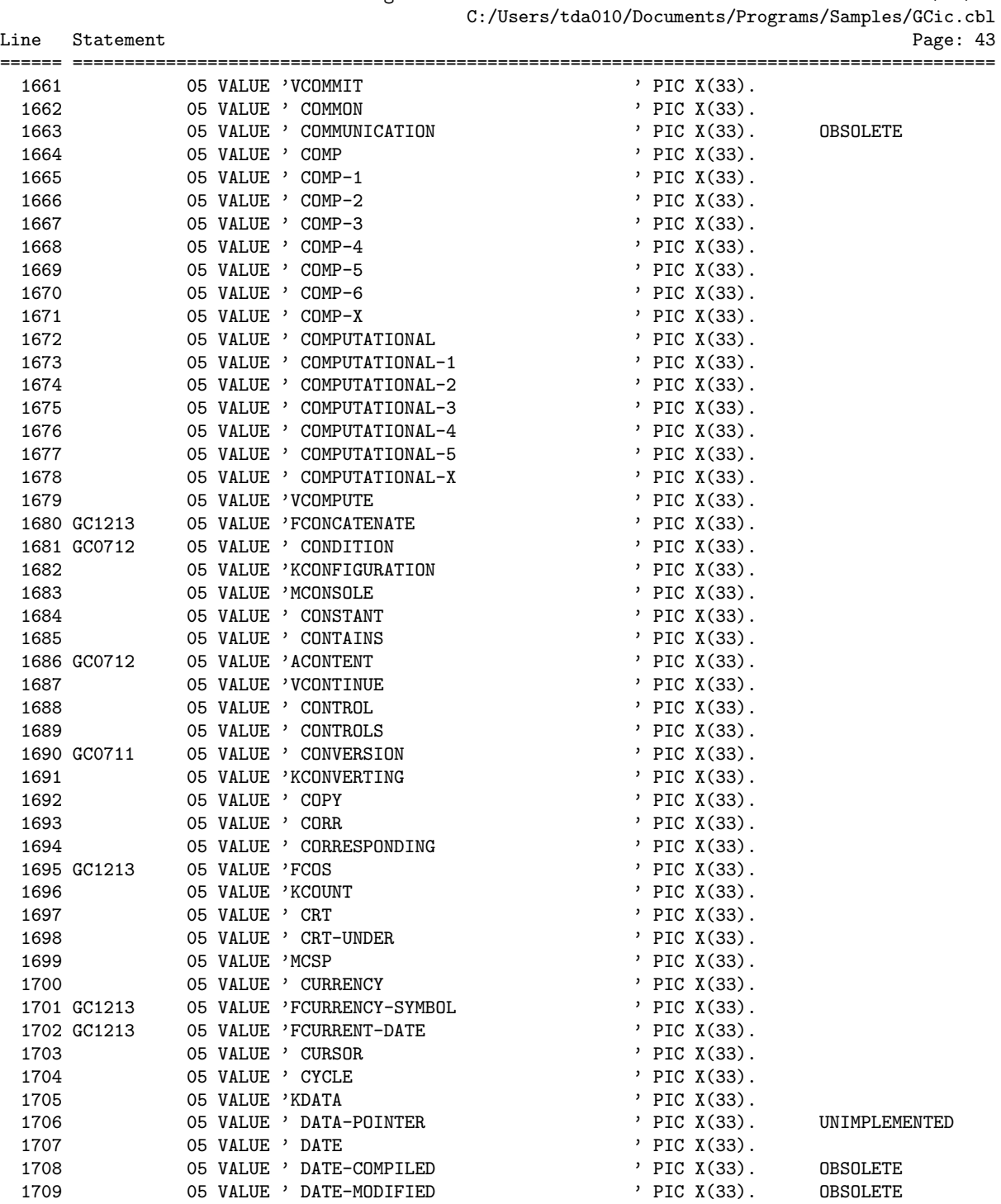

## GNU COBOL 2.1 23NOV2013 Source Listing 2014/03/27

GNU COBOL 2.1 23NOV2013 Source Listing 2014/03/27 C:/Users/tda010/Documents/Programs/Samples/GCic.cbl

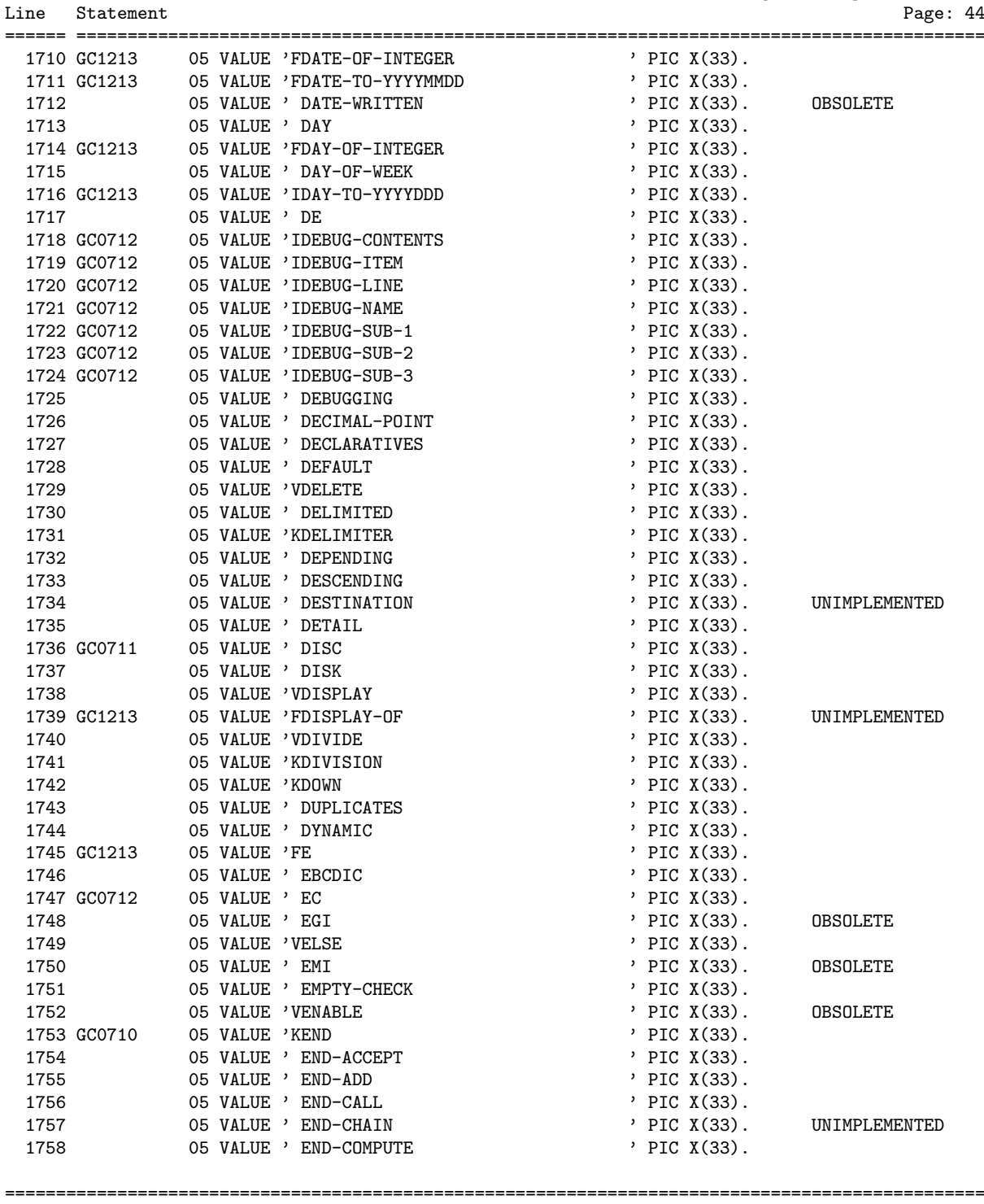

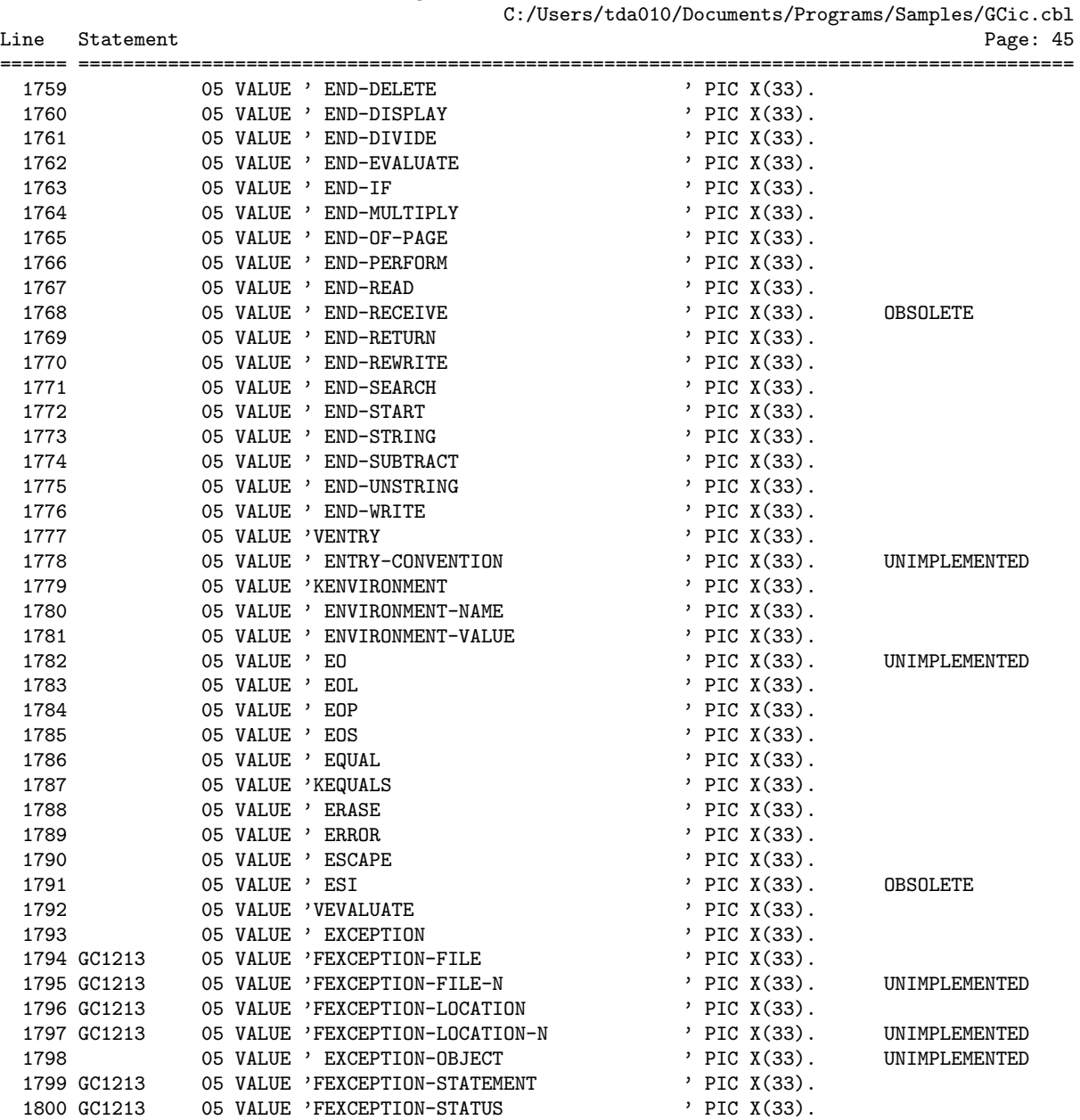

GNU COBOL 2.1 23NOV2013 Source Listing 2014/03/27

================================================================================================ GCic for Windows/MinGW Copyright (C) 2009-2014, Gary L. Cutler, GPL

1801 05 VALUE ' EXCLUSIVE ' ' PIC X(33). 1802 05 VALUE 'VEXIT ' ' ' ' ' ' ' PIC X(33). 1803 GC1213 05 VALUE 'FEXP ' PIC X(33).<br>1804 GC1213 05 VALUE 'FEXP10 ' PIC X(33). 1804 GC1213 05 VALUE 'FEXP10 <br>1805 05 VALUE 'EXPANDS ' PIC X(33).

1806 05 VALUE ' EXTEND ' PIC X(33). 1807 05 VALUE ' EXTERNAL ' ' PIC X(33).

1805 05 VALUE ' EXPANDS ' PIC X(33). UNIMPLEMENTED

Line Statement

C:/Users/tda010/Documents/Programs/Samples/GCic.cbl

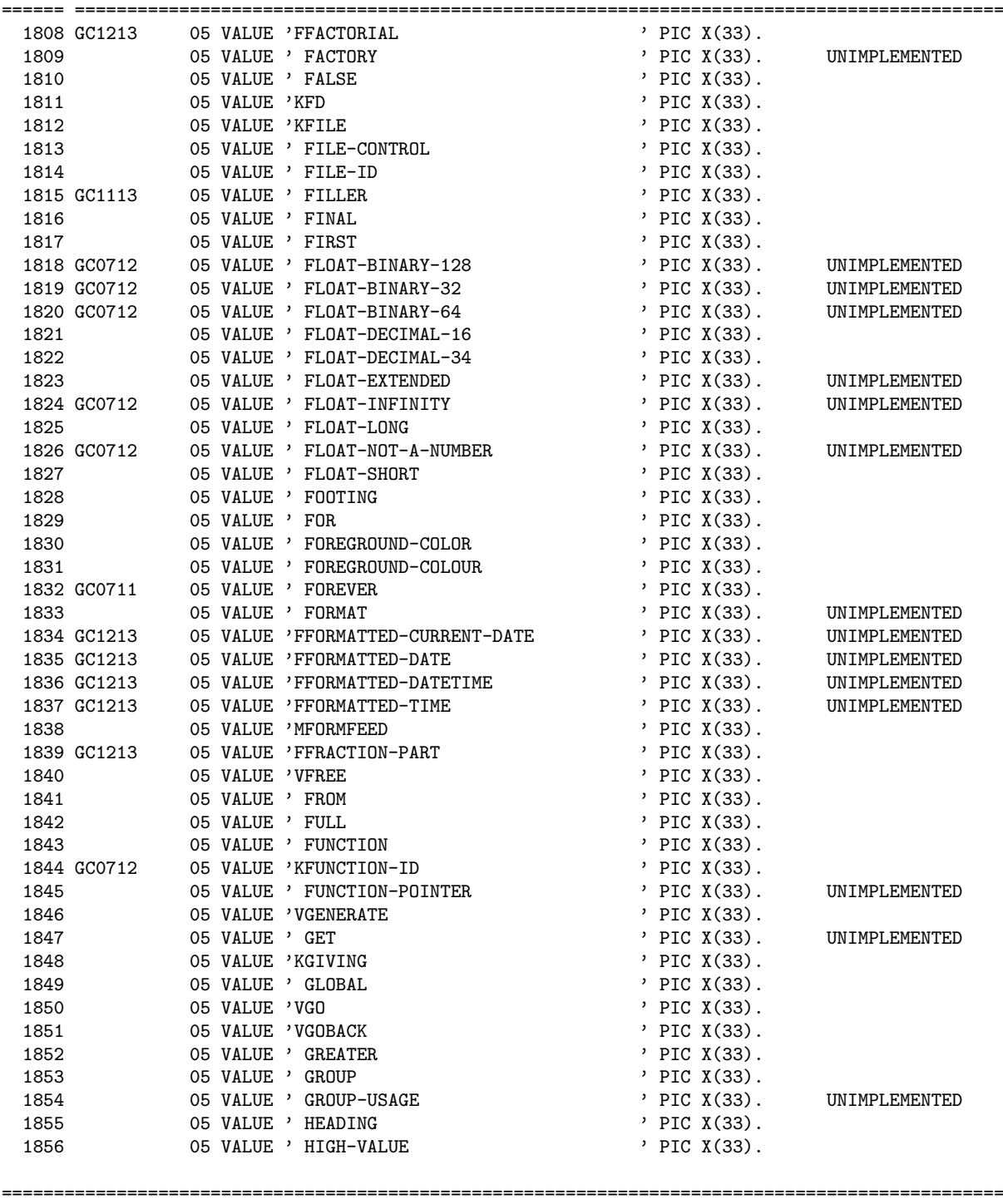

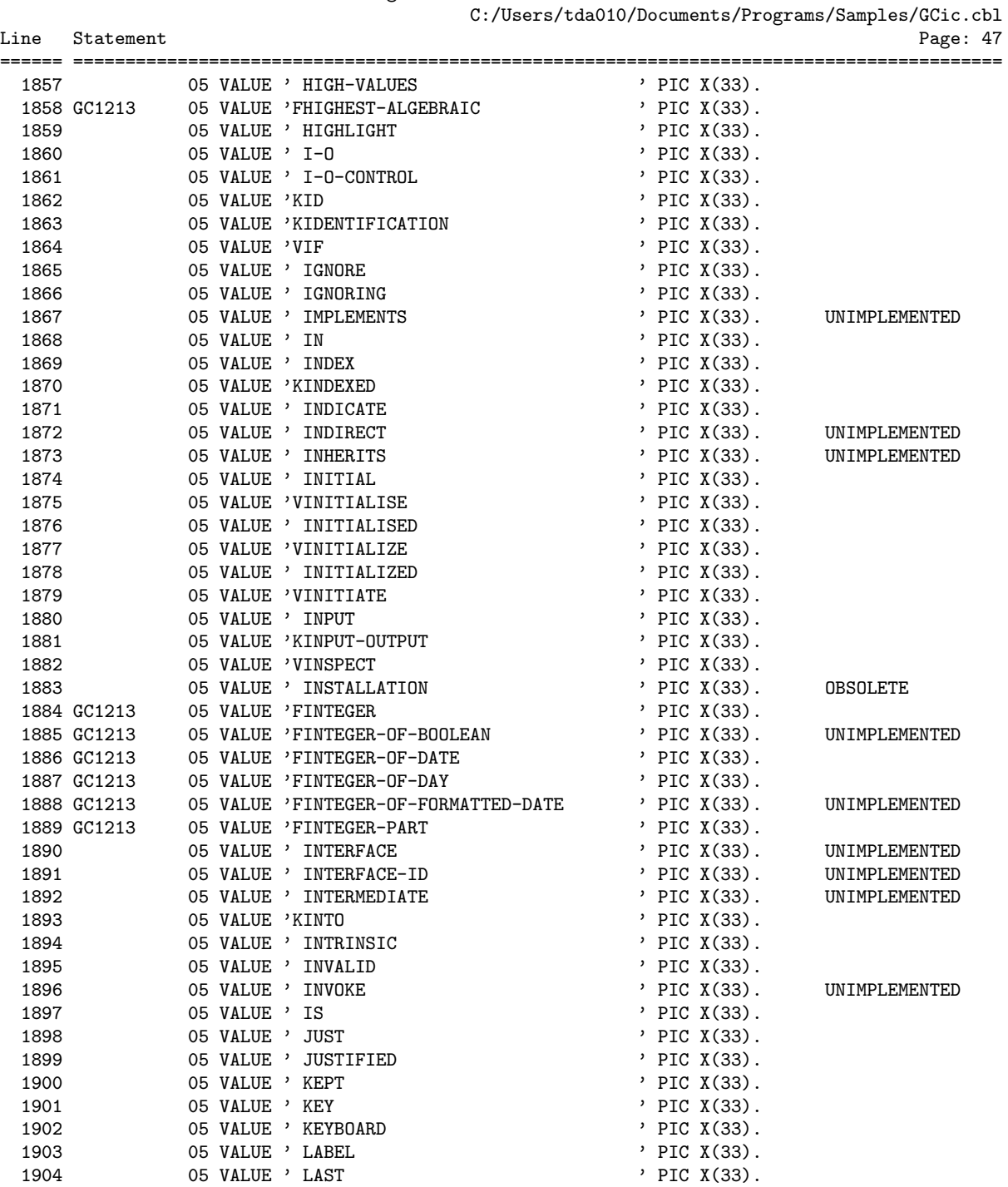

1905 05 VALUE ' LC\_ALL ' ' PIC X(33). UNIMPLEMENTED

GNU COBOL 2.1 23NOV2013 Source Listing 2014/03/27

## GNU COBOL 2.1 23NOV2013 Source Lis

Line Statement

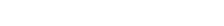

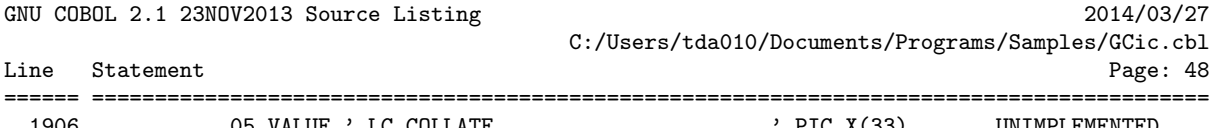

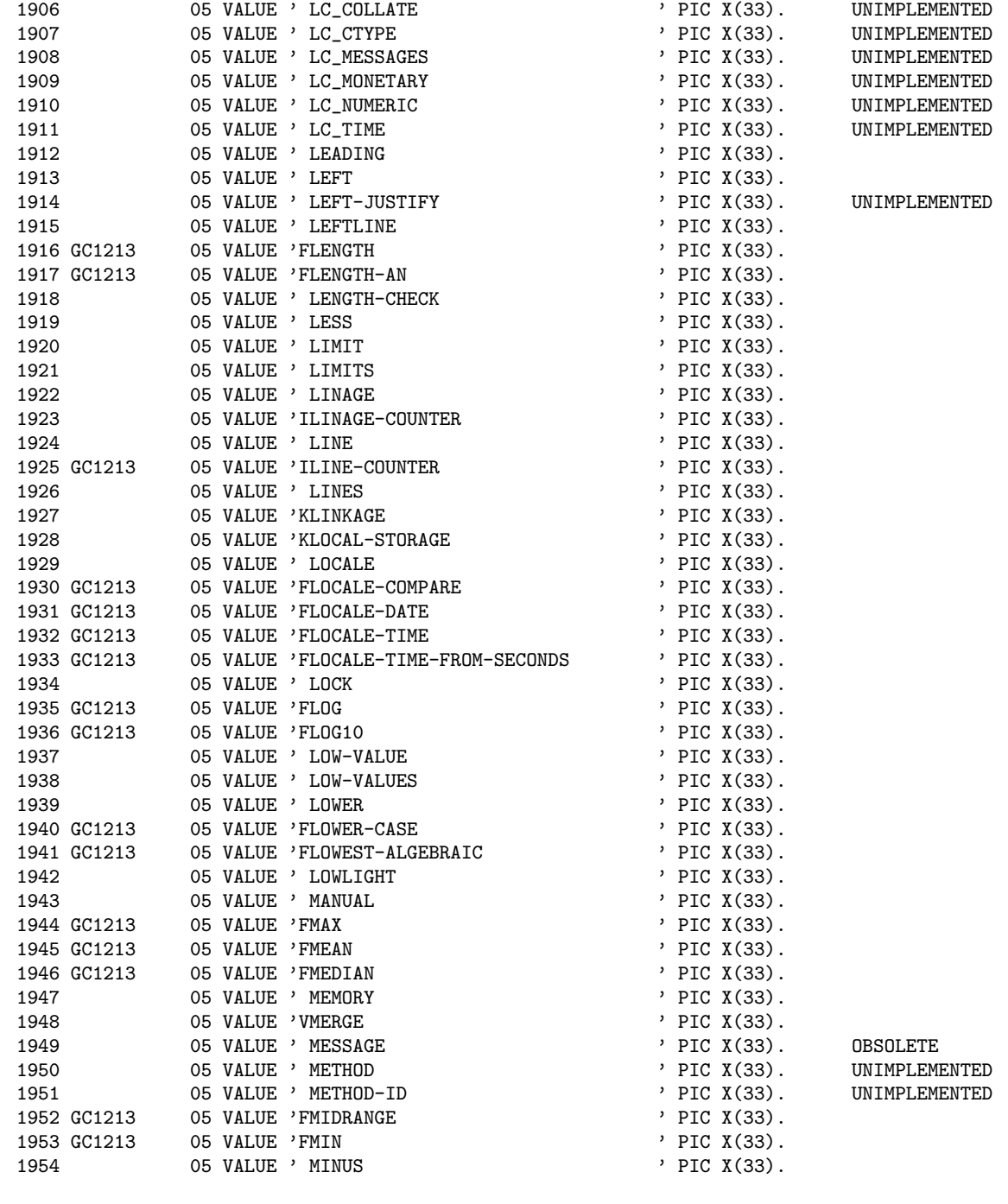

GNU COBOL 2.1 23NOV2013 Source Listing 2014/03/27

C:/Users/tda010/Documents/Programs/Samples/GCic.cbl

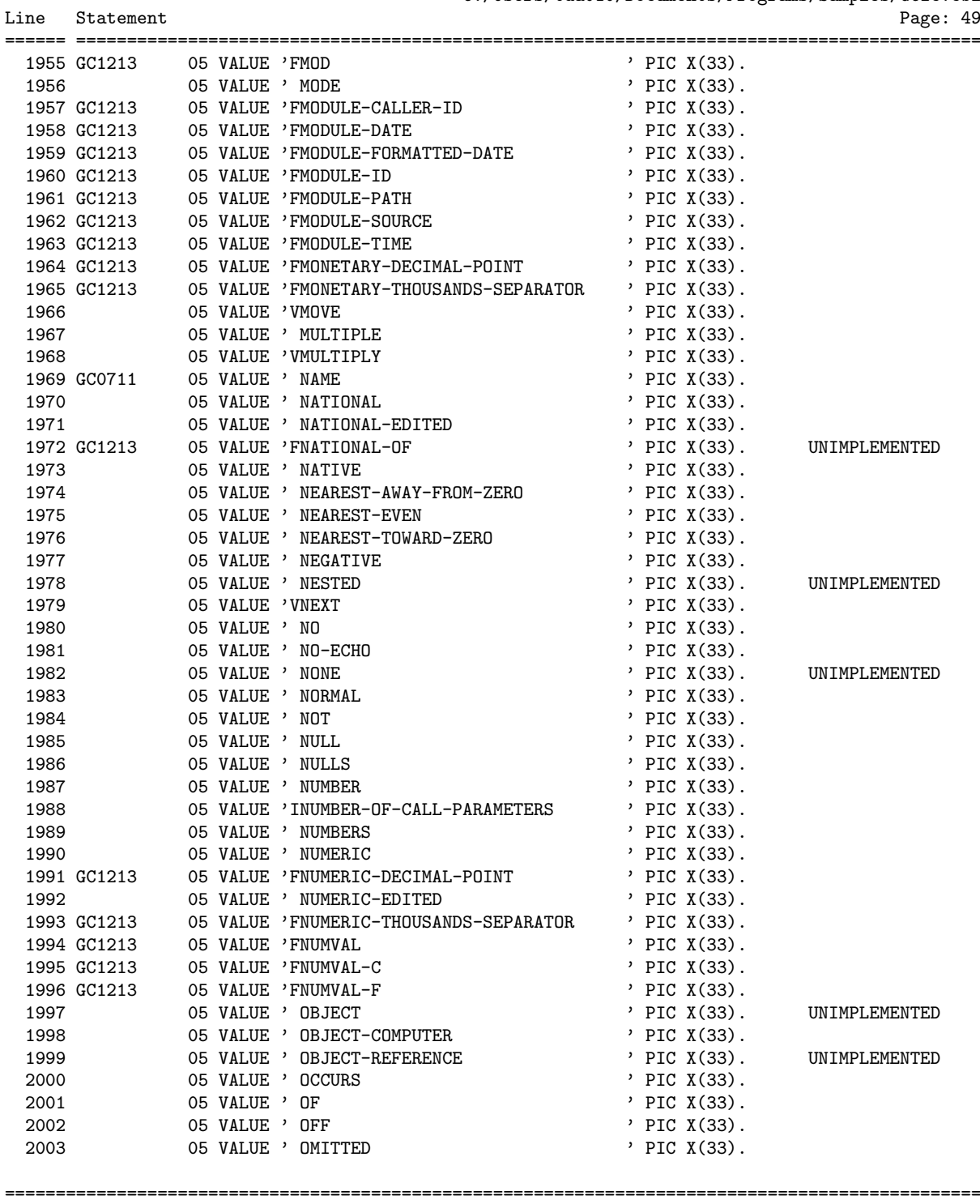

GNU COBOL 2.1 23NOV2013 Source Listing 2014/03/27 C:/Users/tda010/Documents/Programs/Samples/GCic.cbl

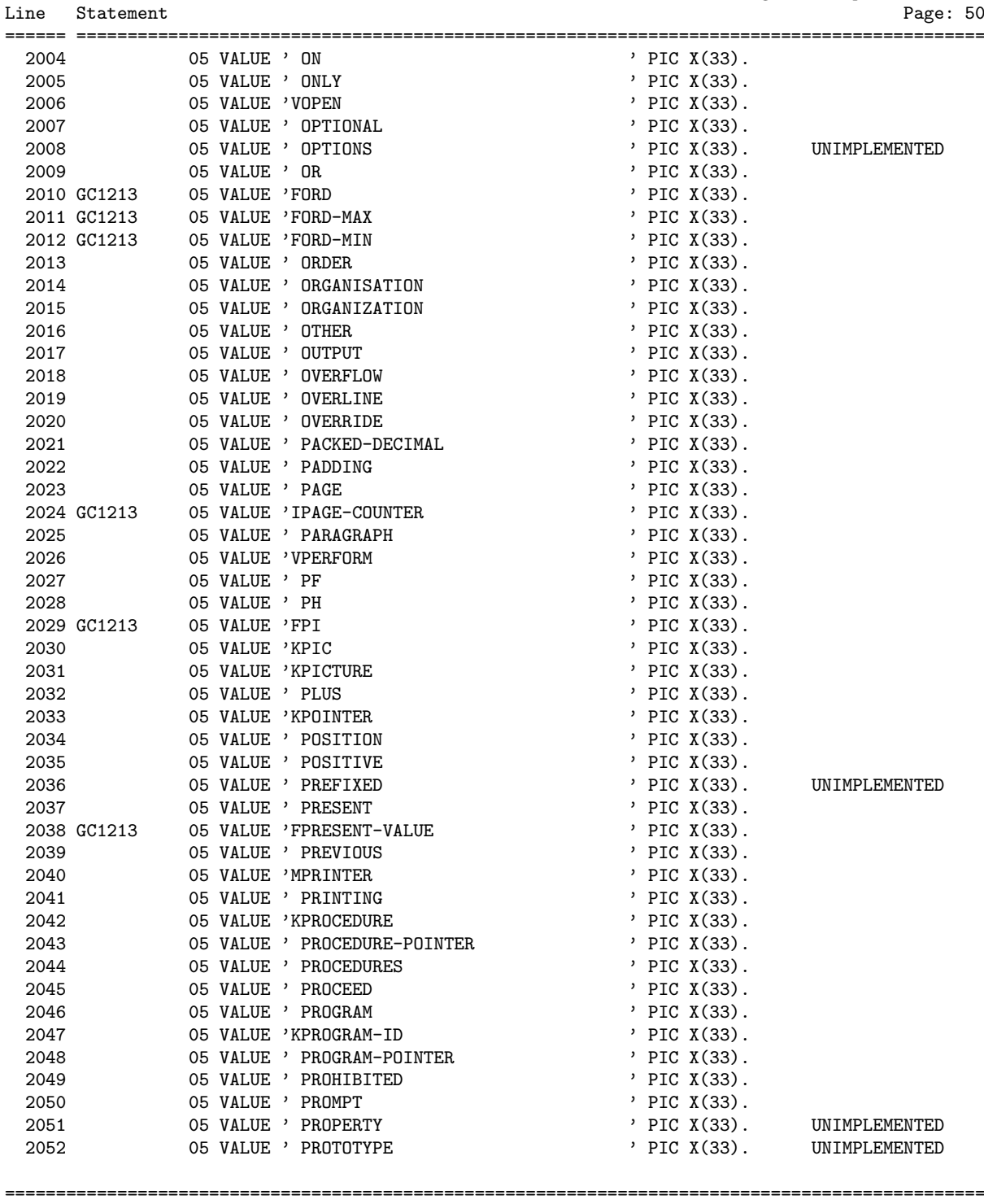

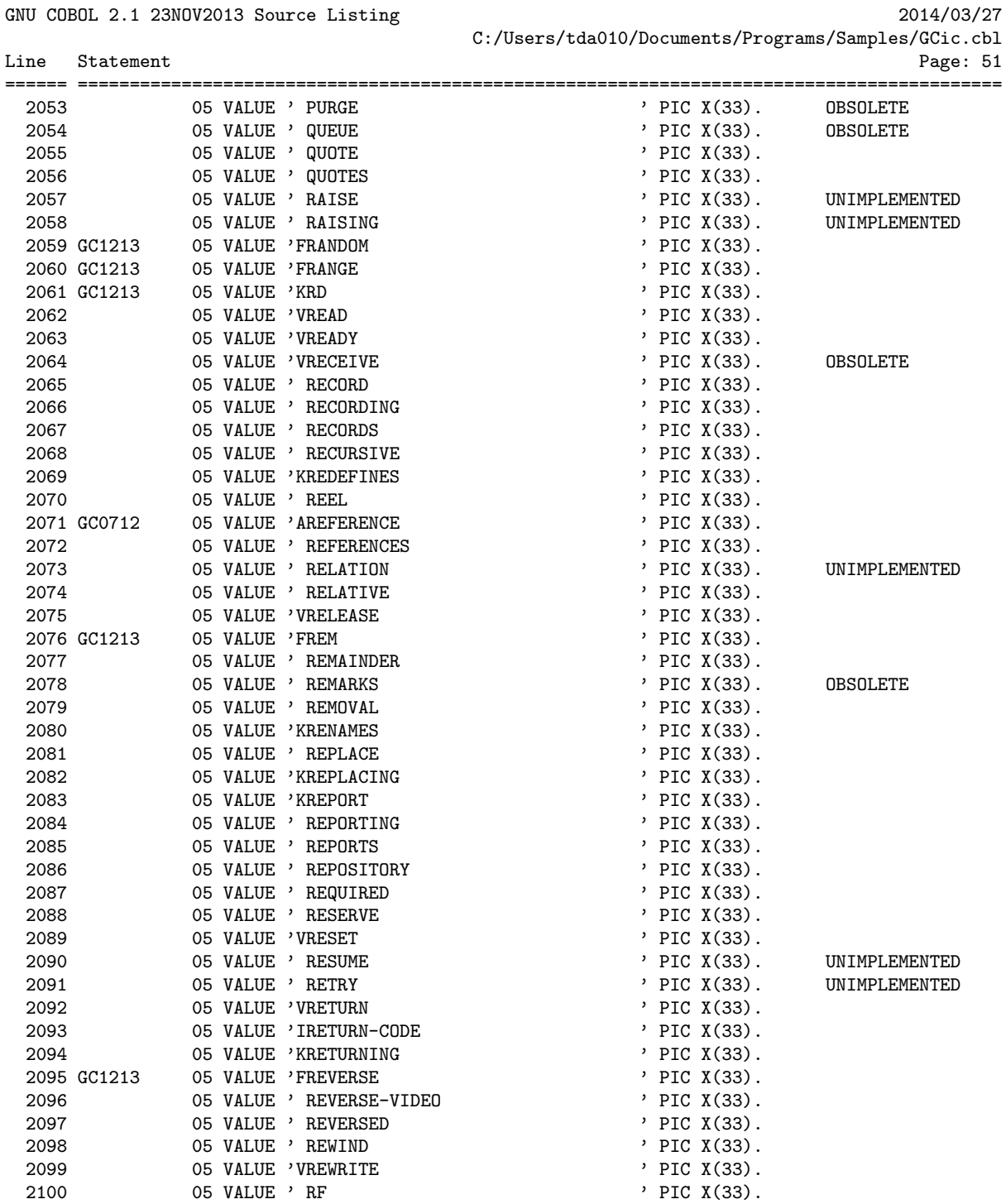

2101 05 VALUE ' RH ' PIC X(33).

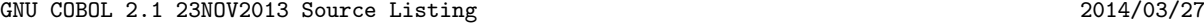

C:/Users/tda010/Documents/Programs/Samples/GCic.cbl

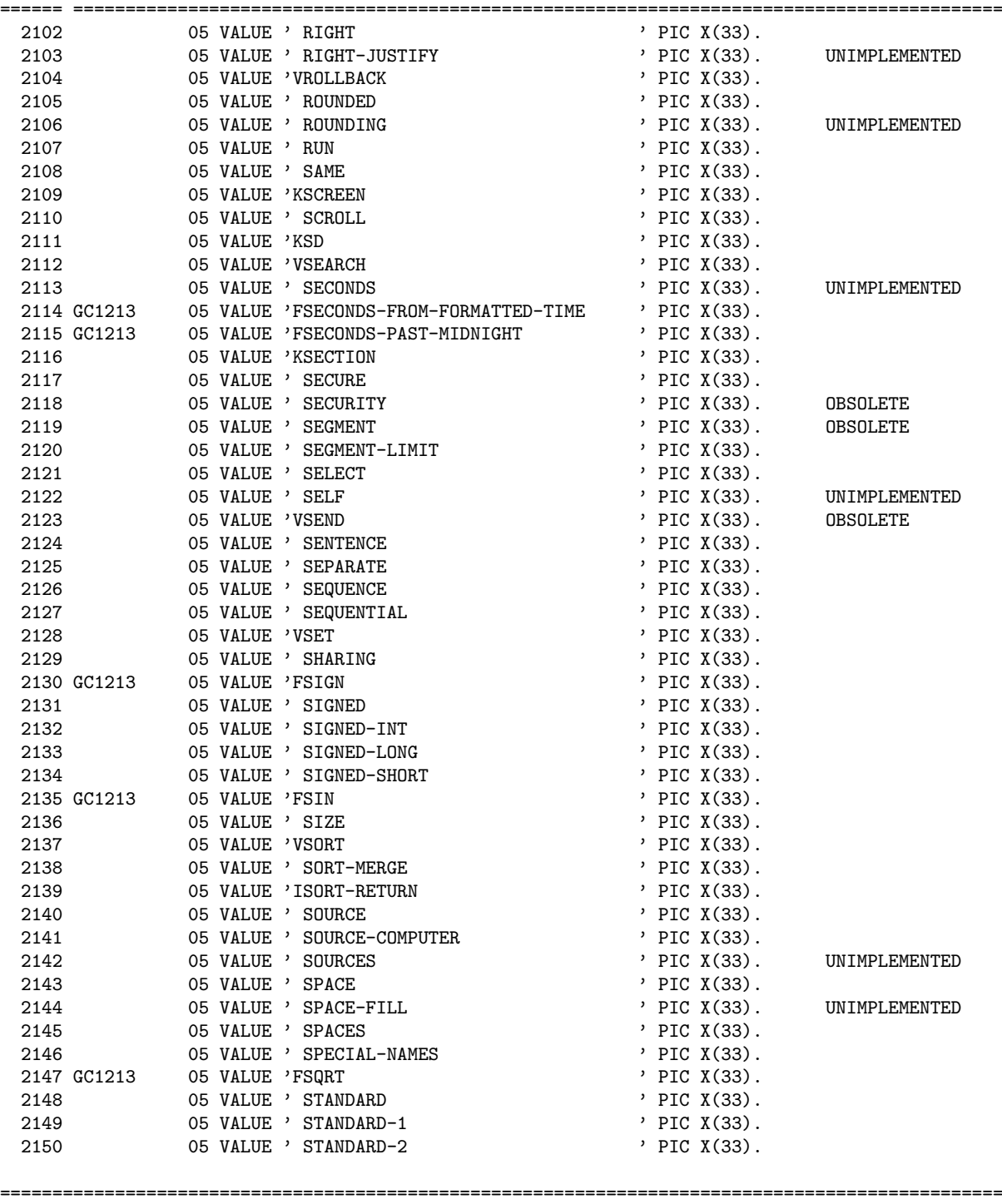

Line Statement Page: 52

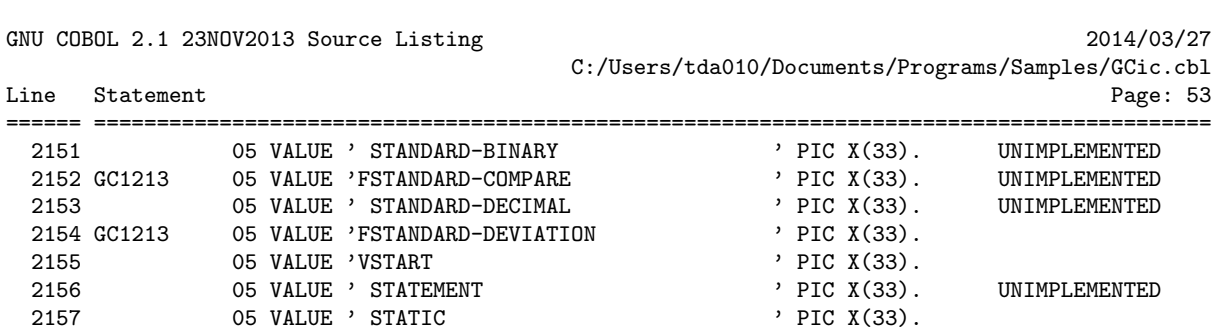

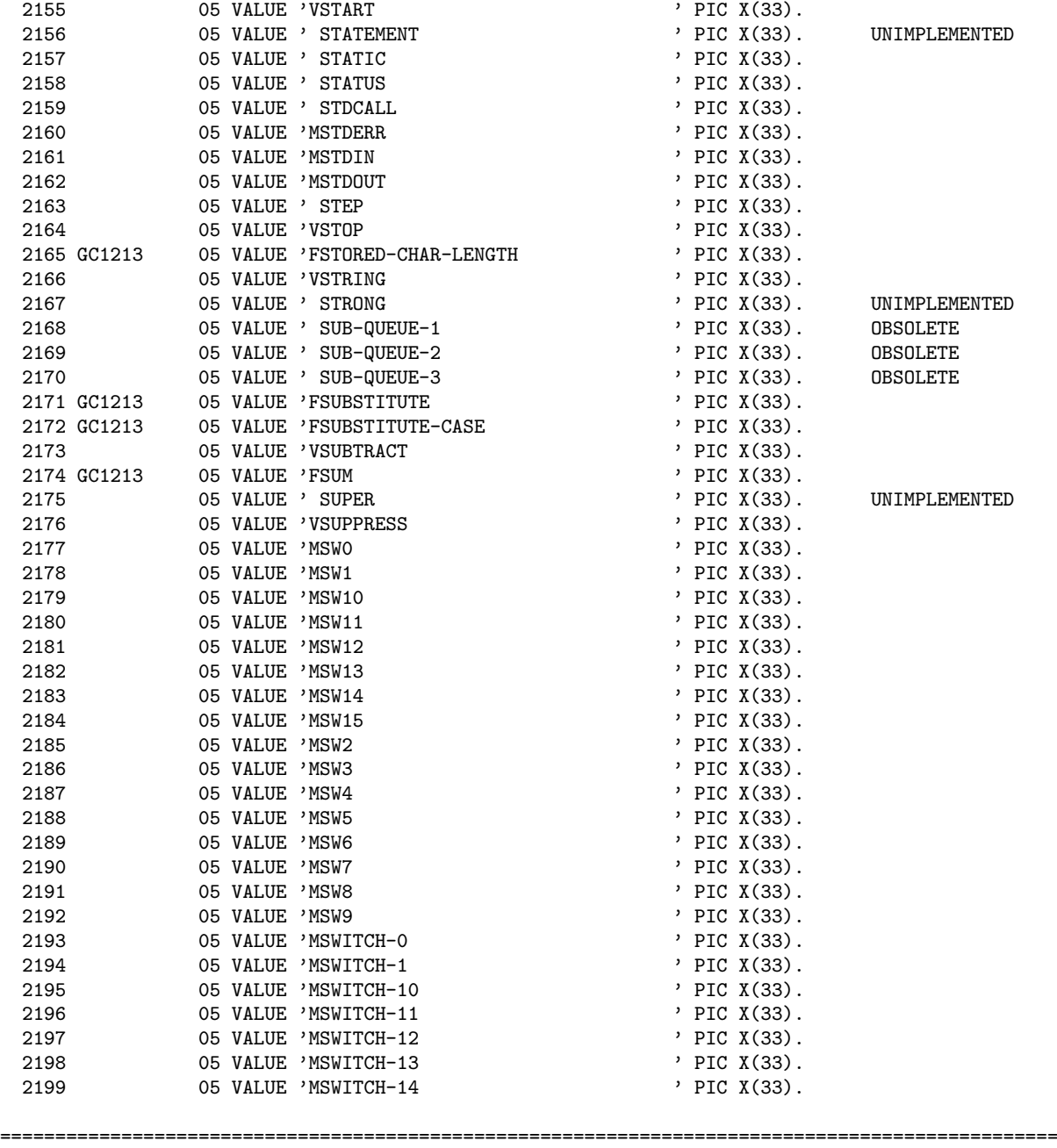

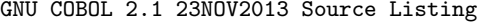

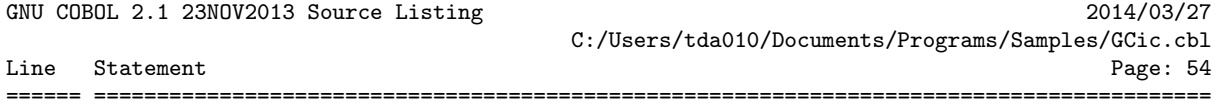

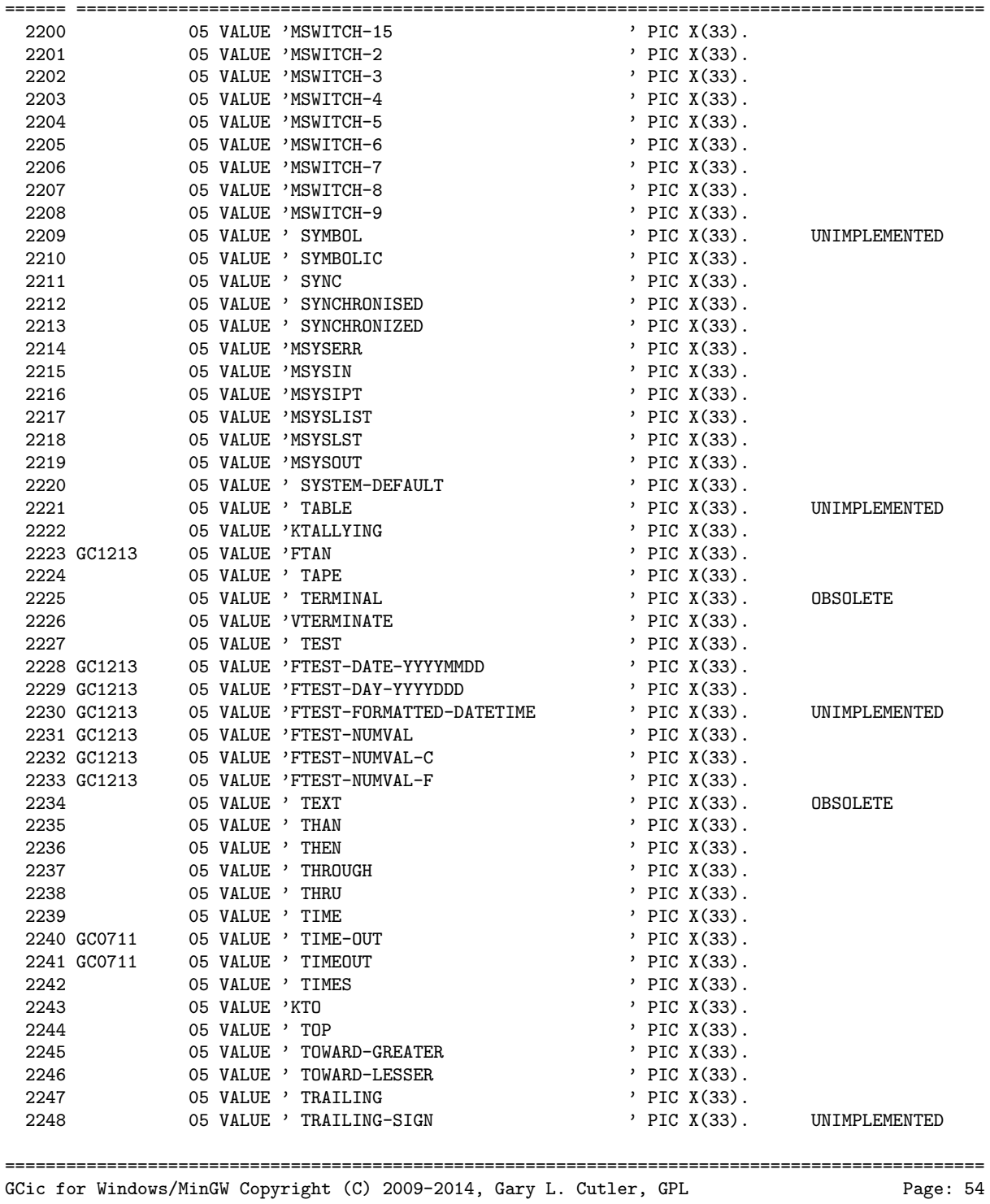

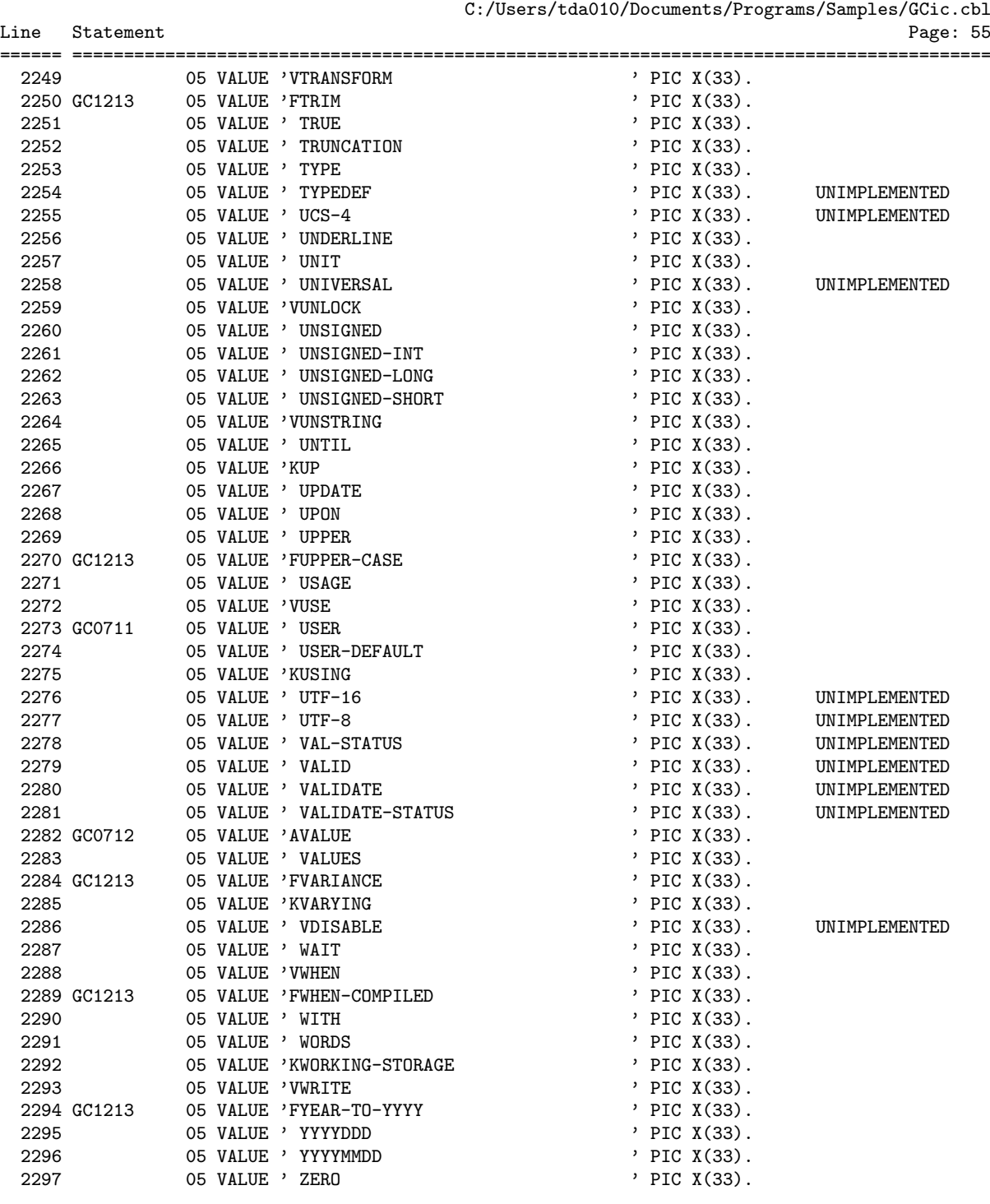

================================================================================================

GNU COBOL 2.1 23NOV2013 Source Listing 2014/03/27

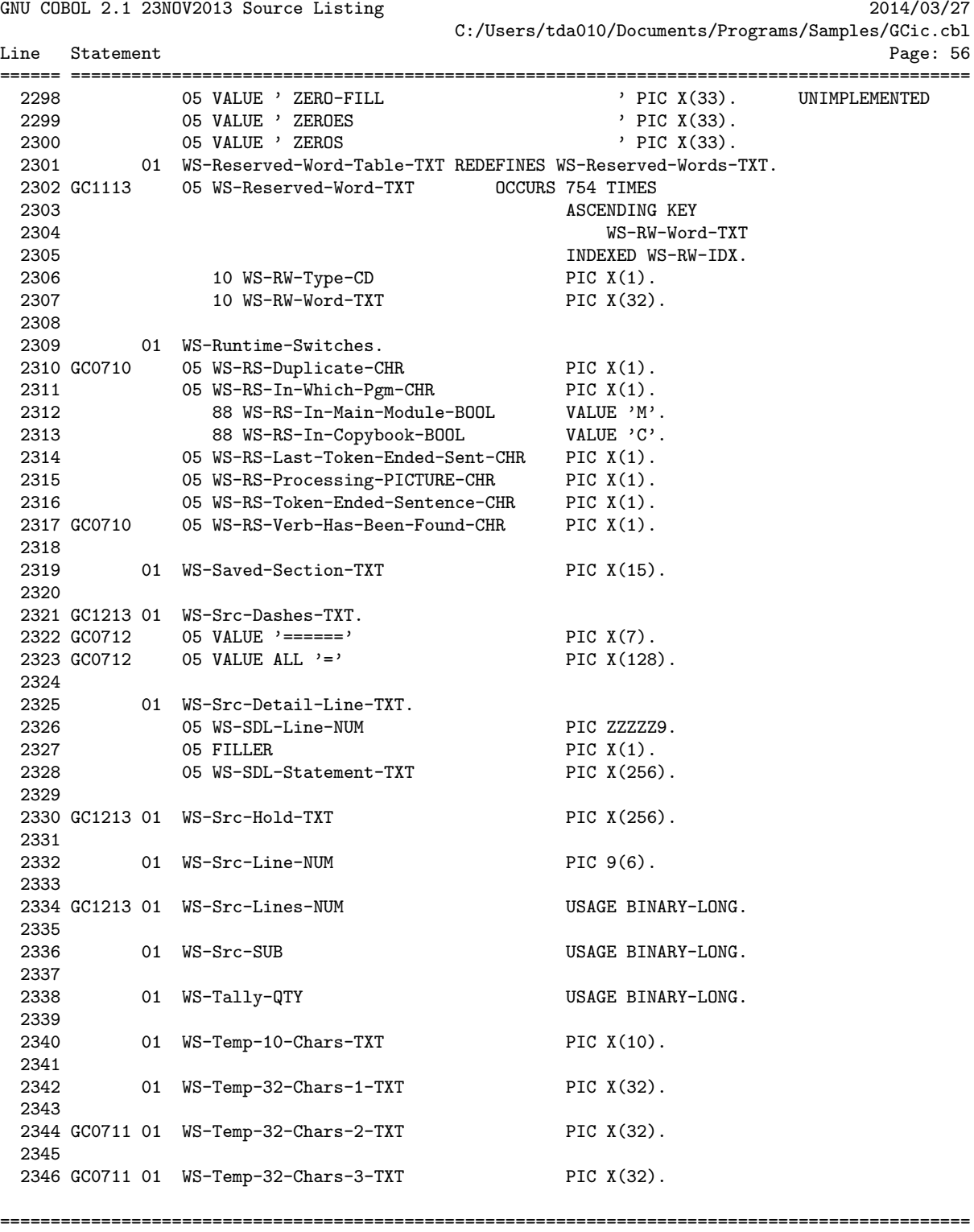

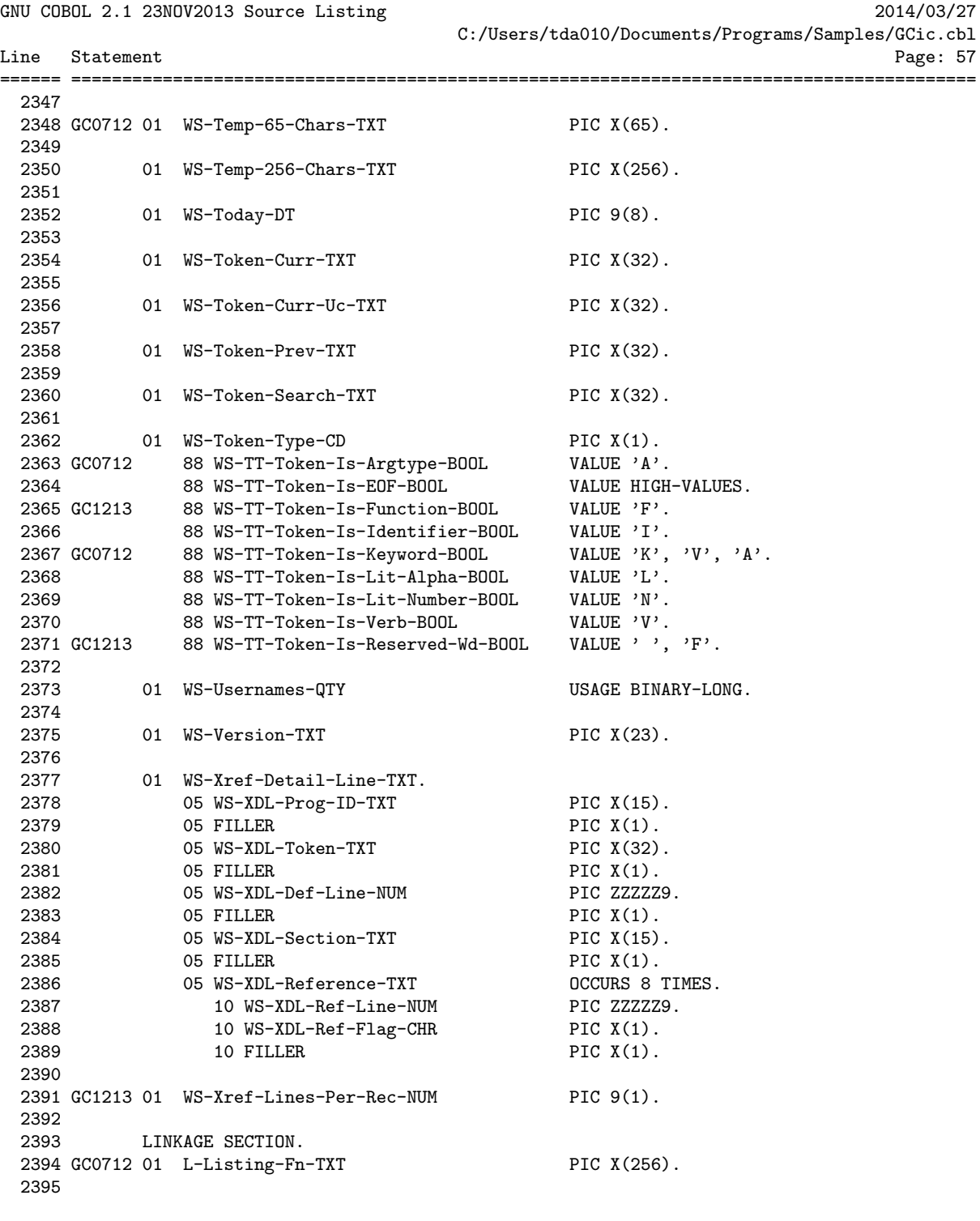

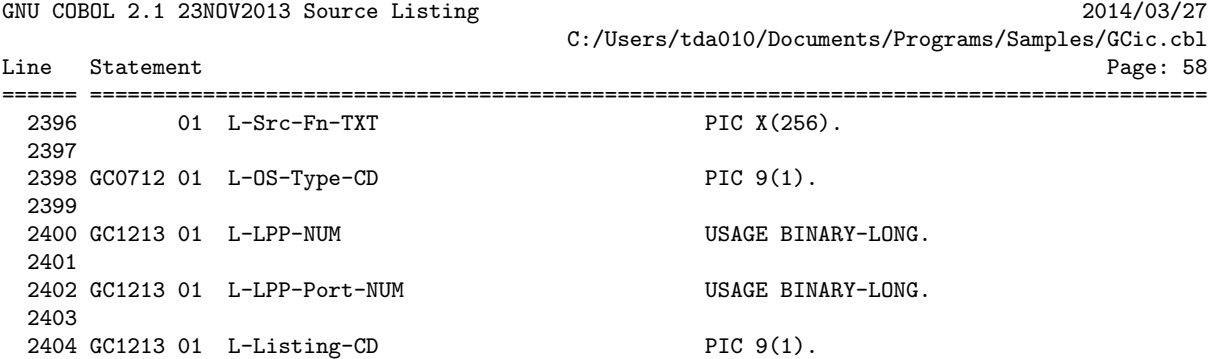

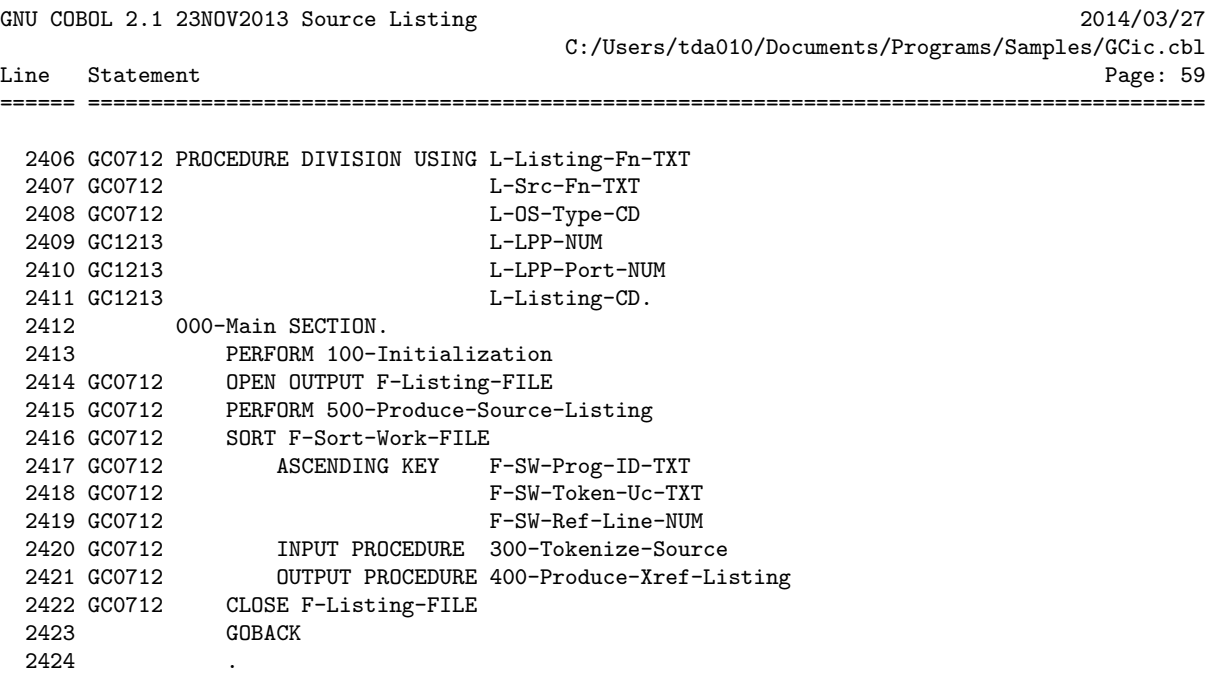

GNU COBOL 2.1 23NOV2013 Source Listing 2014/03/27 C:/Users/tda010/Documents/Programs/Samples/GCic.cbl Line Statement Page: 60 ====== ========================================================================================= 2426 \*>\*\*\*\*\*\*\*\*\*\*\*\*\*\*\*\*\*\*\*\*\*\*\*\*\*\*\*\*\*\*\*\*\*\*\*\*\*\*\*\*\*\*\*\*\*\*\*\*\*\*\*\*\*\*\*\*\*\*\*\*\*\*\* 2427 \*> Perform all program-wide initialization operations \*\* 2428 \*>\*\*\*\*\*\*\*\*\*\*\*\*\*\*\*\*\*\*\*\*\*\*\*\*\*\*\*\*\*\*\*\*\*\*\*\*\*\*\*\*\*\*\*\*\*\*\*\*\*\*\*\*\*\*\*\*\*\*\*\*\*\*\* 2429 100-Initialization SECTION. 2430 GC1213 MOVE 0 TO WS-Page-NUM 2431 GC1213 MOVE 'N' TO WS-Suppress-FF-CHR 2432 GC1213 MOVE SPACES TO WS-Copyright-TXT 2433 GC1213 STRING 'GCic for ' DELIMITED SIZE 2434 GC1213 WS-OS-Type-TXT(L-OS-Type-CD) DELIMITED SPACE<br>2435 GC1213 2009-2014, Gary L. Cutler, G. 2435 GC1213 ' Copyright (C) 2009-2014, Gary L. Cutler, GPL' 2436 GC1213<br>2437 GC1213 **DELIMITED SIZE** 2437 GC1213 INTO WS-Copyright-TXT 2438 GC1213 MOVE 'GNU COBOL 2.1 23NOV2013' TO WS-Version-TXT<br>2439 MOVE TRIM(L-Src-Fn-TXT.Leading) TO L-Src-Fn-TXT 2439 MOVE TRIM(L-Src-Fn-TXT,Leading) TO L-Src-Fn-TXT 2440 GC1010 PERFORM VARYING WS-I-SUB FROM LENGTH(L-Src-Fn-TXT) BY -1 \*> Locate last direct ory delimiter character so that the filename can be extracted 2441 GC1010 UNTIL L-Src-Fn-TXT(WS-I-SUB:1) =  $'/$  OR  $'\$ 2442 GC1010 OR WS-I-SUB = 0<br>2443 GC1010 END-PERFORM<br>2444 GC1010 IF WS-I-SUB = 0 2443 GC1010 END-PERFORM 2444 GC1010 IF WS-I-SUB = 0 2445 GC1010 MOVE UPPER-CASE(L-Src-Fn-TXT) TO WS-Main-Module-Name-TXT \*> No directory d elimiter, whole thing is filename 2446 GC1010 ELSE 2447 GC1010 ADD 1 TO WS-I-SUB<br>2448 GC1010 MOVE UPPER-CASE(L MOVE UPPER-CASE(L-Src-Fn-TXT(WS-I-SUB:)) TO WS-Main-Module-Name-TXT \*> Extract filename 2448 GC1010<br>  $2449 \text{ GCl}$  END-IF<br>  $2449 \text{ F}$ <br>  $2449 \text{ F}$ <br>  $2449 \text{ F}$ 2451 GC1213 IF L-Listing-CD = 1 \*> LANDSCAPE<br>2452 GC1213 MOVE 8 TO WS-Xref-Lines-Per-1 2452 GC1213 MOVE 8 TO WS-Xref-Lines-Per-Rec-NUM<br>2453 GC1213 ACCEPT WS-Lines-Per-Page-Env-TXT 245 Gunder-Lines-Per-Rec-<br>ACCEPT WS-Lines-Per-Page-Env-TXT 2454 GC1213 FROM ENVIRONMENT 'GCXREF\_LINES' 2455 GC1213 ELSE \*> PORTRAIT 2456 GC1213 MOVE 3 TO WS-Xref-Lines-Per-Rec-NUM<br>2457 GC1213 ACCEPT WS-Lines-Per-Page-Env-TXT<br>2458 GC1213 FROM ENVIRONMENT 'GCXREF\_LINES 20657 GCL121 ALEL-LINES-Per-Rec-<br>2011 GDOM DWW - CONTERNATION FROM ENVIRONMENT 'GCXREF\_LINES\_PORT' 2458 GC1215<br>2459 GC1213 END-IF 2460 INSPECT L-Src-Fn-TXT REPLACING ALL '\' BY '/' 2461 MOVE L-Src-Fn-TXT TO WS-Program-Path-TXT 2462 CALL 'C\$JUSTIFY' USING WS-Program-Path-TXT, 'Right'<br>2463 MOVE LENGTH(TRIM(L-Src-Fn-TXT.Trailing)) TO WS-I-SU MOVE LENGTH(TRIM(L-Src-Fn-TXT, Trailing)) TO WS-I-SUB 2464 MOVE 0 TO WS-J-SUB 2465 PERFORM UNTIL L-Src-Fn-TXT(WS-I-SUB:1) = '/' 2466 OR WS-I-SUB = 0 2467 SUBTRACT 1 FROM WS-I-SUB 2468 ADD 1 TO WS-J-SUB 2468<br>2469 END-PERFORM<br>2470 UNSTRING L-S 2470 UNSTRING L-Src-Fn-TXT((WS-I-SUB + 1):WS-J-SUB) 2471 DELIMITED BY '.' ================================================================================================

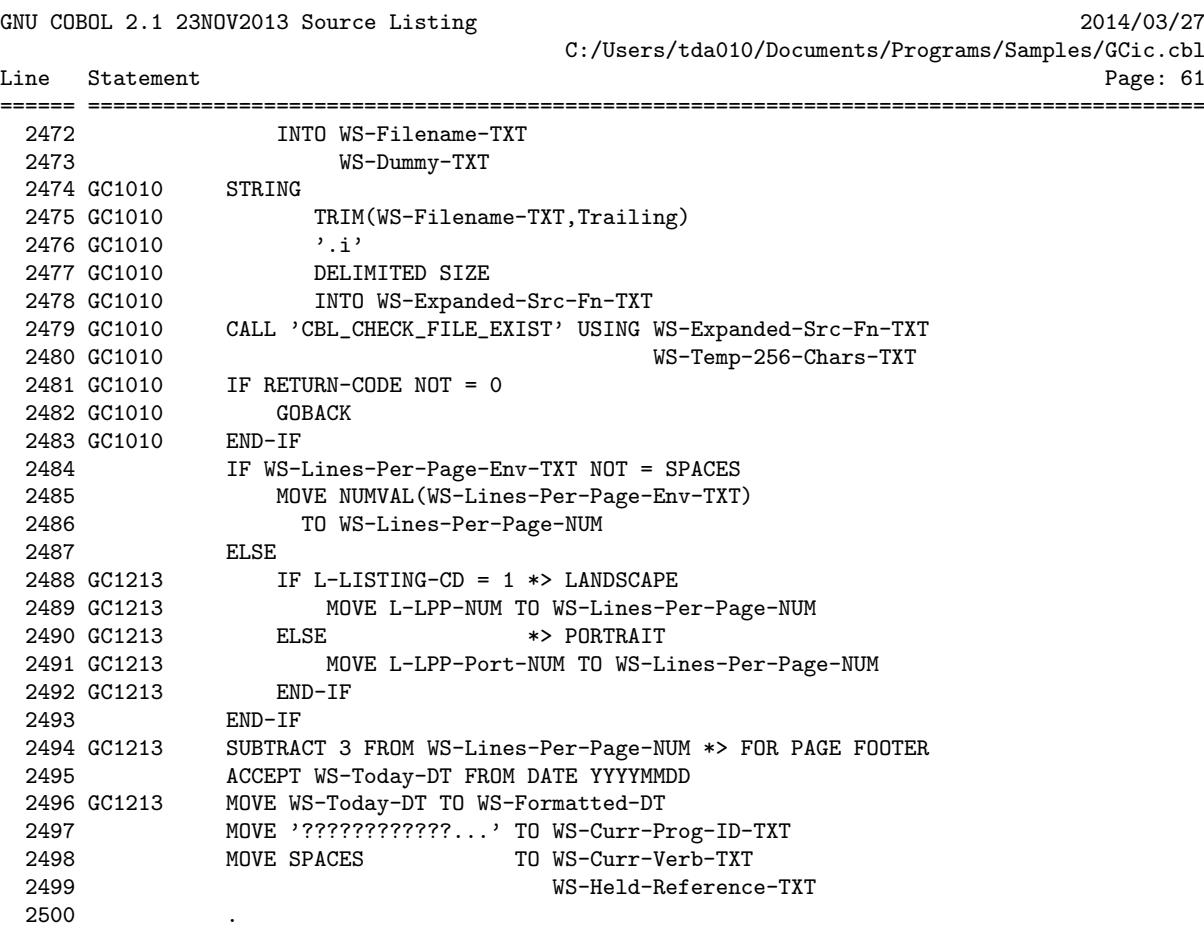

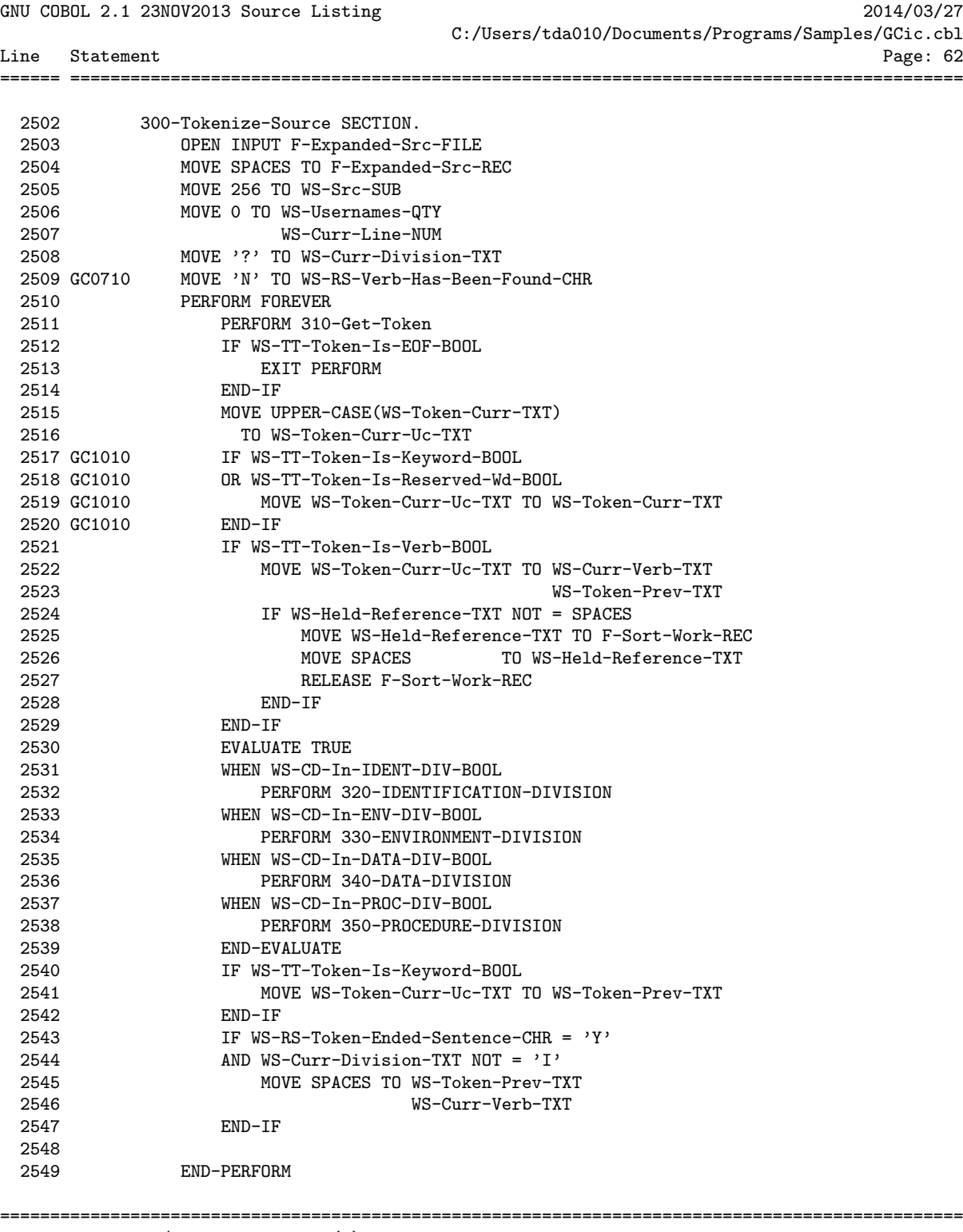

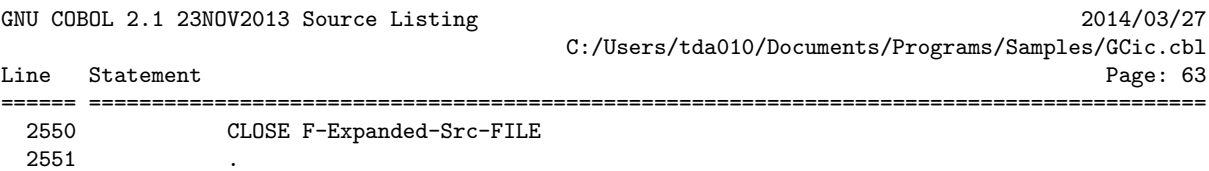

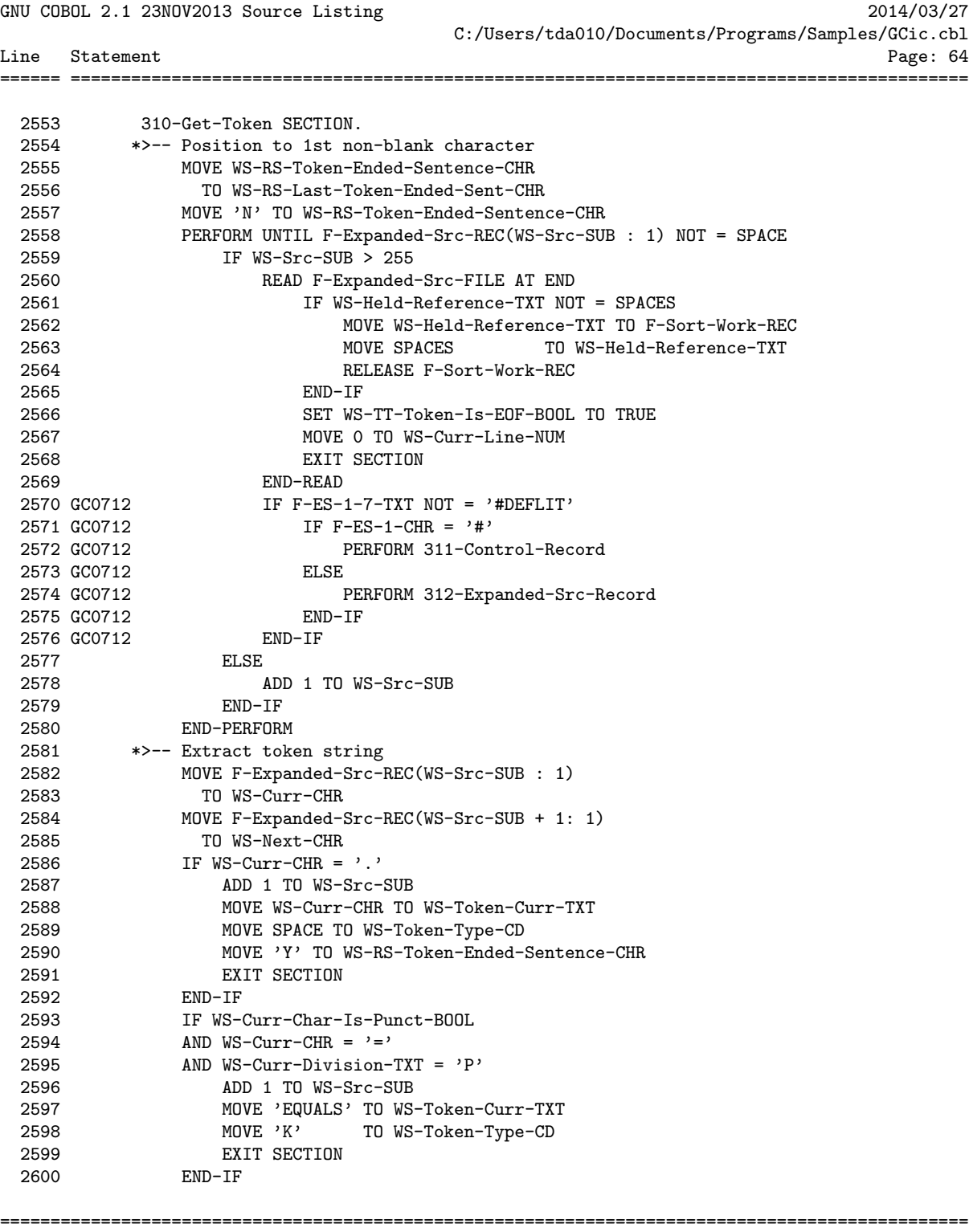

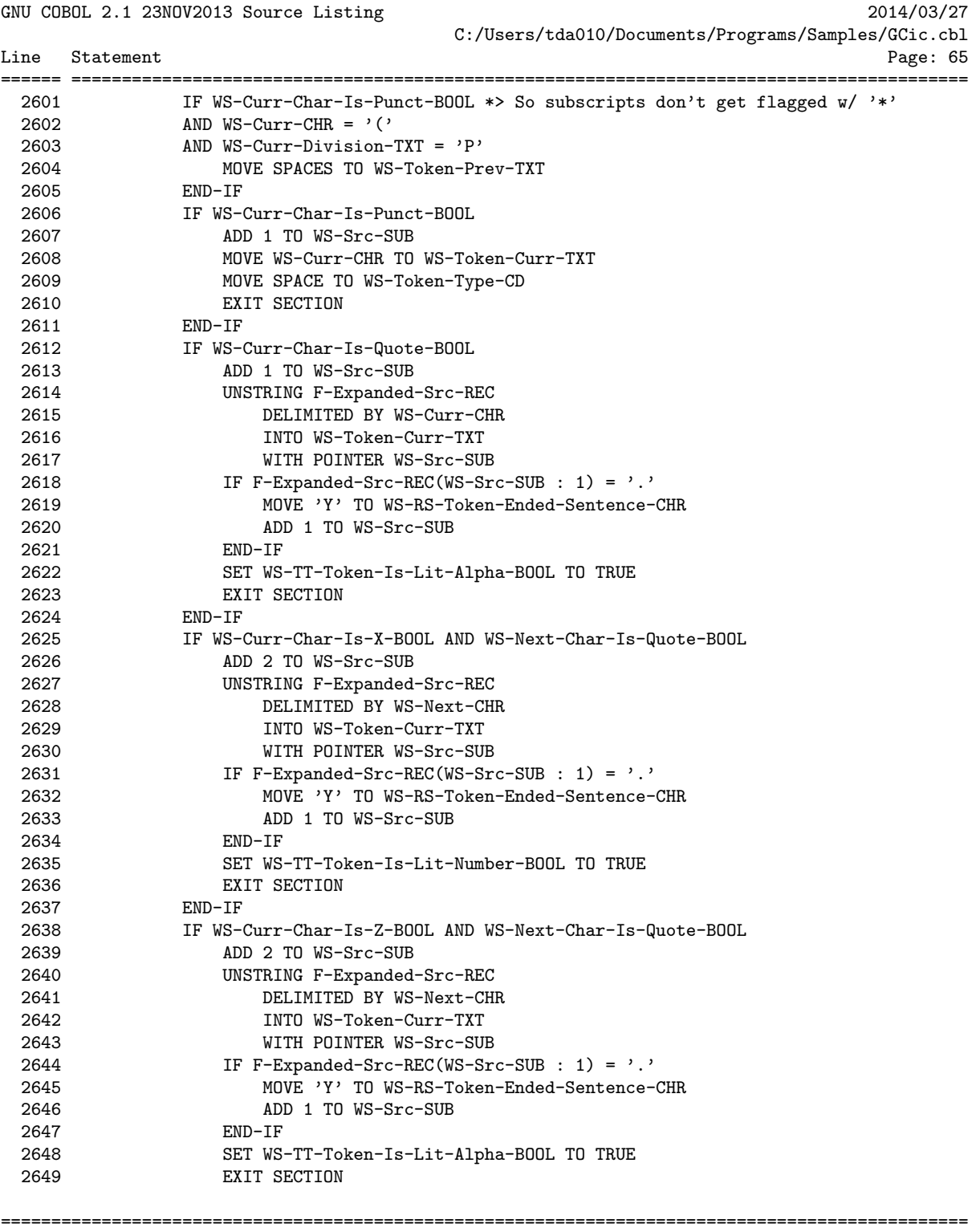

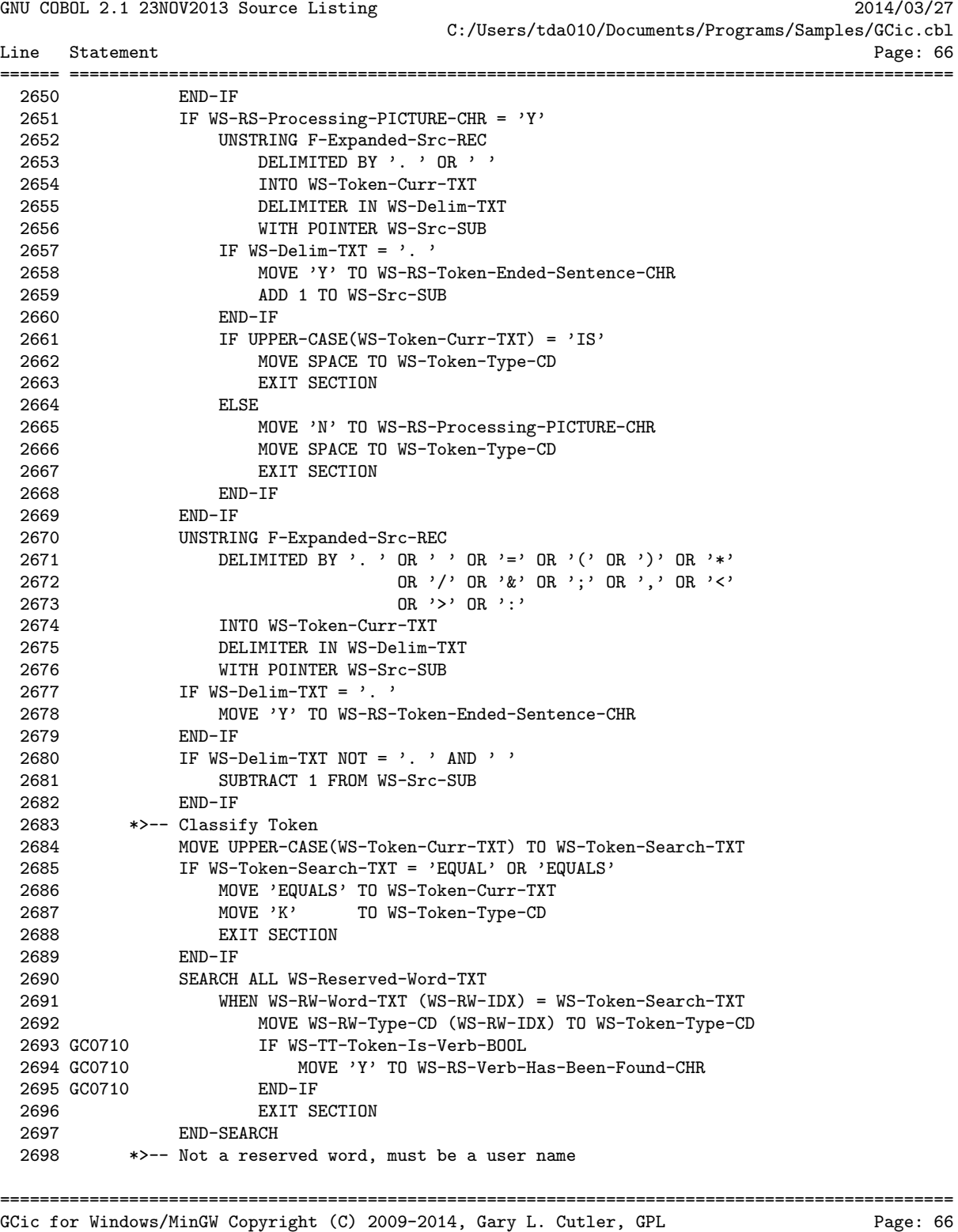

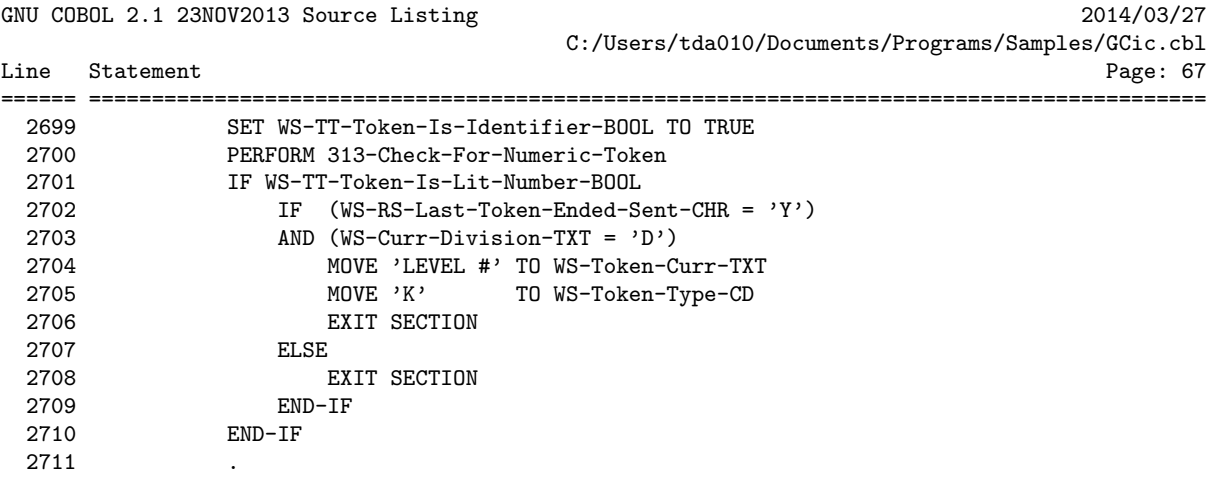
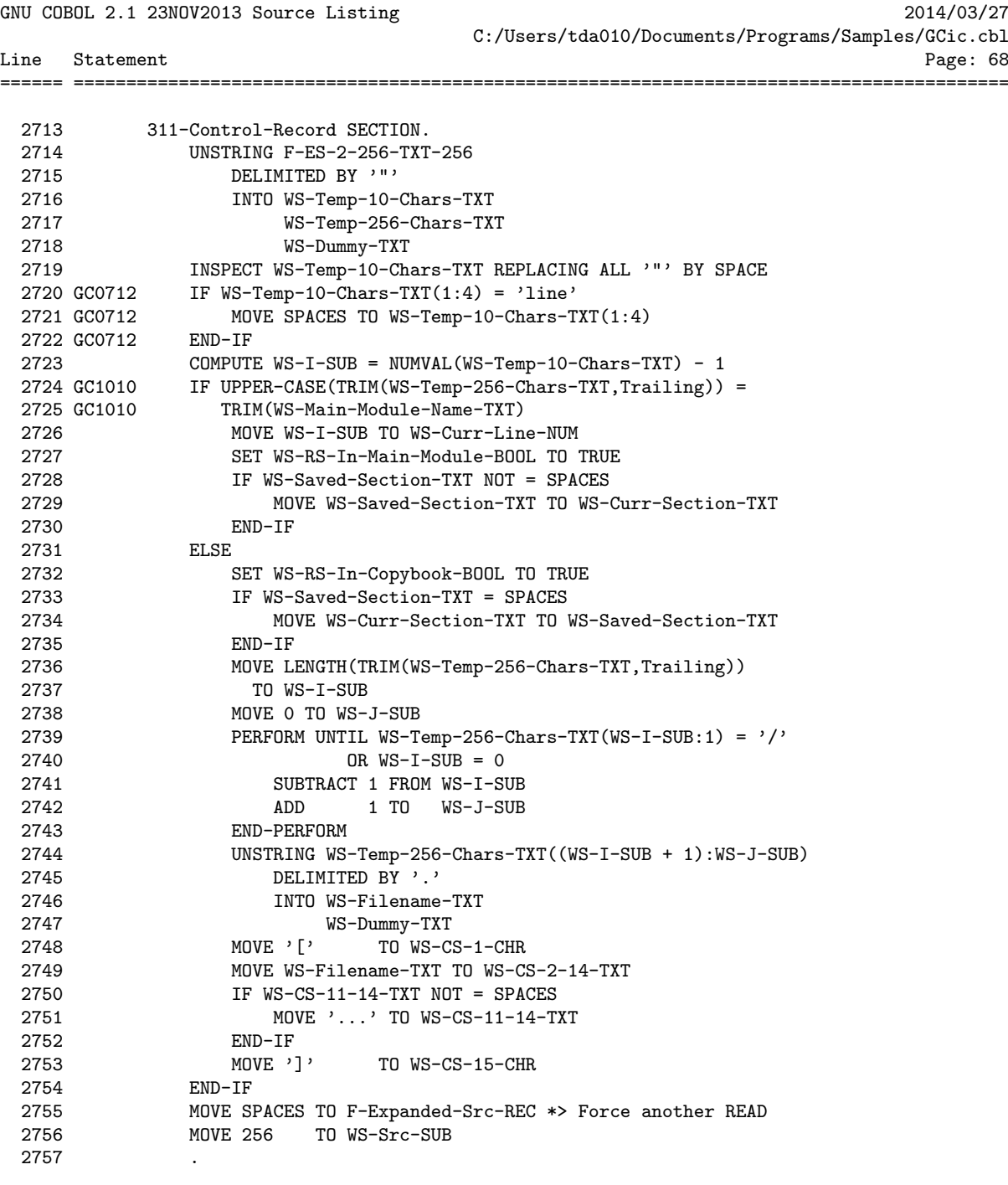

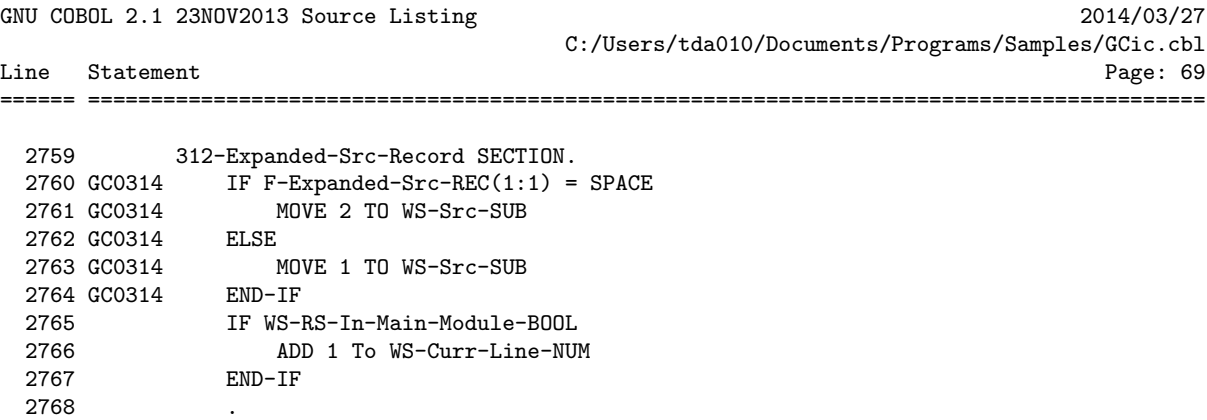

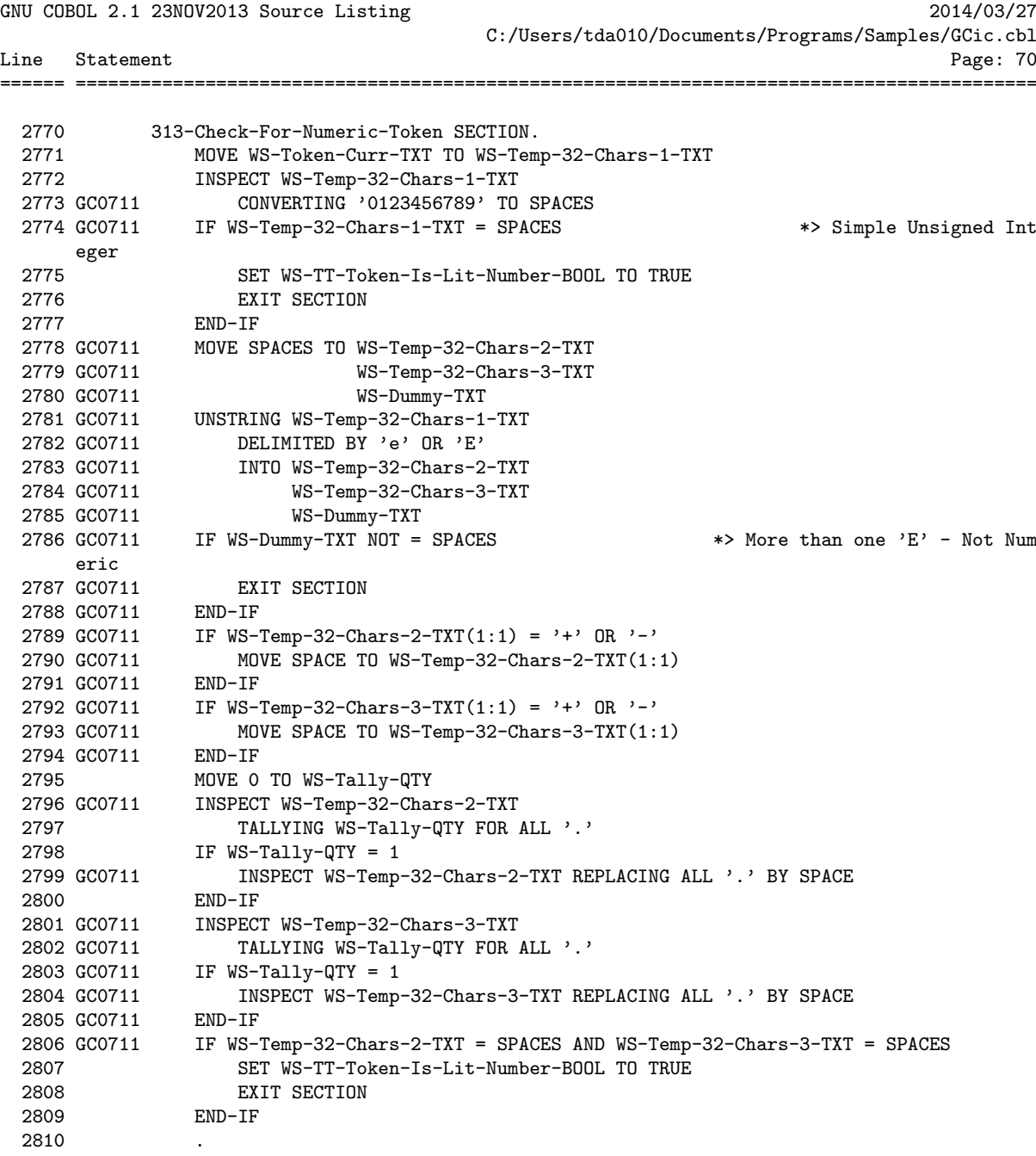

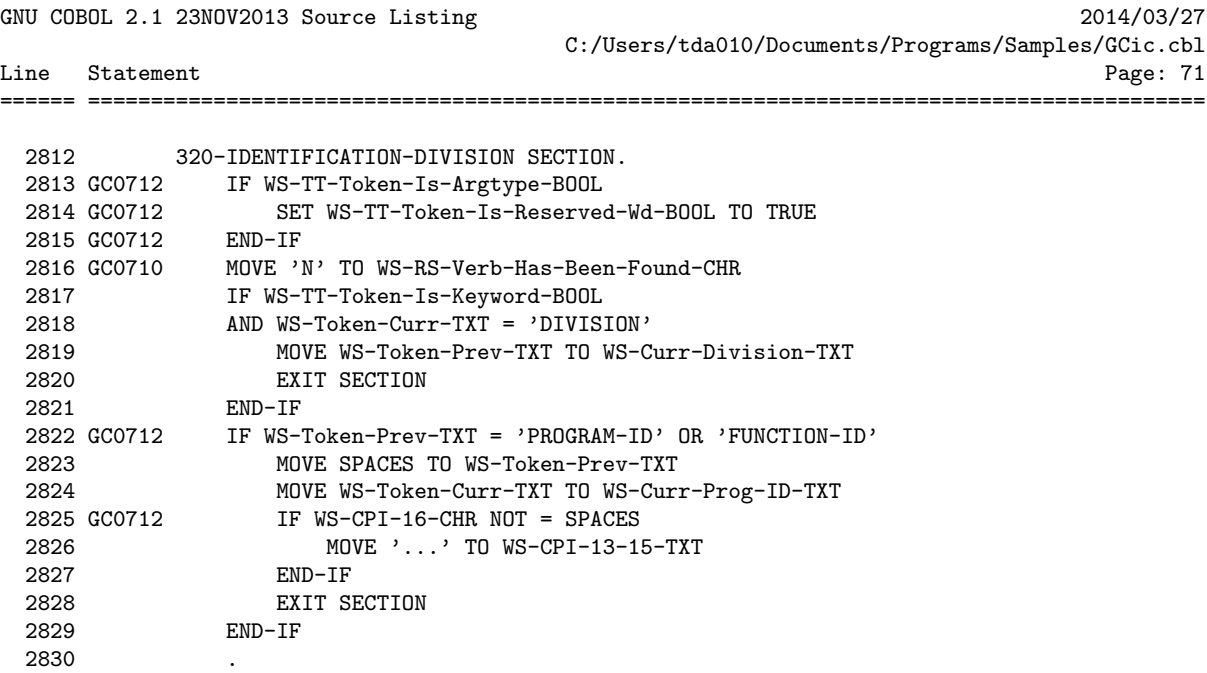

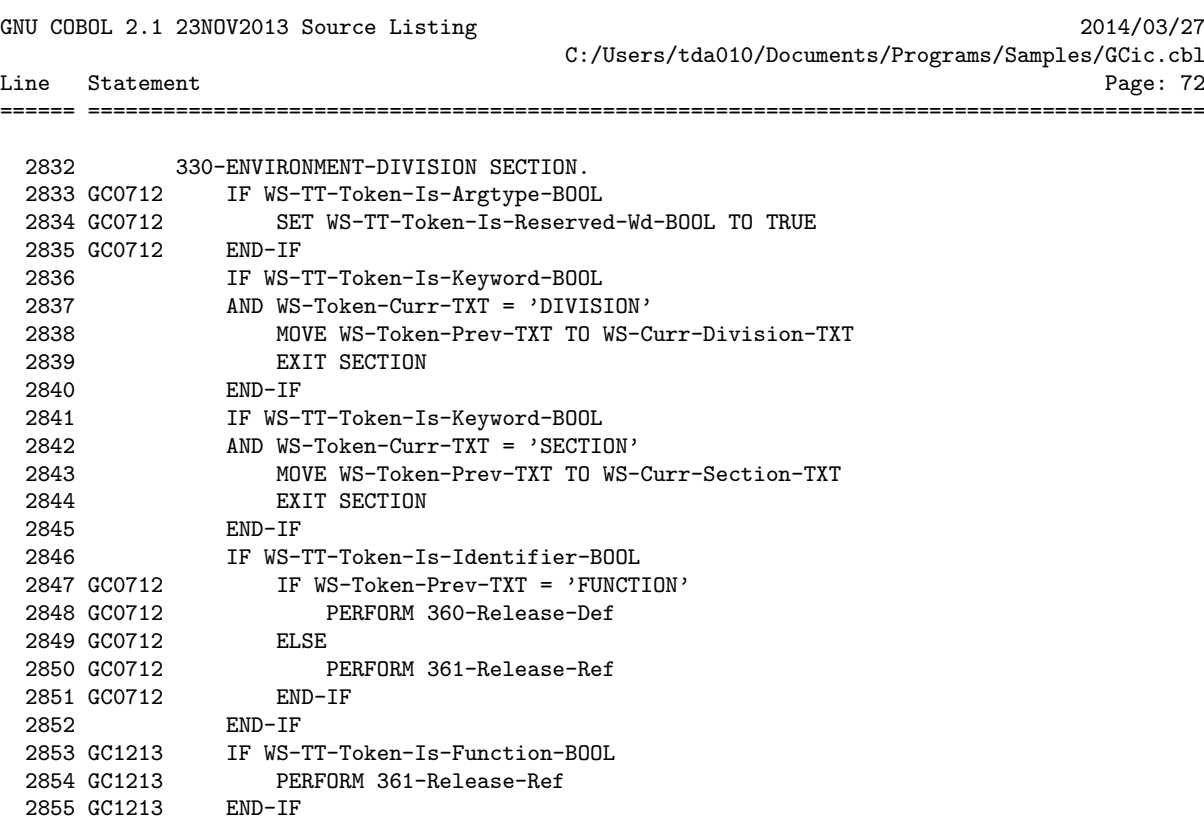

2856 .

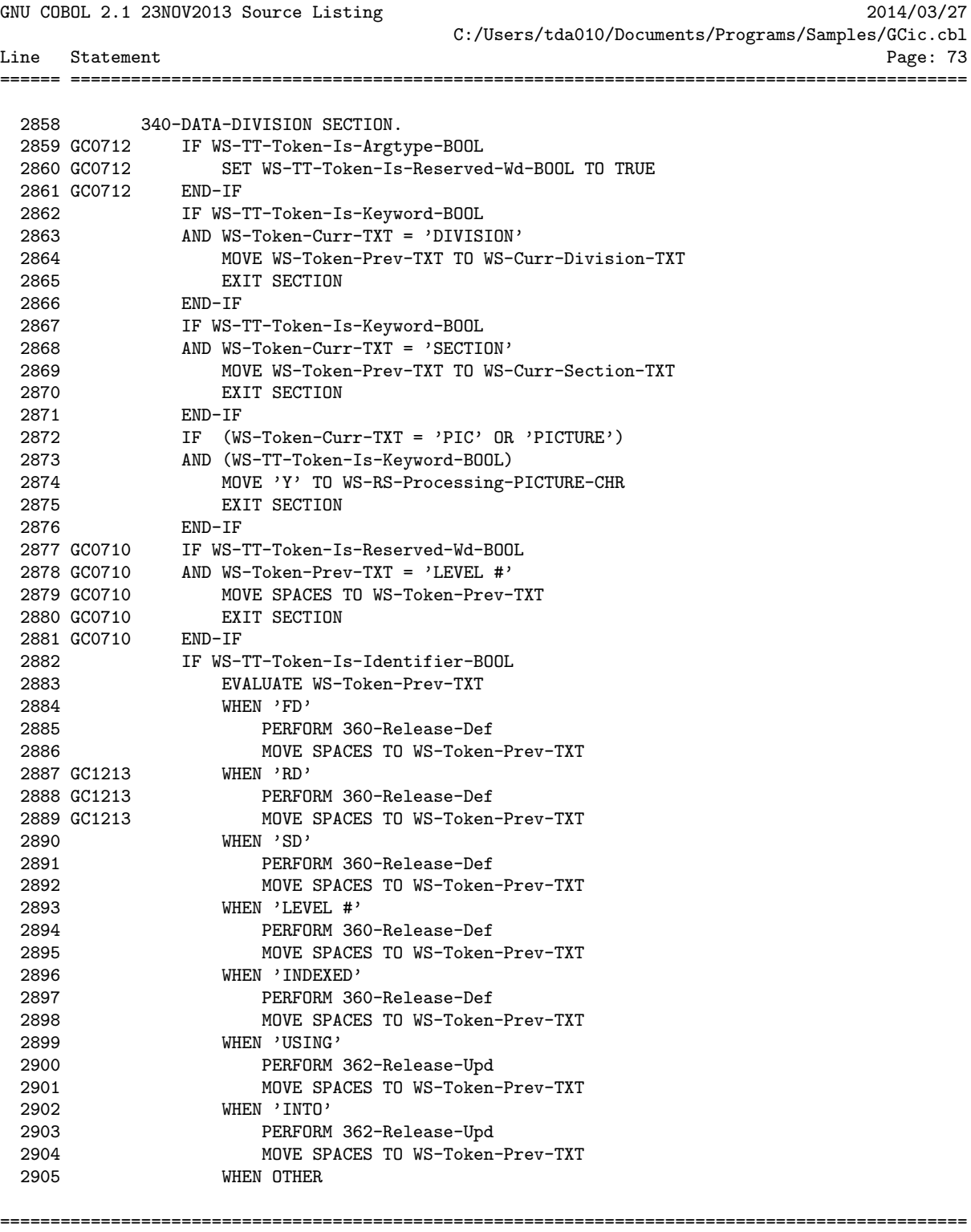

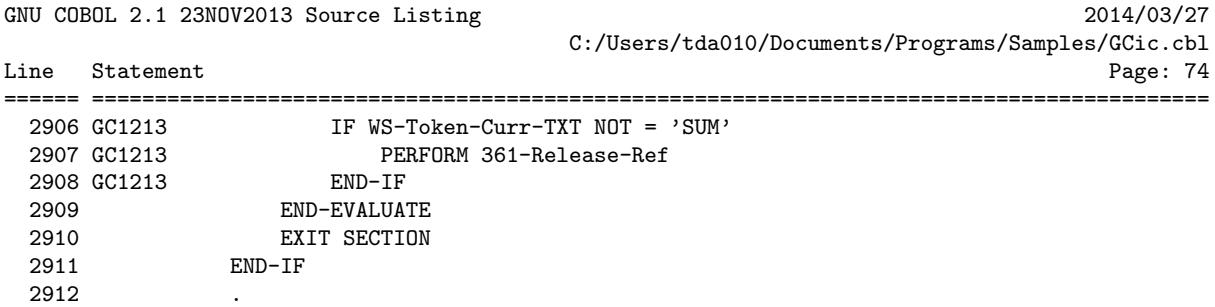

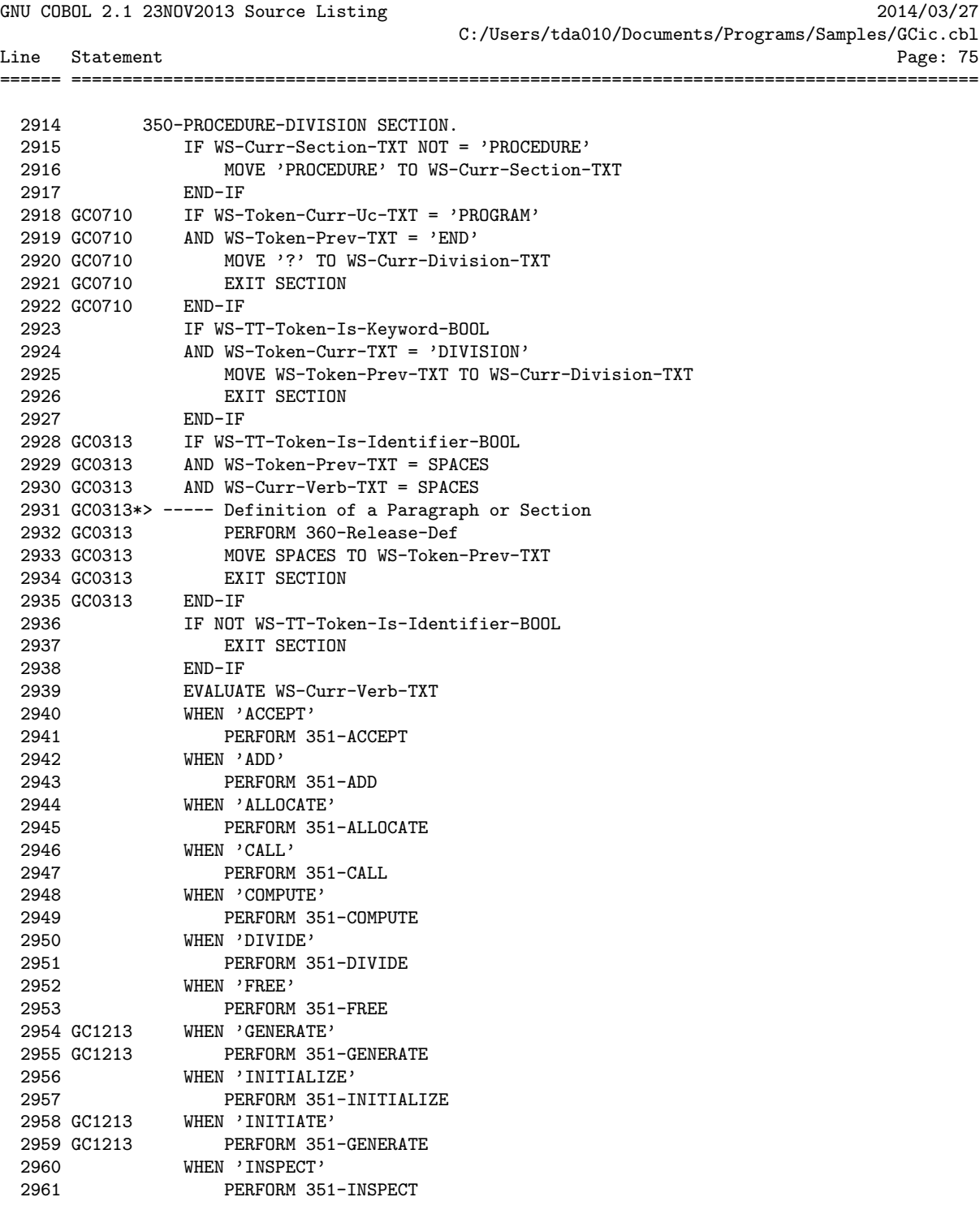

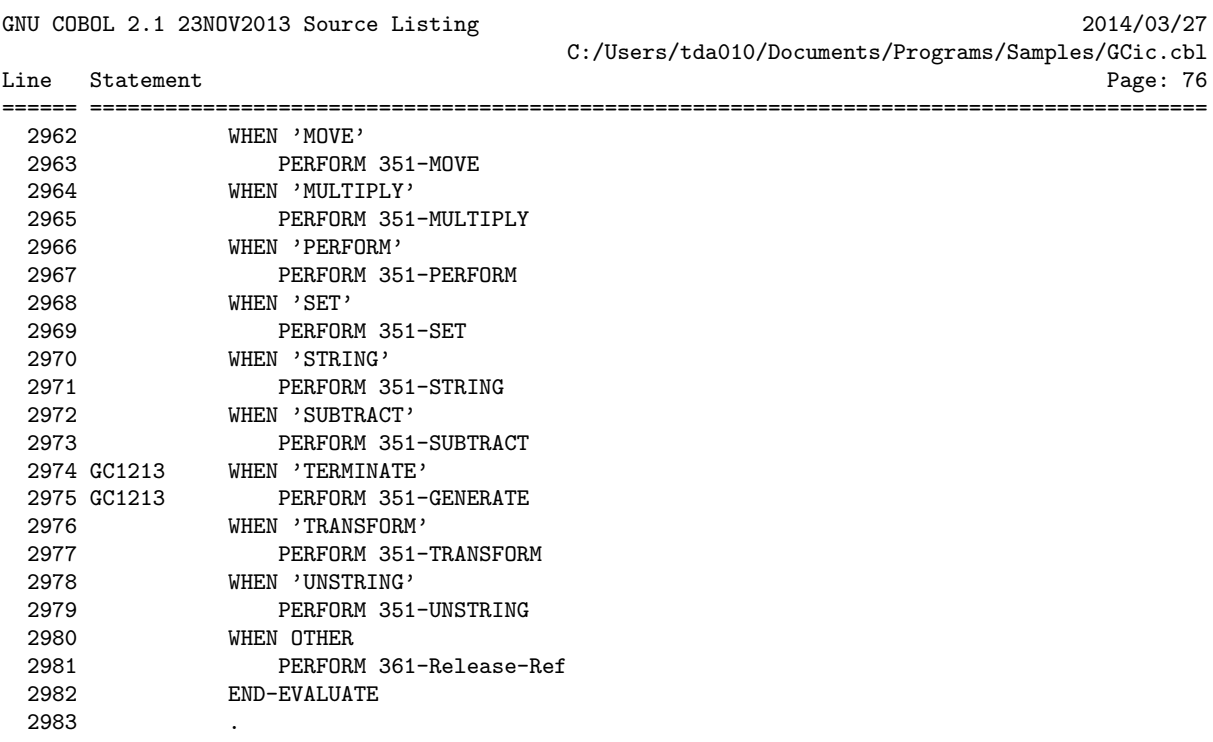

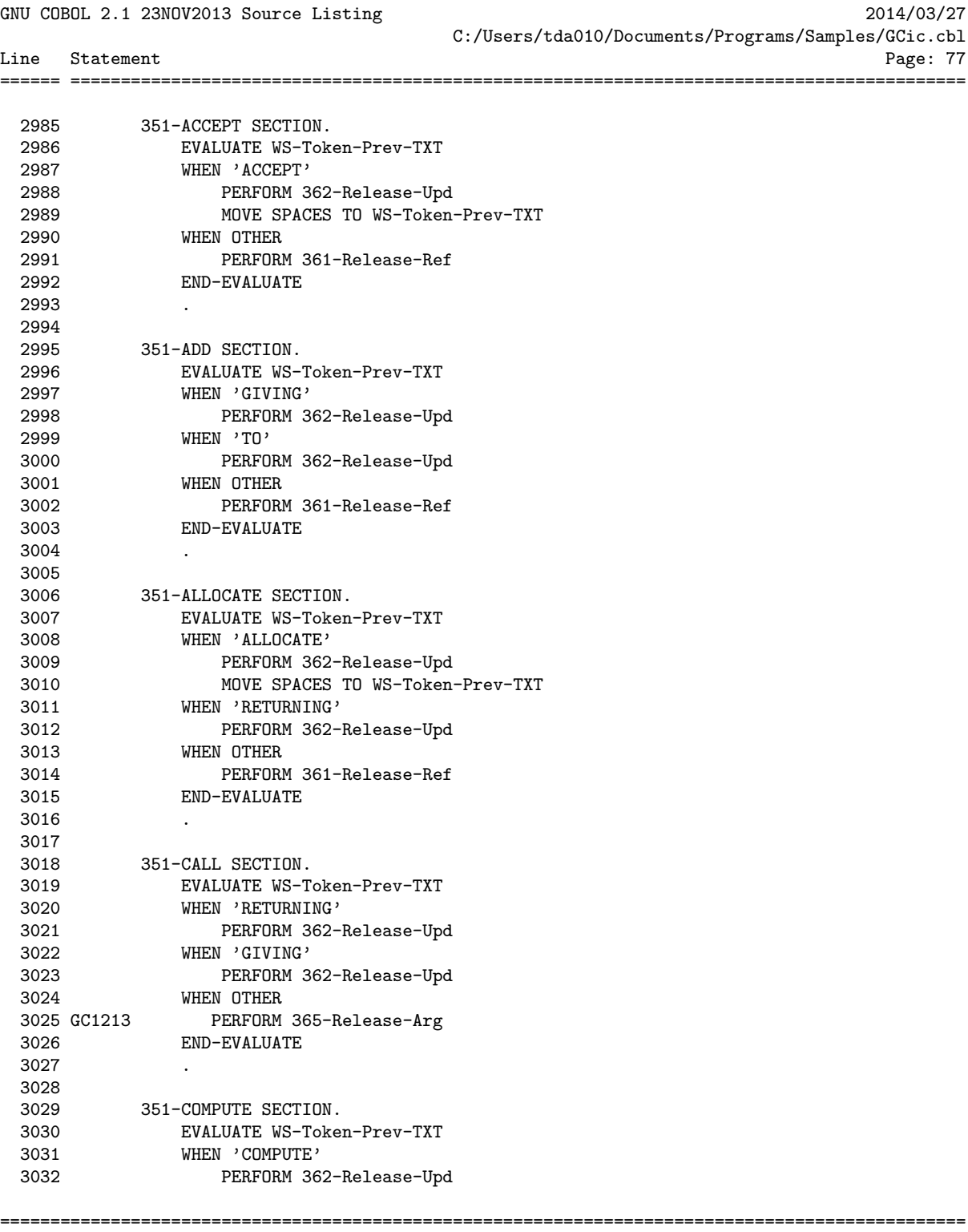

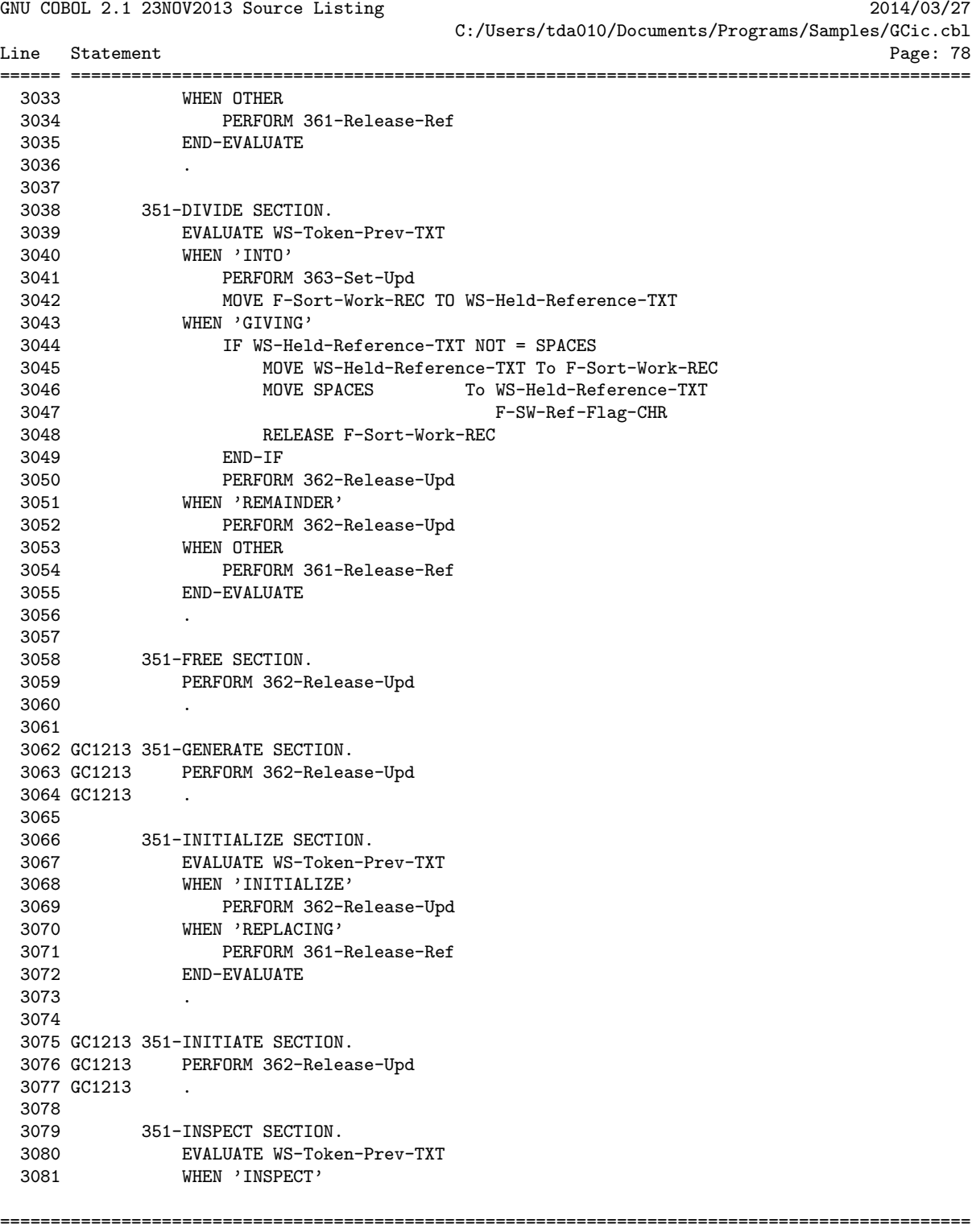

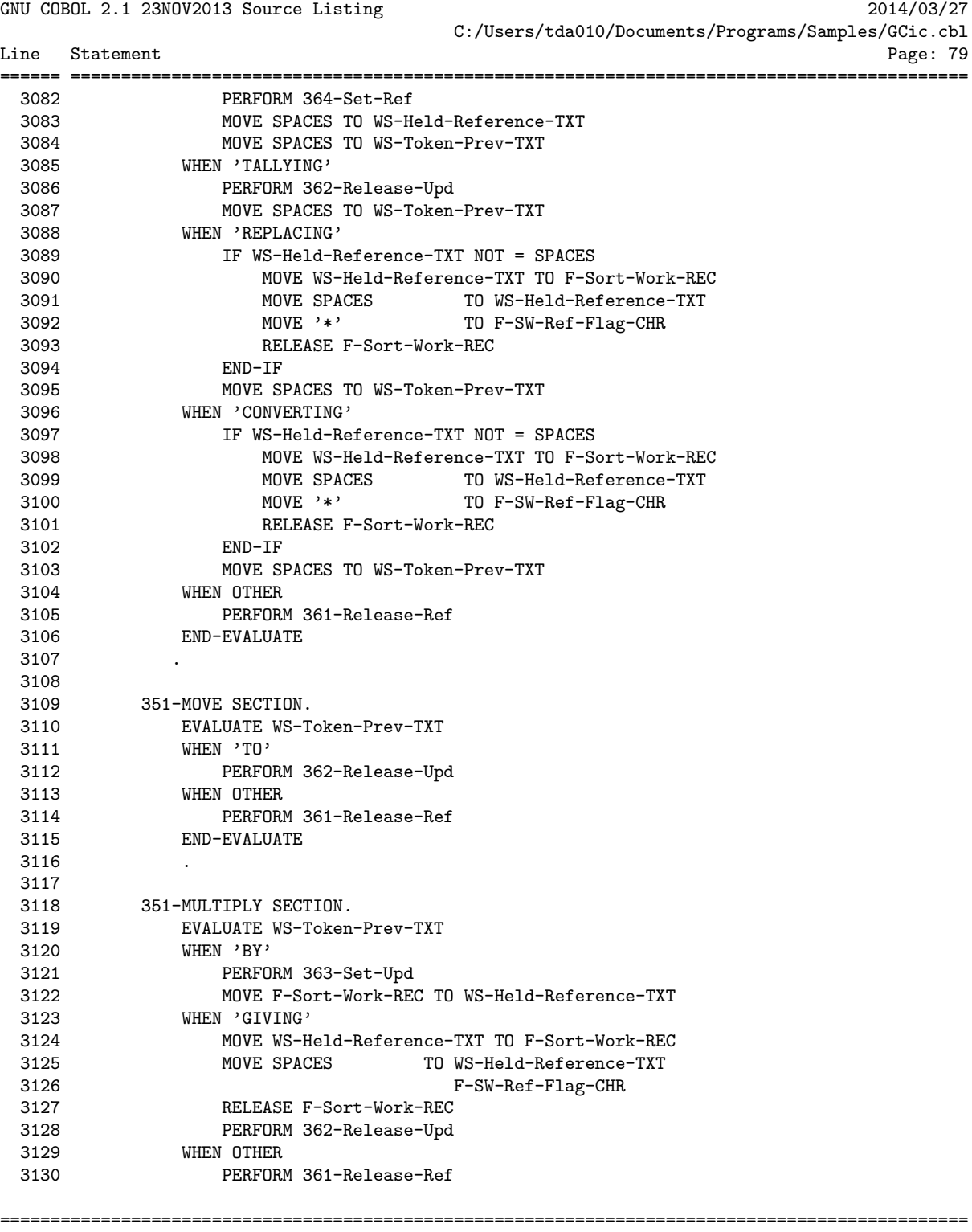

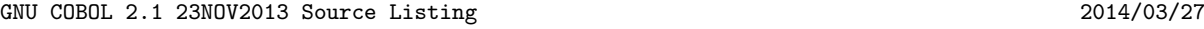

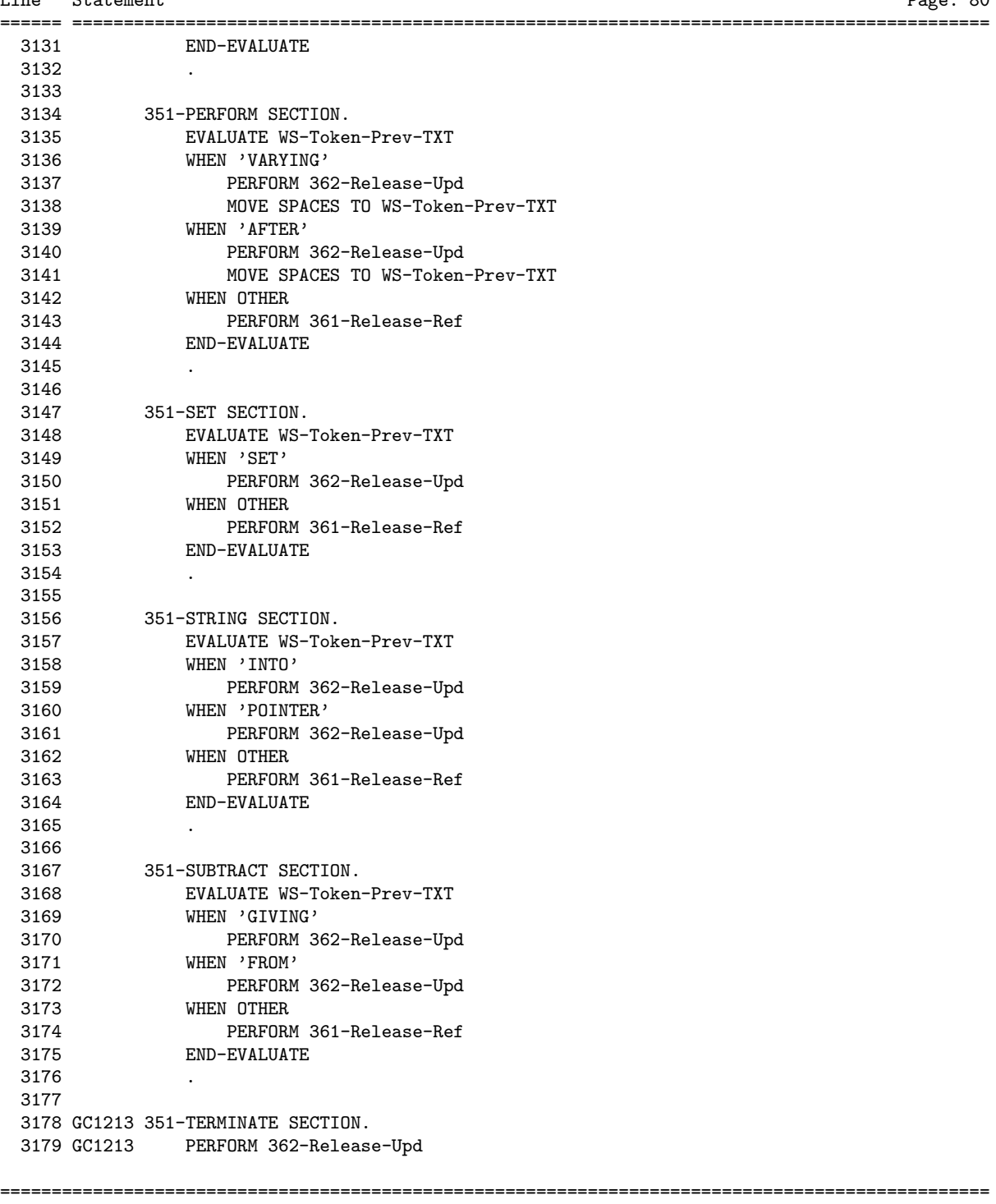

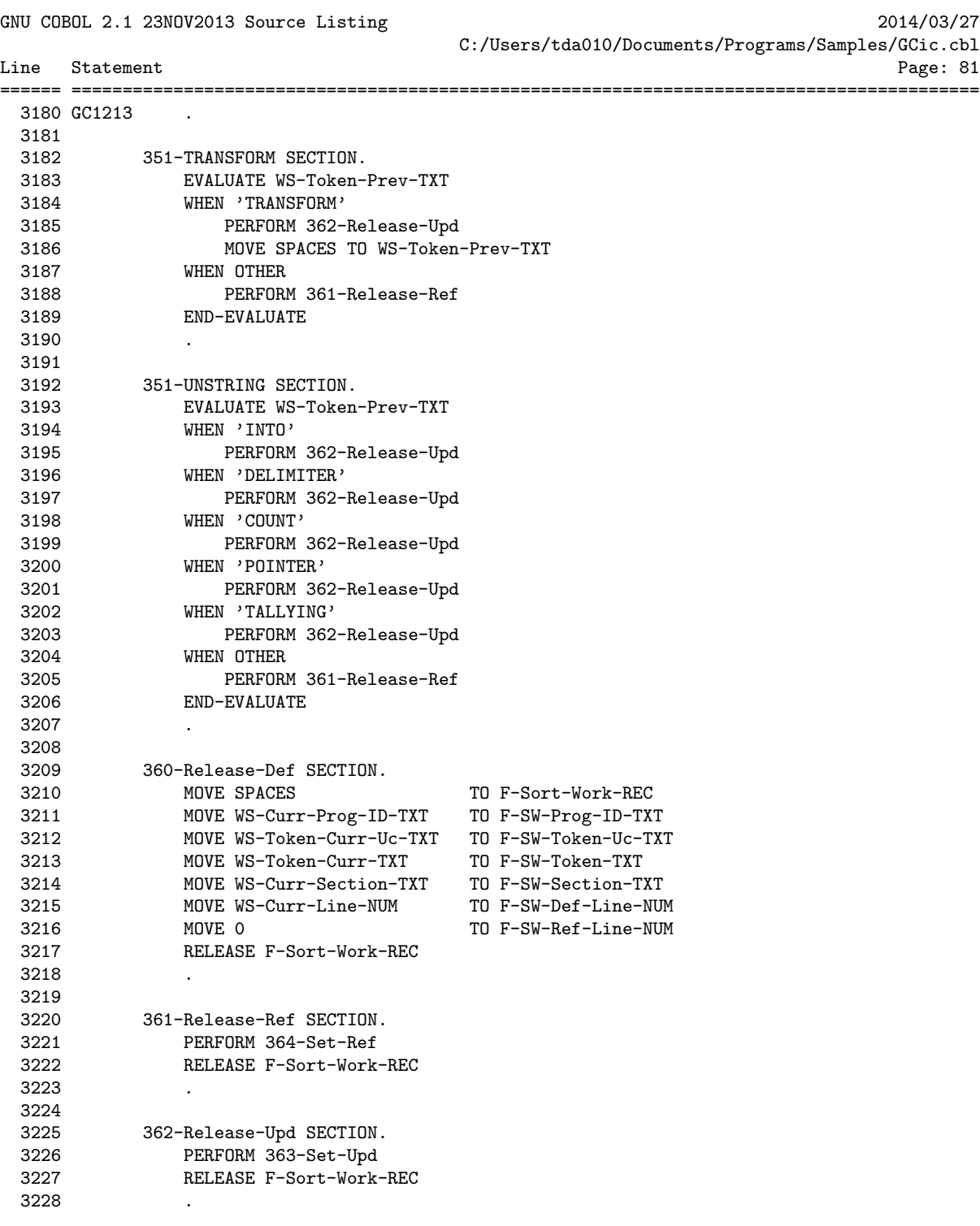

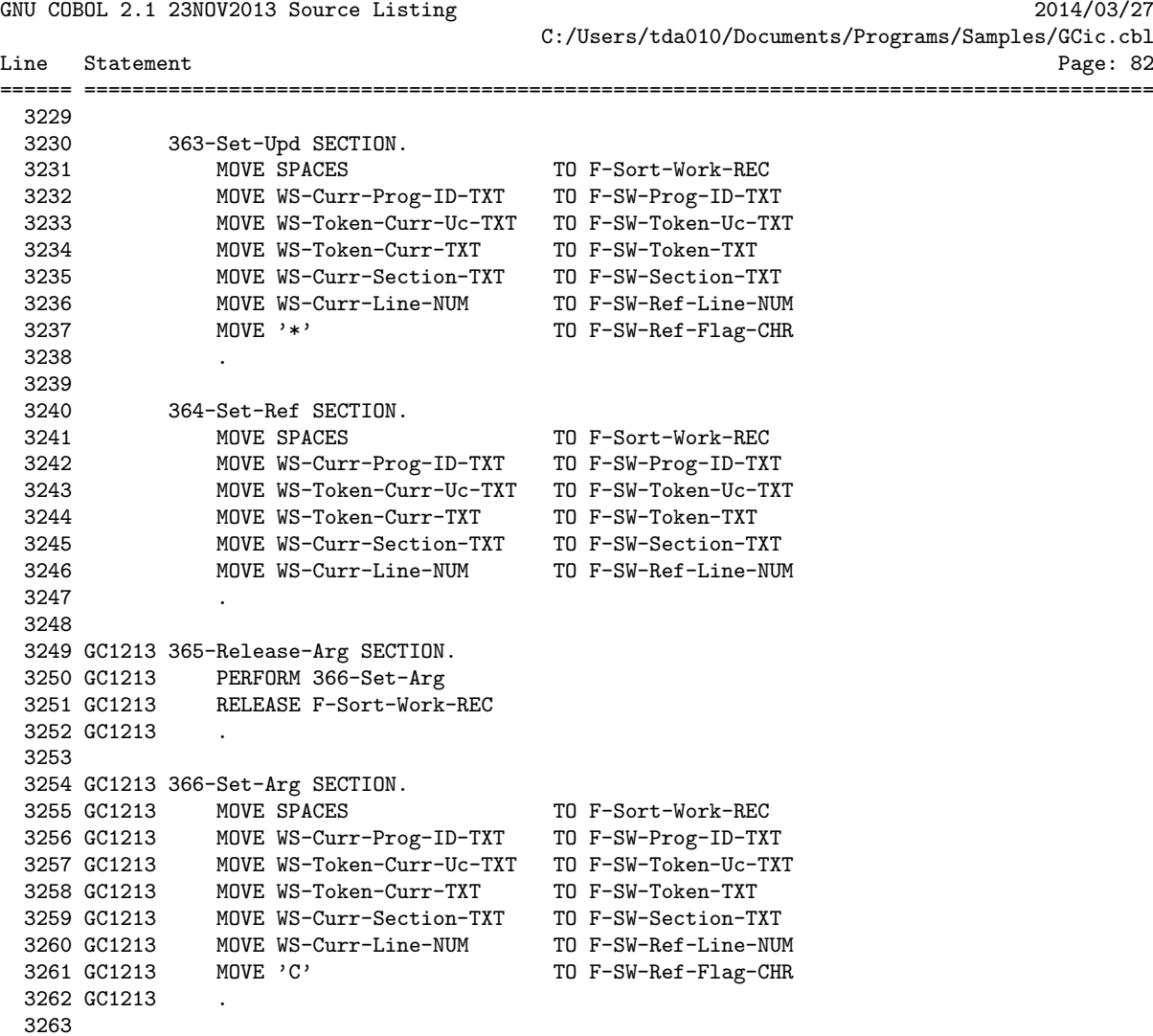

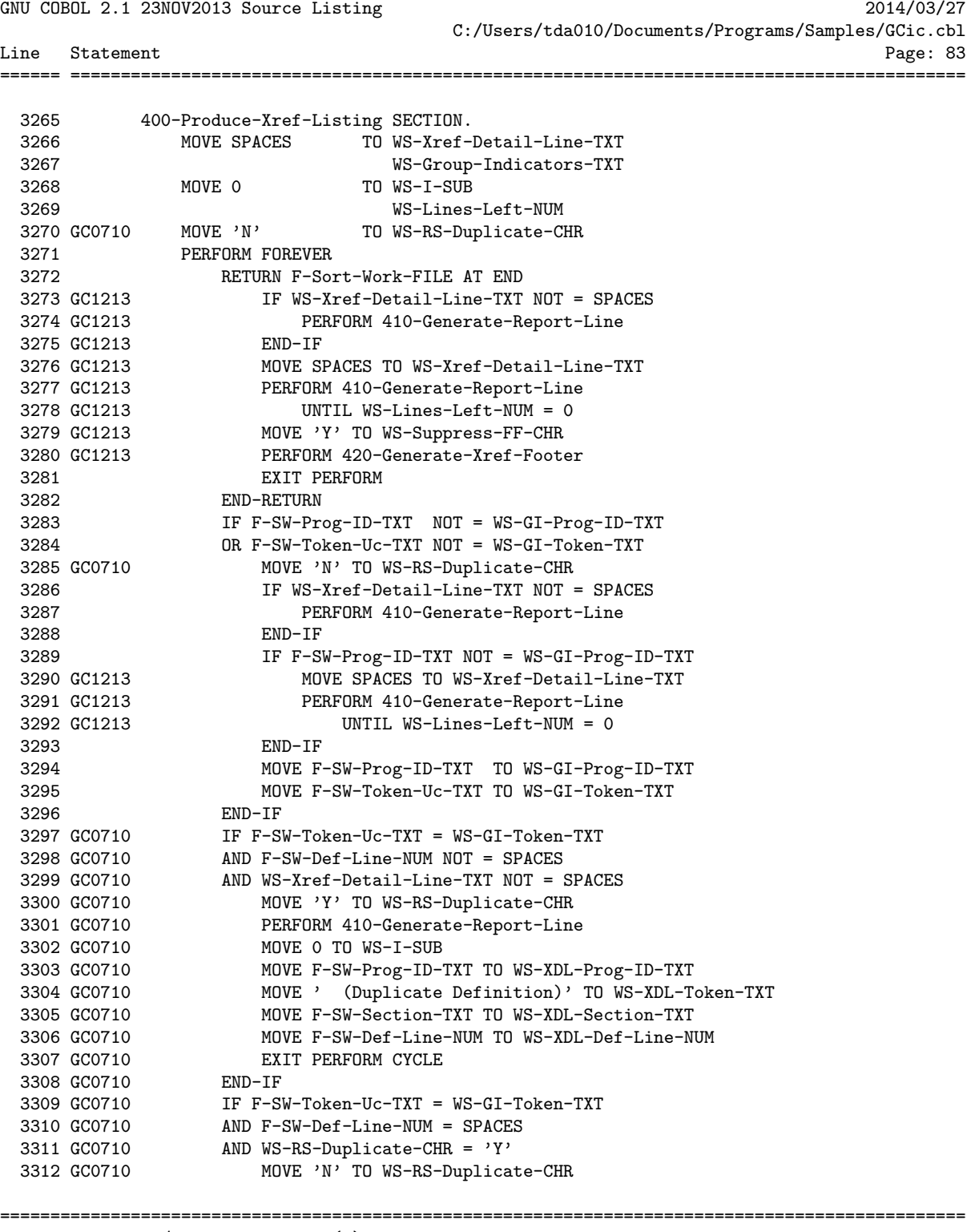

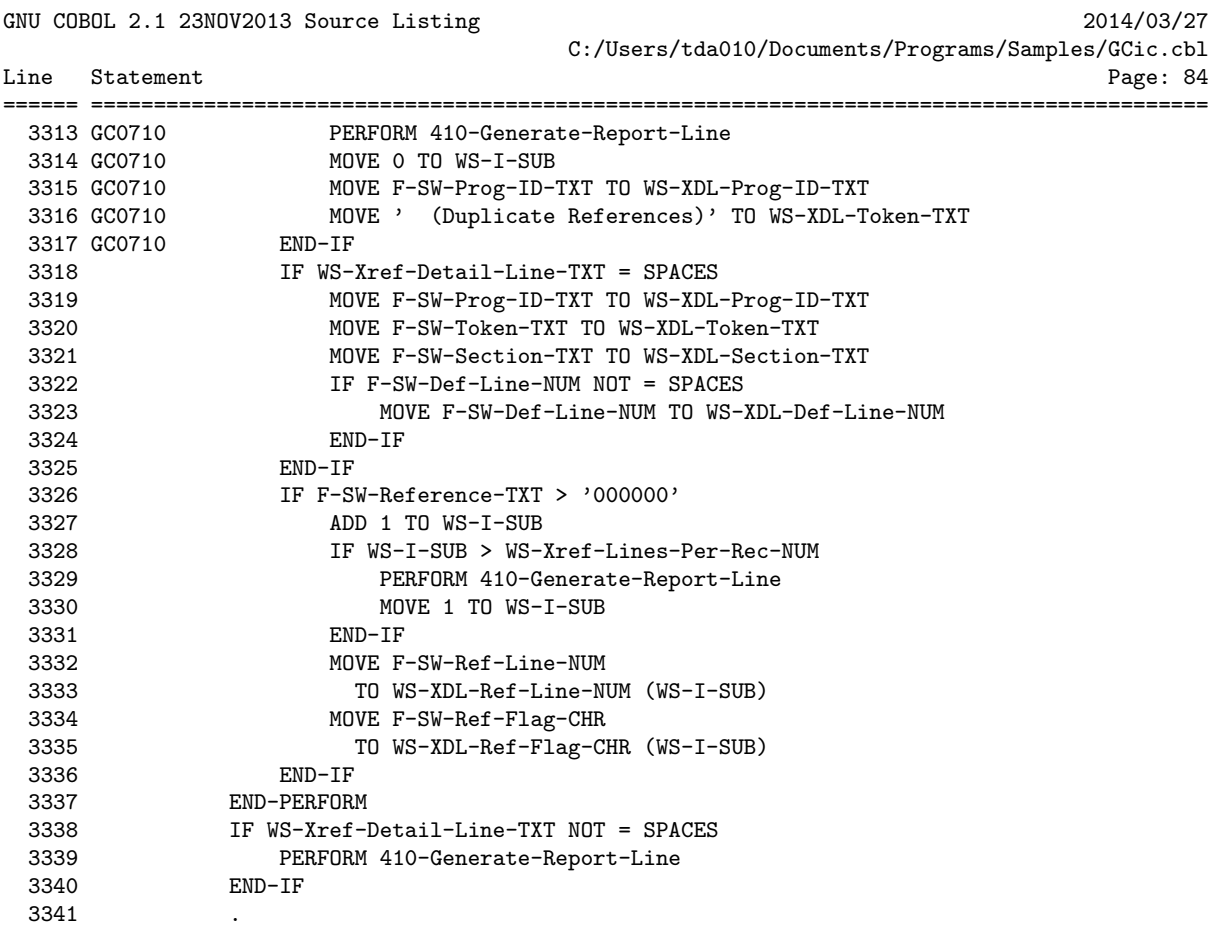

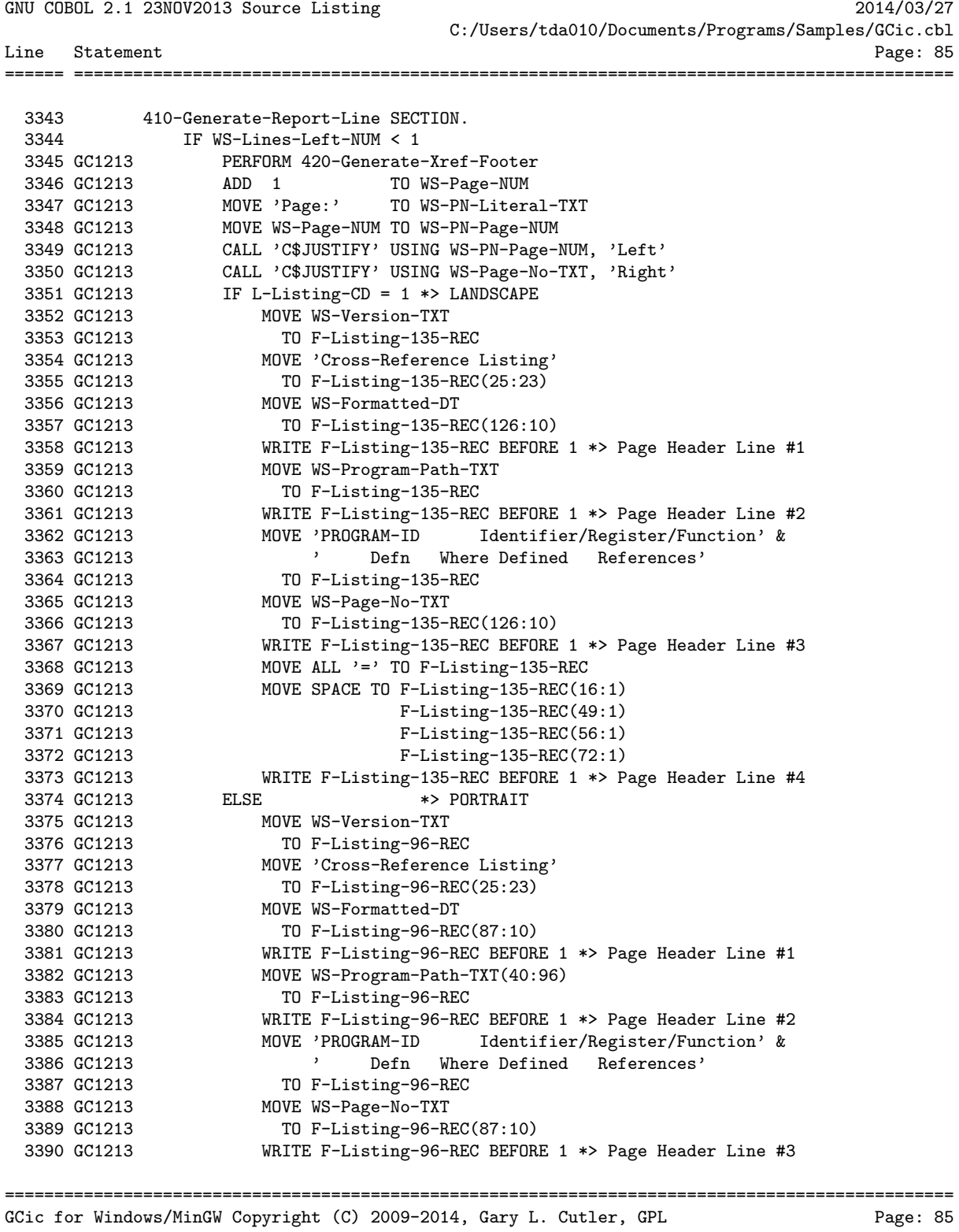

GNU COBOL 2.1 23NOV2013 Source Listing 2014/03/27 C:/Users/tda010/Documents/Programs/Samples/GCic.cbl Line Statement Page: 86 ====== ========================================================================================= 3391 GC1213 MOVE ALL '=' TO F-Listing-96-REC 3392 GC1213 MOVE SPACE TO F-Listing-96-REC(16:1) 3393 GC1213 F-Listing-96-REC(49:1) 3394 GC1213 F-Listing-96-REC(56:1) 3395 GC1213 F-Listing-96-REC(72:1) 3396 GC1213 WRITE F-Listing-96-REC BEFORE 1 \*> Page Header Line #4 3397 GC1213<br>3398 GC1213 3398 GC1213 COMPUTE WS-Lines-Left-NUM = WS-Lines-Per-Page-NUM - 4 3399 END-IF 3400 GC1213 IF L-Listing-CD = 1 \*> LANDSCAPE<br>3401 GC1213 WRITE F-Listing-135-REC FROM WRITE F-Listing-135-REC FROM WS-Xref-Detail-Line-TXT<br>BEFORE 1 3402 GC1213 BEFORE 1 3403 GC1213 ELSE \*> PORTRAIT WRITE F-Listing-96-REC FROM WS-Xref-Detail-Line-TXT<br>BEFORE 1 3405 GC1213 3406 GC1213 END-IF 3407 MOVE SPACES TO WS-Xref-Detail-Line-TXT 3408 MOVE 0 TO WS-I-SUB 3409 SUBTRACT 1 FROM WS-Lines-Left-NUM 3410 . 3411 GC1213 420-Generate-Xref-Footer SECTION. 3412 GC1213 IF L-Listing-CD = 1 \*> LANDSCAPE<br>3413 GC1213 WRITE F-Listing-135-REC FROM SPACES BEFORE 1 \*> Footer Line #1 3413 GC1213 WRITE F-Listing-135-REC FROM SPACES BEFORE 1 \*> Footer Line #1 3414 GC1213 MOVE ALL '=' 3415 GC1213 TO F-Listing-135-REC 3416 GC1213 WRITE F-Listing-135-REC BEFORE 1 \*> Footer Line #2 3417 GC1213 MOVE WS-Copyright-TXT 3418 GC1213 TO F-Listing-135-REC 3419 GC1213 MOVE WS-Page-No-TXT 3419 GC1213<br>3420 GC1213<br>3421 GC1213<br>3421 GC1213<br>3421 GC1213<br>3421 TD F-Listing-135-REC(126:10)  $IF$  WS-Suppress-FF-CHR = 'Y' WRITE F-Listing-135-REC BEFORE 1 \*> Footer Line #3<br>ELSE 3422 GC1213<br>3423 GC1213<br>3424 GC1213 3424 GC1213 WRITE F-Listing-135-REC BEFORE PAGE \*> Footer Line #3<br>3425 GC1213 WRITE F-Listing-135-REC FROM SPACES BEFORE 1 \*> Space WRITE F-Listing-135-REC FROM SPACES BEFORE 1 \*> Spaces After FF Charac ter 3426 GC1213 END-IF 3427 GC1213 ELSE \*> PORTRAIT 3428 GC1213 WRITE F-Listing-96-REC FROM SPACES BEFORE 1  $*$ > Footer Line #1<br>3429 GC1213 MOVE ALL '=' 3429 GC1213 MOVE ALL '='<br>3430 GC1213 TO F-Listing-96-REC<br>3431 GC1213 WRITE F-Listing-96-REC<br>3432 GC1213 MOVE WS-Copyright-TXT 3430 GC1213 TO F-Listing-96-REC 3431 GC1213 WRITE F-Listing-96-REC BEFORE 1 \*> Footer Line #2 3432 GC1213 MOVE WS-Copyright-TXT 3433 GC1213 TO F-Listing-96-REC<br>3434 GC1213 MOVE WS-Page-No-TXT 3434 GC1213 MOVE WS-Page-No-TXT<br>3435 GC1213 TO F-Listing-96-R 3435 GC1213 TO F-Listing-96-REC(87:10) 3436 GC1213 IF WS-Suppress-FF-CHR = 'Y' WRITE F-Listing-96-REC BEFORE 1 \*> Footer Line #3 3438 GC1213 ELSE ================================================================================================ GCic for Windows/MinGW Copyright (C) 2009-2014, Gary L. Cutler, GPL Page: 86

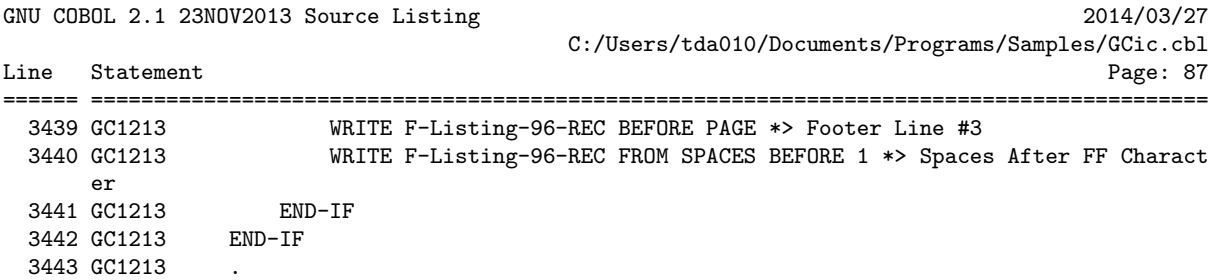

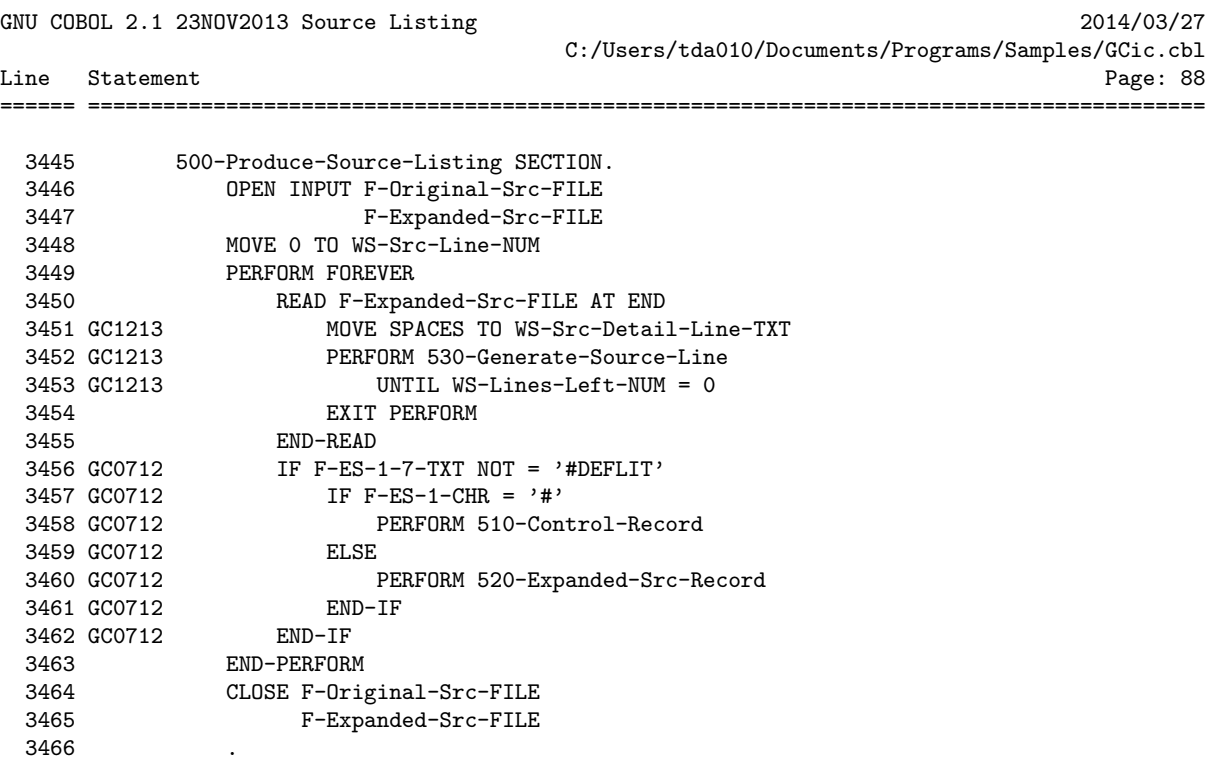

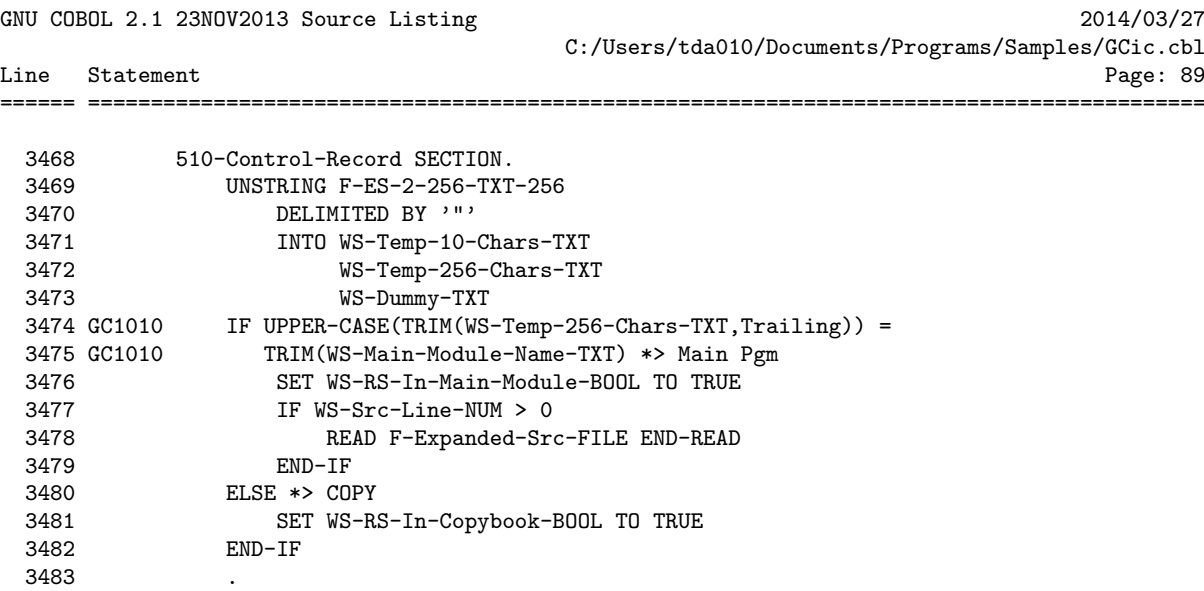

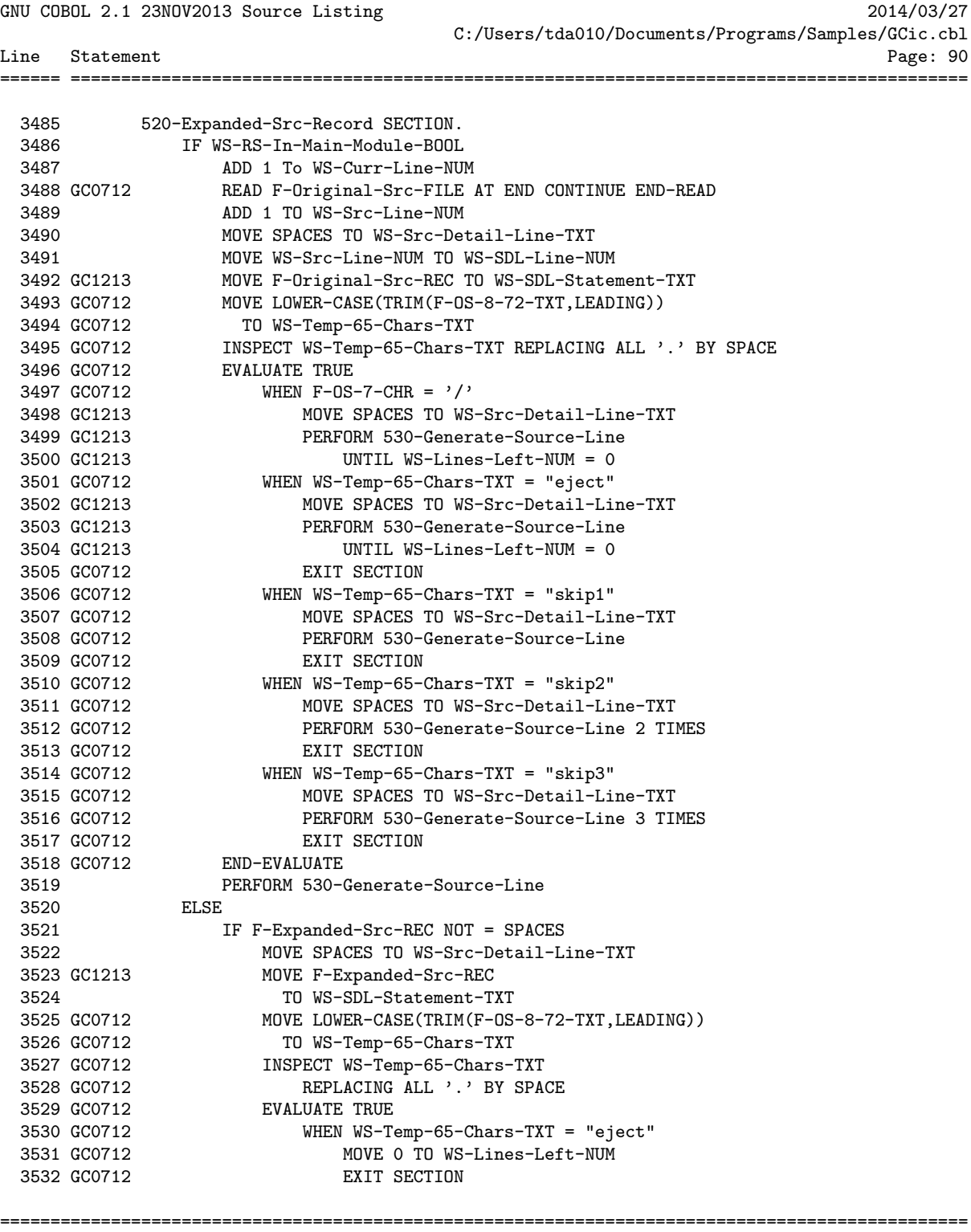

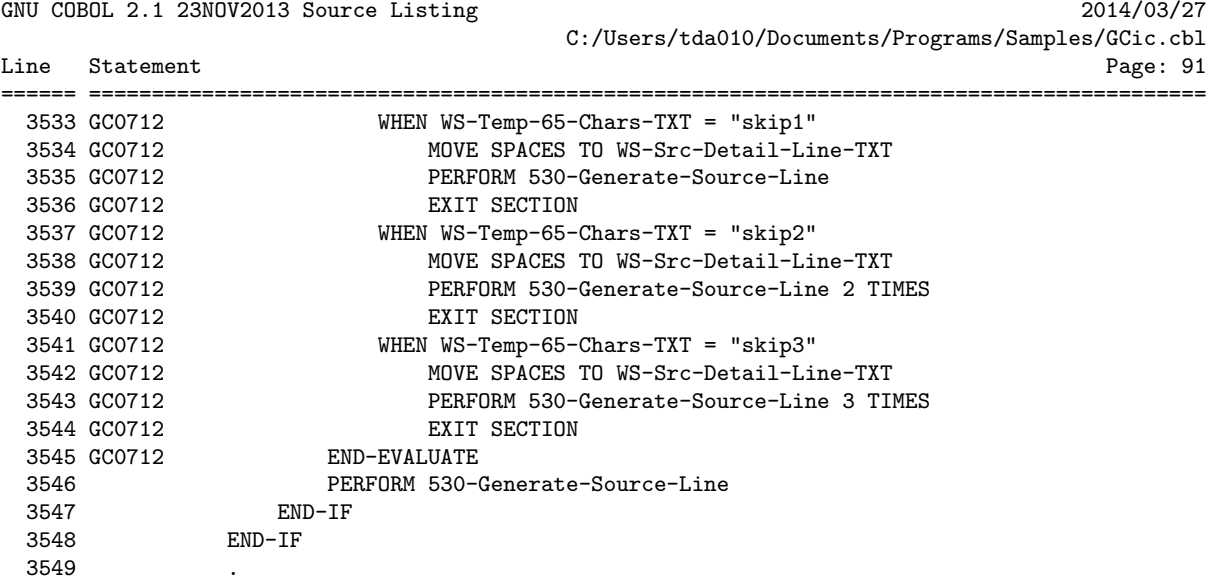

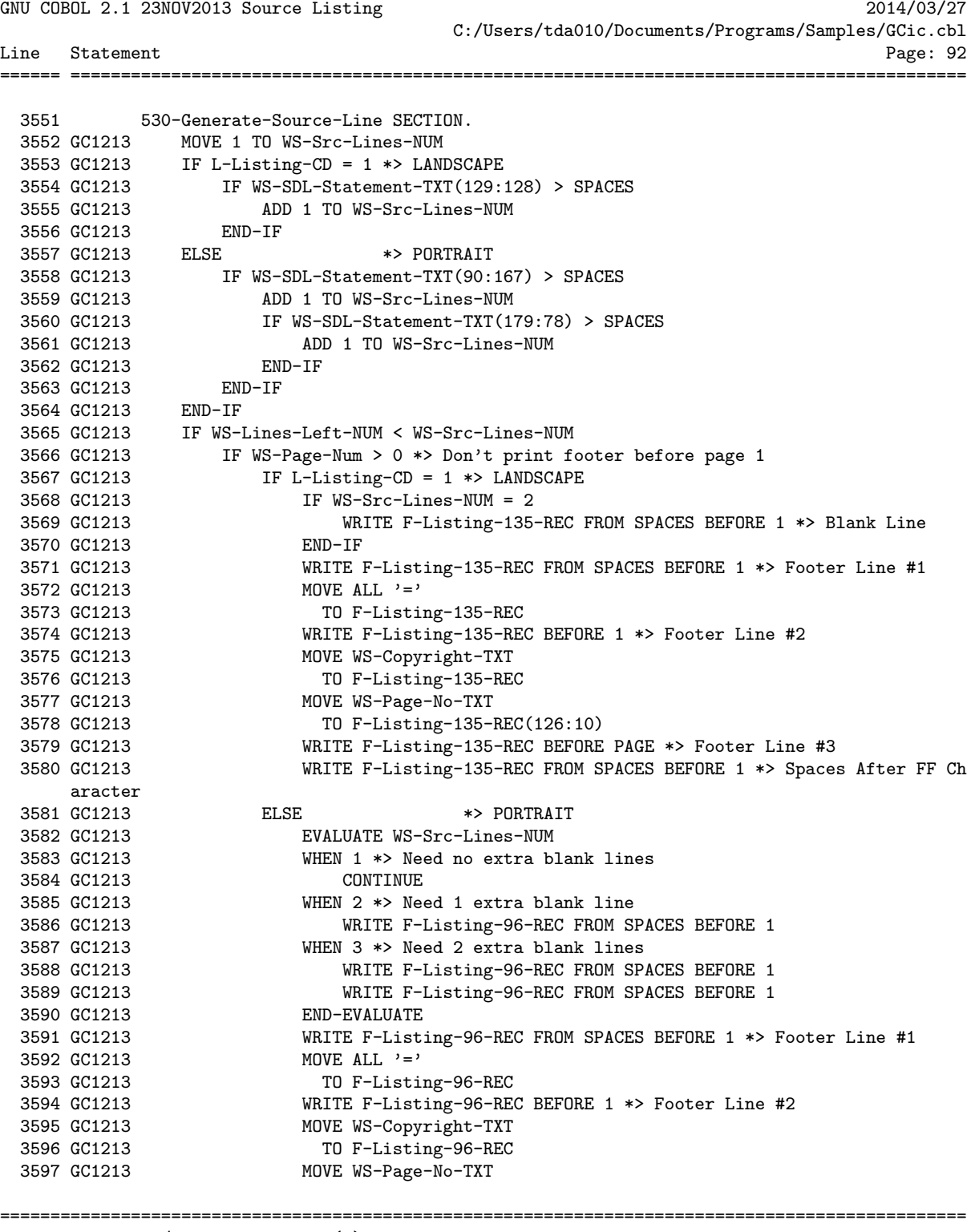

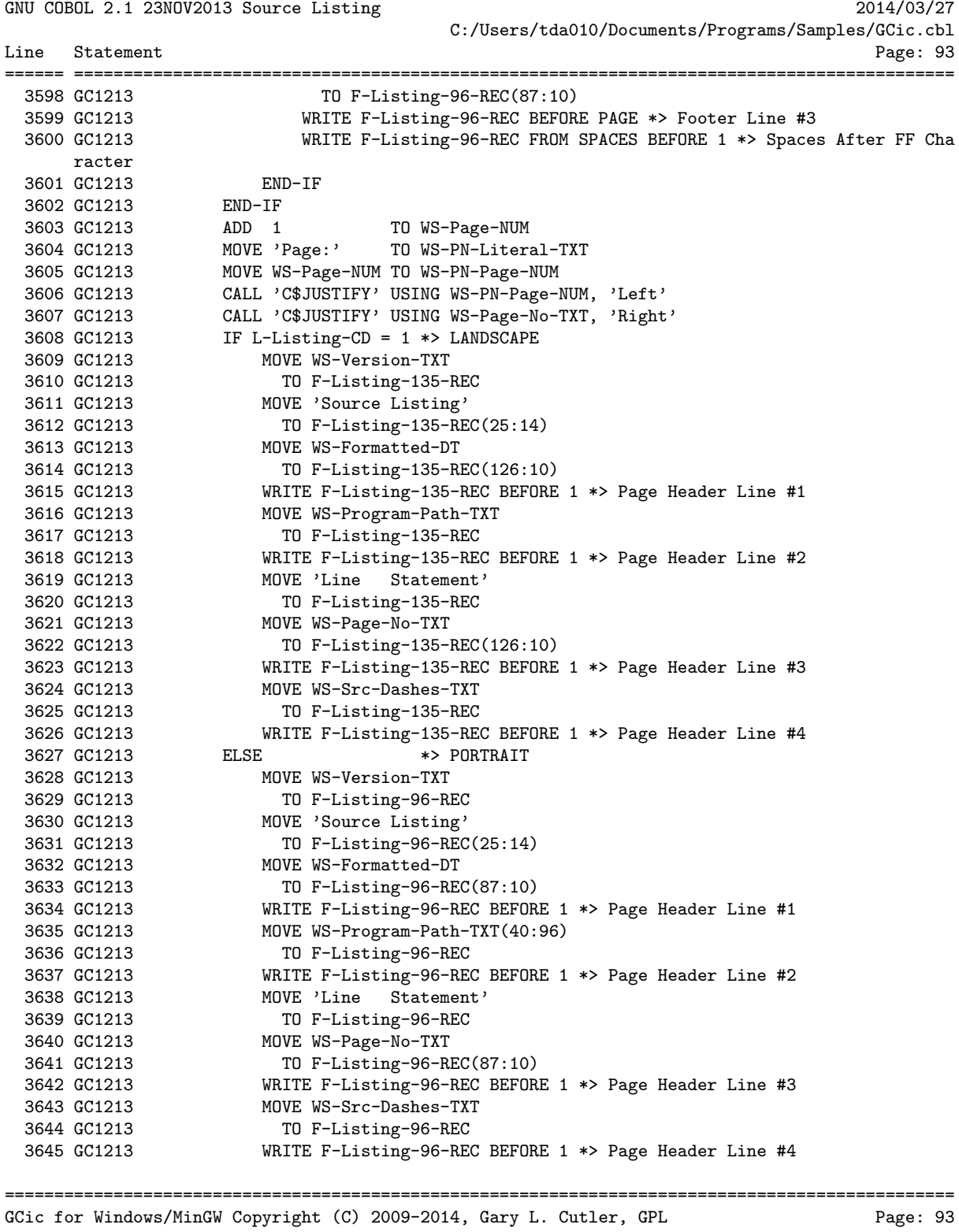

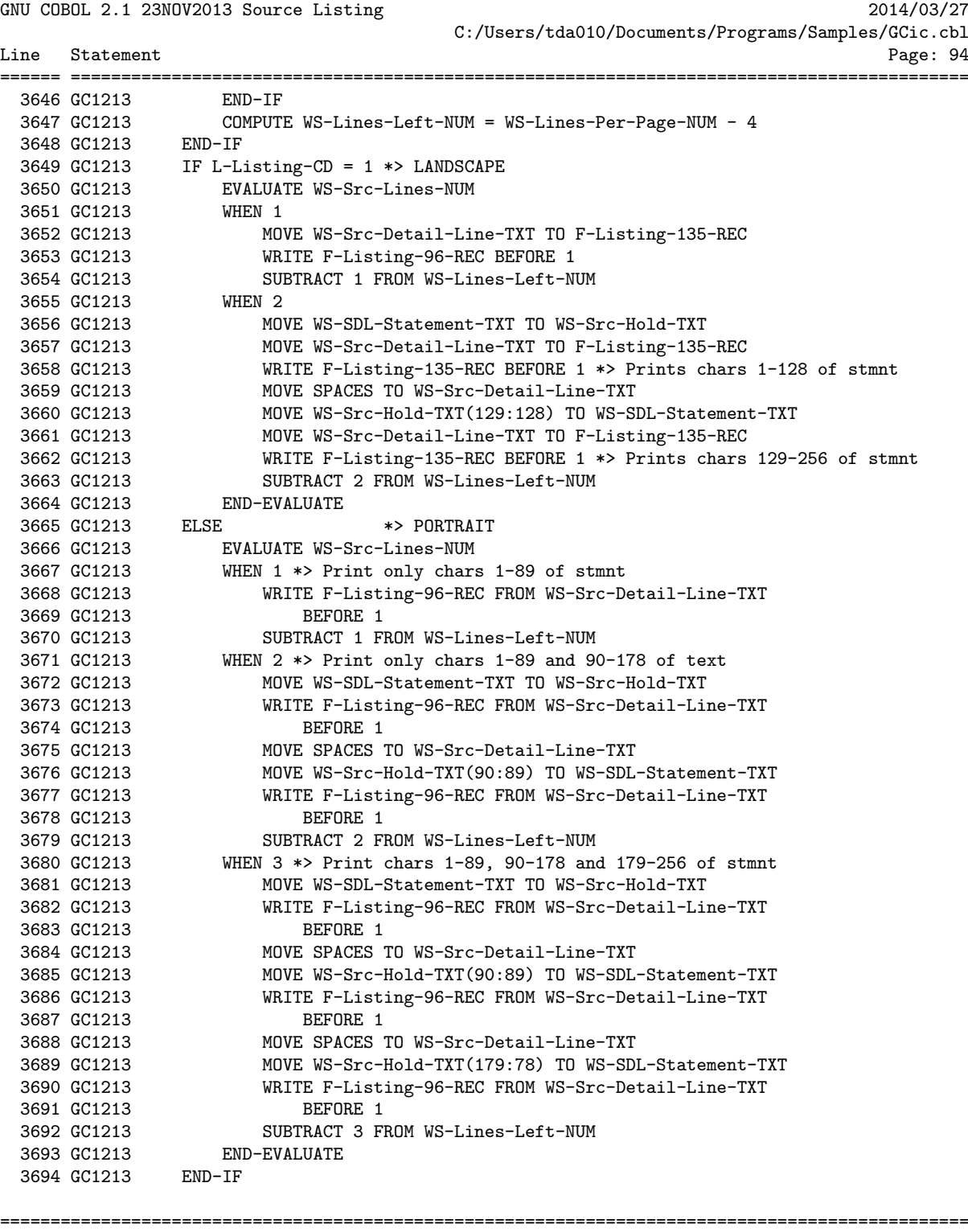

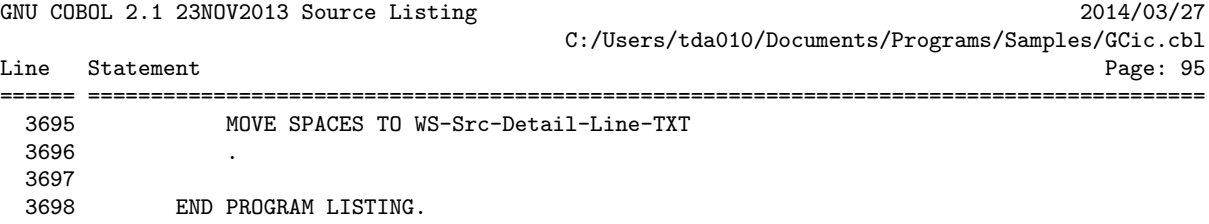

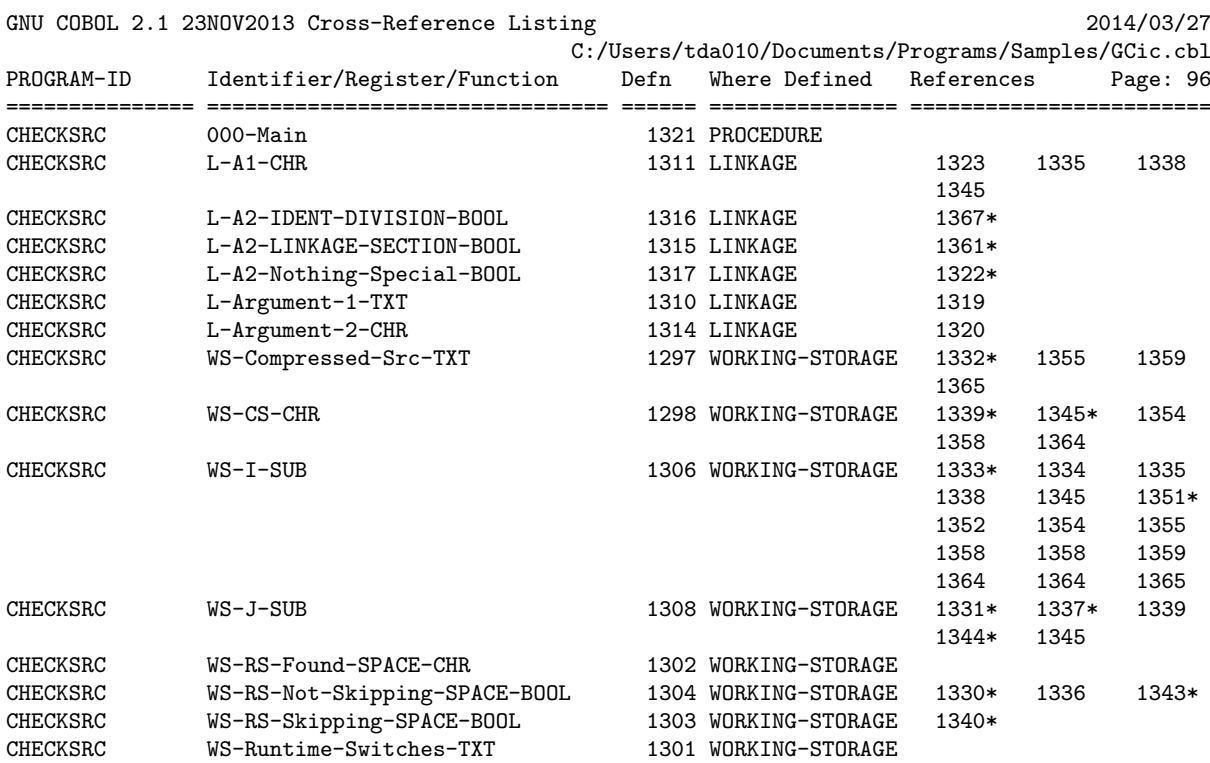

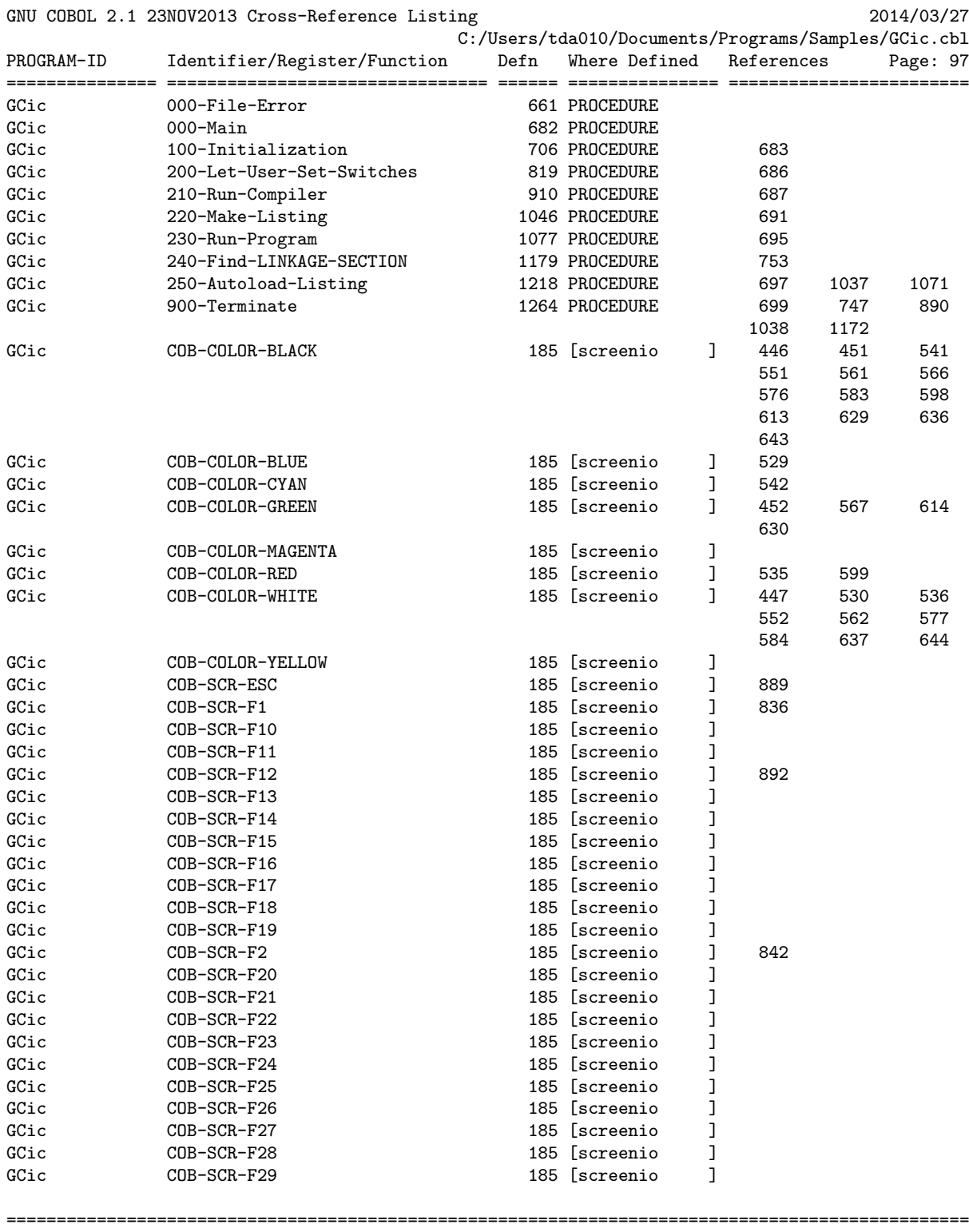

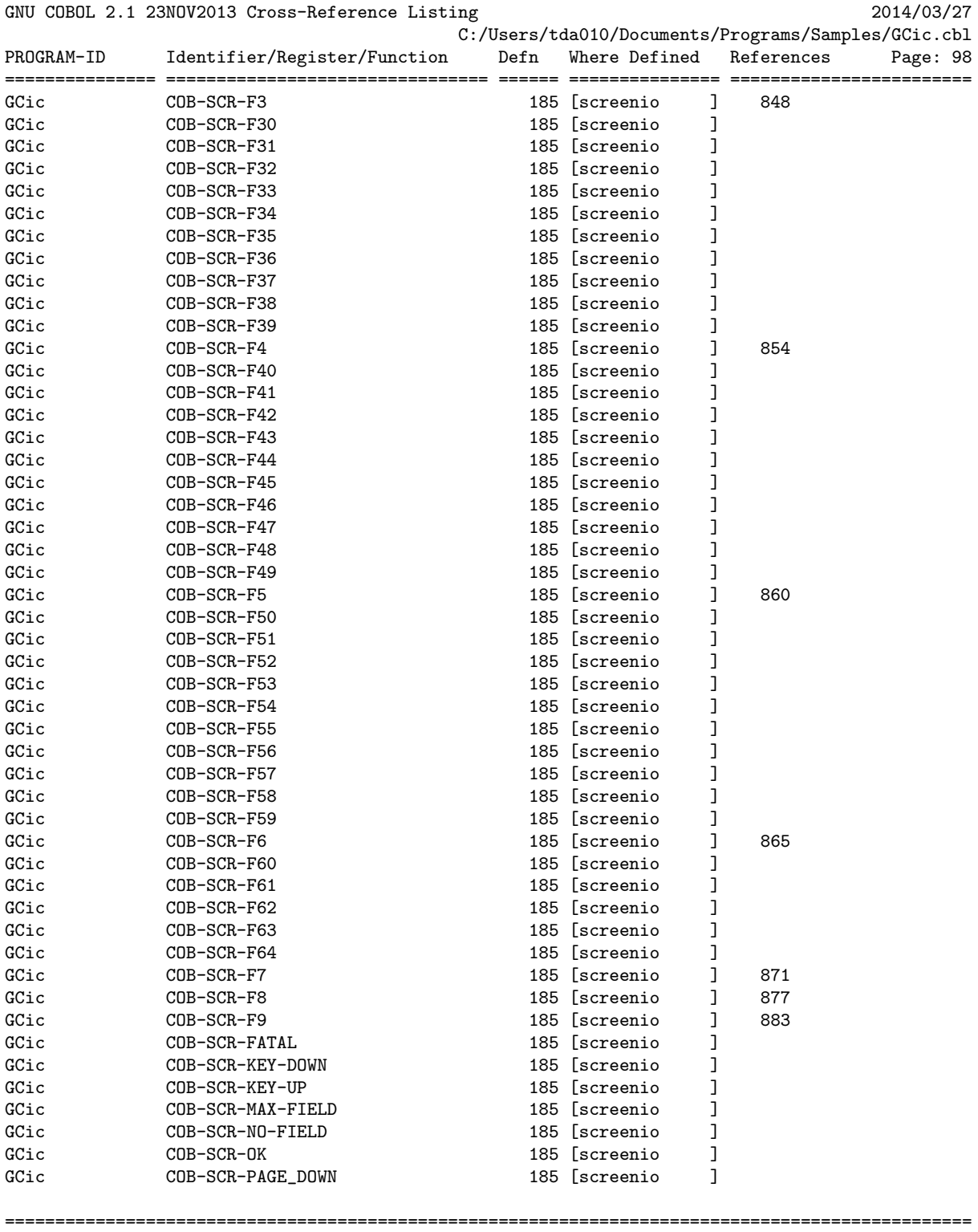

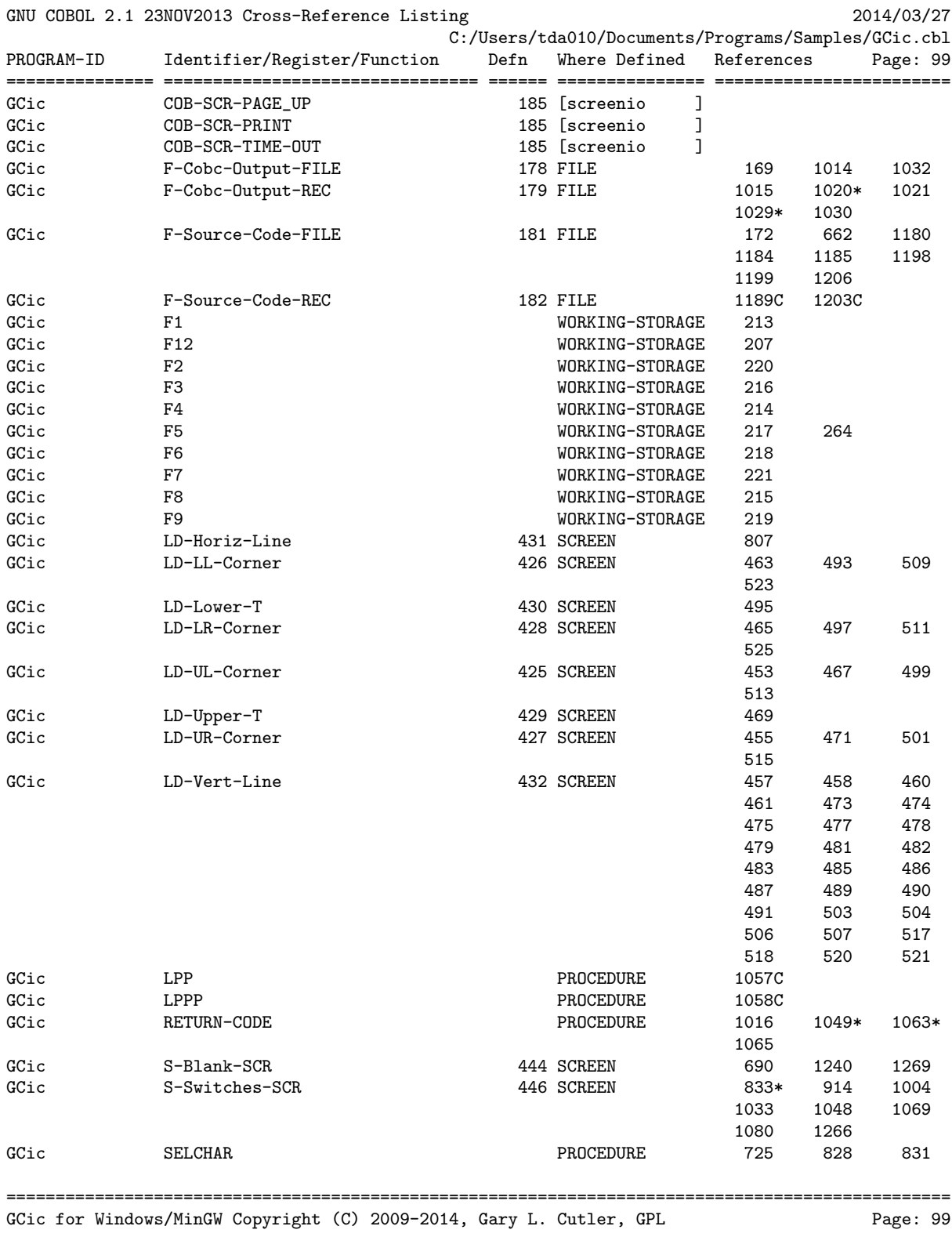

## GNU COBOL 2.1 [23NOV2013] Sample Programs 137

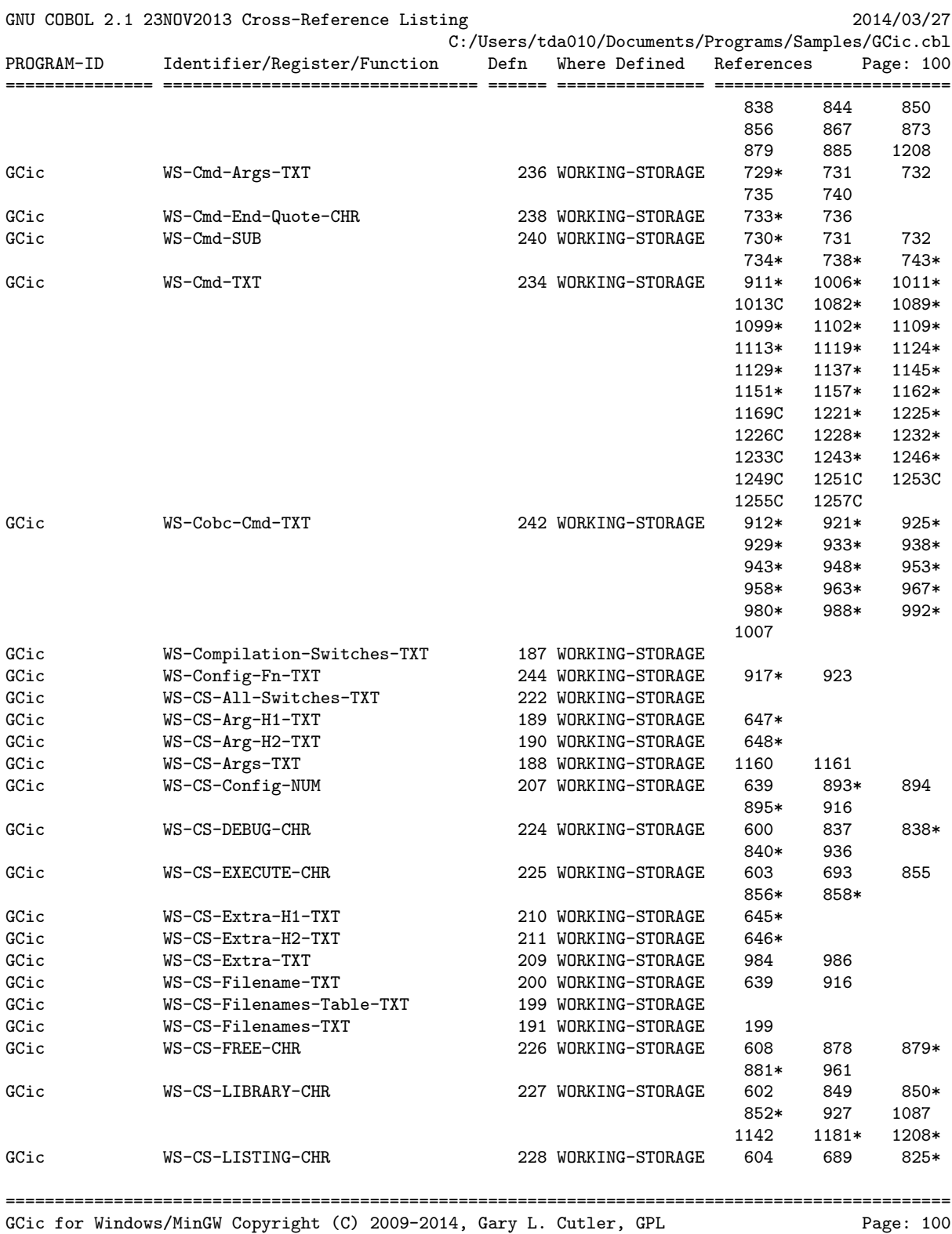

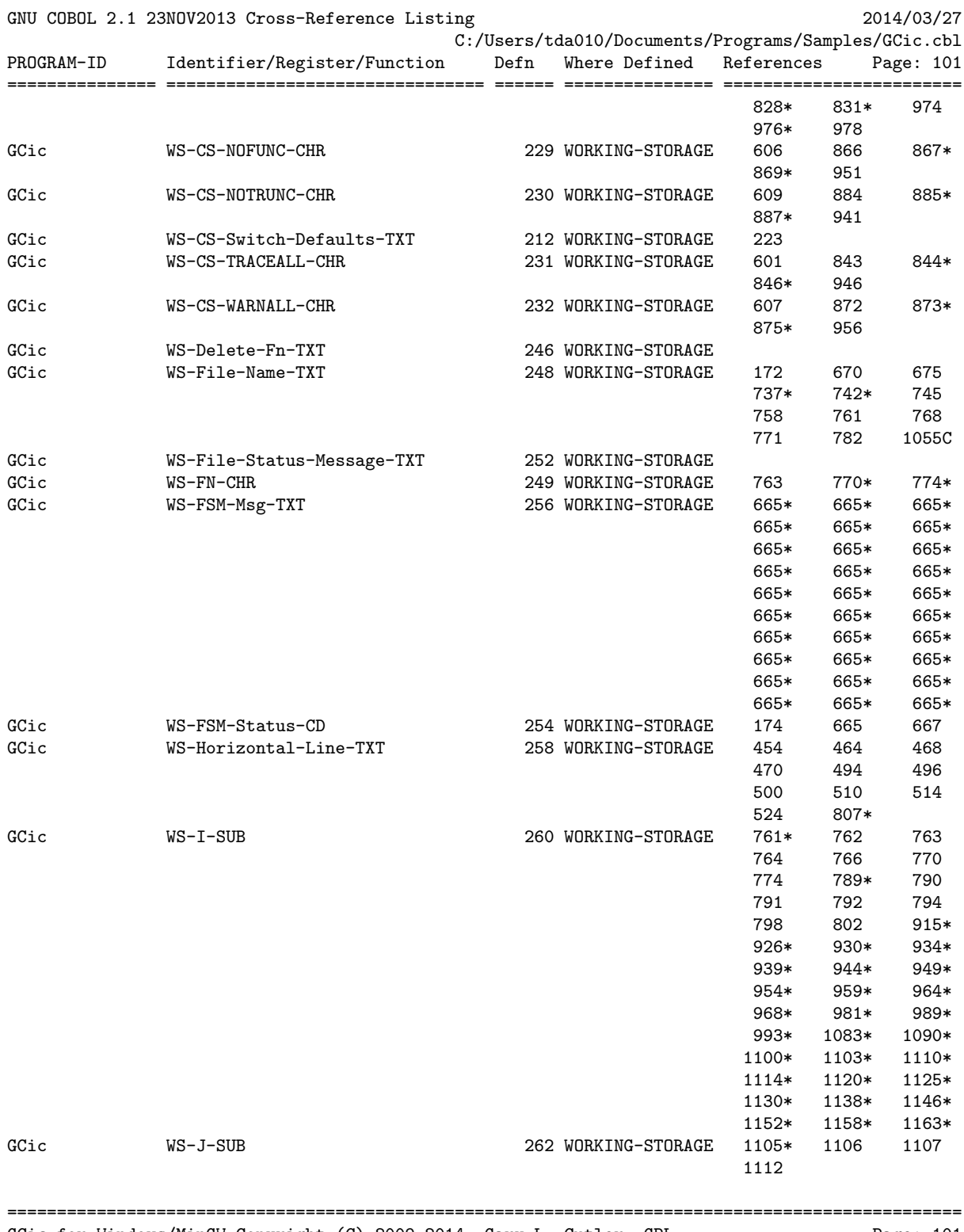

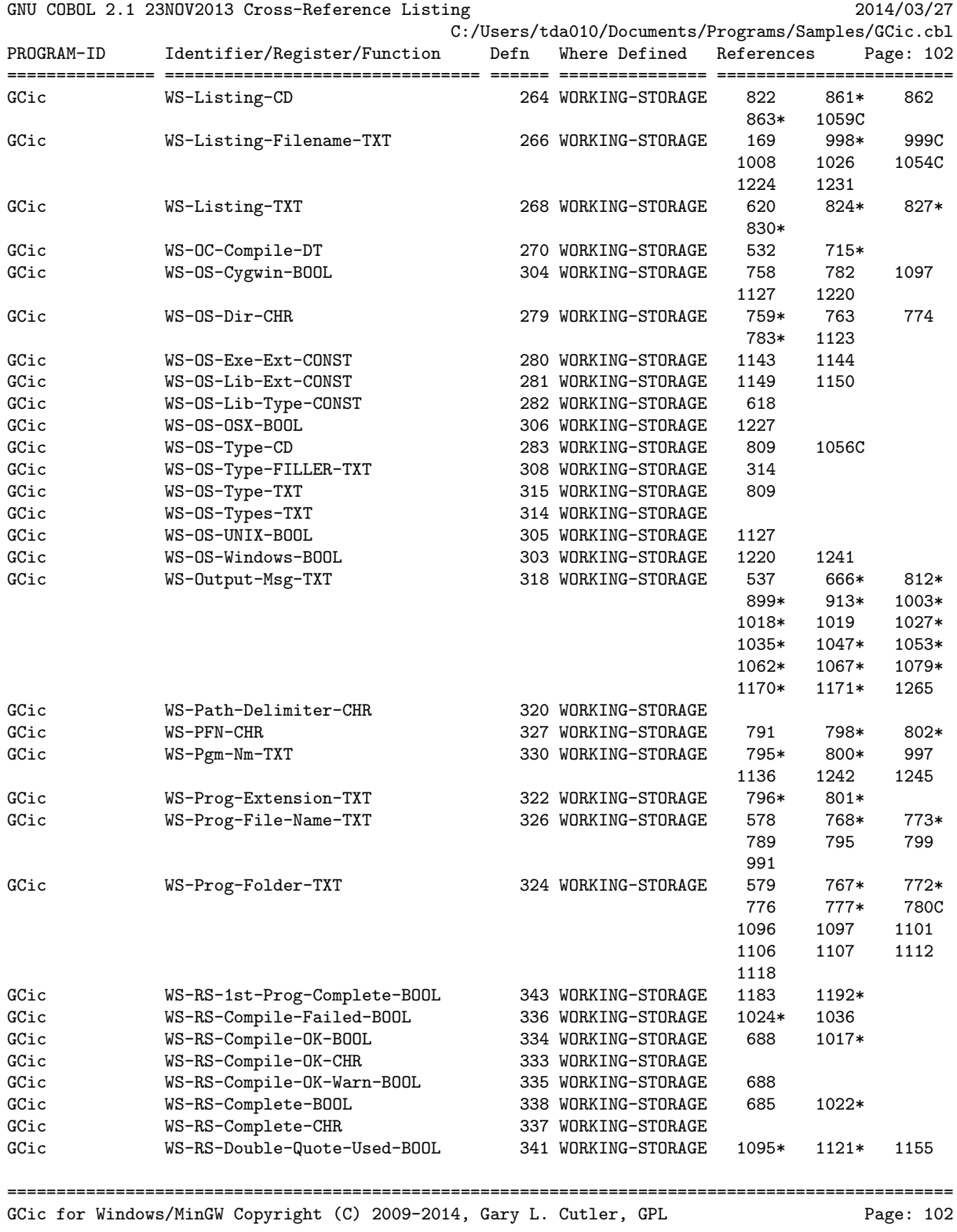

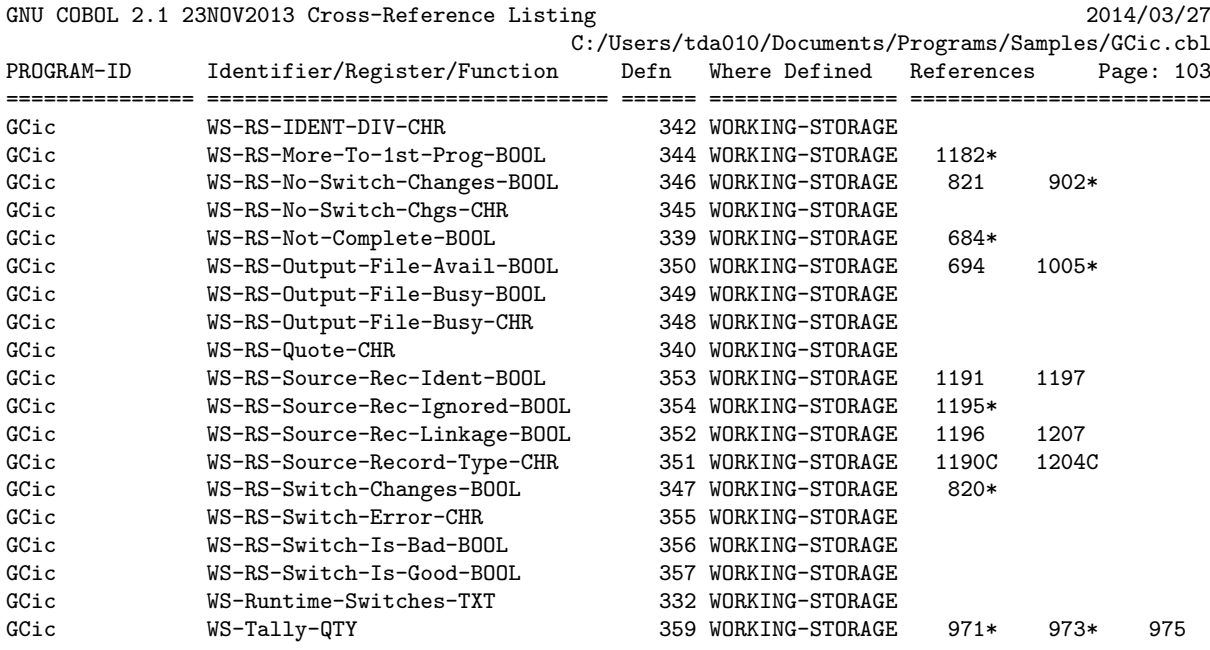
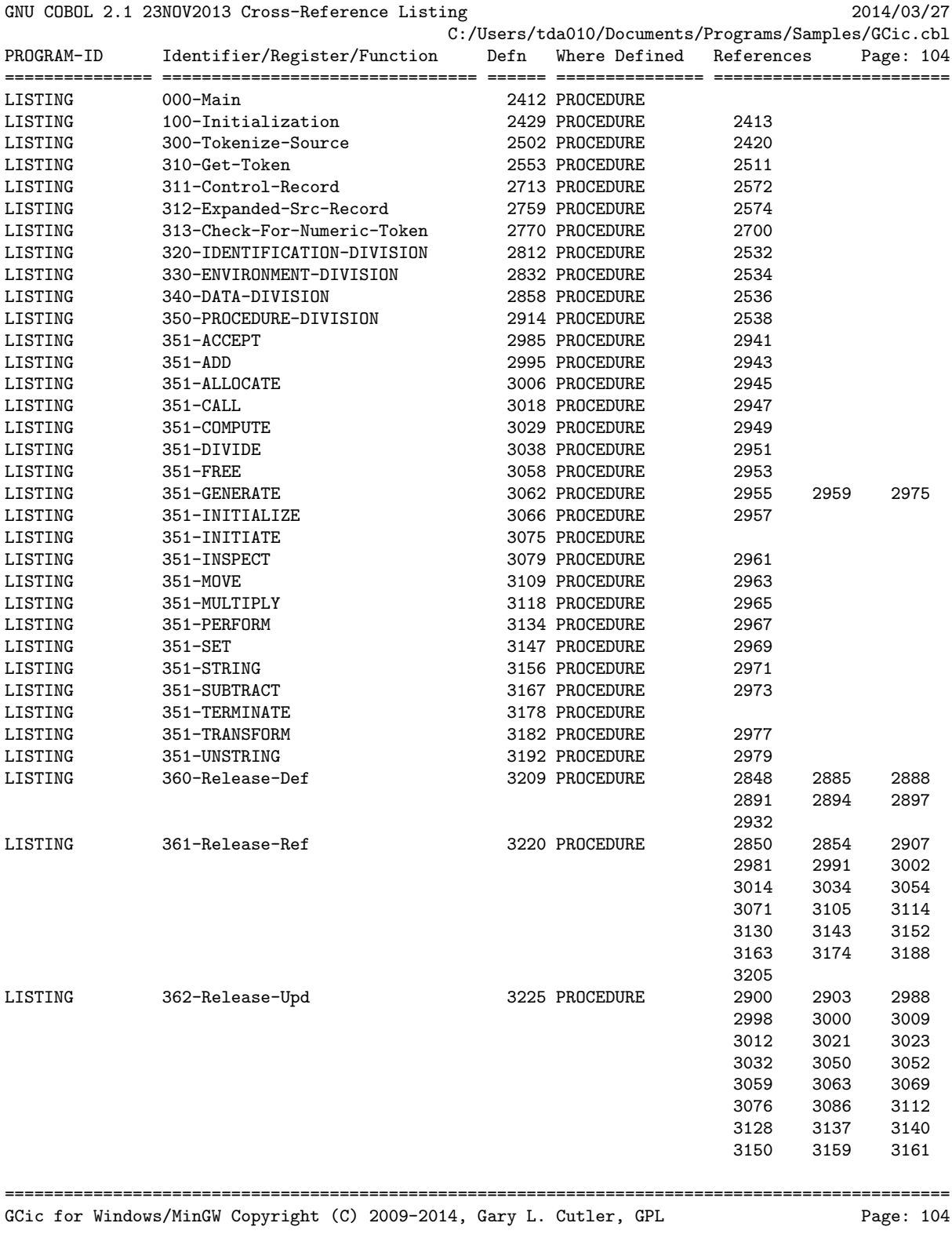

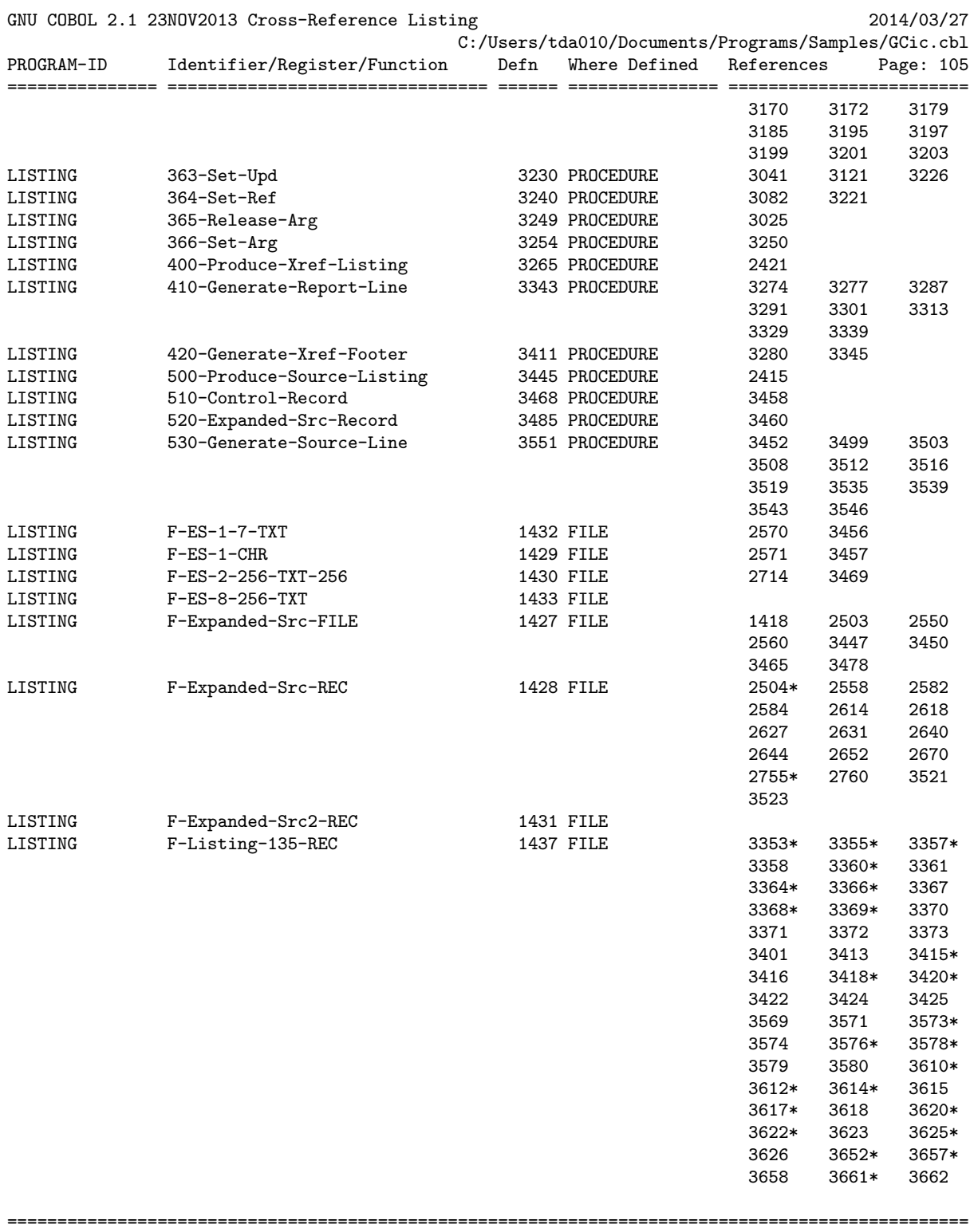

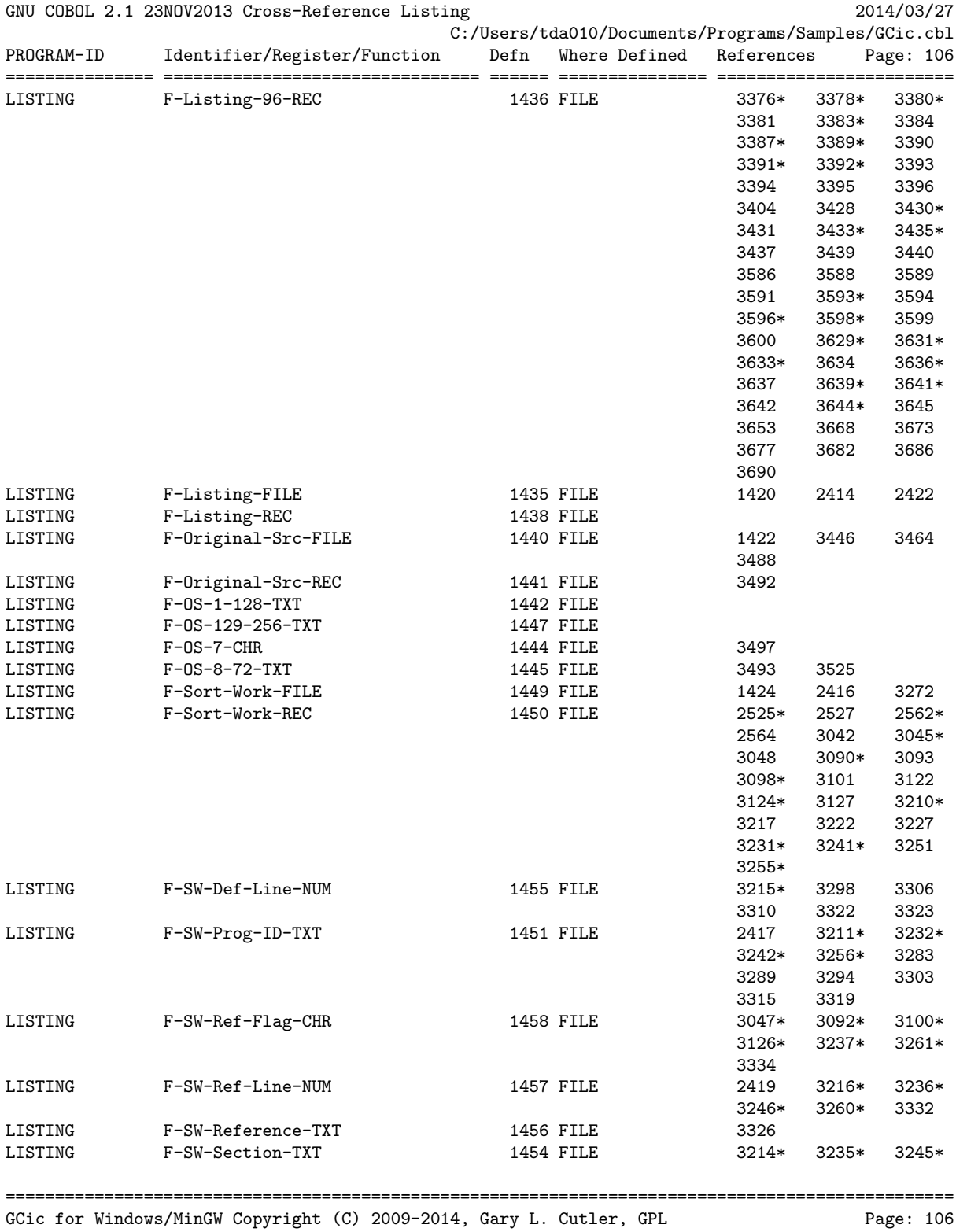

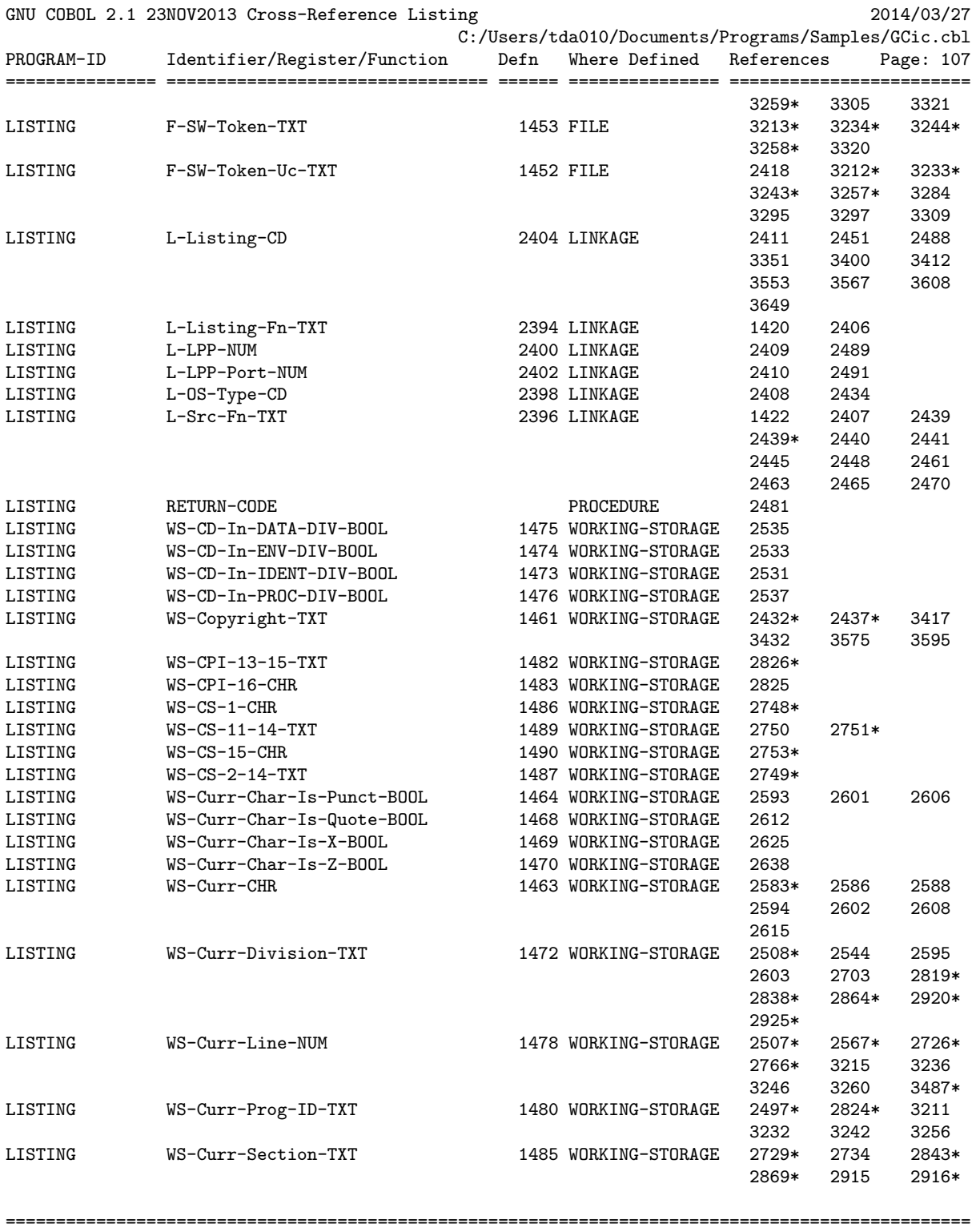

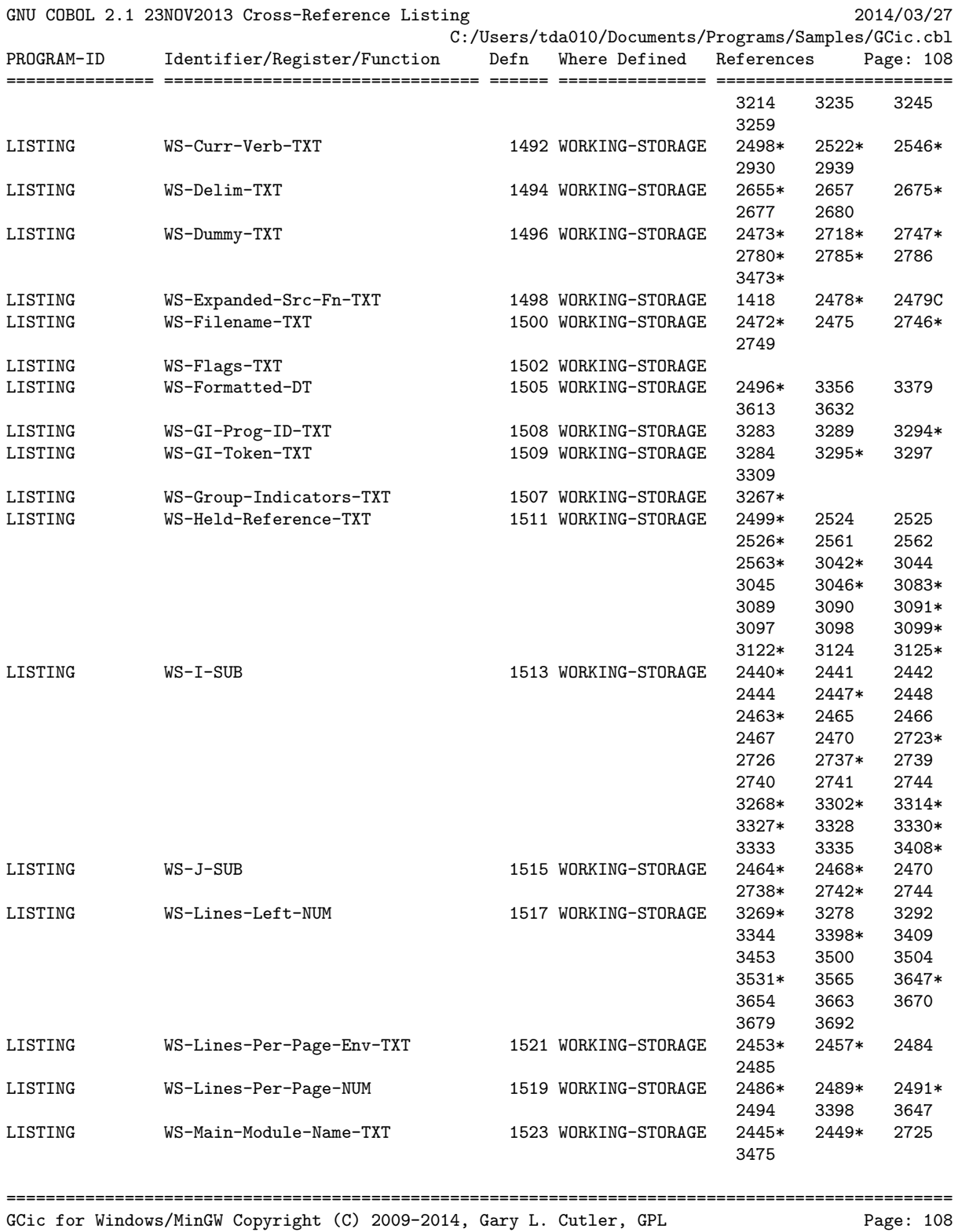

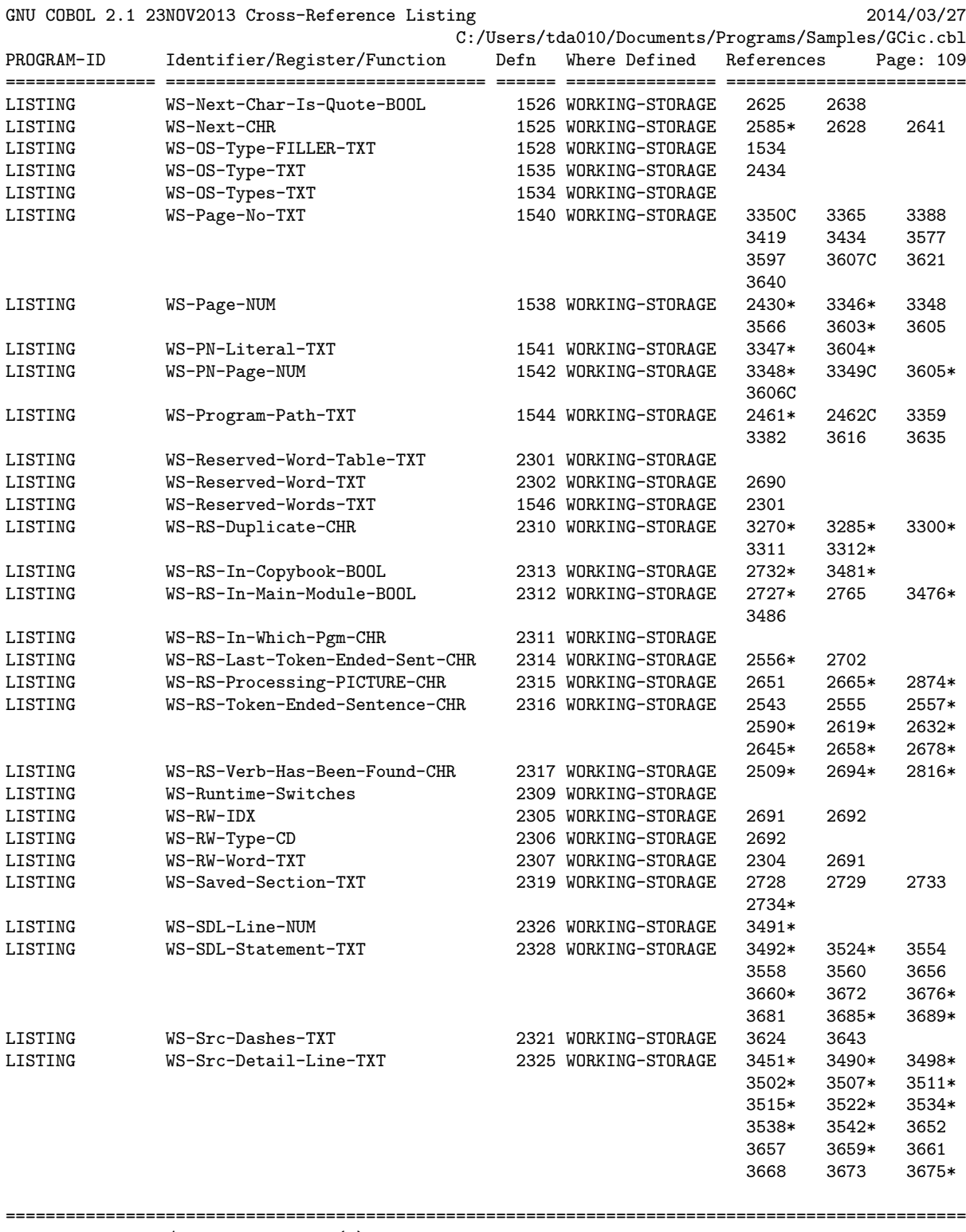

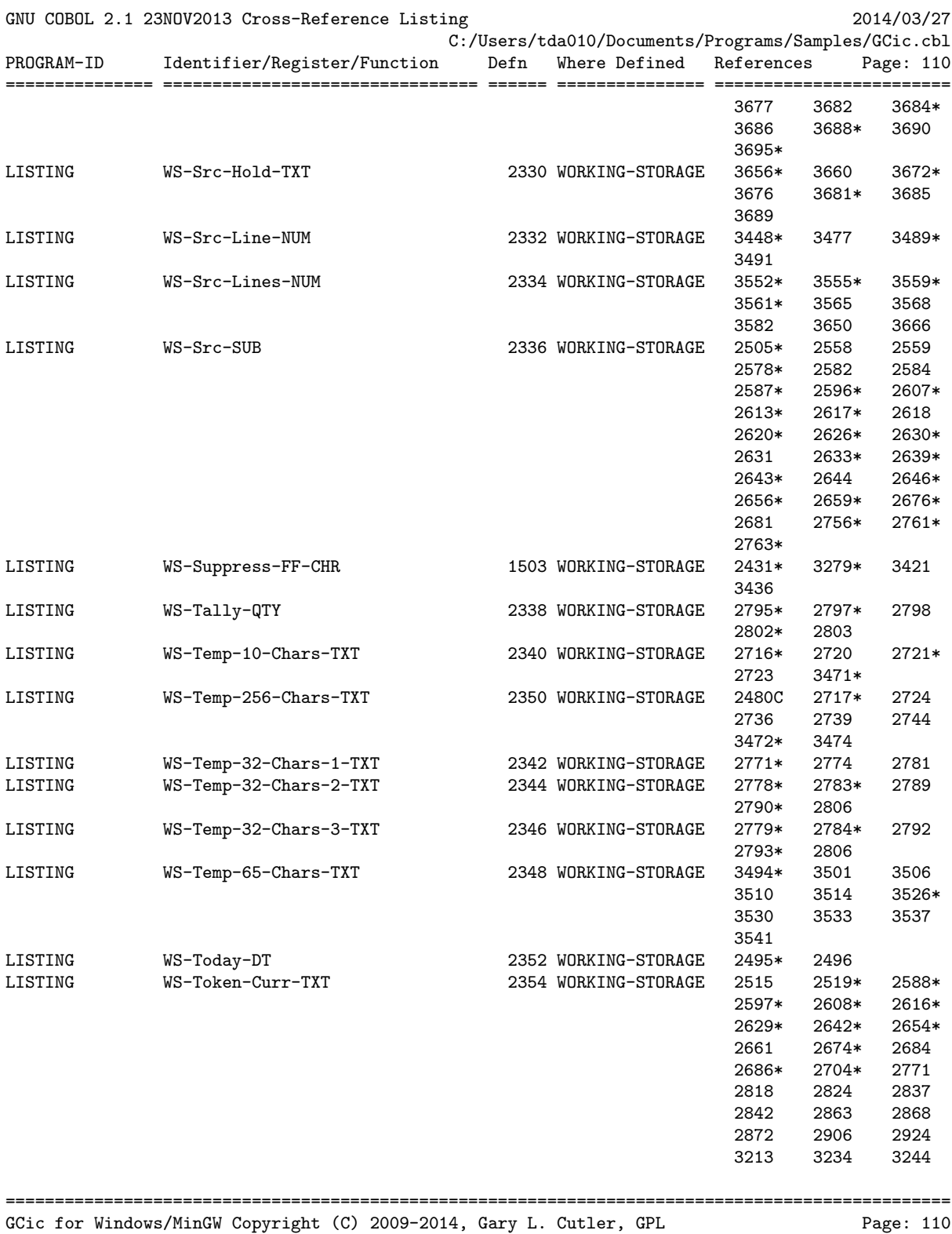

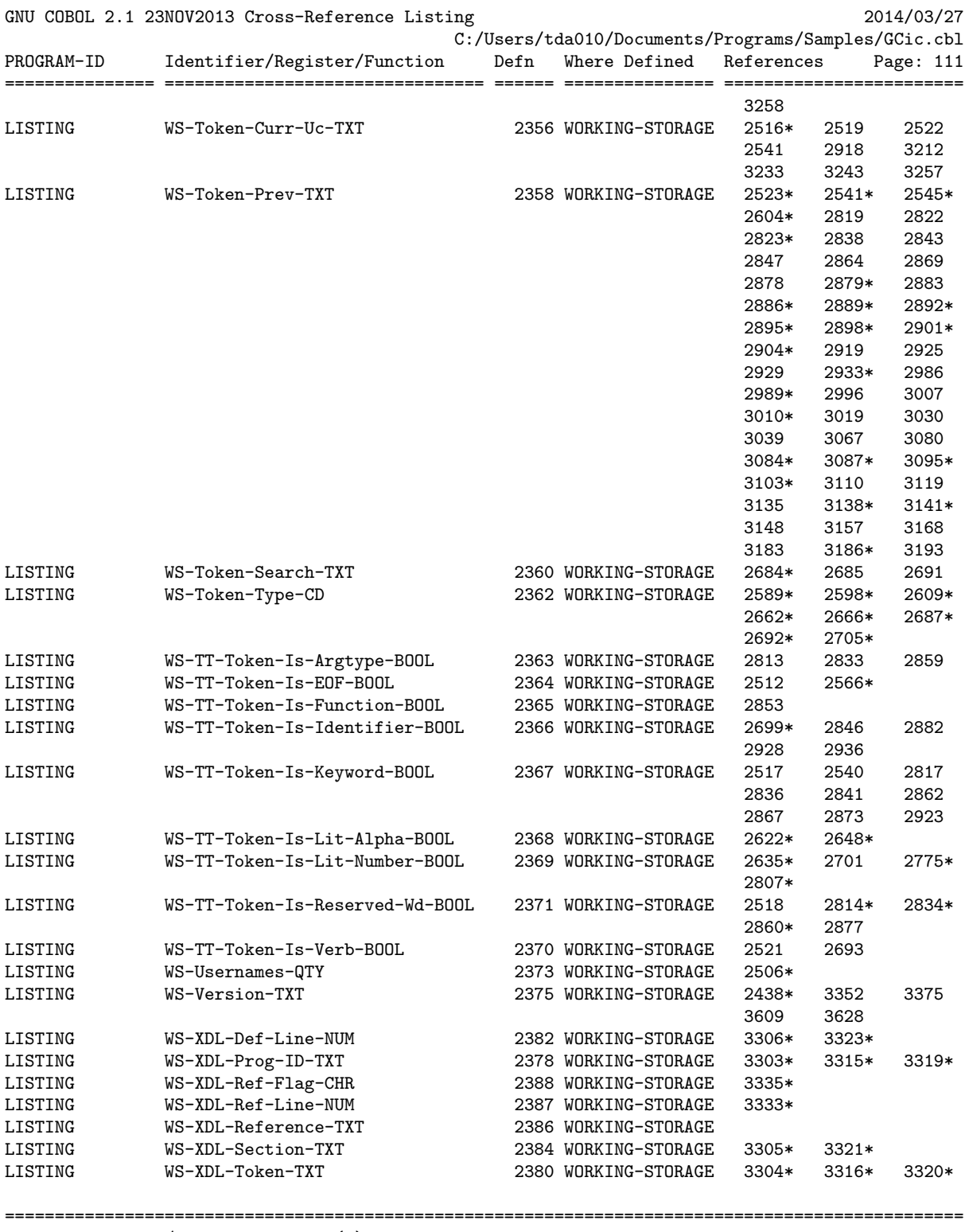

# GNU COBOL 2.1 [23NOV2013] Sample Programs 149

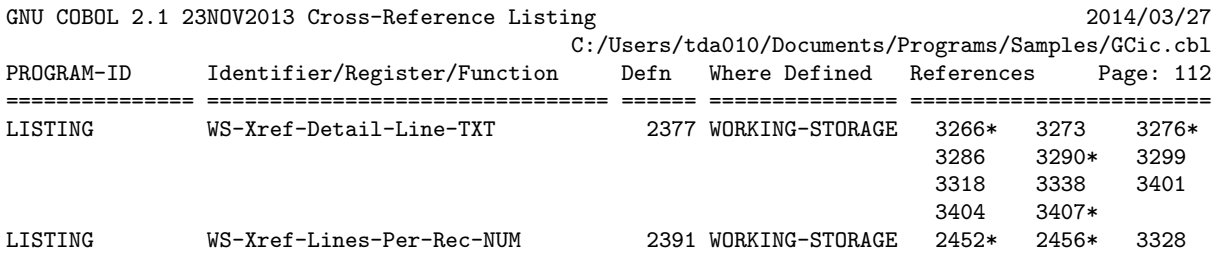

================================================================================================ GCic for Windows/MinGW Copyright (C) 2009-2014, Gary L. Cutler, GPL Page: 112

# 6. STREAMIO

STREAMIO is a utility I created to assist with handling stream I/O functions. I've used it to construct a number of useful little command-line utilities.

Usage of this subroutine is completely documented in the program comments. The program COPYs a copybook named STREAMIOcb, the format of which is described in the program comments.

Both STREAMIO.cbl and STREAMIOcb.cpy are included in the "samples" directory of any pre-built distributions of GNU COBOL that I have created.

In addition to general GNU COBOL concepts, this program provides a useful demonstration of the following:

- Coding a GNU COBOL subroutine
- Using the "REPLACING" clause on a CDF "COPY" statement
- Using hexadecimal alphanumeric literals
- Using the following statements:
	- o "ACCEPT FROM ENVIRONMENT" statement
	- o "INSPECT" statement
	- o "STRING" statement
- Using the following built-in subroutines:
	- o "C\$PARAMSIZE" built-in system subroutine
	- o "CBL\_CLOSE\_FILE" built-in system subroutine
	- o "CBL\_DELETE\_FILE" built-in system subroutine
	- o "CBL\_EXIT\_PROC" built-in system subroutine
	- o "CBL\_OPEN\_FILE" built-in system subroutine
	- o "CBL\_READ\_FILE" built-in system subroutine
	- o "CBL\_WRITE\_FILE" built-in system subroutine
- Using the following intrinsic functions:
	- o "RANDOM" intrinsic function
	- o "TRIM" intrinsic function

First, here is the STREAMIOcb.cpy copybook:

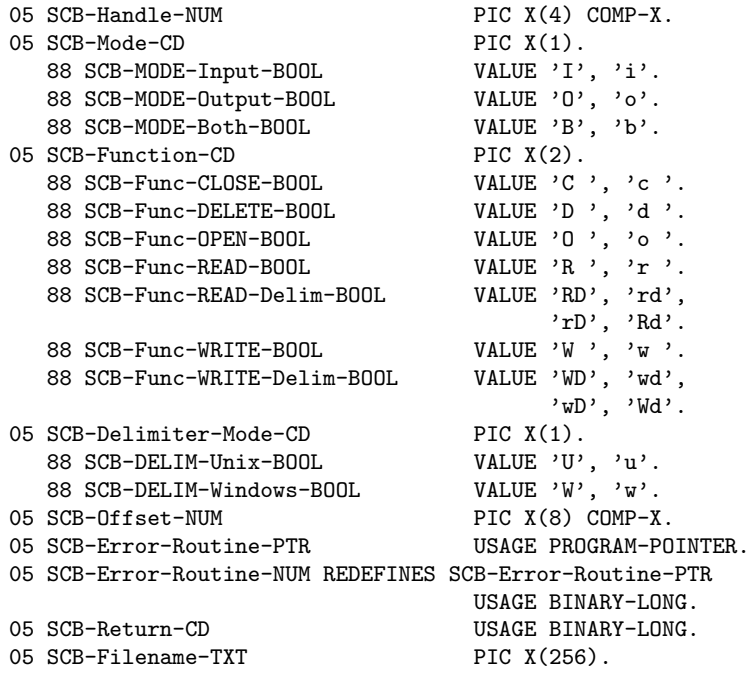

The program source and cross-reference listing, produced using the GNU COBOL Interactive Compiler front-end (GCic.cbl, one of the sample programs included here), begins on the next page.

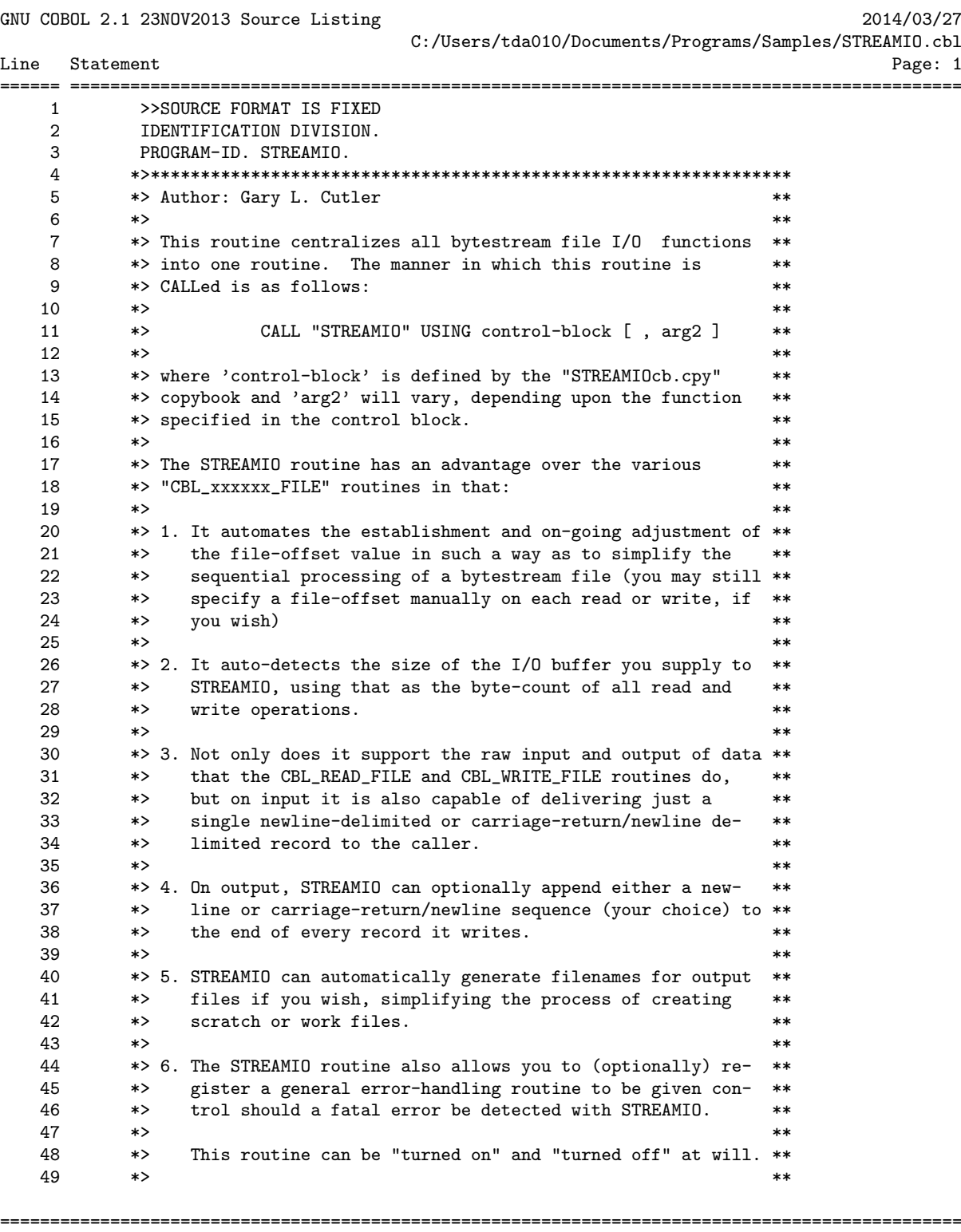

GCic for OSX Copyright (C) 2009-2014, Gary L. Cutler, GPL Page: 1

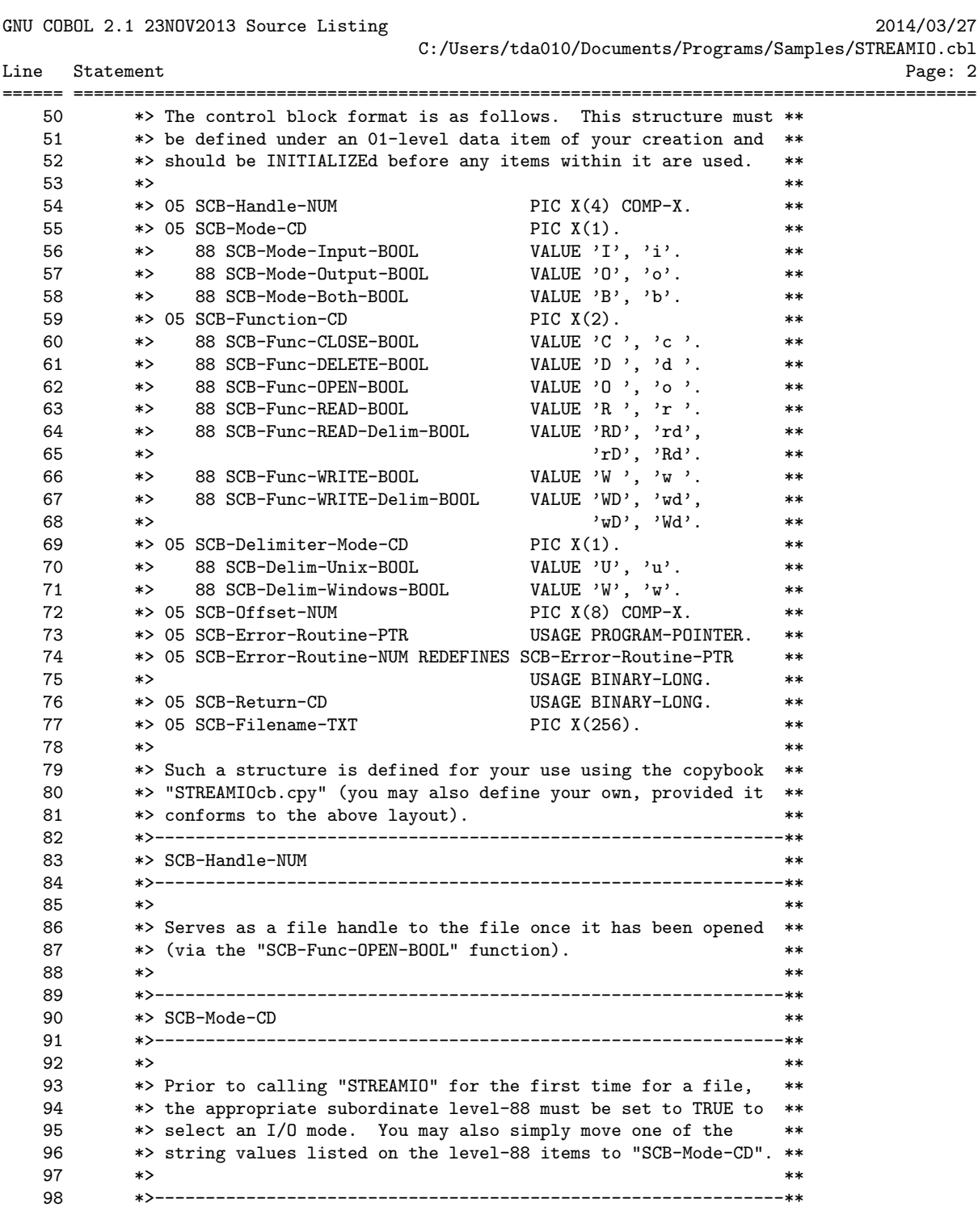

================================================================================================ GCic for OSX Copyright (C) 2009-2014, Gary L. Cutler, GPL enterprise page: 2

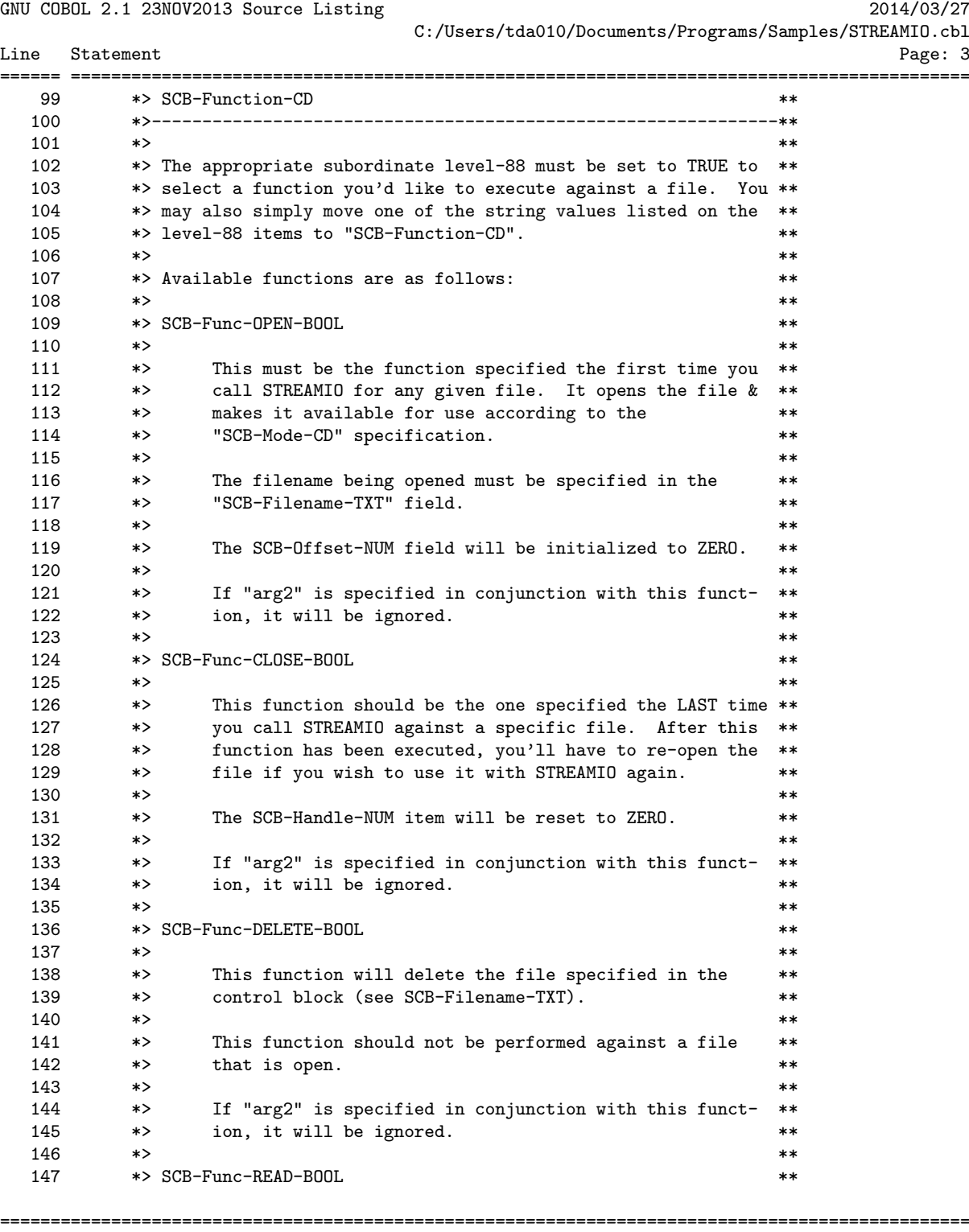

GCic for OSX Copyright (C) 2009-2014, Gary L. Cutler, GPL Page: 3

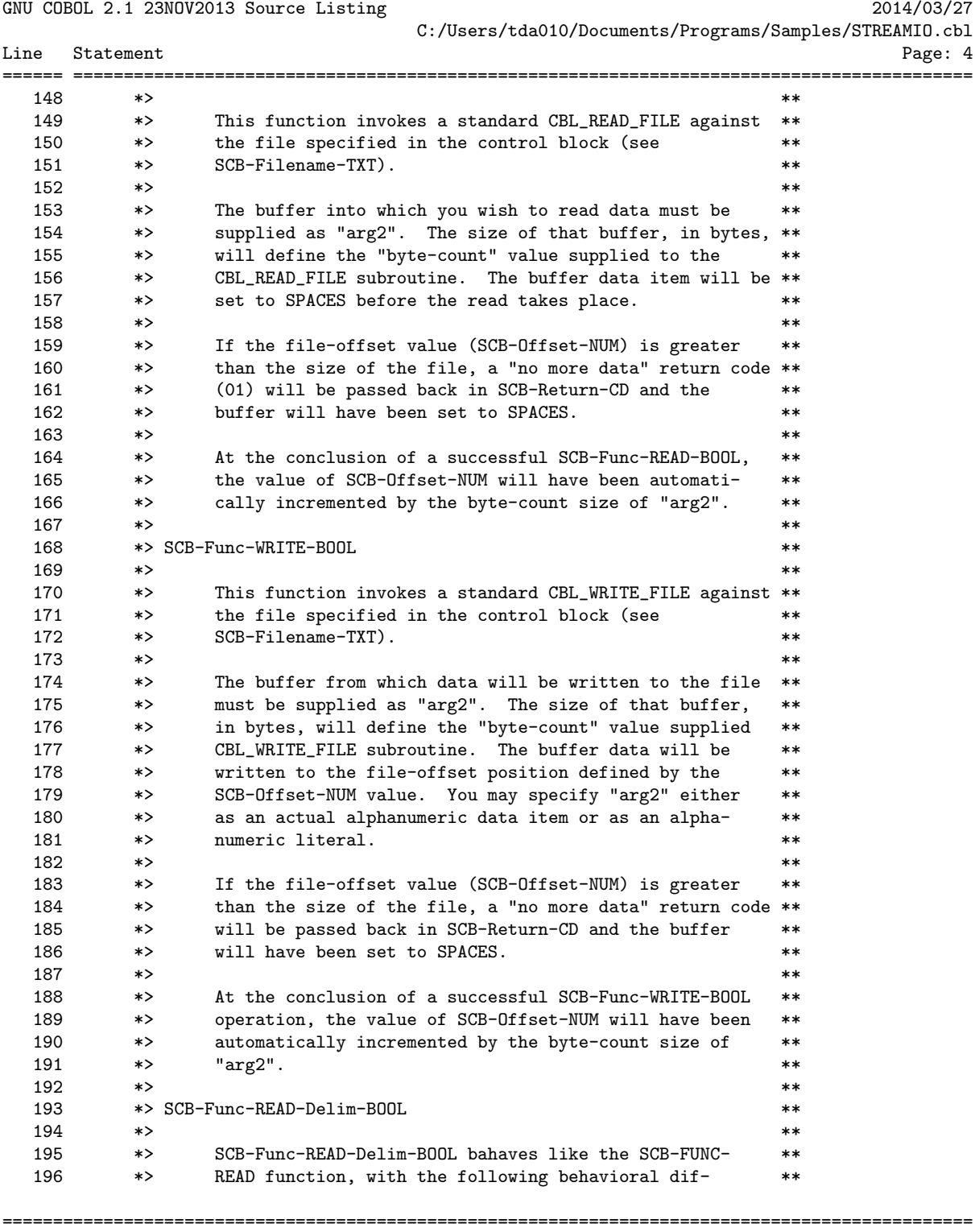

GCic for OSX Copyright (C) 2009-2014, Gary L. Cutler, GPL Page: 4

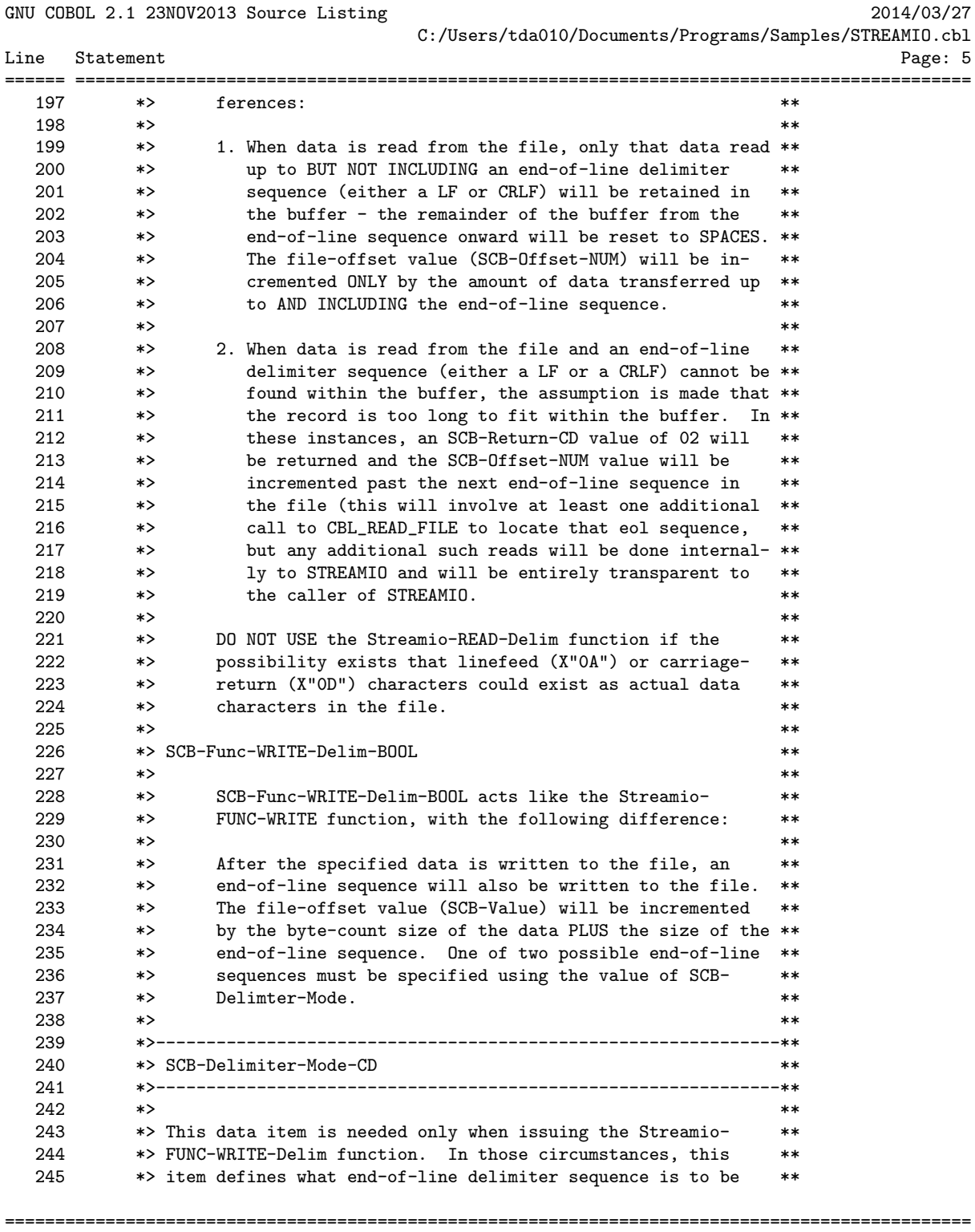

GCic for OSX Copyright (C) 2009-2014, Gary L. Cutler, GPL enterprise page: 5

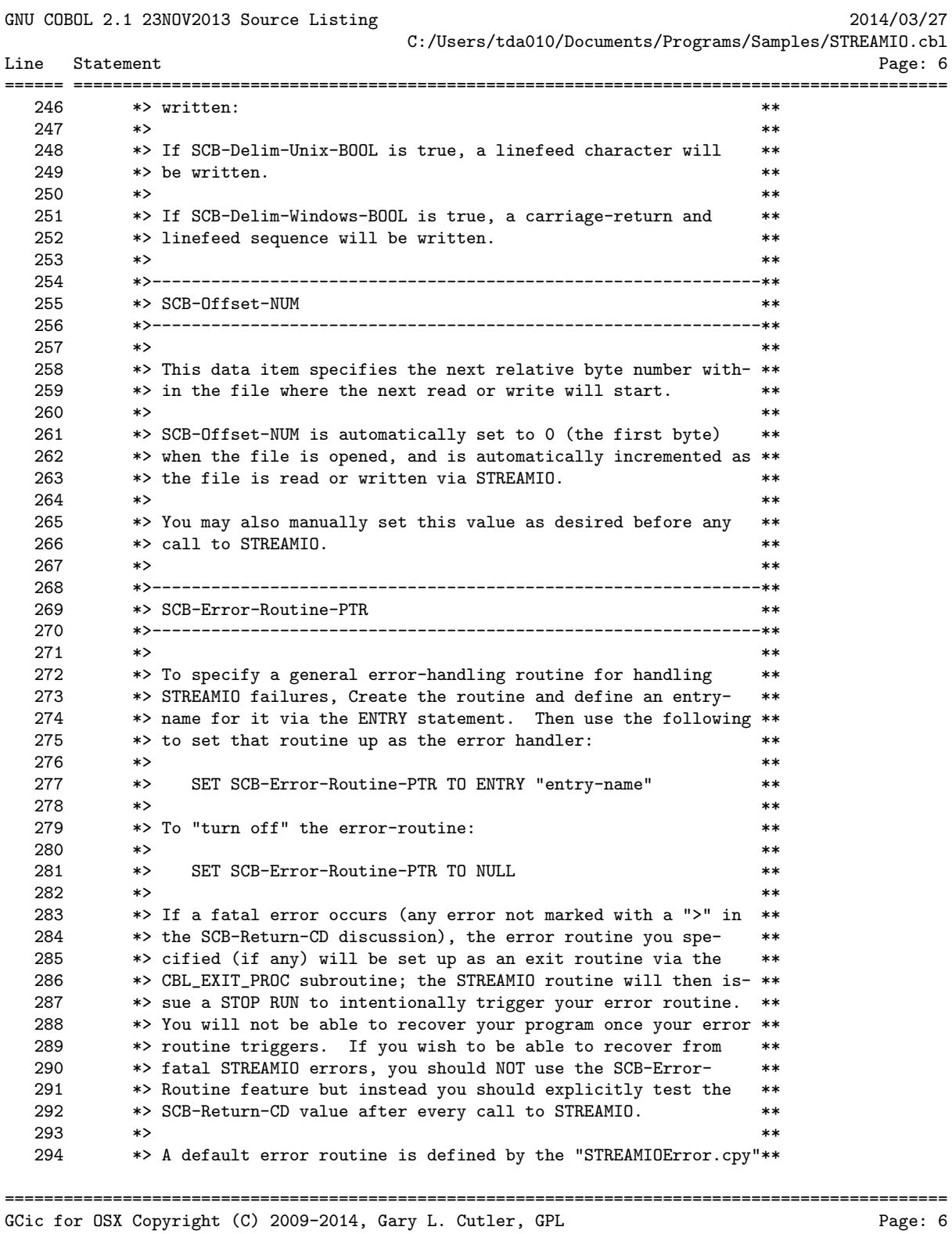

Chapter 6 - STREAMIO 4 May 2014

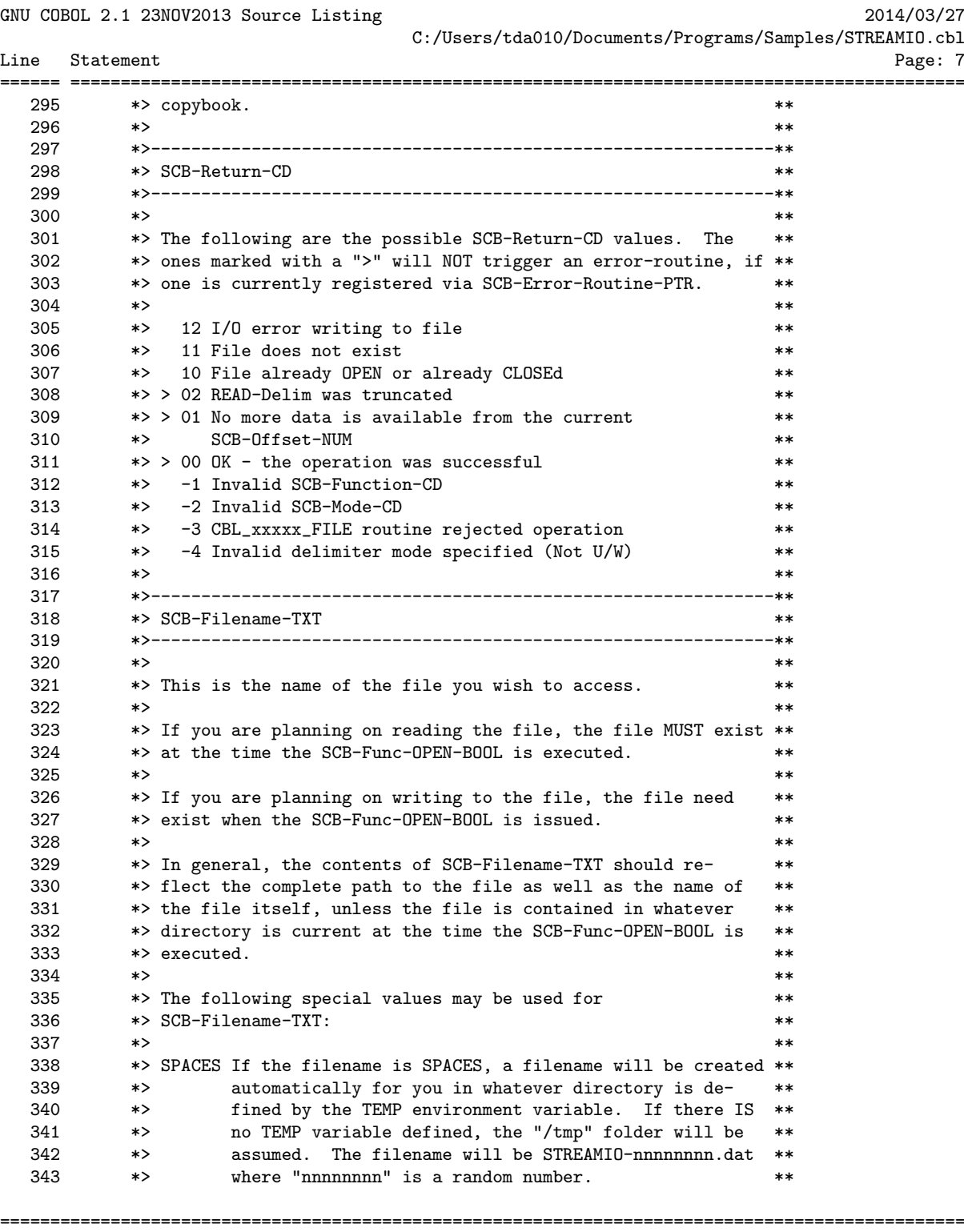

GCic for OSX Copyright (C) 2009-2014, Gary L. Cutler, GPL enterprise range: 7

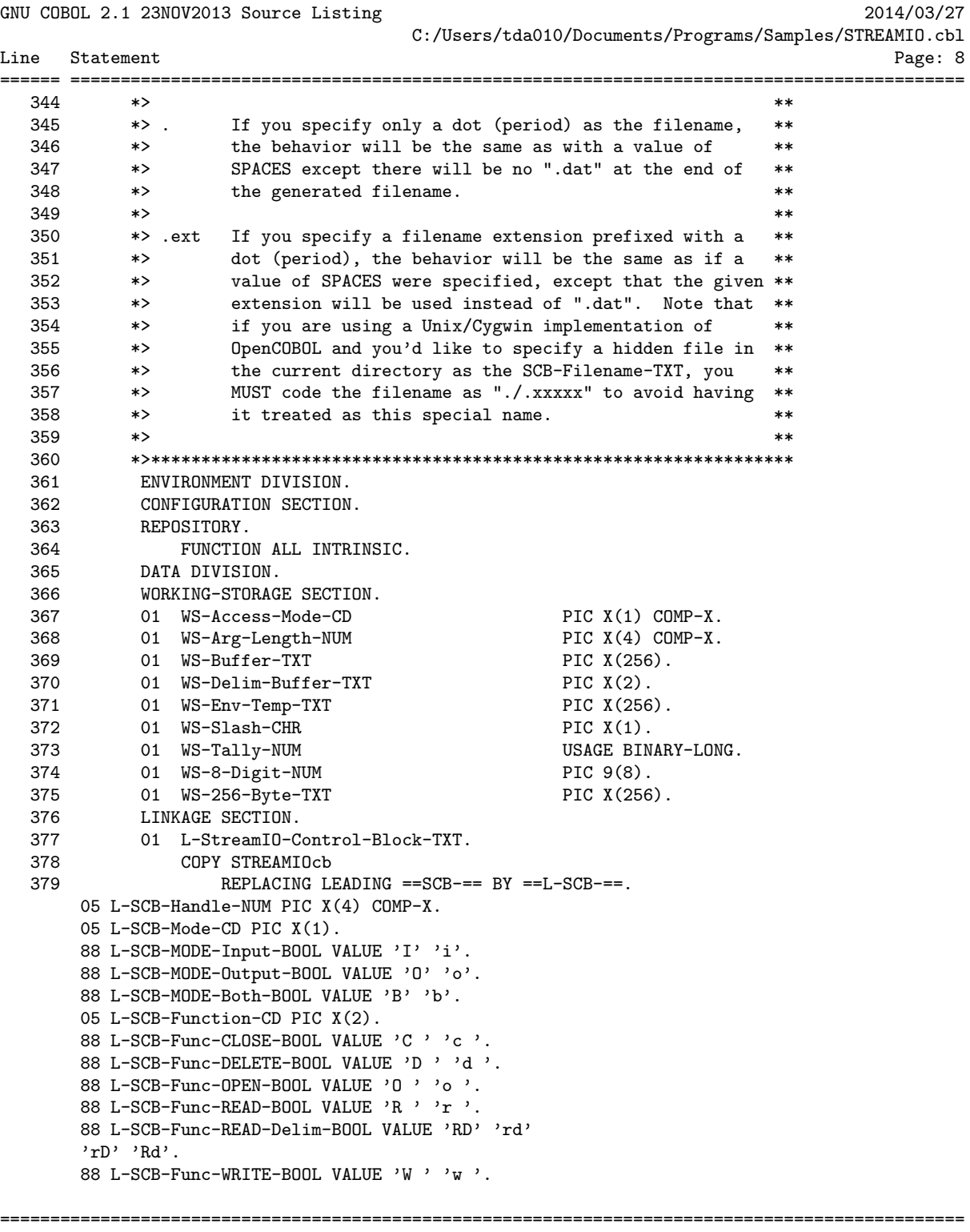

GCic for OSX Copyright (C) 2009-2014, Gary L. Cutler, GPL Page: 8

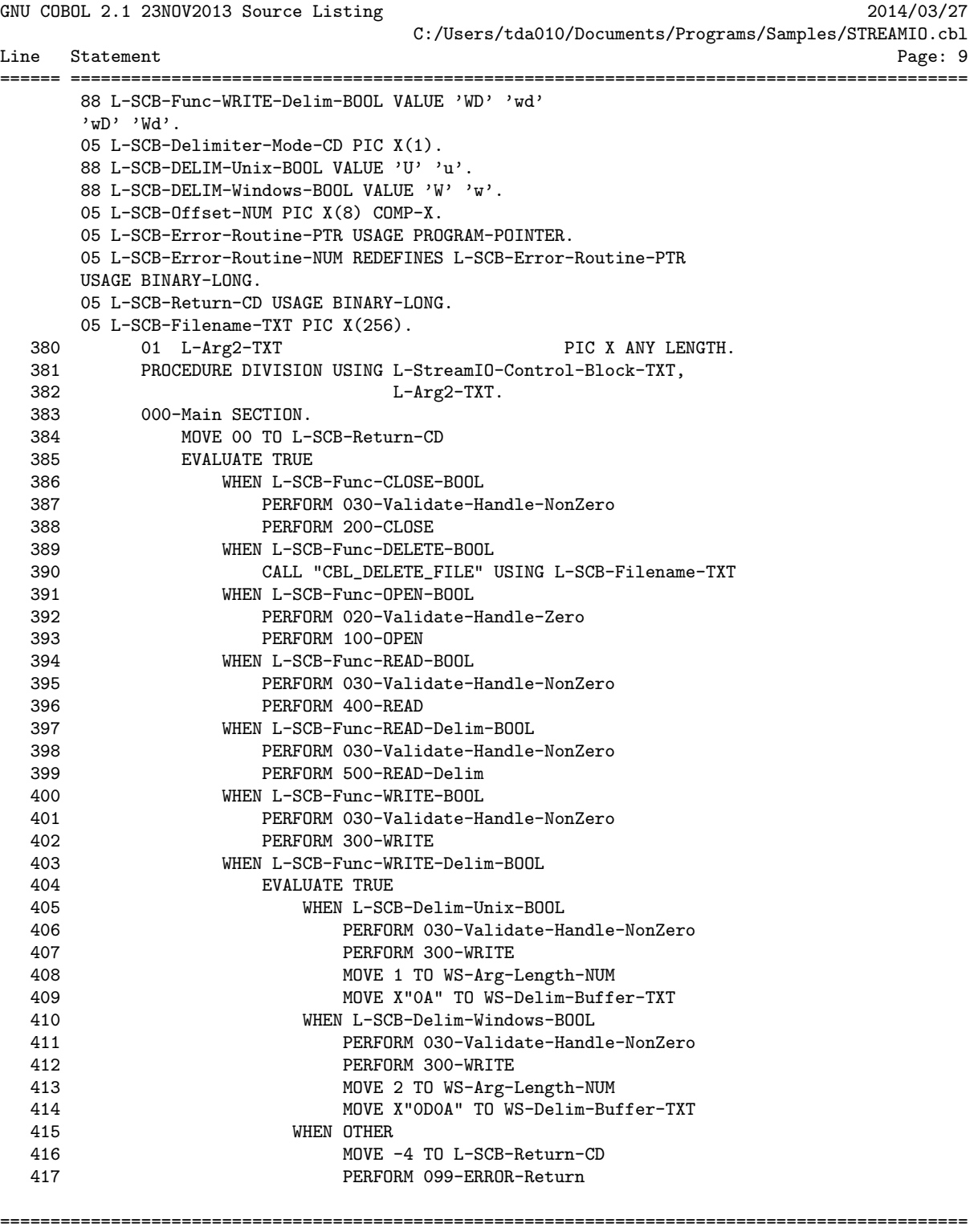

GCic for OSX Copyright (C) 2009-2014, Gary L. Cutler, GPL Particle Page: 9

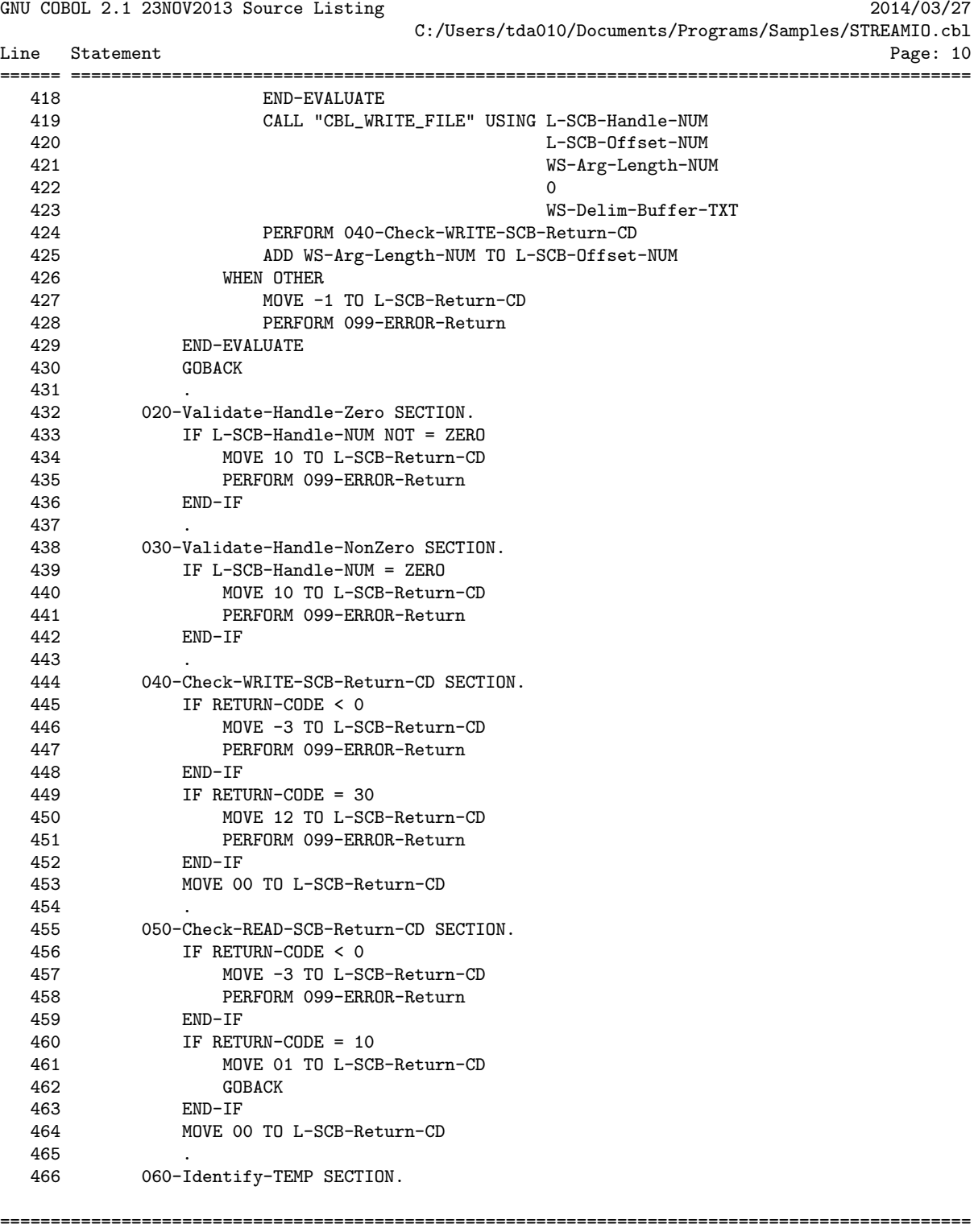

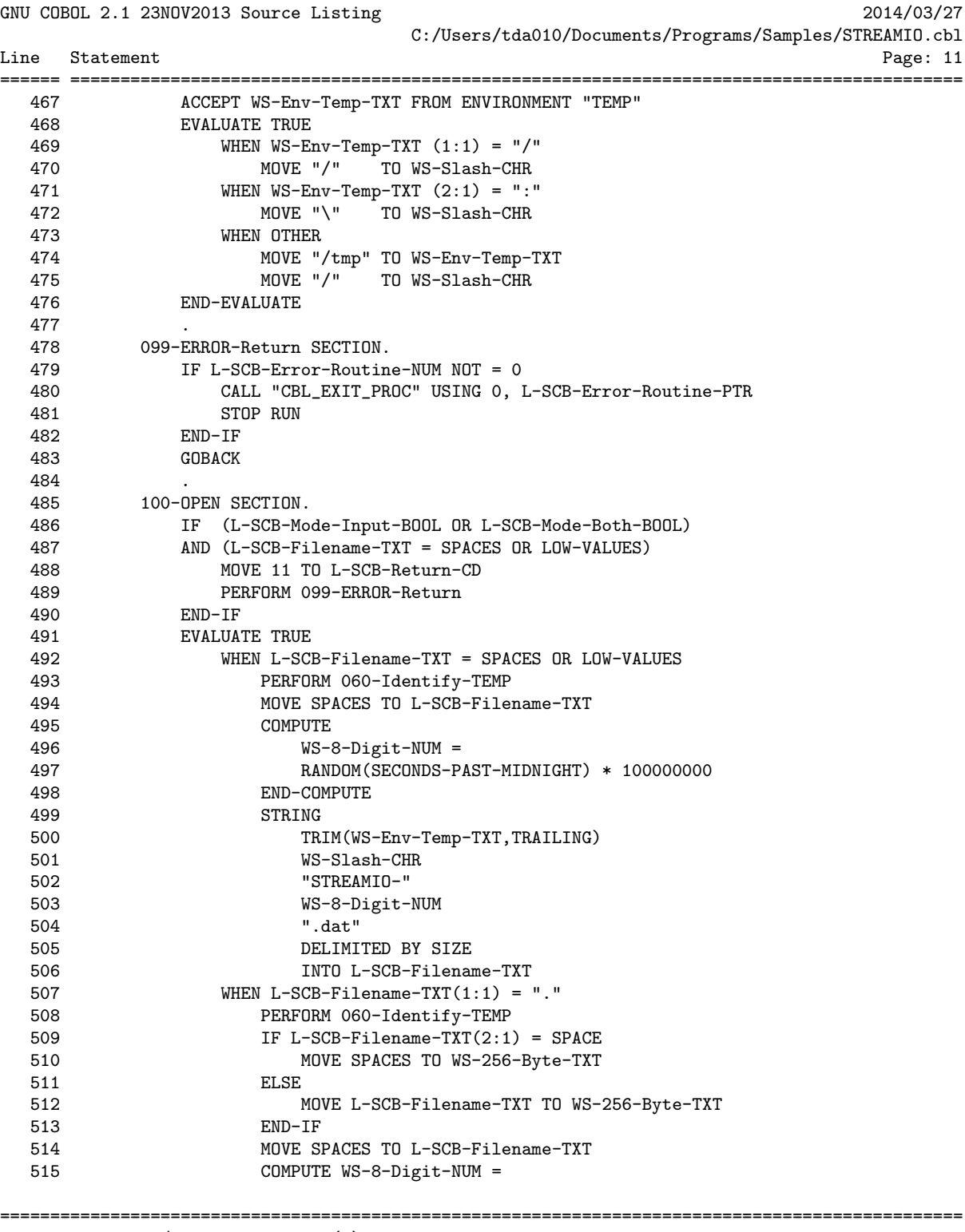

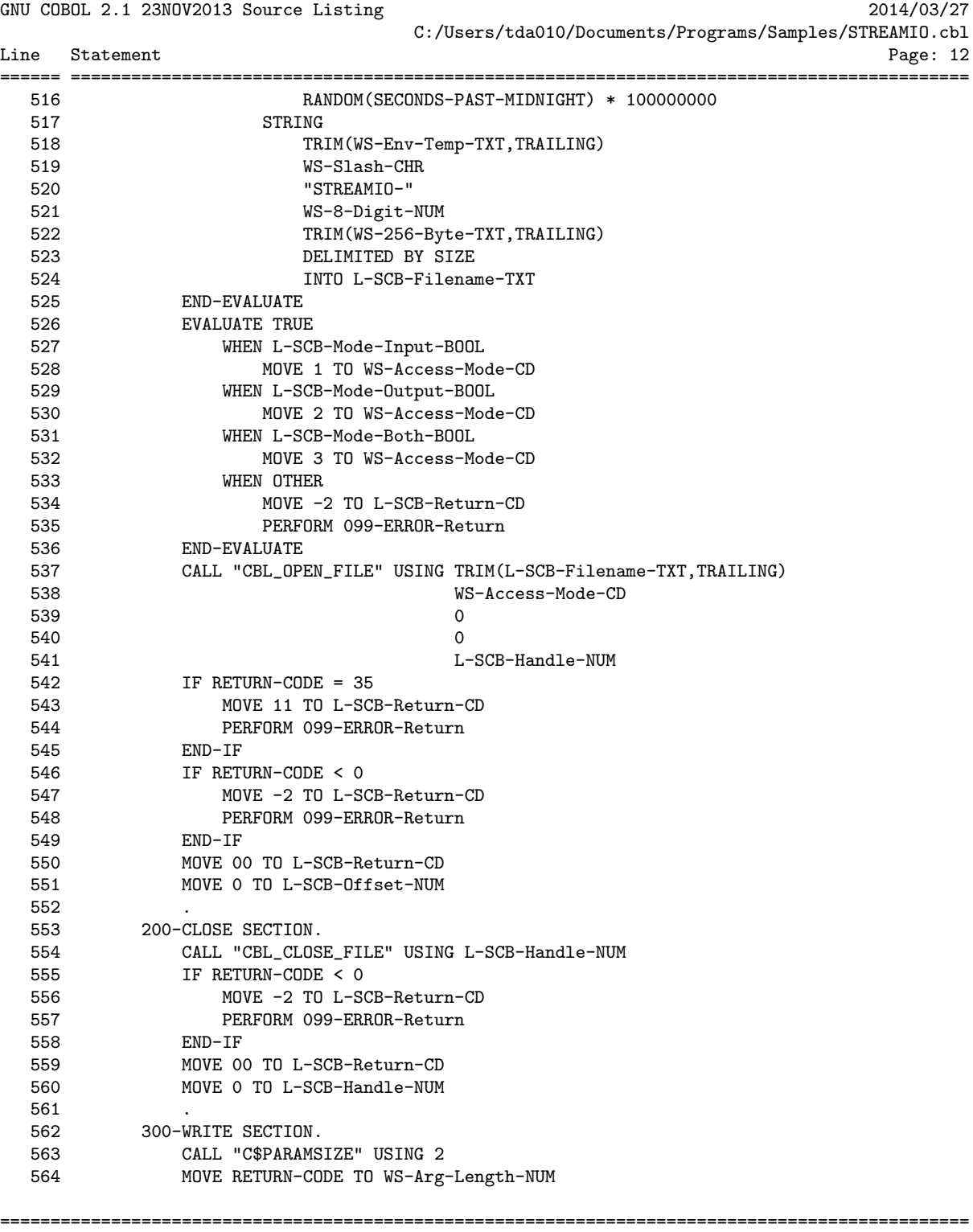

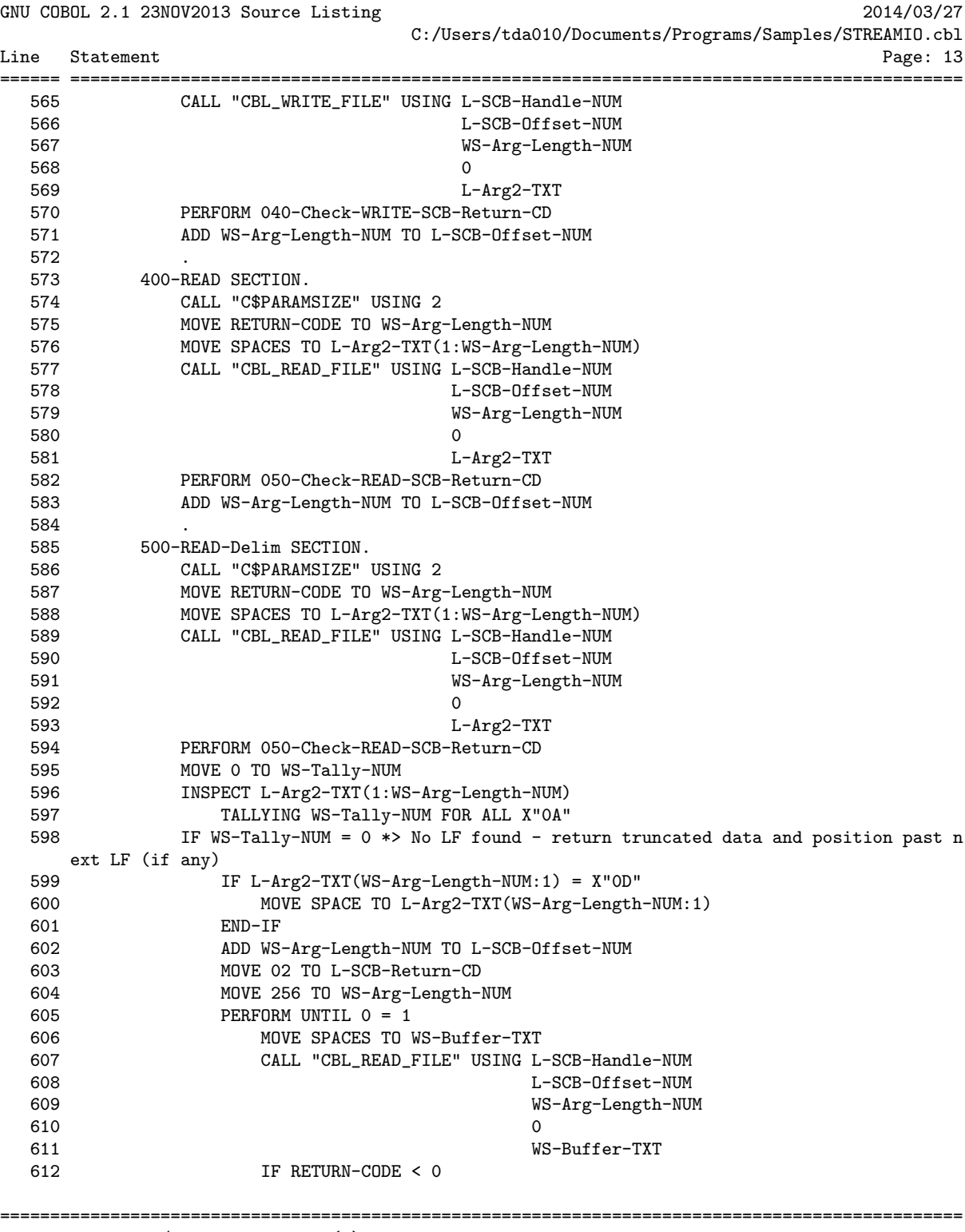

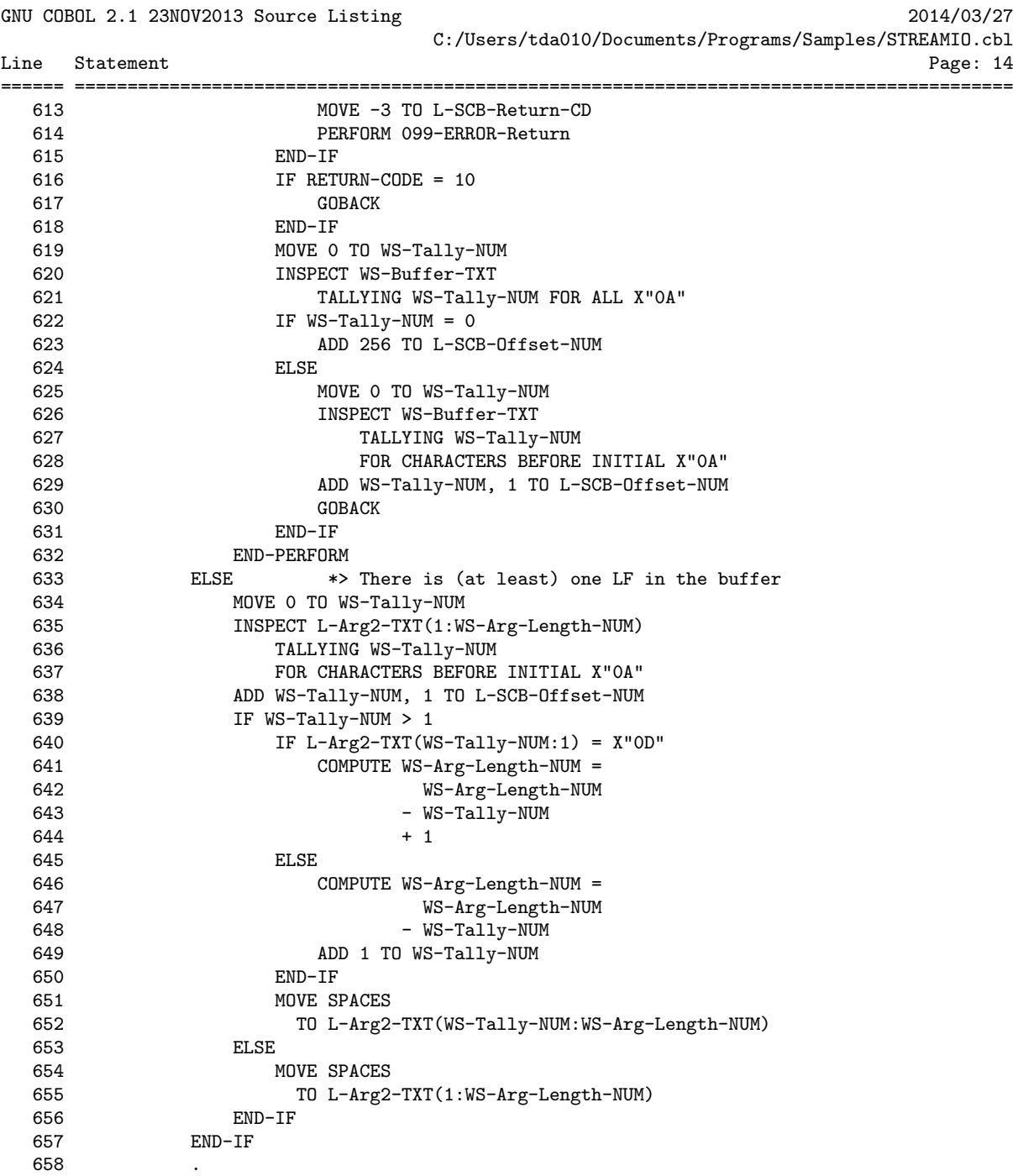

================================================================================================ GCic for Windows/MinGW Copyright (C) 2009-2014, Gary L. Cutler, GPL Page: 14

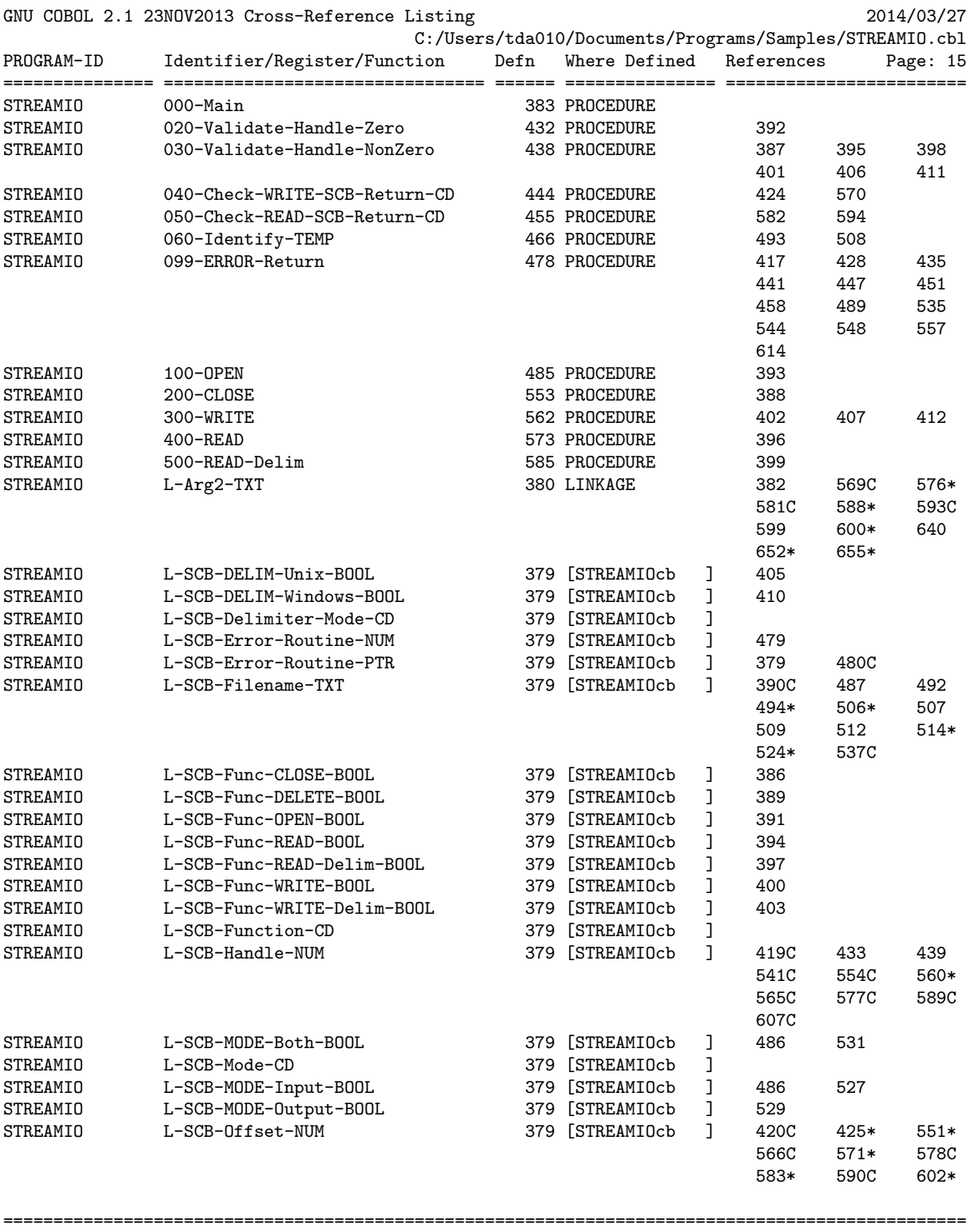

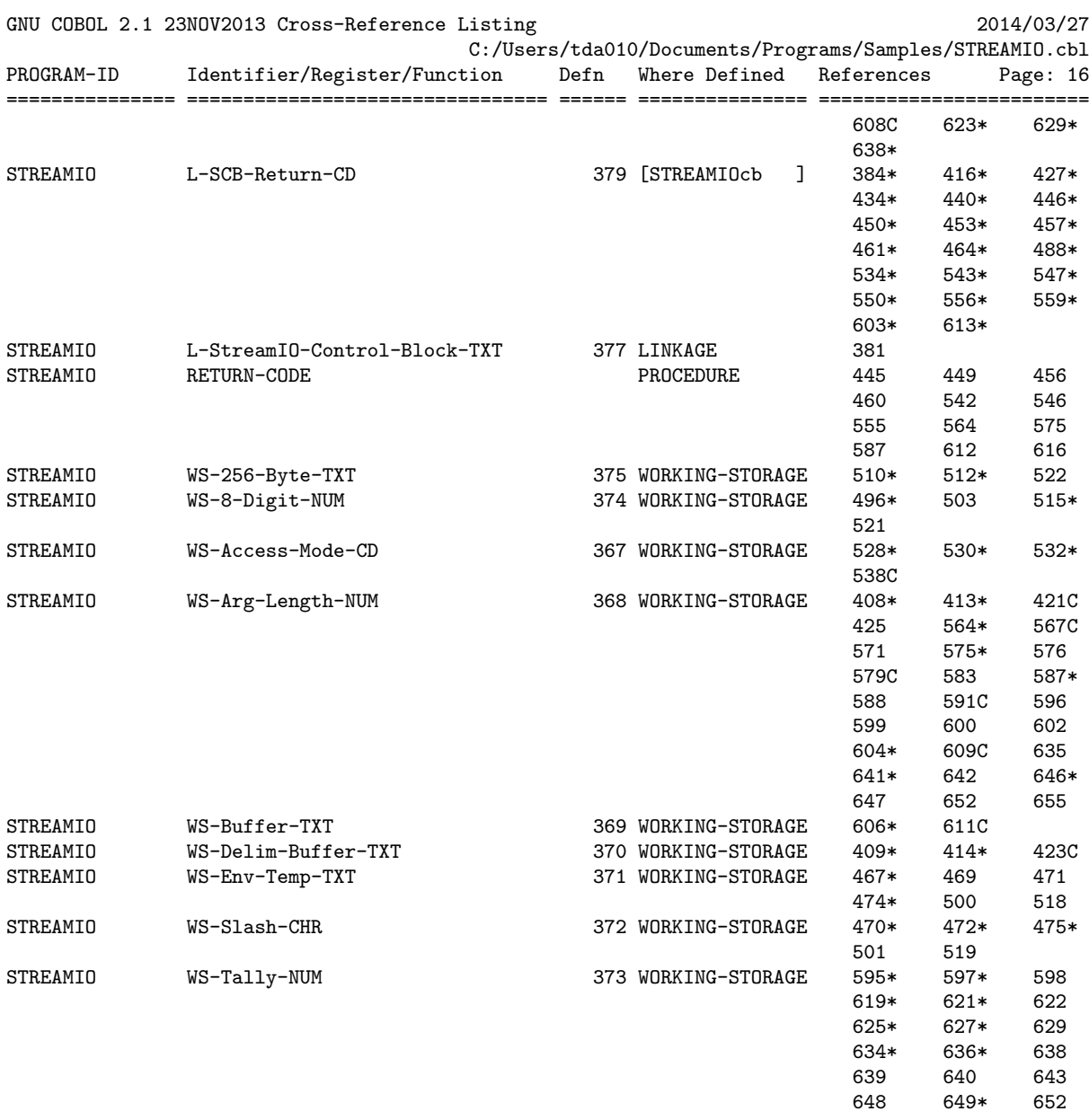

# 7. GNU Free Documentation License

Version 1.3, 3 November 2008

Copyright c 2000, 2001, 2002, 2007, 2008 Free Software Foundation, Inc. <http://fsf.org/>

Everyone is permitted to copy and distribute verbatim copies of this license document, but changing it is not allowed.

## 0. PREAMBLE

The purpose of this License is to make a manual, textbook, or other functional and useful document free in the sense of freedom: to assure everyone the effective freedom to copy and redistribute it, with or without modifying it, either commercially or noncommercially. Secondarily, this License preserves for the author and publisher a way to get credit for their work, while not being considered responsible for modifications made by others.

This License is a kind of "copyleft", which means that derivative works of the document must themselves be free in the same sense. It complements the GNU General Public License, which is a copyleft license designed for free software.

We have designed this License in order to use it for manuals for free software, because free software needs free documentation: a free program should come with manuals providing the same freedoms that the software does. But this License is not limited to software manuals; it can be used for any textual work, regardless of subject matter or whether it is published as a printed book. We recommend this License principally for works whose purpose is instruction or reference.

## 1. APPLICABILITY AND DEFINITIONS

This License applies to any manual or other work, in any medium, that contains a notice placed by the copyright holder saying it can be distributed under the terms of this License. Such a notice grants a world-wide, royalty-free license, unlimited in duration, to use that work under the conditions stated herein. The "Document", below, refers to any such manual or work. Any member of the public is a licensee, and is addressed as "you". You accept the license if you copy, modify or distribute the work in a way requiring permission under copyright law.

A "Modified Version" of the Document means any work containing the Document or a portion of it, either copied verbatim, or with modifications and/or translated into another language.

A "Secondary Section" is a named appendix or a front-matter section of the Document that deals exclusively with the relationship of the publishers or authors of the Document to the Document's overall subject (or to related matters) and contains nothing that could fall directly within that overall subject. (Thus, if the Document is in part a textbook of mathematics, a Secondary Section may not explain any mathematics.) The relationship could be a matter of historical connection with the subject or with related matters, or of legal, commercial, philosophical, ethical or political position regarding them.

The "Invariant Sections" are certain Secondary Sections whose titles are designated, as being those of Invariant Sections, in the notice that says that the Document is released under this License. If a section does not fit the above definition of Secondary then it is not allowed to be designated as Invariant. The Document may contain zero Invariant Sections. If the Document does not identify any Invariant Sections then there are none.

The "Cover Texts" are certain short passages of text that are listed, as Front-Cover Texts or Back-Cover Texts, in the notice that says that the Document is released under this License. A Front-Cover Text may be at most 5 words, and a Back-Cover Text may be at most 25 words.

A "Transparent" copy of the Document means a machine-readable copy, represented in a format whose specification is available to the general public, that is suitable for revising the document straightforwardly with generic text editors or (for images composed of pixels) generic paint programs or (for drawings) some widely available drawing editor, and that is suitable for input to text formatters or for automatic translation to a variety of formats suitable for input to text formatters. A copy made in an otherwise Transparent file format whose markup, or absence of markup, has been arranged to thwart or discourage subsequent modification by readers is not Transparent. An image format is not Transparent if used for any substantial amount of text. A copy that is not "Transparent" is called "Opaque".

Examples of suitable formats for Transparent copies include plain ASCII without markup, Texinfo input format, LaT<sub>E</sub>X input format, SGML or XML using a publicly available DTD, and standard-conforming simple HTML, PostScript or PDF designed for human modification. Examples of transparent image formats include PNG, XCF and JPG. Opaque formats include proprietary formats that can be read and edited only by proprietary word processors, SGML or XML for which the DTD and/or processing tools are not generally available, and the machine-generated HTML, PostScript or PDF produced by some word processors for output purposes only.

The "Title Page" means, for a printed book, the title page itself, plus such following pages as are needed to hold, legibly, the material this License requires to appear in the title page. For works in formats which do not have any title page as such, "Title Page" means the text near the most prominent appearance of the work's title, preceding the beginning of the body of the text.

The "publisher" means any person or entity that distributes copies of the Document to the public.

A section "Entitled XYZ" means a named subunit of the Document whose title either is precisely XYZ or contains XYZ in parentheses following text that translates XYZ in another language. (Here XYZ stands for a specific section name mentioned below, such as "Acknowledgements", "Dedications", "Endorsements", or "History".) To "Preserve the Title" of such a section when you modify the Document means that it remains a section "Entitled XYZ" according to this definition.

The Document may include Warranty Disclaimers next to the notice which states that this License applies to the Document. These Warranty Disclaimers are considered to be included by reference in this License, but only as regards disclaiming warranties: any other implication that these Warranty Disclaimers may have is void and has no effect on the meaning of this License.

#### 2. VERBATIM COPYING

You may copy and distribute the Document in any medium, either commercially or noncommercially, provided that this License, the copyright notices, and the license notice saying this License applies to the Document are reproduced in all copies, and that you add no other conditions whatsoever to those of this License. You may not use technical measures to obstruct or control the reading or further copying of the copies you make or distribute. However, you may accept compensation in exchange for copies. If you distribute a large enough number of copies you must also follow the conditions in section 3.

You may also lend copies, under the same conditions stated above, and you may publicly display copies.

3. COPYING IN QUANTITY

If you publish printed copies (or copies in media that commonly have printed covers) of the Document, numbering more than 100, and the Document's license notice requires Cover Texts, you must enclose the copies in covers that carry, clearly and legibly, all these Cover Texts: Front-Cover Texts on the front cover, and Back-Cover Texts on the back cover. Both covers must also clearly and legibly identify you as the publisher of these copies. The front cover must present the full title with all words of the title equally prominent and visible. You may add other material on the covers in addition. Copying with changes limited to the covers, as long as they preserve the title of the Document and satisfy these conditions, can be treated as verbatim copying in other respects.

If the required texts for either cover are too voluminous to fit legibly, you should put the first ones listed (as many as fit reasonably) on the actual cover, and continue the rest onto adjacent pages.

If you publish or distribute Opaque copies of the Document numbering more than 100, you must either include a machine-readable Transparent copy along with each Opaque copy, or state in or with each Opaque copy a computer-network location from which the general network-using public has access to download using public-standard network protocols a complete Transparent copy of the Document, free of added material. If you use the latter option, you must take reasonably prudent steps, when you begin distribution of Opaque copies in quantity, to ensure that this Transparent copy will remain thus accessible at the stated location until at least one year after the last time you distribute an Opaque copy (directly or through your agents or retailers) of that edition to the public.

It is requested, but not required, that you contact the authors of the Document well before redistributing any large number of copies, to give them a chance to provide you with an updated version of the Document.

## 4. MODIFICATIONS

You may copy and distribute a Modified Version of the Document under the conditions of sections 2 and 3 above, provided that you release the Modified Version under precisely this License, with the Modified Version filling the role of the Document, thus licensing distribution and modification of the Modified Version to whoever possesses a copy of it. In addition, you must do these things in the Modified Version:

- A. Use in the Title Page (and on the covers, if any) a title distinct from that of the Document, and from those of previous versions (which should, if there were any, be listed in the History section of the Document). You may use the same title as a previous version if the original publisher of that version gives permission.
- B. List on the Title Page, as authors, one or more persons or entities responsible for authorship of the modifications in the Modified Version, together with at least five of the principal authors of the Document (all of its principal authors, if it has fewer than five), unless they release you from this requirement.
- C. State on the Title page the name of the publisher of the Modified Version, as the publisher.
- D. Preserve all the copyright notices of the Document.
- E. Add an appropriate copyright notice for your modifications adjacent to the other copyright notices.
- F. Include, immediately after the copyright notices, a license notice giving the public permission to use the Modified Version under the terms of this License, in the form shown in the Addendum below.
- G. Preserve in that license notice the full lists of Invariant Sections and required Cover Texts given in the Document's license notice.
- H. Include an unaltered copy of this License.
- I. Preserve the section Entitled "History", Preserve its Title, and add to it an item stating at least the title, year, new authors, and publisher of the Modified Version as given on the Title Page. If there is no section Entitled "History" in the Document, create one stating the title, year, authors, and publisher of the Document as given on its Title Page, then add an item describing the Modified Version as stated in the previous sentence.
- J. Preserve the network location, if any, given in the Document for public access to a Transparent copy of the Document, and likewise the network locations given in the Document for previous versions it was based on. These may be placed in the "History" section. You may omit a network location for a work that was published at least four years before the Document itself, or if the original publisher of the version it refers to gives permission.
- K. For any section Entitled "Acknowledgements" or "Dedications", Preserve the Title of the section, and preserve in the section all the substance and tone of each of the contributor acknowledgements and/or dedications given therein.
- L. Preserve all the Invariant Sections of the Document, unaltered in their text and in their titles. Section numbers or the equivalent are not considered part of the section titles.
- M. Delete any section Entitled "Endorsements". Such a section may not be included in the Modified Version.
- N. Do not retitle any existing section to be Entitled "Endorsements" or to conflict in title with any Invariant Section.
- O. Preserve any Warranty Disclaimers.

If the Modified Version includes new front-matter sections or appendices that qualify as Secondary Sections and contain no material copied from the Document, you may at your option designate some or all of these sections as invariant. To do this, add their titles to the list of Invariant Sections in the Modified Version's license notice. These titles must be distinct from any other section titles.

You may add a section Entitled "Endorsements", provided it contains nothing but endorsements of your Modified Version by various parties—for example, statements of peer review or that the text has been approved by an organization as the authoritative definition of a standard.

You may add a passage of up to five words as a Front-Cover Text, and a passage of up to 25 words as a Back-Cover Text, to the end of the list of Cover Texts in the Modified Version. Only one passage of Front-Cover Text and one of Back-Cover Text may be added by (or through arrangements made by) any one entity. If the Document already includes a cover text for the same cover, previously added by you or by arrangement made by the same entity you are acting on behalf of, you may not add another; but you may replace the old one, on explicit permission from the previous publisher that added the old one.

The author(s) and publisher(s) of the Document do not by this License give permission to use their names for publicity for or to assert or imply endorsement of any Modified Version.

### 5. COMBINING DOCUMENTS

You may combine the Document with other documents released under this License, under the terms defined in section 4 above for modified versions, provided that you include in the combination all of the Invariant Sections of all of the original documents, unmodified, and list them all as Invariant Sections of your combined work in its license notice, and that you preserve all their Warranty Disclaimers.

The combined work need only contain one copy of this License, and multiple identical Invariant Sections may be replaced with a single copy. If there are multiple Invariant Sections with the same name but different contents, make the title of each such section unique by adding at the end of it, in parentheses, the name of the original author or publisher of that section if known, or else a unique number. Make the same adjustment to the section titles in the list of Invariant Sections in the license notice of the combined work. In the combination, you must combine any sections Entitled "History" in the various original documents, forming one section Entitled "History"; likewise combine any sections Entitled "Acknowledgements", and any sections Entitled "Dedications". You must delete all sections Entitled "Endorsements."

#### 6. COLLECTIONS OF DOCUMENTS

You may make a collection consisting of the Document and other documents released under this License, and replace the individual copies of this License in the various documents with a single copy that is included in the collection, provided that you follow the rules of this License for verbatim copying of each of the documents in all other respects.

You may extract a single document from such a collection, and distribute it individually under this License, provided you insert a copy of this License into the extracted document, and follow this License in all other respects regarding verbatim copying of that document.

#### 7. AGGREGATION WITH INDEPENDENT WORKS

A compilation of the Document or its derivatives with other separate and independent documents or works, in or on a volume of a storage or distribution medium, is called an "aggregate" if the copyright resulting from the compilation is not used to limit the legal rights of the compilation's users beyond what the individual works permit. When the Document is included in an aggregate, this License does not apply to the other works in the aggregate which are not themselves derivative works of the Document.

If the Cover Text requirement of section 3 is applicable to these copies of the Document, then if the Document is less than one half of the entire aggregate, the Document's Cover Texts may be placed on covers that bracket the Document within the aggregate, or the electronic equivalent of covers if the Document is in electronic form. Otherwise they must appear on printed covers that bracket the whole aggregate.

8. TRANSLATION

Translation is considered a kind of modification, so you may distribute translations of the Document under the terms of section 4. Replacing Invariant Sections with translations requires special permission from their copyright holders, but you may include translations of some or all Invariant Sections in addition to the original versions of these Invariant Sections. You may include a translation of this License, and all the license notices in the Document, and any Warranty Disclaimers, provided that you also include the original English version of this License and the original versions of those notices and disclaimers. In case of a disagreement between the translation and the original version of this License or a notice or disclaimer, the original version will prevail.

If a section in the Document is Entitled "Acknowledgements", "Dedications", or "History", the requirement (section 4) to Preserve its Title (section 1) will typically require changing the actual title.

#### 9. TERMINATION

You may not copy, modify, sublicense, or distribute the Document except as expressly provided under this License. Any attempt otherwise to copy, modify, sublicense, or distribute it is void, and will automatically terminate your rights under this License.

However, if you cease all violation of this License, then your license from a particular copyright holder is reinstated (a) provisionally, unless and until the copyright holder explicitly and finally terminates your license, and (b) permanently, if the copyright holder fails to notify you of the violation by some reasonable means prior to 60 days after the cessation.

Moreover, your license from a particular copyright holder is reinstated permanently if the copyright holder notifies you of the violation by some reasonable means, this is the first time you have received notice of violation of this License (for any work) from that copyright holder, and you cure the violation prior to 30 days after your receipt of the notice.

Termination of your rights under this section does not terminate the licenses of parties who have received copies or rights from you under this License. If your rights have been terminated and not permanently reinstated, receipt of a copy of some or all of the same material does not give you any rights to use it.

#### 10. FUTURE REVISIONS OF THIS LICENSE

The Free Software Foundation may publish new, revised versions of the GNU Free Documentation License from time to time. Such new versions will be similar in spirit to the present version, but may differ in detail to address new problems or concerns. See [http://](http://www.gnu.org/copyleft/) [www.gnu.org/copyleft/](http://www.gnu.org/copyleft/).

Each version of the License is given a distinguishing version number. If the Document specifies that a particular numbered version of this License "or any later version" applies to it, you have the option of following the terms and conditions either of that specified version or of any later version that has been published (not as a draft) by the Free Software Foundation. If the Document does not specify a version number of this License, you may choose any version ever published (not as a draft) by the Free Software Foundation. If the Document specifies that a proxy can decide which future versions of this License can be used, that proxy's public statement of acceptance of a version permanently authorizes you to choose that version for the Document.

#### 11. RELICENSING

"Massive Multiauthor Collaboration Site" (or "MMC Site") means any World Wide Web server that publishes copyrightable works and also provides prominent facilities for anybody to edit those works. A public wiki that anybody can edit is an example of such a server. A "Massive Multiauthor Collaboration" (or "MMC") contained in the site means any set of copyrightable works thus published on the MMC site.

"CC-BY-SA" means the Creative Commons Attribution-Share Alike 3.0 license published by Creative Commons Corporation, a not-for-profit corporation with a principal place of business in San Francisco, California, as well as future copyleft versions of that license published by that same organization.

"Incorporate" means to publish or republish a Document, in whole or in part, as part of another Document.

An MMC is "eligible for relicensing" if it is licensed under this License, and if all works that were first published under this License somewhere other than this MMC, and subsequently incorporated in whole or in part into the MMC, (1) had no cover texts or invariant sections, and (2) were thus incorporated prior to November 1, 2008.

The operator of an MMC Site may republish an MMC contained in the site under CC-BY-SA on the same site at any time before August 1, 2009, provided the MMC is eligible for relicensing.

# ADDENDUM: How to use this License for your documents

To use this License in a document you have written, include a copy of the License in the document and put the following copyright and license notices just after the title page:

Copyright (C) year your name. Permission is granted to copy, distribute and/or modify this document under the terms of the GNU Free Documentation License, Version 1.3 or any later version published by the Free Software Foundation; with no Invariant Sections, no Front-Cover Texts, and no Back-Cover Texts. A copy of the license is included in the section entitled ''GNU Free Documentation License''.

If you have Invariant Sections, Front-Cover Texts and Back-Cover Texts, replace the "with. . . Texts." line with this:

> with the Invariant Sections being list their titles, with the Front-Cover Texts being list, and with the Back-Cover Texts being list.

If you have Invariant Sections without Cover Texts, or some other combination of the three, merge those two alternatives to suit the situation.

If your document contains nontrivial examples of program code, we recommend releasing these examples in parallel under your choice of free software license, such as the GNU General Public License, to permit their use in free software.